### **UNIVERSITAT DE VALÈNCIA**

**DEPARTAMENTO DE FÍSICA ATÓMICA, MOLECULAR Y NUCLEAR**

**INSTITUTO DE FÍSICA CORPUSCULAR**

### **DOCTORAT EN FÍSICA**

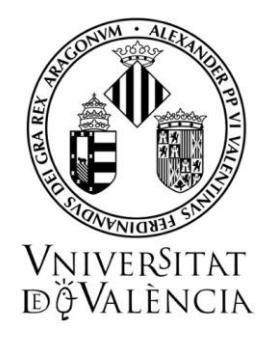

# **Uso de detectores de la radiación para el**

## **desarrollo de técnicas de reconstrucción**

## **espacial en residuos radiactivos**

**José Luis Leganés Nieto**

**Tesis Doctoral**

**Octubre de 2019**

**Dirigido por:**

**Francisco J. Albiol Colomer**

**Luis Caballero Ontanaya**

Dr. Luis Caballero Ontanaya, doctor contratado del Consejo Superior de Investigaciones Científicas, y Dr Francisco Javier Albiol Colomer, doctor contratado del Consejo Superior de Investigaciones Científicas,

CERTIFICAN:

Que la presente memoria, "Uso de detectores de la radiación para el desarrollo de técnicas de reconstrucción espacial en residuos radiactivos", ha sido realizada bajo nuestra dirección en el Instituto de Física Corpuscular (Centro Mixto Universidad de Valencia - CSIC) por José Luis Leganés Nieto y constituye su Tesis doctoral dentro del Programa de Doctorado en Física del Departamento de Física Atómica, Molecular y Nuclear de la Universidad de Valencia.

Y para que así conste, en cumplimiento con la legislación vigente, presenta ante el Departamento de Física Atómica, Molecular y Nuclear la referida memoria, firmando el presente certificado en Paterna (Valencia) a 3 de septiembre de 2019.

Dr Luis Caballero Ontanaya

Dr Francisco Javier Albiol Colomer

### **AGRADECIMIENTOS**

Dedico esta tesis a mi familia, porque sin su presencia y apoyo esto no habría sido posible, en especial a mi mujer, Inma, por su entrega infinita e incondicional que sin duda ha sido clave para llevar a cabo este trabajo.

Agradezco muy sinceramente a mis directores de tesis, Kiko y Luis, su increíble ayuda y guía en estos cuatro años de trabajo, a la Universitat de Valencia y el CSIC-IFIC por unir en este trabajo la investigación con la industria para mejorar determinados aspectos específicos.

Y finalmente a Enresa por haberme permitido desarrollar e implementar técnicamente las ideas que, de manera natural, iban surgiendo durante los trabajos de desmantelamiento de la Central Nuclear de José Cabrera.

## <span id="page-6-0"></span>**ÍNDICE**

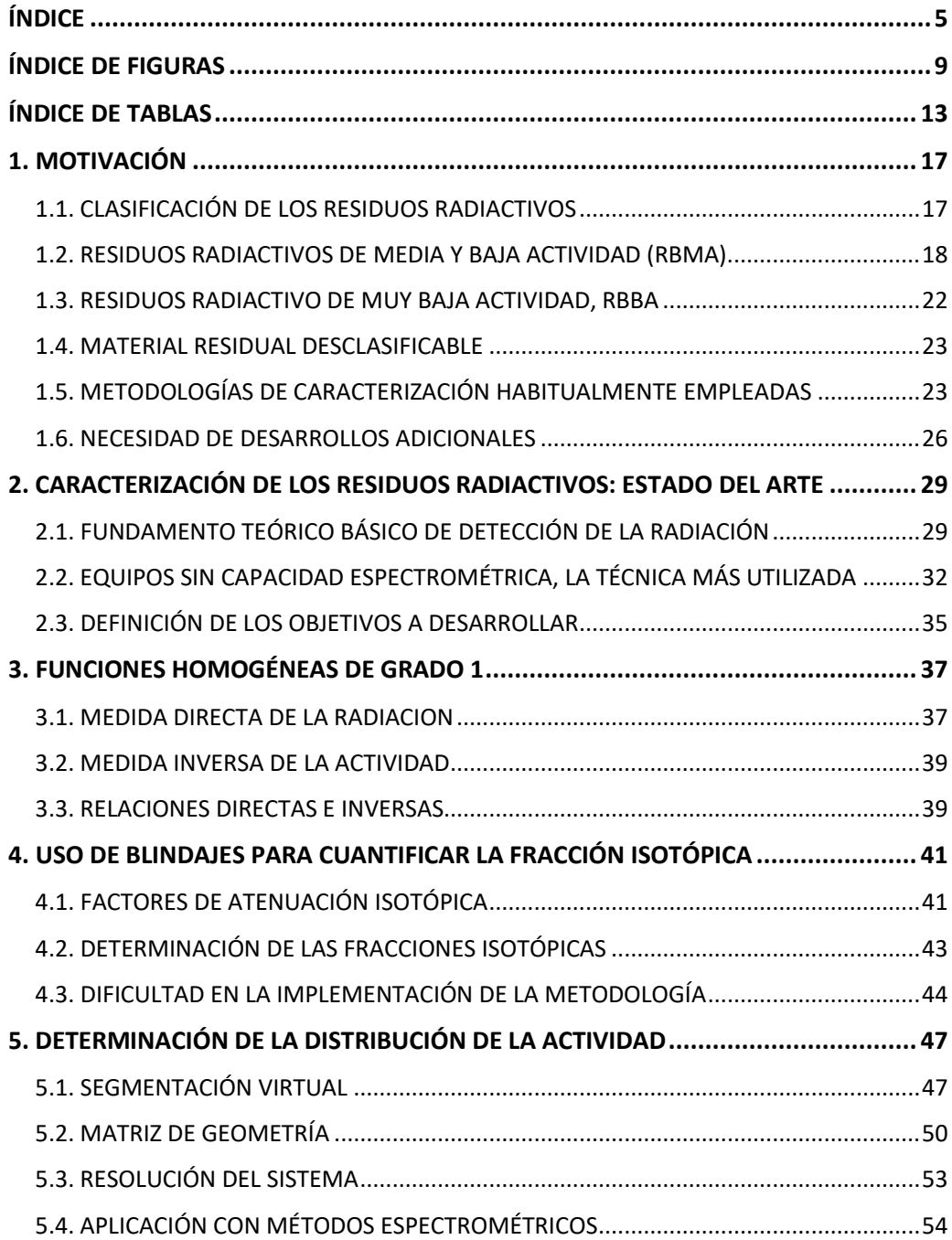

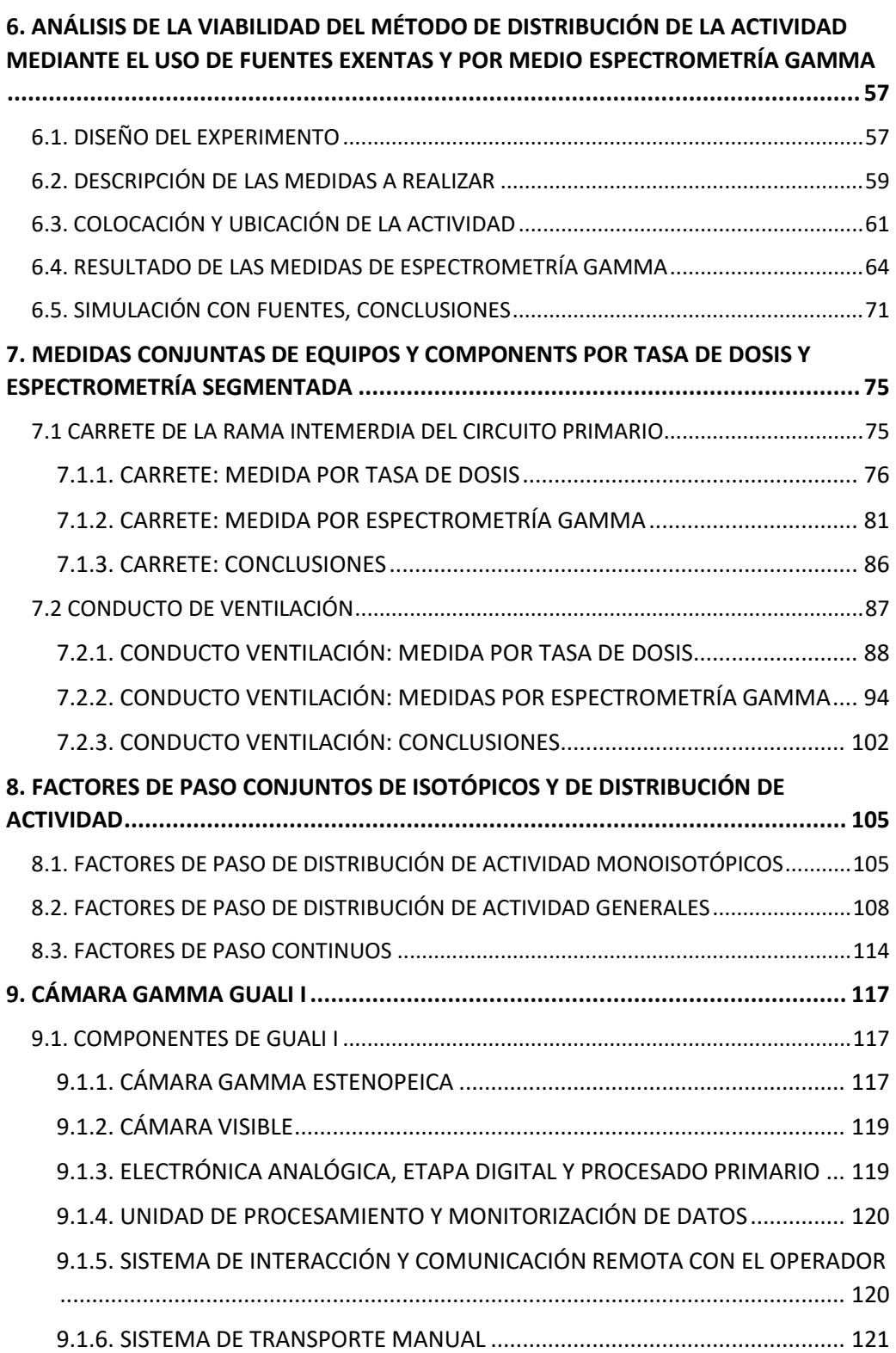

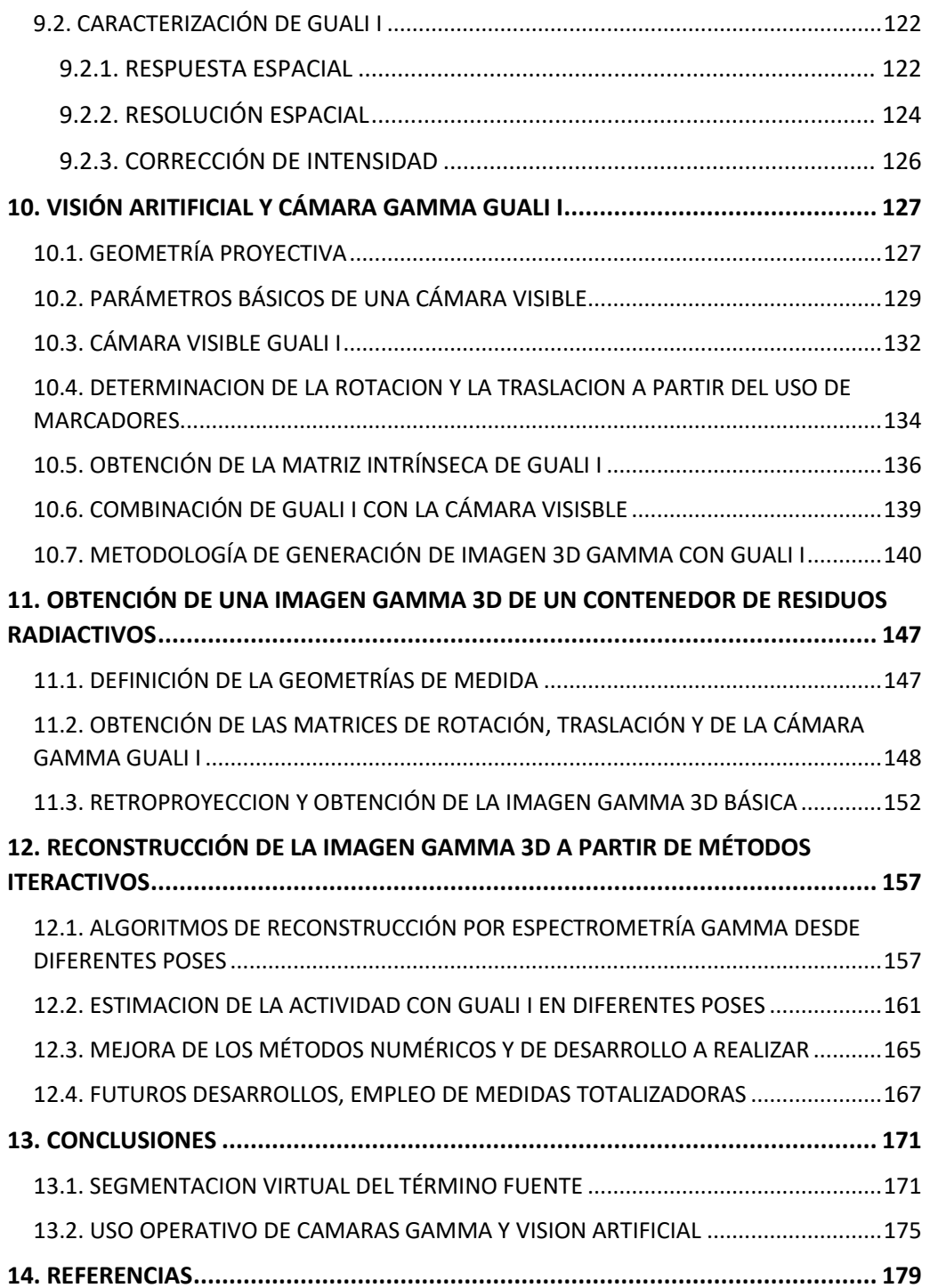

### **ÍNDICE DE FIGURAS**

<span id="page-10-0"></span>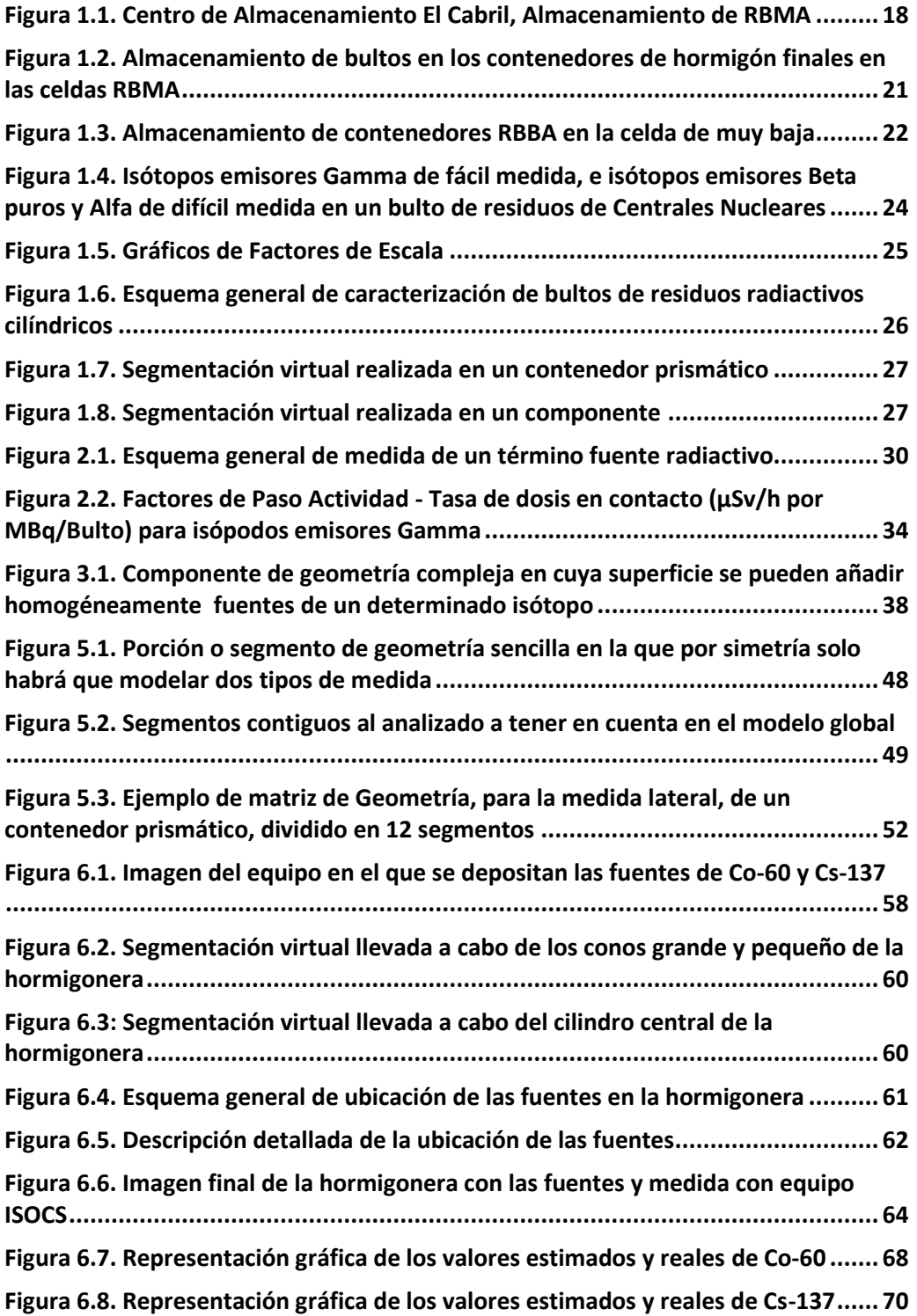

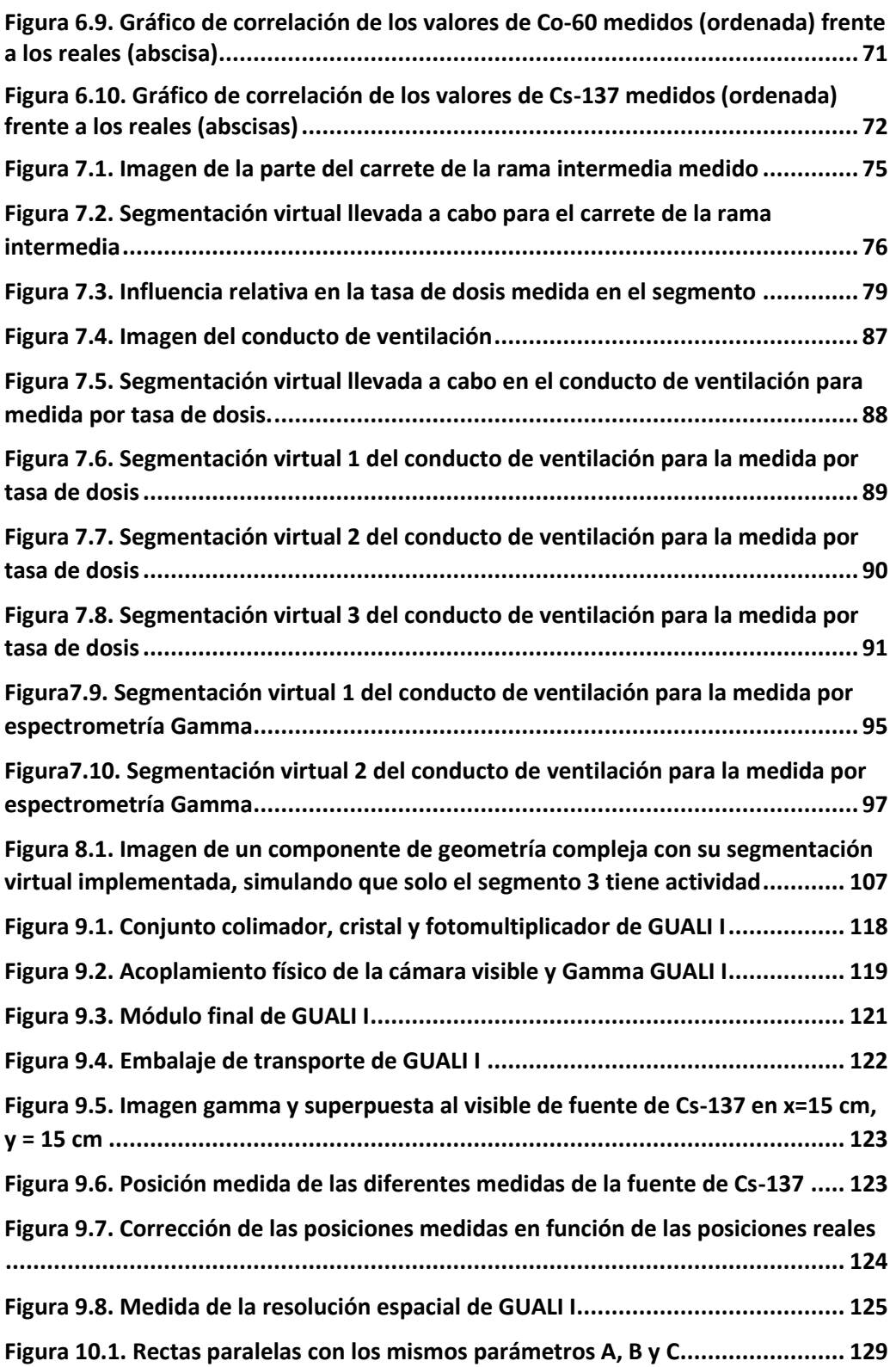

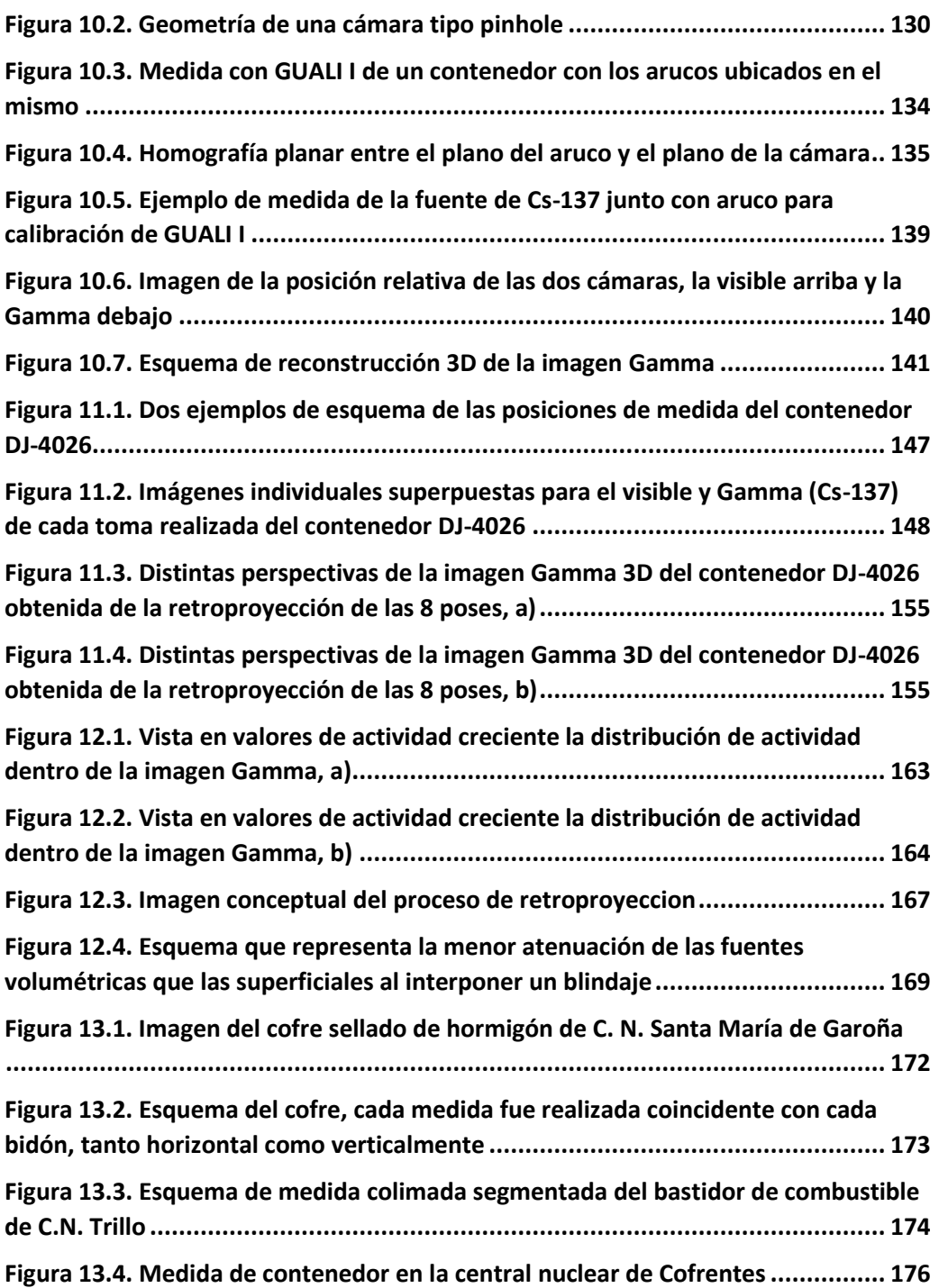

### **ÍNDICE DE TABLAS**

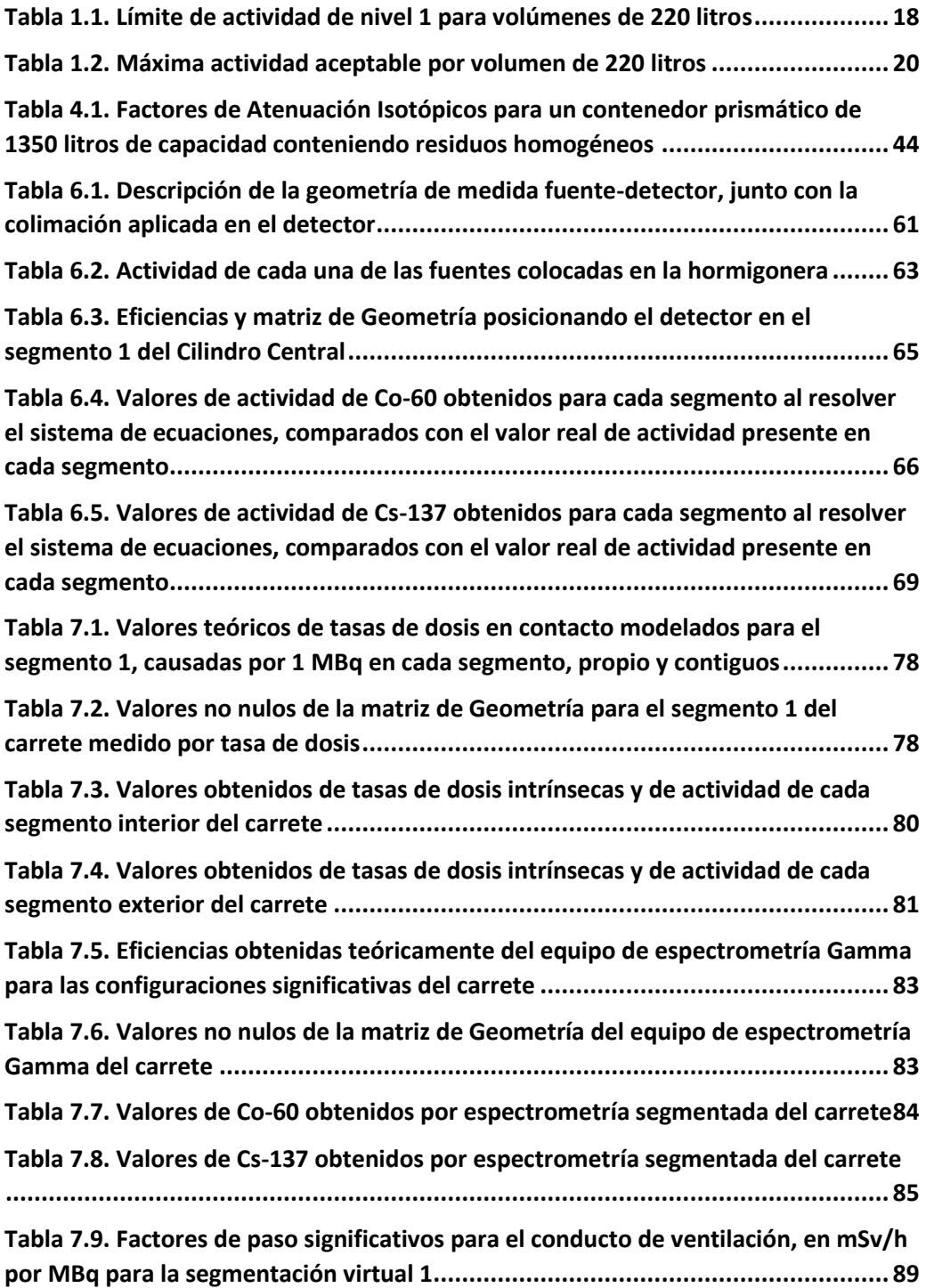

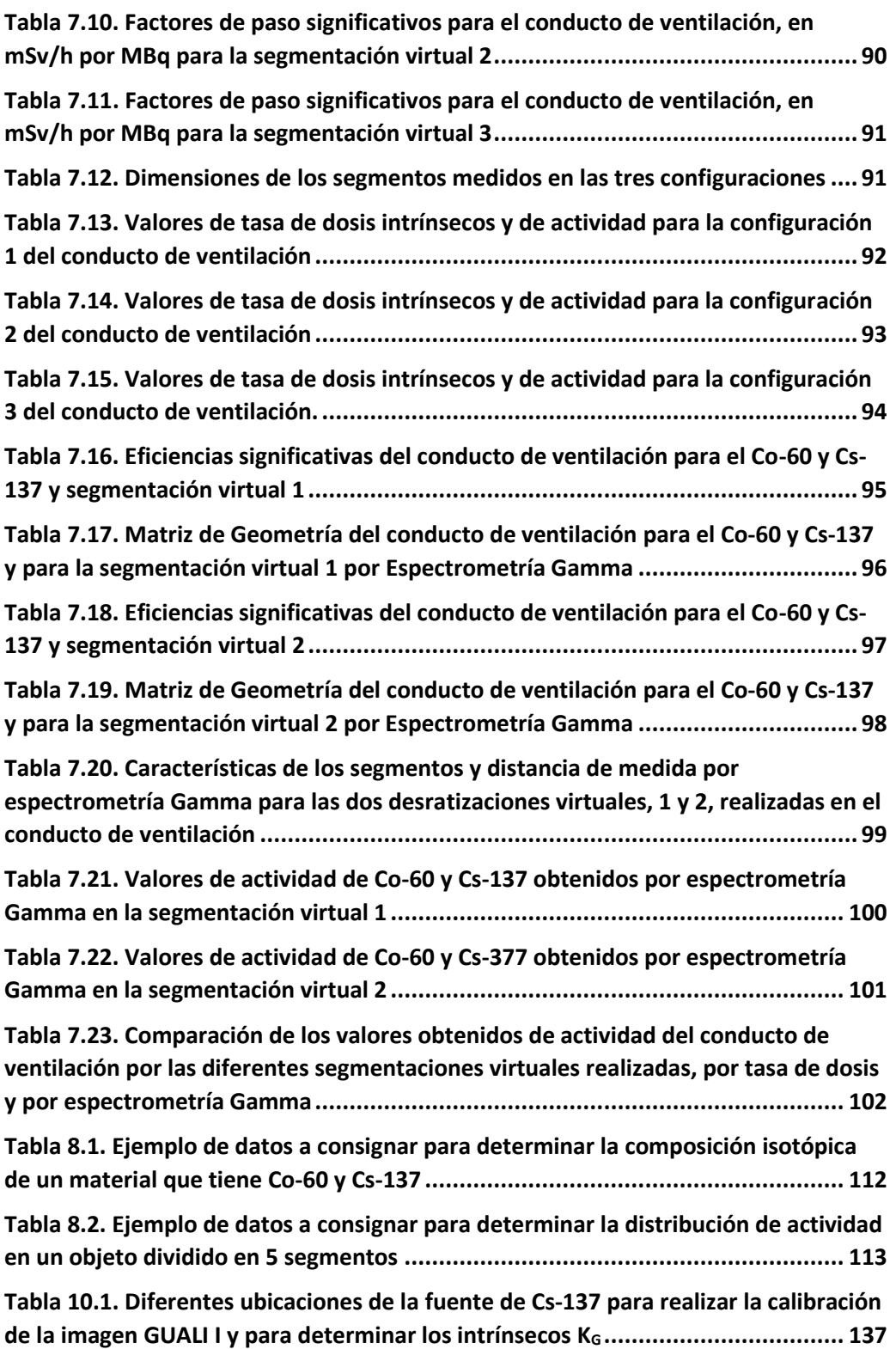

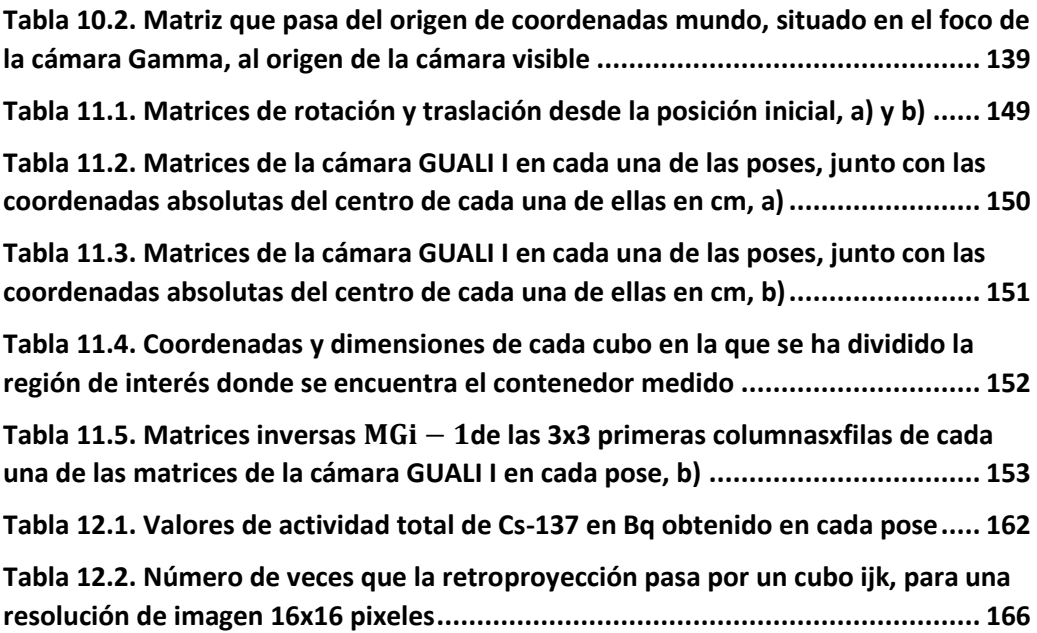

#### <span id="page-18-0"></span>**1. MOTIVACIÓN**

Este capítulo tiene como objetivo mostrar, de una manera resumida, el estado actual existente en el proceso de caracterización radiológica de residuos radioactivos procedentes de instalaciones nucleares, y las razones que justifican la necesidad de desarrollos adicionales a los vigentes como consecuencia de la evolución lógica de la tecnología y de los nuevos procesos de desmantelamiento, realizados y por abordar en el futuro, que requieren una evolución en las técnicas de medida.

El presente desarrollo viene motivado por la obligación de optimizar, en tiempo y en prestaciones técnicas, los procesos típicos de caracterización actualmente empleados en los residuos radiactivos, sabiendo que los criterios de calidad requeridos de antemano han de seguir siendo verificados con el mismo nivel de significación.

### <span id="page-18-1"></span>**1.1. CLASIFICACIÓN DE LOS RESIDUOS RADIACTIVOS**

La caracterización radiológica de residuos radiactivos en las centrales nucleares tanto en operación como sobre todo en desmantelamiento, es una de las principales actividades de la industria nuclear, que permite establecer la clasificación de los mismos, así como definir su destino definitivo según las vías de gestión existentes. Salvo el material radiactivo de alta actividad, considerado como tal el combustible y los materiales altamente activados presentes en el núcleo del reactor [\[1\],](#page-180-1) que no poseen por el momento de una vía de gestión definitiva en España, teniendo que quedarse en las propias centrales nucleares en sus piscinas o en seco en almacenes temporales individualizados (ATI), el resto de materiales procedentes de zonas radiológicas se clasifican de la siguiente manera [\[2\]:](#page-180-2)

- Residuo radiactivo de baja y media actividad, RBMA.
- Residuo radiactivo de muy baja actividad, RBBA.
- Material residual desclasificable.

17

<span id="page-19-1"></span>En España, los residuos RBMA y RBBA tienen como vía de gestión su acondicionamiento y envío al Centro de Almacenamiento de El Cabril (CACB) (Figura 1.1), ubicado en Córdoba, [\[2\].](#page-180-2)

### **Figura 1.1. Centro de Almacenamiento El Cabril: área de almacenamiento de RBMA (izquierda) y RBBA (derecha)**

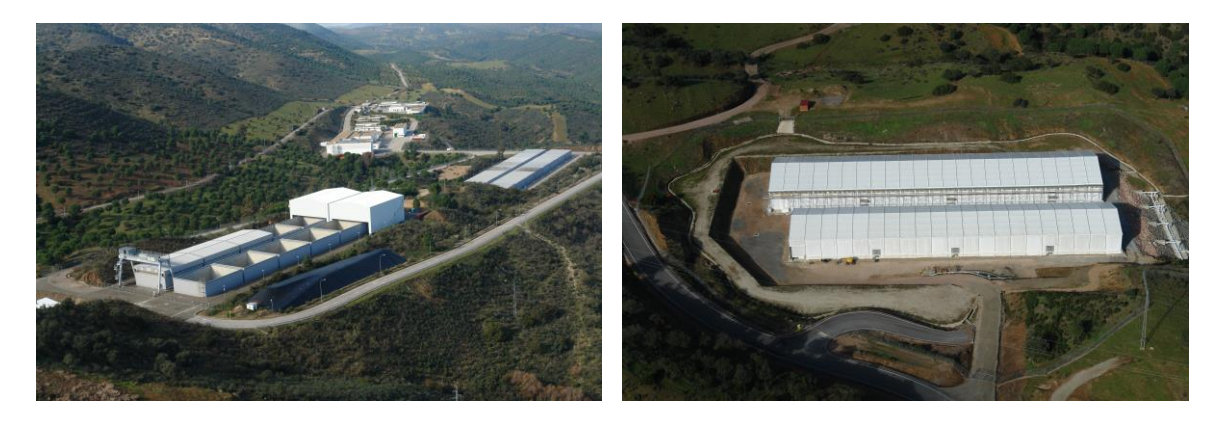

### <span id="page-19-0"></span>**1.2. RESIDUOS RADIACTIVOS DE MEDIA Y BAJA ACTIVIDAD (RBMA).**

Son los residuos típicamente generados en la operación de una central nuclear como consecuencia de las tareas de mantenimiento y limpieza de los diferentes sistemas radiológicos existentes en planta.

Se clasifican por su nivel radiológico en:

• Nivel 1, la actividad se define por radioisótopo según la Tabla 1.1.

**Tabla 1.1. Límite de actividad de nivel 1 para volúmenes de 220 litros (MBq)**

| <b>RADIOISÓTOPO</b> | <b>EMBALAJES CILÍNDRICOS</b>             |                                 |                                        | <b>EMBALAJES</b><br><b>PRISMÁTICOS</b> |
|---------------------|------------------------------------------|---------------------------------|----------------------------------------|----------------------------------------|
|                     | <b>Residuos</b><br><b>Acondicionados</b> | <b>Residuos</b><br>Heterogéneos | <b>Residuos</b><br><b>Compactables</b> | <b>Todas Naturalezas</b>               |
| $H-3$               | $2.12E + 04$                             | $2.12E + 04$                    | $9.81E + 03$                           | 1.87E+04                               |
| <b>Na-22</b>        | 5.74E+04                                 | $5.74E + 04$                    | $2.65E + 04$                           | 5.07E+04                               |
| Mn-54               | 1.06E+05                                 | $1.06E + 05$                    | 4.91E+04                               | $9.37E + 04$                           |
| Fe 55               | 1.06E+05                                 | 1.06E+05                        | $4.91E + 04$                           | 9.37E+04                               |
| $Co-60$             | 1.06E+04                                 | 1.06E+04                        | 4.91E+03                               | $9.37E + 03$                           |
| Zn-65               | 2.87E+04                                 | 2.87E+04                        | $1.33E + 04$                           | 2.53E+04                               |

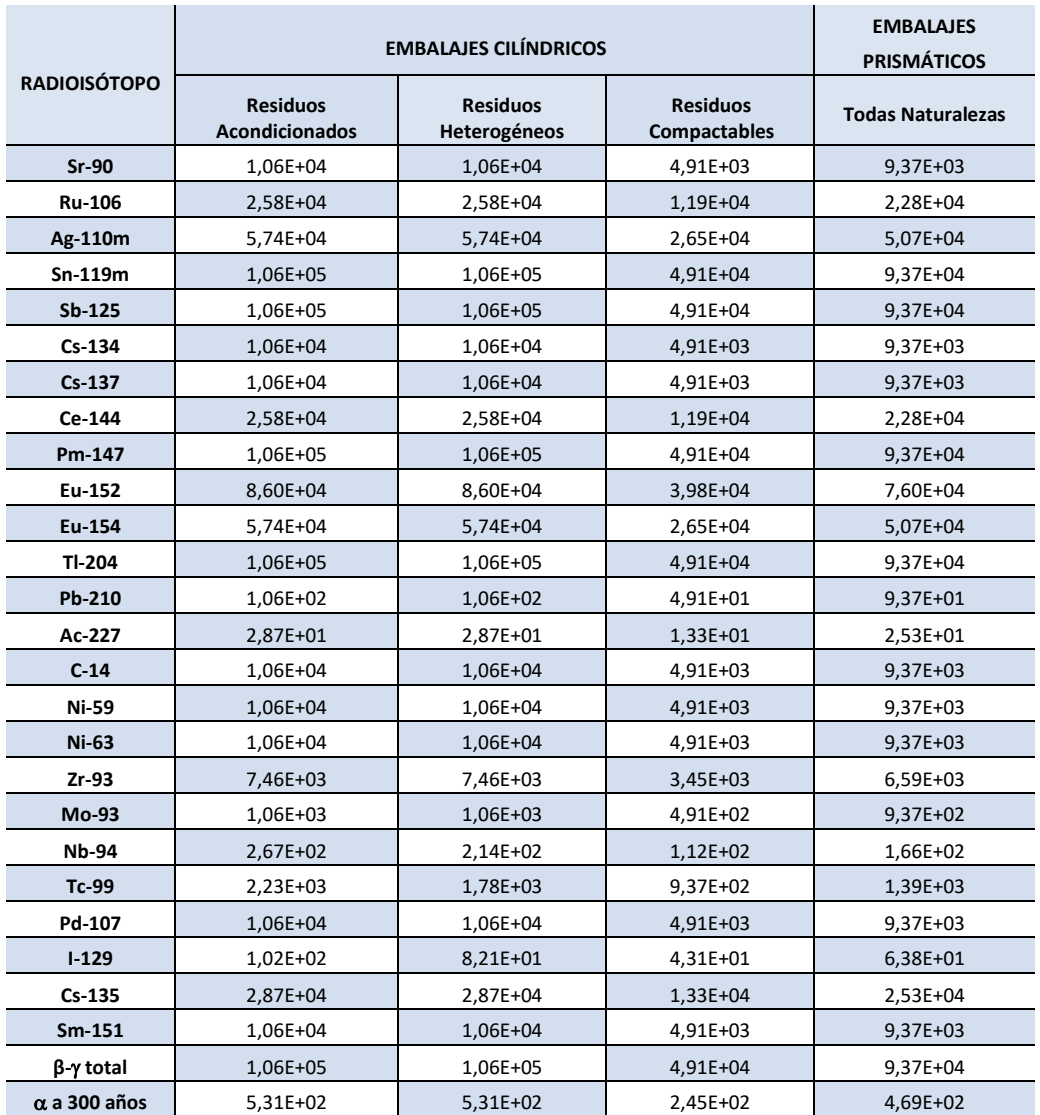

<span id="page-21-0"></span>• Nivel 2, igual que en el caso anterior sus valores se definen en la Tabla 1.2.

| <b>RADIOISÓTOPO</b> | <b>BULTOS POR GENERAR EN EMBALAJES</b><br><b>CILÍNDRICOS Y/O</b><br><b>PRISMÁTICOS</b> | <b>BULTOS EXISTENTES</b>               |                                        |
|---------------------|----------------------------------------------------------------------------------------|----------------------------------------|----------------------------------------|
|                     | <b>TODAS NATURALEZAS</b>                                                               | <b>RESIDUOS</b><br><b>HETEROGÉNEOS</b> | <b>RESIDUOS</b><br><b>COMPACTABLES</b> |
| H <sub>3</sub>      | 2,23E+06                                                                               | 1,78E+06                               | 9,37E+05                               |
| $C-14$              | 4,45E+05                                                                               | 3,57E+05                               | 1,87E+05                               |
| Ni 59               | 1,40E+05                                                                               | $1,12E+05$                             | 5,90E+04                               |
| Ni-63               | 2,67E+07                                                                               | 2,14E+07                               | 1,12E+07                               |
| $Co-60$             | 1,11E+08                                                                               | 8,92E+07                               | 4,68E+07                               |
| $Sr-90$             | 2,03E+05                                                                               | $1,62E+05$                             | 8,53E+04                               |
| <b>Nb-94</b>        | 2,67E+02                                                                               | 2,14E+02                               | $1,12E+02$                             |
| Tc-99               | 2,23E+03                                                                               | 1,78E+03                               | 9,37E+02                               |
| $1 - 129$           | $1,02E+02$                                                                             | 8,21E+01                               | 4,31E+01                               |
| Cs-137              | 7,35E+05                                                                               | 5,89E+05                               | 3,09E+05                               |
| $\alpha$ a 300 años | 8,24E+03                                                                               | $6,60E+03$                             | 3,47E+03                               |

**Tabla 1.2. Máxima actividad aceptable por volumen de 220 litros**

Las naturalezas de este tipo de residuos es la siguiente:

- Resinas de intercambio iónico empleadas en la limpieza de los diferentes líquidos de la planta (refrigerante, piscina de combustible gastado, etc.).
- Filtros de cartucho para la retención de partículas presentes en los principales líquidos de la planta.
- Concentrados de evaporador: otros líquidos de menor actividad generados, los cuales se evaporan y el remanente concentrado es el residuo a tratar.
- Lodos de sumideros, no ligados a la red de líquidos y que hay que acondicionar igualmente.
- Sólidos heterogéneos no compactables, generalmente metales o escombros.
- Sólidos heterogéneos compactables, trapos, vestimentas, papeles, etc.

Todos los residuos han de ser debidamente acondicionados para poder ser enviados al CACB. El producto final se denomina bulto y consiste en:

- <span id="page-22-0"></span>• Bidón cilíndrico o caja metálica rectangular compatible con las dimensiones de los contenedores de hormigón donde se han de introducir en el CACB.
- Residuo radiactivo.
- Material de acondicionamiento.

Normalmente los residuos húmedos son incorporados a matriz de cemento, siendo el propio residuo el líquido de hidratación. En el caso de los residuos heterogéneos su acondicionamiento es por inmovilización con mortero u hormigón, a excepción de los residuos compactables que van "precompactados" en el bidón, para su posterior "supercompactación" e inmovilización final e contenedor en el CACB [\[2\].](#page-180-2)

Todos estos bultos son finalmente introducidos en contenedores de hormigón prismáticos en el CACB (Figura 1.2), donde finalmente se procede a un proceso de bloqueo con mortero, seguido tras su fraguado de la adición de una capa de mortero de sellado y tapado.

### **Figura 1.2. Almacenamiento de bultos en los contenedores de hormigón finales en las celdas RBMA**

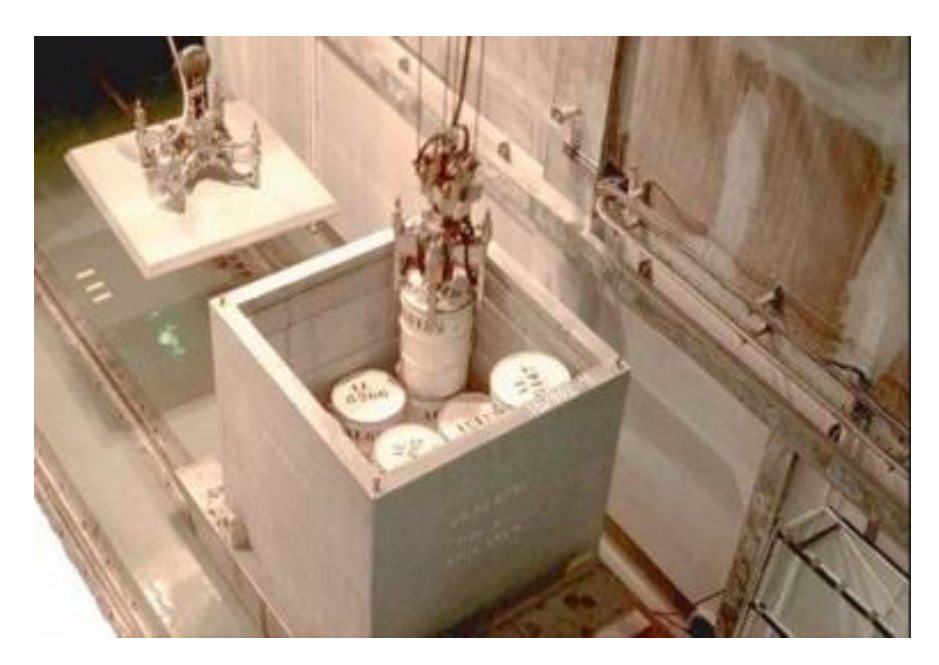

### <span id="page-23-1"></span><span id="page-23-0"></span>**1.3. RESIDUOS RADIACTIVO DE MUY BAJA ACTIVIDAD, RBBA**

Son residuos radiactivos cuyo valor en actividad específica del orden de 100 Bq/g para emisores beta y de 10 Bq/g para emisores alfa, y que por tanto no requieren para su almacenamiento unas barreras de ingeniería tan exigentes como en los residuos RBMA.

Adicionalmente al nivel de su radiactividad en este tipo de residuos se ha de evaluar su riesgo tóxico, por lo que estos residuos se clasifican en:

- Residuo inerte, RI.
- Residuo No Peligroso, RNP.
- Residuo Peligroso, RP, el cual se ha de estabilizar siguiendo las normas existentes al respecto.

Su generación es principalmente en procesos de desmantelamiento y en menor medida en centrales en operación, por lo que su naturaleza es principalmente material heterogéneo, compactable y no compactable.

En el Centro de almacenamiento de El Cabril existe un segundo almacenamiento para este tipo de residuos RBBA, surgido como consecuencia de las necesidades derivadas del desmantelamiento de la Central Nuclear de Vandellós 1.

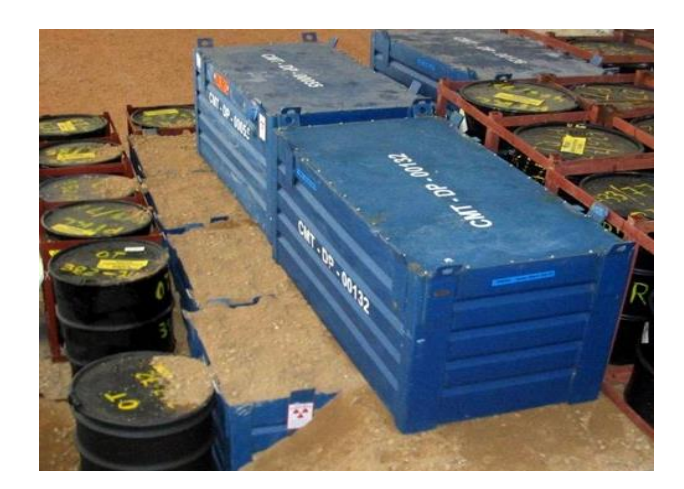

**Figura 1.3. Almacenamiento de contenedores RBBA en la celda de muy baja.**

#### <span id="page-24-0"></span>**1.4. MATERIAL RESIDUAL DESCLASIFICABLE**

En un proceso de desmantelamiento, existe una gran cantidad de material que, aun habiendo estado presente en zonas controladas radiológicamente, no han sufrido ningún proceso de contaminación significativa, por lo que teóricamente podrían ser considerados como no radiactivos [\[7\]](#page-180-3) [\[11\]](#page-180-4) [\[12\]](#page-181-0) [\[13\].](#page-181-1) Para ello, al haber estado dentro de zonas consideradasradiológicas, se ha de demostrar que no están impactados o bien que aun estándolo, que los valores residuales presentes son inferiores a unos determinados valores denominados Niveles de Liberación o Desclasificación:

- **Niveles de Desclasificación incondicional**: si el material contiene valores residuales de actividad inferiores a estos niveles, el mismo puede ser usado libremente sin ningún tipo de restricción, [\[11\]](#page-180-4) [\[14\].](#page-181-2)
- **Niveles de desclasificación condicional**: Si el material tiene valores residuales superiores al incondicional, pero inferiores a los niveles condicionales, el uso del material está definido de antemano, o bien para reciclado o bien para verteder[o \[12\]](#page-181-0) [\[13\].](#page-181-1)

Este proceso de desclasificación es uno de los más importantes llevados a cabo en un desmantelamiento, suponiendo la mejor optimización de volumen de residuo radiactivo, ya que el material desclasificado no es enviado al CACB. En este caso los medios de medida y la metodología desarrollada han de asegurar, con un nivel de confianza establecido, que el material desclasificado no supera los Niveles de Desclasificación.

### <span id="page-24-1"></span>**1.5. METODOLOGÍAS DE CARACTERIZACIÓN HABITUALMENTE EMPLEADAS**

En el Centro de Almacenamiento de el Cabril se han almacenado hasta la fecha más de 150.000 bultos de residuos, cada uno de los cuales tiene consignados los valores de actividad de los radioisótopos presentes. Es obvio que los procesos de caracterización han de ser operativos y robustos a su vez. Un bulto de residuos procedentes de centrales nucleares no contiene un determinado radioisótopo de manera aislada, sino <span id="page-25-0"></span>que siempre hay presentes un conjunto de isótopos principales [\[9\]](#page-180-5) [\[10\],](#page-180-6) en los que cambia la proporción entre ellos en función del sistema tratado [\[5\]](#page-180-7) [\[20\].](#page-181-3) Existirán radioisótopos emisores beta-gamma cuya energía de los fotones es capaz de atravesar el bulto en sí, pudiendo por tanto ser medidos desde el exterior del bulto sin la necesidad de realizar ensayos destructivos.

**Figura 1.4. Los radioisótopos emisores gamma son de fácil medida por medio de detectores de radiación gamma; en cambio, los emisores beta puros y alfa son de difícil medida en un bulto de residuos de centrales nucleares.**

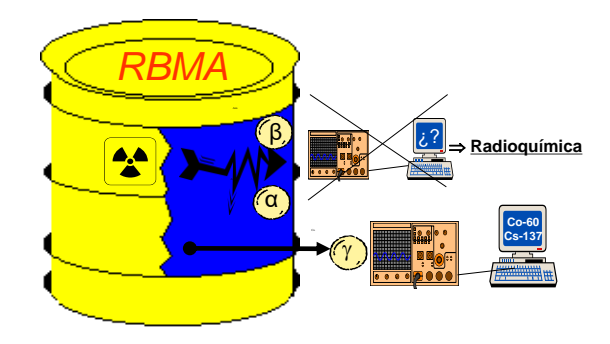

Para estos radioisótopos se suelen emplear radiámetros o dosímetros convencionales que, aunque sin capacidad espectrométrica, es posible determinar la actividad gamma de estos radioisótopos conociendo de antemano la proporción de los mismos en el bulto, bien por muestras previas o bien por el conocimiento de esta proporción en el sistema o residuo analizado [\[16\]](#page-181-4) [\[17\]](#page-181-5) [\[18\].](#page-181-6)

En los residuos homogéneos, es bastante frecuente la toma de muestras y análisis por espectrometría gamma de la misma. Una vez conocida la distribución porcentual de los radioisótopos gamma, se mide el nivel radiológico del bulto finalizado y se estima la actividad total en el bulto de los mismos.

En menor medida, las centrales nucleares disponen de equipos de espectrometría gamma a bulto entero. Es necesario para cada bulto a almacenar determinar la actividad tanto de los radioisótopos emisores beta puros como de los emisores alfa, que no poseen energías gamma de emisión lo suficientemente intensas para poder ser <span id="page-26-0"></span>detectadas desde el exterior por métodos no destructivos. Para estos radioisótopos denominados "de difícil medida", en contraste con los emisores gamma denominados "de fácil medida" o "radioisótopos llave", se ha desarrollado una metodología semiempírica de correlación entre ambos grupos, denominada Factores de Escala. Es esperable que los productos de activación estén correlacionados entre ellos, siendo el radioisótopo llave el Co-60, mientras que los productos de fisión se espera que correlacionen adecuadamente con el Cs-137 [\[27\]](#page-182-0) [\[28\].](#page-182-1)

A fin de establecer dicha correlación, se ha desarrollado una base de datos de muestras de residuos que se analizan radioquímicamente en laboratorio, para cada tipología de residuo y central nuclear, y así determinar el correspondiente Factor de Escala.

**Figura 1.5. Gráficos de Factores de Escala que muestran la correlación existente con los "radioisótopos llave" Co-60 y Cs-137**

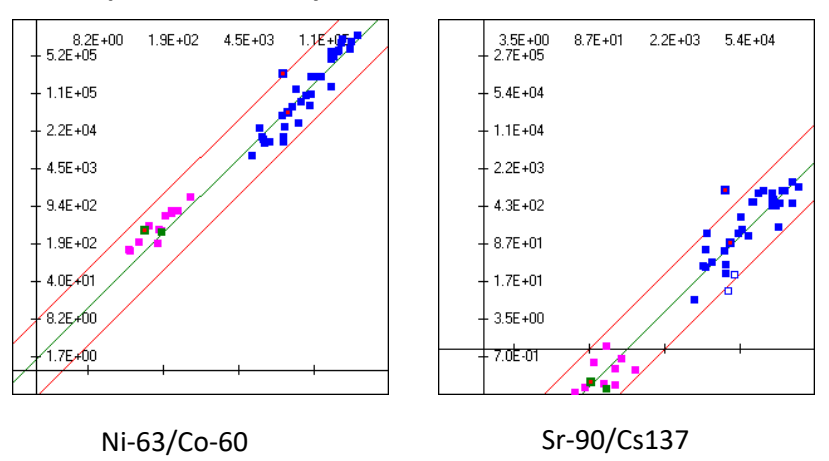

Una vez conocido el contenido para cada bulto de los isótopos llave (Co-60 y Cs-137), se aplican los Factores de Escala del resto de emisores beta y alfa, obteniendo de esta manera la actividad del conjunto de radioisótopos presentes en el bulto de manera completa. Las centrales nucleares han de consignar las actividades de los radioisótopos de fácil medida, siendo Enresa la responsable de evaluar los Factores de Escala (FE) y asignar la actividad de los radioisótopos de difícil medida (Figura 1.6).

<span id="page-27-1"></span>**Figura 1.6. Esquema general del proceso de caracterización de bultos de residuos radiactivos.**

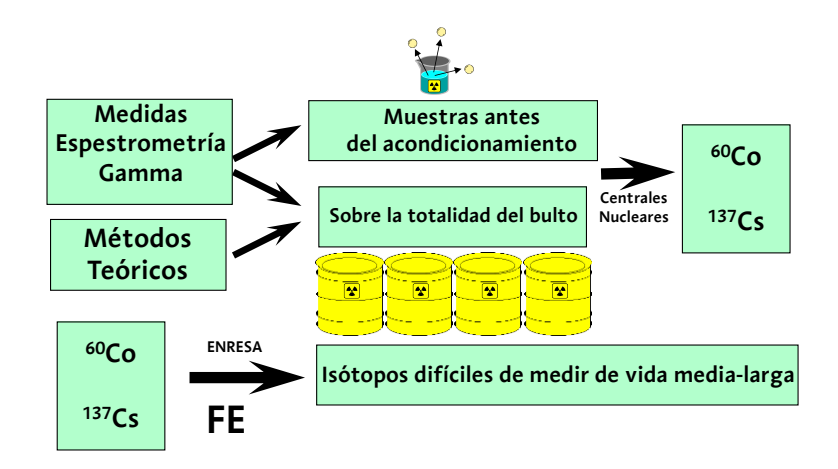

#### <span id="page-27-0"></span>**1.6. NECESIDAD DE DESARROLLOS ADICIONALES**

Los procesos de caracterización descritos se adaptan relativamente bien a los residuos generados en la vida operativa de una central nuclear, donde generalmente se producen bultos en bidones cilíndricos de 220 litros de capacidad. En todos los casos se considera una homogeneidad radiológica en el bulto de 220 litros, aspecto bastante aproximado en los bultos de residuos líquidos en los que se incorpora cemento para su hidratación, agitando la mezcla durante su generación, asegurando por tanto dicha homogeneidad en el bulto.

En el resto de residuos heterogéneos, la asunción de homogeneidad está bastante lejos de la realidad, no pudiendo por tanto detectar heterogeneidades en volúmenes inferiores a los 220 litros de un bidón cilíndrico. Se asume éste como valor mínimo de homogeneidad, por debajo del cual no se trata de cuantificar las heterogeneidades. En los procesos de desmantelamiento, y con el objeto de optimizar volumen y cortes in situ, se empezaron a generar contenedores prismáticos de unos 1350 litros, conteniendo material heterogéneo, por lo que el proceso de caracterización requería o asumir homogeneidad en todo el contenedor o proceder a segmentación virtual del <span id="page-28-0"></span>contenedor en 6 volúmenes de 220 litros aproximadamente (Figura 1.7), y caracterizar cada uno de los segmentos, como unidad mínima de homogeneidad.

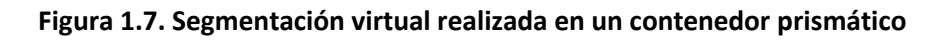

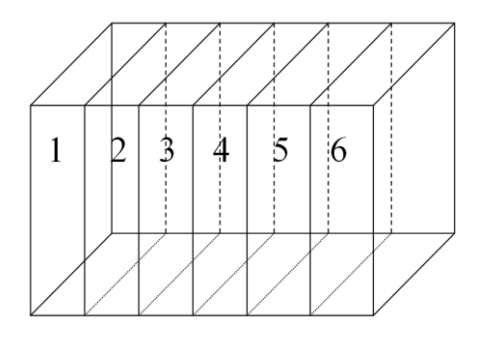

Igualmente, en los procesos de desmantelamiento se generan grandes componentes que son caracterizados sin realizar cortes adicionales para su introducción en contenedor. La geometría generalmente compleja del equipo o componente complica aún más su proceso de caracterización.

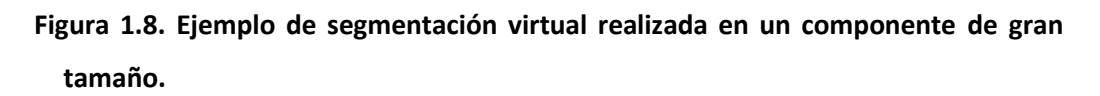

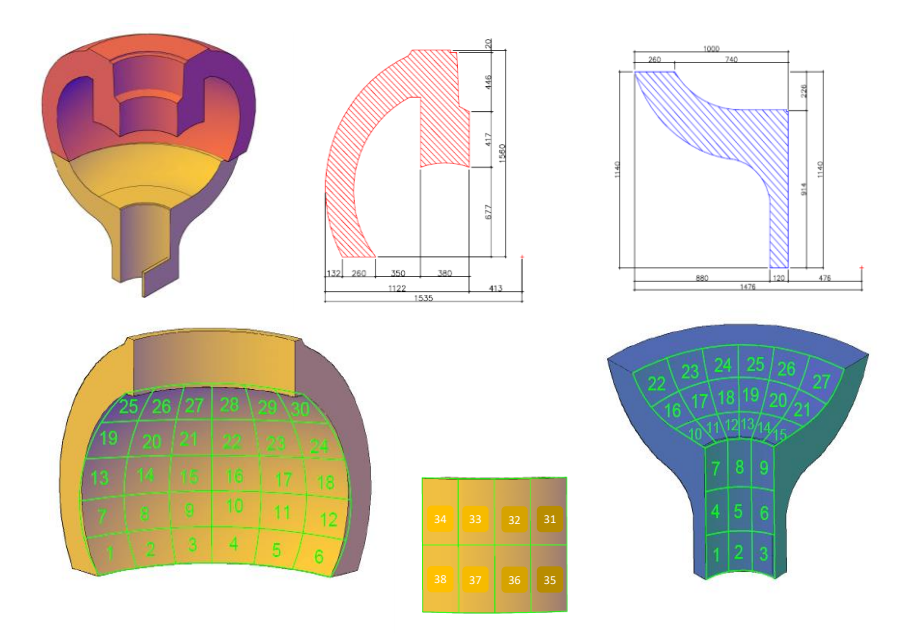

Con el advenimiento de las cámaras gamma portátiles planares y de tipo Compton, desarrolladas por el IFIC para la caracterización de residuos radiactivos, con la cuales se obtiene una imagen gamma de la distribución de los radioisótopos sin la necesidad de realizar segmentaciones virtuales del objeto bajo análisisse simplifica enormemente el proceso desarrollado. Estos procesos de caracterización, a escala industrial y de manera operativa, por segmentación virtual in situ con instrumentación portátil son el objeto principal de la presente tesis.

### <span id="page-30-0"></span>**2. CARACTERIZACIÓN DE LOS RESIDUOS RADIACTIVOS: ESTADO DEL ARTE**

Este capítulo describe los fundamentos de detección de la radiación, los medios y metodologías habitualmente empleados en la caracterización de residuos en las centrales nucleares y, finalmente, los métodos necesarios a desarrollar en el futuro para adaptarse lo mejor posible a los requisitos exigibles y asegurar la mejora en la caracterización de los diferentes bultos de residuos, equipos y componentes, así como del material desclasificable de las centrales nucleares.

### <span id="page-30-1"></span>**2.1. FUNDAMENTO TEÓRICO BÁSICO DE DETECCIÓN DE LA RADIACIÓN**

El uso de dispositivos con o sin capacidad espectrométrica para la medida de la intensidad de un material radiactivo conteniendo isótopos emisores gamma, basa su funcionalidad en la transformación de la señal obtenida, dependiente de las propiedades del detector y la electrónica asociada, en una magnitud física de interés, pudiendo o no tener capacidad para distinguir tanto la energía de la radiación recibida, como la dirección de la que la radiación procede.

Teóricamente se puede reproducir el valor medido causado por un término fuente volumétrico genérico, como el mostrado en la Figura 2.1, si se conoce los siguientes aspectos [\[16\]:](#page-181-4)

- 簿 La geometría del término fuente.
- 簿 Su naturaleza y composición elemental, pero fundamentalmente la densidad, y la heterogeneidad o distribución de ésta.
- 鬣 Para cada radioisótopo presente, la energía de los fotones emitidos, su rendimiento.
- 簿 La distribución en el volumen de los radioisótopos contenidos.
- 簿 Distancia al punto de medida.

<span id="page-31-0"></span>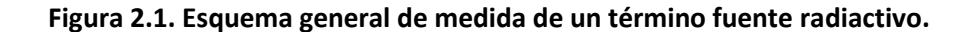

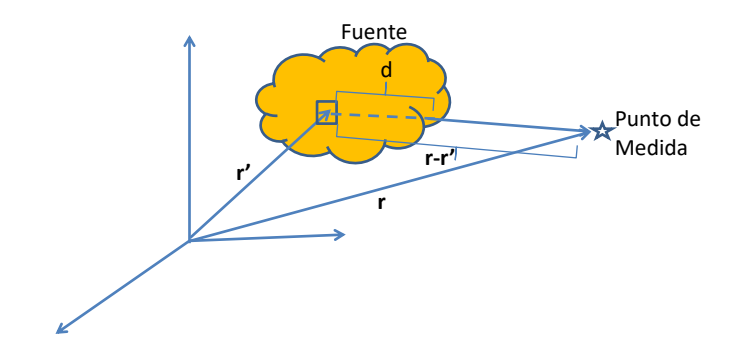

Con el conocimiento de todos estos aspectos, la manera más exacta de obtener el valor medido es mediante la resolución de la ecuación del trasporte radiactivo en el modelo considerado, teniendo en cuenta sumideros y fuentes de radiación en el volumen bajo análisis y sabiendo las tres interacciones más importantes de la radiación con la materia, el efecto fotoeléctrico, efecto Compton y la producción de pares [\[16\]](#page-181-4) [\[17\]](#page-181-5) [\[18\].](#page-181-6)

Intensidad Absorción

\nEmisión

\nProfundidad Óptica

\n
$$
dI_{\mu} = -k_{\mu}\rho I_{\mu}ds + j_{\mu}\rho ds \quad \text{con} \quad d\tau_{\mu} = k_{\mu}\rho ds
$$
\n
$$
dI_{\mu} = -I_{\mu}d\tau_{\mu} + j_{\mu}\frac{d\tau_{\mu}}{k_{\mu}} \rightarrow \frac{dI_{\mu}}{d\tau_{\mu}} = -I_{\mu} + \frac{j_{\mu}}{k_{\mu}}
$$
\n
$$
\frac{dI_{\mu}}{d\tau_{\mu}} = -I_{\mu} + S_{\mu}
$$
\n(2.1)

La resolución de la ecuación diferencial indicada, junto con las condiciones de contorno, es una tarea compleja y poco operativa, ya que requiere un tiempo considerable, tanto en la definición del problema como en su resolución. Una manera más simplificada de obtener el mismo resultado es mediante la resolución de la siguiente expresión:

- Para equipos sin capacidad espectrométrica

$$
D(r) = \sum_{i=1}^{N} \sum_{j=1}^{j=ngi} B_{ij} \mu_{aij} \iiint \frac{C_{ij}(r')e^{-\mu_{ij}d}}{4\pi |r-r'|^2} dr'
$$
 (2.2)

- Para equipos con capacidad espectrométrica

$$
D_{ij}(r) = \text{fff}\frac{c_{ij}(r')e^{-\mu_{ij}d}}{4\pi|r-r'|^2}dr'
$$
\n(2.3)

donde:

- *D*: Valor detectado o medido en el punto de medida situado en el punto **r** (mSv/h).
- µ*aij*: Coeficiente de absorción para la energía del fotón gamma *j* del radioisótopo *i* (m<sup>2</sup> /kg).
- µ*ij*: Coeficiente de atenuación lineal para la energía del fotón gamma *j* del radioisótopo *i* (1/m).
- *Cij*(r'): Tasa de emisión del fotón gamma *j* del radioisótopo *i* en el punto *r*' de la fuente (Bq).
- *r***`**: Posición de un punto de la fuente (m).
- *r*: Posición del punto de medida de la radiación (m).
- *d*: Espesor del término fuente atravesado por el haz que va desde *r*' a *r* (m).
- *Bij*: Factor de acumulación o 'Build up', adimensional, que tiene en cuenta que parte de la radiación atenuada y que no llega al detector directamente con la energía de emisión del fotón gamma *j*, llega al detector con energías menores debido a interacciones secundarias que implican una pérdida de energía.
- *N*: Número de radioisótopos presentes.
- *ngi*: Número de emisiones gamma del radioisótopo *i*.

### <span id="page-33-0"></span>**2.2. EQUIPOS SIN CAPACIDAD ESPECTROMÉTRICA, LA TÉCNICA MÁS UTILIZADA**

En los inicios históricos de los procesos de caracterización in situ no se disponía de espectrometría gamma a bulto, por lo que normalmente se han realizado las siguientes simplificaciones a la expresión (2.1):

- 懣 La relación entre los radioisótopos presentes, o fracción isotópica, se mantiene constante en el término fuente considerado.
- 铴 Tanto la actividad como la masa están homogéneamente distribuidas en el mismo.

Los bultos de residuos radiactivos se clasifican por su naturaleza, no pudiendo mezclar en el mismo contenedor naturalezas diferentes. Además, para cada naturaleza, el acondicionamiento es siempre el mismo. De esta manera se tiene que, para cada naturaleza y tipo de contenedor, el único parámetro que varía es la masa total de residuo o la densidad aparente.

Debido a la gran cantidad de bultos de residuos generados en las instalaciones nucleares en operación, es necesario realizar un método teórico operativo de asignación de actividad a los mismos a partir de los valores medidos de tasa de dosis, generalmente posicionando el detector en contacto con el bulto, para cada uno de ellos. La medida de estos valores totales o de tasa de dosis, es el primer paso para la realización de una caracterización operativa, ya que la realización de, por ejemplo, un análisis por espectrometría gamma lleva un tiempo muy superior y por tanto iría en detrimento de la operatividad buscada.

Con las dos simplificaciones indicadas, para cada isótopo, tipo de contenedor y naturaleza del residuo, se podría determinar el valor de la expresión (2.1), variando la densidad aparente del residuo entre los valores posibles, y para un valor fijo de la actividad (1 MBq normalmente), obteniendo lo que se denomina *factor de paso actividad-tasa de dosis del isótopo i*, *di* [\[22\].](#page-181-7)

Determinados los factores de paso para los radioisótopos gamma presentes en el residuo, la expresión (2.1) se simplifica

32

Donde:

- *Ai*: Actividad del radioisótopo *i* (MBq)
- *di*: Factor de paso actividad-tasa de dosis para el radioisótopo *i*, naturaleza del residuo, contenedor y punto de medida de la tasa de dosis (mSv/h por MBq/Material).

Como la fracción isotópica, *f<sup>i</sup>* de los diferentes radioisótopos gamma presentes se considera constante para cada familia de residuos de una determinada central, se obtiene la expresión generalizada de la actividad total contenida

$$
\sum_{i=1}^{i=N} A_i d_i = A \sum_{i=1}^{i=N} f_i d_i = D; \Rightarrow A = \frac{D}{\sum_{i=1}^{i=N} f_i d_i}
$$
 (2.5)

Donde:

- *A*: Actividad total de los emisores gamma presentes *i* (MBq)
- *fi*: Fracción isotópica del radioisótopo *i* en tanto por uno.

De esta manera, si se determinan de antemano y se tabulan los factores de paso para cada radioisótopo, naturaleza de residuo, geometría y densidades consideradas, el método operativo para determinar la actividad de cada bulto de residuos sería el siguiente:

- 鬣 Medir en campo la tasa de dosis en el punto considerado, generalmente en la parte central del bulto.
- 簿 Medir la masa del bulto.
- 鬣 La fracción isotópica de cada familia de bultos acondicionados generalmente se conoce por análisis previo a muestras del propio residuo antes de ser acondicionado.
- 簿 Buscar en los valores tabulados, el factor de paso que mejor se ajuste a la densidad del aparente del bulto.
- Determinar la actividad *A* del bulto mediante la aplicación de la expresión (2.4).鬣

<span id="page-35-0"></span>Este proceso se puede automatizar para un número considerable de bultos de residuos, obteniendo de esta manera un proceso operativo y de aceptable precisión.

**Figura 2.2. Factores de paso actividad-tasa de dosis en contacto (µSv/h por MBq/bulto) para radioisótopos emisores gamma habituales en bultos, en función de la densidad aparente del mismo (g/cm<sup>3</sup> ).**

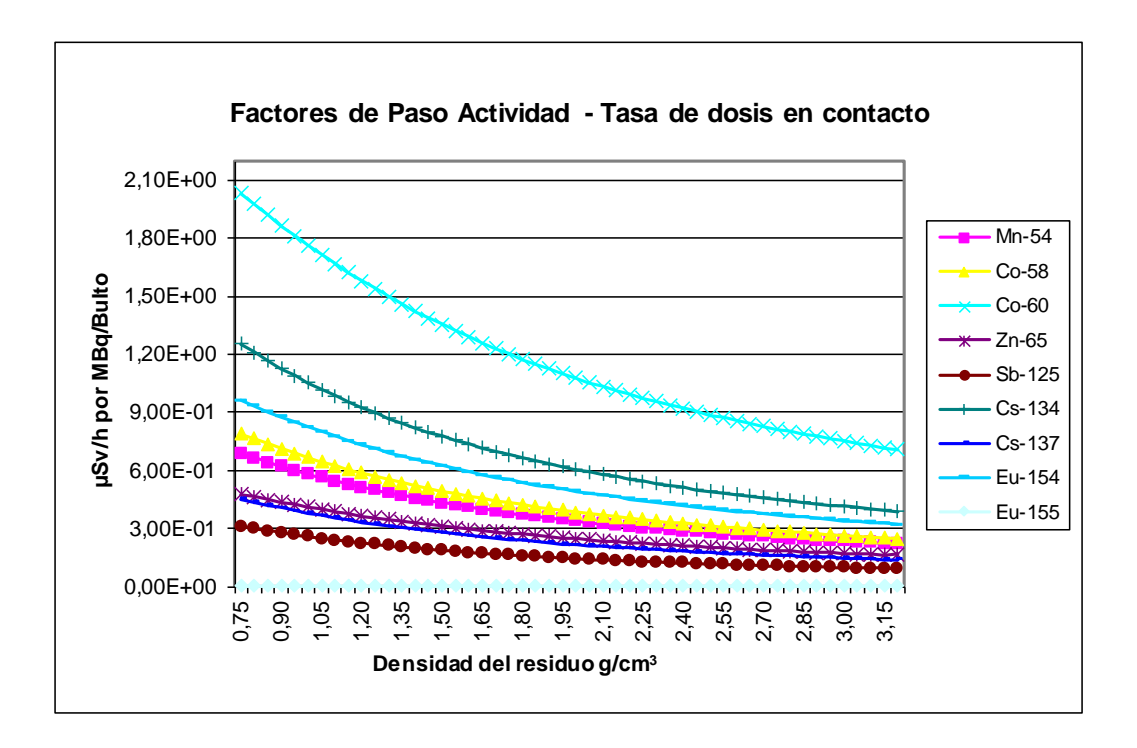

Como se ha indicado, este proceso presenta dos problemas importantes:

- Sã Supone que la actividad está homogéneamente repartida
- Se ha de conocer de antemano la fracción isotópica *f<sup>i</sup>* de los radioisótopos Sã emisores gamma presentes.

Aparte del proceso estandarizado de producción de bultos de residuos en contenedores de geometrías establecidas y con un acondicionamiento definido, en los procesos de desmantelamiento de instalaciones nucleares, se generan grandes piezas de gran tamaño con contaminación superficial y/o volumétrica, y de geometría
generalmente no sencilla, haciendo difícil el desarrollo de métodos de caracterización operativos basados en dispositivos totalizadores sin capacidad espectrométrica.

### **2.3. DEFINICIÓN DE LOS OBJETIVOS A DESARROLLAR**

El objeto del presente trabajo es el de desarrollar un método de caracterización tanto para bultos de residuos como para grandes piezas o componentes de geometría generalmente no simple, mediante el uso de dispositivos con o sin capacidad espectrométrica, a fin de realizar una caracterización radiológica mejorada, respecto de la descrita hasta ahora, en los siguientes dos aspectos:

- 簿 Determinar la distribución de la actividad en el material analizado.
- 簿 Determinar la composición o fracción isotópica de cada radionucleido emisor gamma presente en caso de no disponer de equipos de espectrometría gamma.

Normalmente, la determinación de la fracción isotópica de los radionucleidos presentes en un material radiactivo se puede realizar por medio de una espectrometría gamma que, con una calibración de la geometría y naturaleza del material, sería capaz de identificar y cuantificar los radionucleidos gamma presentes en el material.

Para la determinación de la distribución de la actividad en el material, en general, hasta hace poco no existían herramientas que, de manera directa, fueran capaces de determinar o visualizar la distribución de la actividad, sino que sería mediante la aplicación de una espectrometría segmentada por el uso de colimadores incrementando el número de medidas espectrométricas, restando operatividad al proceso. Sin embargo, tal y como se expuso en el primer capítulo, se dispone de una cámara gamma portátil que es capaz de visualizar la distribución de los radionúclidos emisores gamma en el material analizado. Por tanto se pretende disponer de una metodología que, mediante el empleo de dispositivos totalizadores sin capacidad espectrométrica, permita de manera operativa y aproximada determinar en campo la composición porcentual de cada radioisótopo gamma presente en el residuo,

35

cuantificar la actividad total de cada uno y determinar su distribución en el material analizado.

Los pasos a realizar se simplifican si se dispone de equipos con capacidad espectrométrica, quedando como único objetivo el determinar la distribución de la actividad en el material bajo análisis. Las únicas dos limitaciones de la presente metodología son la determinación de la distribución de densidad o de masa en el material analizado, y el desconocimiento de antemano de cuáles son los radioisótopos gamma presentes en el residuo, en caso de no disponer de espectrometría gamma.

Sin embargo, en las instalaciones nucleares, tanto en operación como en desmantelamiento, se conocen a priori los radioisótopos emisores gamma que van a estar presentes en el residuo, siendo generalmente siempre los mismos en cada instalación [\[5\]](#page-180-0) [\[20\]](#page-181-0) variando únicamente su composición porcentual en función de la naturaleza y tiempo de generación. Además, en una instalación nuclear en desmantelamiento, el número de radioisótopos emisores gamma se reduce considerablemente debido a que fundamentalmente se produce el decaimiento de los mismos, no habiendo término fuente de generación de éstos, por lo que el listado de emisores gamma se reduce considerablemente a dos o tres radioisótopos a lo sumo.

Finalmente y como tema importante de la presente tesis, una vez desarrollada la metodología para equipos sin capacidad espectrométrica o para la espectrometría gamma habitualmente empleada en las centrales nucleares, se describirá una metodología de reconstrucción de imagen gamma 3D, mediante el uso combinado de cámaras gamma y técnicas de visión artificial, para la caracterización de residuos radiactivos de centrales nucleares, como técnica a consolidar en el futuro de la caracterización de residuos radiactivos.

36

### **3. FUNCIONES HOMOGÉNEAS DE GRADO 1**

En este capítulo se describirá el fundamento de uso de los factores de paso, que proporcionan el valor de actividad buscado de un conjunto de isótopos a partir de una medida de una magnitud global o señal eléctrica sin capacidad espectrométrica, como lo es en general la tasa de dosis medida con instrumentación portátil de manera operativa en centrales nucleares.

### **3.1. MEDIDA DIRECTA DE LA RADIACION**

La tasa de dosis, u otra medida global sin capacidad espectrométrica, causada por un material en una localización determinada, debida a los diferentes radionucleidos presentes en el material, se vería incrementada en un factor *λ* si se incrementa la cantidad de cada radionucleido en ese mismo factor *λ*.

$$
D(\lambda A_1, \lambda A_2, \dots, \lambda A_n) = \lambda D(A_1, A_2, \dots, A_n)
$$
 (3.1)

Esta es la definición de función homogénea de grado 1, de donde se deduce que

$$
\sum_{i=1}^{i=N} \frac{\partial D}{\partial A_i} A_i = D \tag{3.2}
$$

La expresión (3.2) es la misma que la expresión (2.4), por lo que

$$
d_i = \frac{\partial D}{\partial A_i} \tag{3.3}
$$

Es decir, que el factor de paso, no solo se puede determinar teóricamente mediante el uso de códigos de cálculo de blindajes[\[21\]](#page-181-1) [\[22\],](#page-181-2) sino que también se puede determinar empíricamente si de alguna manera se pudiera medir la variación en la tasa de dosis al incrementar la actividad del radioisótopo *i* en el material, siempre en la misma manera en la que el radioisótopo está distribuido en el material.

$$
d_i = \frac{\Delta D}{\Delta A_i}
$$

Este aspecto es de difícil implementación en fuentes volumétricas, pero no lo es tanto en fuentes superficiales, por lo que en materiales que presenten contaminación superficial, se podría determinar estos factores de paso mediante la adición de una pequeña actividad en toda la superficie junto con el radioisótopo en cuestión, y ver el cambio en la tasa de dosis en los puntos en los que interese tomarla.

En fuentes volumétricas y con el advenimiento de las impresoras 3D, se podría realizar una copia exacta a diferente escala del objeto cuya actividad se desea determinar, con un material de similar densidad y añadiendo un trazador radiactivo de un determinado isótopo. De esta forma se podría determinar el factor de paso, en diferentes puntos de medida del objeto, de manera empírica teniendo en cuenta el cambio de escala realizado.

Un ejemplo de figura geométrica con actividad superficial difícil de modelar teóricamente con códigos de blindajes, pero relativamente viable de determinar empíricamente los correspondientes factores de paso mediante la adición de fuentes superficiales por toda su superficie, se muestra en la Figura 3.1.

**Figura 3.1. Componente de geometría compleja en cuya superficie se pueden añadir homogéneamente fuentes de un determinado radioisótopo, para de esta manera determinar el correspondiente factor de paso.**

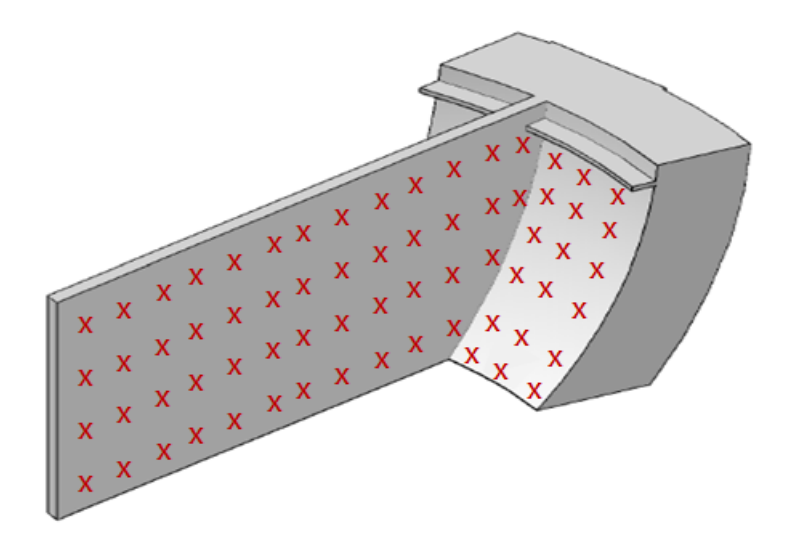

### **3.2. MEDIDA INVERSA DE LA ACTIVIDAD**

Por medio del siguiente desarrollo matemático se puede hacer el proceso inverso o dual al indicado en la expresión (3.1) y estimar la actividad:

$$
A(\lambda D_1, \lambda D_2, \dots, \lambda D_n) = \lambda A(D_1, D_2, \dots, D_n)
$$
\n(3.4)

$$
\sum_{i=1}^{i=N} \frac{\partial A}{\partial D_i} D_i = A \tag{3.5}
$$

$$
d'_{i} = \frac{\partial A}{\partial D_{i}} \tag{3.6}
$$

donde:

### *Di*: Tasa de dosis causada por el radioisótopo *i* (mSv/h).

*d'i*: Factor de paso de actividad -tasa de dosis (MBq/Material por mSv/h)

La actividad de un material se vería incrementada en un factor *λ* si los valores de tasa de dosis de cada radioisótopo se incrementaran igualmente en ese factor *λ*.

### **3.3. RELACIONES DIRECTAS E INVERSAS**

De la misma forma que se tiene la fracción isotópica *f<sup>i</sup>* se tiene la fracción dosimétrica *f'i*, es decir, del valor global de la tasa de dosis qué fracción de la misma corresponde a cada radioisótopo.

$$
f_i = \frac{A_i}{A}; \ f'_i = \frac{D_i}{D} \tag{3.7}
$$

Conocida la distribución isotópica *f<sup>i</sup>* de cada radioisótopo es posible determinar la contribución a la tasa de dosis de cada uno de ellos, *f'i*. La relación entre ambas es la siguiente

de (2.4) se tiene 
$$
\sum_{i=1}^{i=N} f_i d_i = \frac{D}{A}
$$
  
\n $A_i d_i = f_i A d_i = D_i = f'_i D;$   
\n
$$
f'_i = \frac{f_i d_i}{\sum_{i=1}^{i=N} f_i d_i} = \frac{\partial L D}{\partial L D A_i}; \quad \text{y su dual } f_i = \frac{f'_i d'_i}{\sum_{i=1}^{i=N} f'_i d'_i} = \frac{\partial L D}{\partial L D D_i}
$$
\n(3.8)

$$
\sum_{i=1}^{i=N} f'_i d'_i = \frac{A}{D'}
$$

La fracción dosimétrica de un isótopo *f'i*se puede determinar directamente conociendo la variación del logaritmo de la dosis con el logaritmo del incremento de la actividad del radioisótopo en cuestión, siempre que este incremento de la actividad del radioisótopo *i* se distribuya de la misma manera en el material analizado.

Si por ejemplo en un líquido se sabe de la presencia de dos radioisótopos, pero no su porcentaje o fracción isotópica, ésta se puede determinar homogeneizando el líquido, tomando una alícuota más pequeña en un recipiente de geometría conocida, añadiendo una pequeña actividad de uno de los radioisótopos, y midiendo como varia la dosis medida (siempre medida de la misma manera). Esta acción dará el valor de la fracción dosimétrica *f'i*, a partir de la cual y por (3.8) se puede obtener la fracción isotópica *f<sup>i</sup>* buscada. Otras relaciones significativas que se obtienen de las expresiones anteriores se muestran a continuación.

$$
\frac{\partial f_i}{\partial A_i} = \frac{1 - f_i}{A} \hspace{1mm}; \hspace{1mm} \frac{\partial f_j}{\partial A_i} = -\frac{f_j}{A} \hspace{10mm}(3.9)
$$

La variación de la fracción isotópica del radioisótopo *i* respecto a la variación de actividad del propio radioisótopo *i*, es positiva pero decreciente respecto de la propia fracción isotópica *fi*, tendiendo a 0 cuando el radioisótopo *i* es el predominante respecto al resto de radioisótopos. Obviamente, la variación de la fracción isotópica del radioisótopo *j* al incrementar la actividad del radioisótopo *i*, es negativa y tiende a 0 cuando el radioisótopo *i* es el predominante respecto al resto de radioisótopos.

El equivalente dual a (3.9)

$$
\frac{\partial f'_i}{\partial D_i} = \frac{1 - f'_i}{D} \quad ; \quad \frac{\partial f'_j}{\partial D_i} = -\frac{f'_j}{D} \tag{3.10}
$$

Finalmente, la variación relativa de la actividad es igual a la variación relativa de la tasa de dosis medida

$$
\frac{\partial Ln}{\partial LnA} = \frac{\partial LnD_i}{\partial LnA_i} = 1
$$
\n(3.11)

### **4. USO DE BLINDAJES PARA CUANTIFICAR LA FRACCIÓN ISOTÓPICA**

Este capítulo describe cómo teóricamente se puede determinar la fracción isotópica de los radioisótopos presentes en un material por medio de dispositivos sin capacidad espectrométrica, mediante la medida de valores totalizadores, como por ejemplo la tasa de dosis en diferentes posiciones, y repitiendo la misma interponiendo distintos blindajes entre el material y el detector.

# **4.1. FACTORES DE ATENUACIÓN ISOTÓPICA**

Como se ha indicado, la contribución de cada radioisótopo emisor beta-gamma a la tasa de dosis total debida a un término fuente volumétrico de densidad *ρ*, medida en una determinada posición *r* se puede expresar como sigue [\[17\]](#page-181-3) [\[18\]](#page-181-4)

$$
D(\rho, r) = \sum_{i=1}^{i=N} D_i(\rho, r) = D(\rho, r) \sum_{i=1}^{i=N} f_i
$$

Si se interpone, para el mismo punto *r* de tasa de dosis, un blindaje de naturaleza *b* y espesor *e* determinados, y se mide la tasa de dosis resultante.

$$
D(\rho,r,b,e) = \sum_{i=1}^{i=N} D_i(\rho,r,b,e)
$$

La fracción dosimétrica *f'<sup>i</sup>* o contribución a la tasa de dosis de cada radioisótopo, varía después de interponer un blindaje determinado, debido a que cada radioisótopo es atenuado de diferente manera en función de las diferentes energías de los fotones gamma que emiten.

Si en la expresión anterior se multiplica y divide cada miembro del sumatorio por la tasa de dosis de cada isótopo antes de interponer el blindaje, se obtiene

$$
D(\rho,r,b,e) = \sum_{i=1}^{i=N} D_i(\rho,r,b,e) \frac{D_i(\rho,r)}{D_i(\rho,r)} = \sum_{i=1}^{i=N} FA_i(\rho,r,b,e) D_i(\rho,r)
$$

donde

*FAi*( , *r,b,e*): Factor de atenuación isotópica a la dosis de un material de densidad *ρ*, para el radioisótopo *i* debido al blindaje *b* de espesor *e* y a la distancia *r* de la superficie del bulto.

Finalmente, si se divide la tasa de dosis tras la interposición del blindaje por la tasa de dosis sin el blindaje, se obtiene

$$
FA(\rho, r, b, e) = \sum_{i=1}^{i=N} f_i^{\dagger} FA_i(\rho, r, b, e)
$$
\n(4.1)

donde

*FA*(*ρ,r,b,e*): Factor de atenuación total a la dosis de un material de densidad *ρ* debido al blindaje *b* de espesor *e* y a la distancia *r* de la superficie.

De la expresión (4.1) se extraen las siguientes conclusiones:

- Sğ Los factores de atenuación isotópica a la distancia *r* del material de densidad *ρ* y blindaje *b* de espesor *e*, se pueden determinar de manera teórica con códigos de cálculo de blindajes [\[22\].](#page-181-2)
- 簿 Los factores de atenuación totales de un material de densidad *ρ* a la distancia *r*, blindaje *b* de espesor *e*, se determinan in situ con radiámetros u otros equipos totalizadores.
- 鬣 Las fracciones dosimétricas son las incógnitas que hay que determinar.

El mínimo número de ecuaciones requeridas para determinar las fracciones dosimétricas es igual al número de radioisótopos presentes contribuyentes a la tasa de dosis medida. El sistema final de ecuaciones sería el siguiente:

( ) ( ) ( ) ( ) ( ) ( ) 1 , , , , , , ........................ , , , , , , , , , , , , 1 1 1 1 1 2 2 1 1 '1 = = = = = = = = − − = = = = *i N i i i N i N i i N i N i i i i N i i i f FA r b e f FA r b e FA r b e f FA r b e FA r b e f FA r b e* (4.2)

Las distancias y espesores de blindajes pueden ser o no diferentes de una ecuación a otra, pero sería recomendable que la naturaleza del blindaje en cada ecuación fuera diferente para evitar que se den ecuaciones demasiado dependientes linealmente.

### **4.2. DETERMINACIÓN DE LAS FRACCIONES ISOTÓPICAS**

Una vez resuelto el sistema de ecuaciones (4.2), y obtenidos los valores de las fracciones dosimétricas, las fracciones isotópicas pueden ser derivadas a partir de los factores de paso actividad - tasa de dosis habitualmente indicados en (3.8), de la siguiente manera.

$$
f_i = \frac{\frac{f_i^i}{d_i}}{\sum_{j=1}^{j=N} \frac{f_j}{d_j}} \Leftrightarrow f_i^{\prime} = \frac{f_i d_i}{\sum_{j=1}^{j=N} f_j d_i}
$$
 (4.3)

donde

- *fi*: Fracción isotópica o tanto por uno de la contribución a la actividad del radioisótopo *i*.
- *di*: Factor de paso actividad tasa de dosis sin blindaje a la distancia *r* de la superficie y densidad del bulto *ρ*.

### **4.3. DIFICULTAD EN LA IMPLEMENTACIÓN DE LA METODOLOGÍA**

El problema principal de este método es que los factores de atenuación isotópicos son, por definición, valores comprendidos entre 0 y 1, siendo además similares entre los diferentes radioisótopos emisores gamma habitualmente presentes en las instalaciones nucleares. A modo de ejemplo se muestra en la Tabla 4.1 los factores de atenuación isotópicos, para un contenedor prismático de 1350 litros de capacidad, denominado CMT [\[2\],](#page-180-1) conteniendo residuos sólidos homogéneos, de densidad 1,4 g/cm $^3$ , distancia de punto de dosis de 5 cm y blindaje de hierro de espesor 1,4 cm.

**Tabla 4.1. Factores de atenuación isotópicos para un contenedor prismático de 1350 litros de capacidad conteniendo residuos homogéneos**

| Radioisótopo | <b>Factores de Atenuación Isotópicos</b><br><b>CMT Homogéneo</b><br>$\rho$ =1,4 g/cm <sup>3</sup> ; r=5 cm; b=Fe; e=1,4 cm |
|--------------|----------------------------------------------------------------------------------------------------|
| Ag108m       | 4,202E-01                                                                                                    |
| Ag-110m      | 4,678E-01                                                                                                    |
| $Co-58$      | 4,483E-01                                                                                                    |
| $Co-60$      | 5,094E-01                                                                                                    |
| $Cs-134$     | 4,400E-01                                                                                                    |
| $Cs-137$     | 4,314E-01                                                                                                    |
| Eu-152       | 4,722E-01                                                                                                    |
| Eu-154       | 4,773E-01                                                                                                    |
| Mn-54        | 4,594E-01                                                                                                    |
| $Sb-125$     | 3,985E-01                                                                                                    |
| Zn-65        | 4,923E-01                                                                                                    |

El factor de atenuación total para esa distancia y blindaje interpuesto, es el resultado de dividir la tasa de dosis a 5 cm con y sin el blindaje indicado. Dicha fracción dependerá de los isótopos presentes y de la cantidad relativa de los mismos. Estas dos tasas de dosis son medidas con radiámetros y debe de tenerse especial cuidado en medir correctamente las distancias a la superficie del bulto analizado, estimar lo mejor posible la densidad del término fuente, y tener la seguridad de que el espesor del blindaje interpuesto está correctamente determinado.

Este método no es práctico de usar en campo pues, debido fundamentalmente a las pequeñas diferencias existentes entre los factores de atenuación isotópicos, el método es muy sensible a ligeras desviaciones de los parámetros prefijados, como son:

- 箋 La densidad del término fuente.
- 鬣 La distancia de medida de la tasa de dosis desde la superficie.
- 嫋 El espesor de blindaje interpuesto.
- 鬣 Las tasas de dosis medidas con y sin blindaje.

Por todas estas razones, si se toman exclusivamente N-1 medidas, al ser éstas muy sensibles a pequeñas desviaciones de los parámetros indicados, hacen que el resultado final pueda no ser realista, teniendo que incrementar en extremo la exactitud y precisión de estos parámetros, para tener la seguridad de que la resolución del sistema de ecuaciones es adecuada. Si se añaden más ecuaciones, manteniendo el número de materiales igual al número de radioisótopos presentes menos 1, pero añadiendo diferentes distancias de medida y espesores de blindajes, se mejorará la estadística del resultado final, resolviendo el problema por medio de la regresión múltiple, siendo los parámetros de regresión a determinar las propias fracciones dosimétricas.

Aun así, la regresión es igualmente sensible a pequeñas desviaciones de los parámetros de entrada indicados (densidad, distancia y espesor de blindaje), obteniéndose resultados no realistas (fracciones dosimétricas negativas, superiores a la unidad, …). Este método es quizás más apropiado llevarlo a cabo en laboratorios que en campo debido a la exactitud requerida en los parámetros indicados y a que éstos son más fácilmente controlables en un laboratorio.

45

### **5. DETERMINACIÓN DE LA DISTRIBUCIÓN DE LA ACTIVIDAD**

Este capítulo describe la metodología que determina la distribución de actividad en un material, por medio de múltiples medidas sobre segmentos virtuales de geometría sencilla en los que se ha dividido el mismo, procediendo finalmente a la reconstrucción de la actividad total a partir de la suma de la actividad de cada segmento.

### **5.1. SEGMENTACIÓN VIRTUAL**

El objetivo principal de la técnica es la de dividir el material, o el término fuente de interés, en pequeñas porciones (segmentos) de geometría sencilla y generalmente la misma, teniendo únicamente que efectuar la modelización detallada de esta porción de geometría sencilla. Una vez definida esta geometría sencilla, se construirá el objeto original con las mismas, numerando cada porción y definiendo su posición geométrica en la gran pieza.

En este caso, la caracterización podrá ser llevada a cabo con equipos tanto espectrométricos o con equipos totalizadores no espectrométricos. Posteriormente se efectuará la medida de caracterización real sobre el material (espectrométrica o no) en cada posición coincidente con cada segmento, procediendo seguidamente a determinar la contribución directa o intrínseca a la medida de cada segmento, quitando la contribución a la medida del resto de segmentos.

Una vez conocida la contribución directa de cada porción a la medida en su posición, se determinará la actividad de ésta, procediendo finalmente a estimar la actividad del material, obteniendo de esta manera no solo la actividad total sino también su distribución en el término fuente bajo análisis.

Para cada segmento se determinarán teóricamente los parámetros a calcular en función de la técnica de medida:

Sé Medidas de tasa de dosis a una determinada distancia (generalmente en contacto).

47

- Cálculo de los factores de paso actividad-tasa de dosis para la geometría fuente-颁 detector considerada [\[17\],](#page-181-3) [\[22\].](#page-181-2) Generalmente solo se tendrá que realizar un cálculo por segmento, aunque si el mismo no es simétrico, puede que sean necesarios cálculos adicionales para las otras caras del segmento, siempre y cuando esa geometría fuente-detector vaya a ser aplicada en la medida final del término fuente sobre el segmento en cuestión.
- 簿 Medidas espectrométricas. Determinar la eficiencia de medida en función de la geometría fuente-detector establecida [\[29\],](#page-182-0) [\[36\].](#page-182-1) Igual que en el caso anterior, hay que determinar tantas geometrías fuente-detector, como configuraciones reales se vayan a aplicar en la caracterización final del material a medir sobre cada segmento.

En la Figura 5.1 se muestra un ejemplo de configuración geometría-detector para un segmento de geometría prismática no simétrica, en la que se requieren por tanto dos determinaciones de medidas directas sobre el segmento modelado, señaladas con una 'X'.

# **Figura 5.1. Porción o segmento de geometría sencilla en la que por simetría solo habrá que modelar dos tipos de medida**

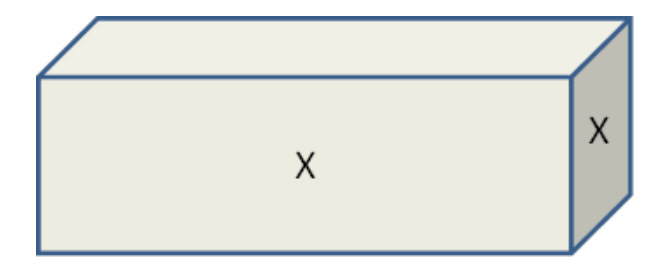

No solo habrá que determinar la configuración geometría del detector sobre cada segmento, sino también la influencia en la medida de un segmento en estudio sobre el o los segmentos inmediatamente adyacentes al mismo. El caso completo sería determinar la influencia de cada segmento en el resto de los segmentos en los que se

ha segmentado el material o término fuente, en función de la posición geométrica de cada segmento dentro de la misma.

Como primera aproximación, lo normal es considerar que solamente los segmentos adyacentes son los que contribuyen de manera significativa a la tasa de dosis o cuentas de fotopico medida en el segmento en cuestión. A veces puede ser necesario ampliar el número de segmentos a tener en consideración. En la figura 5.2 se muestran dos ejemplos de geometrías a modelar, en el que el término fuente es el segmento 1, y se trata de determinar el valor de la dosis o cuentas del fotopico del resto de los segmentos adyacentes considerados como significativos, donde *Di*(*j*) es la tasa de dosis que produce el segmento *i* en el segmento *j*.

**Figura 5.2. Segmentos contiguos al analizado a tener en cuenta en el modelo global, en función de su influencia sobre el central bajo análisis. En general, solo los segmentos inmediatamente adyacentes han de ser tenidos en cuenta.**

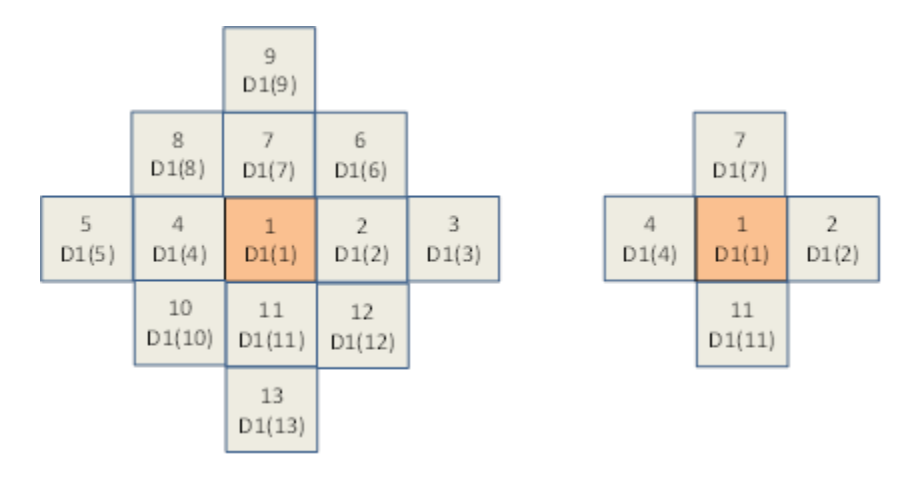

Una vez determinadas teóricamente todas las geometrías de segmentos a aplicar, en función de la variación estimada de la actividad en las diferentes partes del material, se establece para cada segmento dentro de la geometría del material, su grado de influencia sobre el resto de los segmentos (el contiguo, dos posiciones relativas, …).

### **5.2. MATRIZ DE GEOMETRÍA**

Una vez definido para cada uno de los N segmentos la influencia del resto de segmentos  $contiguos, se construye la matrix de geometría  $N \times N$  del material. El fundamento$ teórico se describe a continuación para medidas no espectrométricas.

Para el segmento 1, la tasa de dosis medida en el mismo es la debida al propio segmento más la debida a la de los *n*1 segmentos contiguos (*n*1«N) cuya contribución a la tasa de dosis es significativa.

$$
D(1) = D_1(1) + D_2(1) + D_3(1) ... + D_n(1)
$$

donde:

*D*(1): Tasa de dosis medida en el segmento 1 (mSv/h).

*Di*(1): Tasa de dosis del segmento *i* en el segmento 1 (mSv/h).

*Dn*1(1): Tasa de dosis del segmento *n*1 en el segmento 1 (mSv/h).

*n*1: Número de segmentos que influyen en el segmento 1.

Del mismo modo se procede con el resto de las tasas de dosis en cada uno de los segmentos.

Multiplicando y dividiendo cada término por *Di*(*i*), la tasa de dosis del segmento *i* en su propio segmento, se obtiene la siguiente expresión para la tasa de dosis del segmento 1:

$$
D(1) = D_1(1) + \frac{D_2(1)}{D_2(2)} D_2(2) + \frac{D_3(1)}{D_3(3)} D_3(3) + \dots + \frac{D_{n1}(1)}{D_{n1}(n1)} D_{n1}(n1) \tag{5.1}
$$

Las relaciones *Dj*(1)/*Dj*(*j*) son precisamente las relaciones entre los factores de paso actividad tasa de dosis determinados para cada segmento en el resto de los segmentos considerados, es decir, se determinan teóricamente quedando como incógnitas las tasas de dosis de cada segmento sin la influencia del resto de segmentos [\[18\]](#page-181-4)[\[21\]](#page-181-1)[\[22\].](#page-181-2) El sistema final queda como sigue:

$$
D(1) = D_1(1) + R_2(1,2)D_2(2) + R_3(1,3)D_3(3) + \dots + R_{n1}(1,n1)D_{n1}(n1)
$$

$$
D(2) = R_1(2,1)D_1(1) + D_2(2) + R_3(2,3)D_3(3) + \dots + R_{n2}(2,n2)D_{n2}(n2)
$$

…

$$
D(N) = R_{N-nN}(N, N-nN)D_{N-nN}(N-nN) + R_{N-nN+1}(N, N-nN + 1)D_{N-nN+1}(N-nN+1) + \cdots + D_N(N) \qquad (5.2)
$$

donde

- R*i*(*j,i*): Tasa de dosis causada por el segmento *i* en el *j* en relación a la tasa de dosis del segmento *i* en el propio segmento *i*, coincidente con la relación de los respectivos factores de paso actividad – tasa de dosis determinados de manera teórica.
- *n*1: Número de segmentos que influyen en el segmento 1.
- *n*2: Número de segmentos que influyen en el segmento 2.
- *n*N: Número de segmentos que influyen en el segmento N.

De manera general se tiene, por tanto:

$$
D(i) = \sum_{j=1}^{j=ni} R_j(i,j)D_j(j); \quad i=1,2,...,N
$$
\n(5.3)

Hay que indicar que por definición *Ri*(*i,i*)=1.

Se debe de tener un punto de tasa de dosis por segmento y construir el sistema de ecuaciones indicado. Si se dispone de más puntos de dosis por segmento (p. ej. en dos caras diferentes del mismo segmento) se ha de construir un doble sistema de ecuaciones, del que se obtendrán por tanto dos valores de actividad para cada segmento con dos medidas de tasa de dosis, procediendo a asignar, por ejemplo, el valor medio como representativo del mismo.

Conceptualmente la matriz de geometría  $N\times N$  del material estaría compuesta de pequeñas matrices nixni en la zona de la diagonal, y ceros en el resto.

El sistema de ecuaciones en forma matricial queda como sigue:

$$
(D)=[G](D) \tag{5.4}
$$

### donde

- (D): Vector (Nx1) de tasas de dosis medidas en cada segmento, D(*i*).
- ( $\theta$ ): Vector de tasas de dosis ( $N\times1$ ) de cada segmento sin la influencia del resto de segmentos, D*i*(*i*).
- [G]: Matriz de geometría del material  $(N \times N)$  conteniendo las relaciones teóricas de tasas de dosis, R*i*(*j*,*i*).

Un ejemplo de matriz de geometría compuesta por 12 segmentos en la que se tiene en cuenta de manera general la influencia del segmento contiguo al estudiado, y para algunos segmentos se considera adicionalmente la influencia de segmentos separados por dos posiciones relativas (Figura 5.3) en la que el resto de coeficientes R*i*(*j*,*i*) son considerados idénticamente nulo.

**Figura 5.3. Ejemplo de matriz de Geometría, para la medida lateral, de un contenedor prismático, dividido en 12 segmentos, y en el que se han tenido en cuenta las contribuciones más significativas al segmento analizado, en este caso los segmentos contiguos verticales exclusivamente.**

|                            |  |                                |          |                                | 10 | 11                             | כו |
|----------------------------|--|--------------------------------|----------|--------------------------------|----|--------------------------------|----|
| 1,00E+00 1,98E-01 2,13E-02 |  |                                |          |                                |    |                                |    |
| 1,98E-01 1,00E+00 1,98E-01 |  |                                |          |                                |    |                                |    |
| 2,13E-02 1,98E-01 1,00E+00 |  |                                |          |                                |    |                                |    |
|                            |  | $0$ 1,00E+00 1,98E-01 2,13E-02 |          |                                |    |                                |    |
|                            |  | 0 1,98E-01 1,00E+00 1,98E-01   |          |                                |    |                                |    |
|                            |  | 0 2,13E-02 1,98E-01 1,00E+00   |          |                                |    |                                |    |
|                            |  |                                |          | $0 1,00E+00 1,98E-01 2,13E-02$ |    |                                |    |
|                            |  |                                | $\Omega$ | 1,98E-01 1,00E+00 1,98E-01     |    |                                |    |
|                            |  | 0                              | 0        | 2,13E-02 1,98E-01 1,00E+00     |    |                                |    |
|                            |  |                                |          |                                |    | 0 1,00E+00 1,98E-01 2,13E-02   |    |
|                            |  |                                |          |                                |    | 0 1,98E-01 1,00E+00 1,98E-01   |    |
|                            |  | o                              |          |                                |    | $0$ 2,13E-02 1,98E-01 1,00E+00 |    |

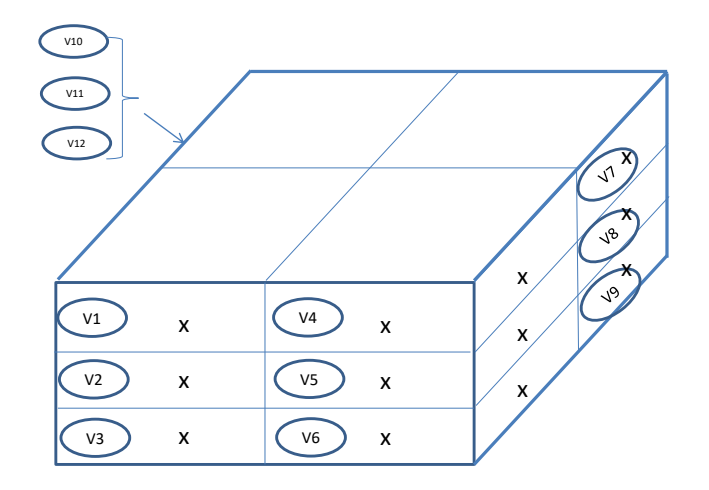

### **5.3. RESOLUCIÓN DEL SISTEMA**

Dada la ecuación 5.4, se tiene un sistema de ecuaciones de N incógnitas, pudiendo escribir la solución de la siguiente manera:

$$
(D) = [G]^{-1}(D) \tag{5.5}
$$

De esta manera, una vez conocida la tasa de dosis real de cada segmento, quitando la influencia del resto de segmentos, se puede inferir la actividad del mismo sin más que aplicar la expresión (2.4):

$$
A_i = \frac{D_i(i)}{\sum_{j=1}^{j=n} f_j d_j}
$$

donde

- *Ai*: Actividad del segmento i, en MBq.
- *Di*(*i*): Tasa de dosis intrínseca del segmento *i*, sin la influencia del resto de segmentos
- *fj*: fracción isotópica del radioisótopo *j*.
- *dj*: Factor de paso de actividad tasa de dosis en contacto del radioisótopo *j*.

La incertidumbre total del proceso quedaría

$$
(d) + \Delta(d) = (G + \Delta G)^{-1}((D) + \Delta(D))
$$
\n(5.6)

donde

∆(*d*)*:* Incertidumbre final de las tasas de dosis de cada segmento, *Di*(*i*).

∆(*D*): Incertidumbre de las tasas de dosis medidas en cada segmento, *D*(*i*).

∆(*G*): Incertidumbre de la matriz de Geometría, *Ri*(*j*,*i*).

Una expresión genérica que relaciona la incertidumbre relativa de los valores *d*, es mediante la siguiente expresión [\[30\],](#page-182-2) [\[31\]:](#page-182-3)

$$
\left\| \frac{\Delta(d)}{d} \right\| = k(G) \left\| \frac{\Delta(D)}{D} \right\| \tag{5.7}
$$

$$
k(G) = ||G|| ||G^{-1}|| \approx \left| \frac{\lambda_{max}}{\lambda_{min}} \right|
$$
 (5.8)

donde

- *k*(*G*): Número condición ('Condition Number'), relacionado con el producto de la norma de la matriz de geometría por su inversa, teniendo en cuenta adicionalmente la incertidumbre de los coeficientes de ésta. Mide la máxima variación de (*d*), debido a las propiedades de la matriz de geometría y cuando la misma experimenta pequeñas variaciones en sus coeficientes.
- $\lambda_{\text{max}}$ : Máximo autovalor de la matriz de geometría.
- $\lambda_{\text{min}}$ : Mínimo autovalor de la matriz de geometría.

# **5.4. APLICACIÓN CON MÉTODOS ESPECTROMÉTRICOS**

Como se ha indicado, todo lo descrito en este capítulo para equipos totalizadores, puede ser aplicado para equipos espectrométricos [\[36\]](#page-182-1) [\[66\]](#page-185-0) [\[67\],](#page-186-0) y realizar el mismo cálculo para las cuentas de cada fotopico *c* detectado.

Conceptualmente el modelo espectrométrico se construye de la misma manera, pero en este caso la ecuación final sería la siguiente:

$$
C(i) = \sum_{j=1}^{j=ni} R_j(i,j)C_j(j); \qquad i=1,2,...,N
$$
\n(5.9)

donde

- *C*(*i*): Cuentas por segundo medidas en la posición *i* para un determinado fotopico de un radioisótopo.
- *Ci*(*j*): Cuentas por segundo causadas por el segmento *i* en la posición *j* para un determinado fotopico de un radioisótopo.
- *Ri*(*j*,*i*): cuentas por segundo causadas por el segmento *i* en la posición *j* en relación a las cuentas por segundo causadas por el segmento *i* en el propio segmento *i*, coincidente con la relación de eficiencias determinada para el segmento *i* en la posición *j* y la eficiencia determinada para el segmento i en el propio segmento *i*; determinadas de manera teórica para un determinado fotopico de un radioisótopo.
- *n*1: Número de segmentos que influyen en el segmento 1.
- *n*2: Número de segmentos que influyen en el segmento 2.
- *n*N: Número de segmentos que influyen en el segmento N.

El sistema de ecuaciones en forma matricial queda como sigue:

$$
(C)=[G](c) \tag{5.10}
$$

donde

- (C): Vector (N×1) de cuentas por segundo medidas en cada segmento, C(*i*), para una determina energía (fotopico).
- (c): Vector de cuentas por segundo ( $N\times1$ ) de cada segmento sin la influencia del resto de segmentos, C*i*(*i*), para una determina energía (fotopico) .

[G]: Matriz de geometría de la gran pieza ( $N \times N$ ) conteniendo las relaciones entre las eficiencias, para una determina energía (fotopico), *Ri*(*j*,*i*).

De esta manera, una vez conocidas las cuentas por segundo real de cada segmento, quitando la influencia del resto de segmentos, se puede inferir la actividad del mismo sin más que aplicar la siguiente expresión:

$$
A_{ij} = \frac{c_i(i)}{\varepsilon_{ij}(i)}\tag{5.11}
$$

donde

*Aij* Actividad del segmento *i* del radioisótopo *j* (MBq).

*C*i(*i*): cuentas por segundo del segmento *i* en el propio segmento *i*.

(): Eficiencia del segmento *i* en la posición *i*, para el radioisótopo *j*.

Este método ha sido ampliamente probado en campo, tanto por métodos espectrométricos como por medida de tasa de dosis para así comparar los resultados obtenidos entre ambos como se mostrará en los ensayos realizados.

# **6. ANÁLISIS DE LA VIABILIDAD DEL MÉTODO DE DISTRIBUCIÓN DE LA ACTIVIDAD MEDIANTE EL USO DE FUENTES EXENTAS Y POR MEDIO ESPECTROMETRÍA GAMMA**

Este capítulo tiene por objeto validar la viabilidad del método descrito en el capítulo 5, de determinación de la distribución de la actividad, mediante el uso de fuentes exentas de Co-60 y Cs-137, y por espectrometría gamma segmentada. Las fuentes exentas no producen una tasa de dosis apreciable por encima del nivel de detección de los radiámetros o dosímetros habitualmente empleados en las centrales nucleares. Para poder llevar a cabo una validación del método de segmentación con equipos sin capacidad espectrométrica por medida de tasa de dosis similar a la descrita en el presente capítulo, sería primeramente necesario crear fuentes no exentas, posteriormente distribuirlas en el objeto de geometría compleja a medir, proceder a las medidas correspondientes, y finalmente su retirada del objeto. Si le añadimos la necesidad de su custodia durante todo el proceso, éste implicaría para el operario una exposición innecesaria a la radiación superior a la que supone en sí la medida del objeto. Por este motivo no se ha realizado la validación directa de la segmentación por tasas de dosis, sino de manera indirecta: una vez validado directamente el método de segmentación por espectrometría gamma, se medirán en campo residuos radiactivos reales con ambas metodologías, comparando el resultado de la segmentación por tasa de dosis con la validada de espectrometría gamma, aspecto descrito en el capítulo 7.

### **6.1. DISEÑO DEL EXPERIMENTO**

Se ha optado por poner fuentes de Cs-137 y Co-60 sobre un objeto con una geometría no parametrizable con los equipos de espectrometría disponibles, equipo ISOCS [\[66\]](#page-185-0) [\[67\],](#page-186-0) con el objetivo de reproducir la actividad de las fuentes presentes en el segmento bajo análisis. Como elemento de tamaño considerable y de geometría compleja sobre el que se depositarán las fuentes de Co-60 y Cs-137 se ha elegido una hormigonera planetaria típica de obra, Figura 6.1.

57

**Figura 6.1. Imagen del equipo en el que se depositan las fuentes de Co-60 y Cs-137: se trata de una hormigonera planetaria típica de obra, la cual no tiene una geometría modelable por los equipos de espectrometría gamma habituales.**

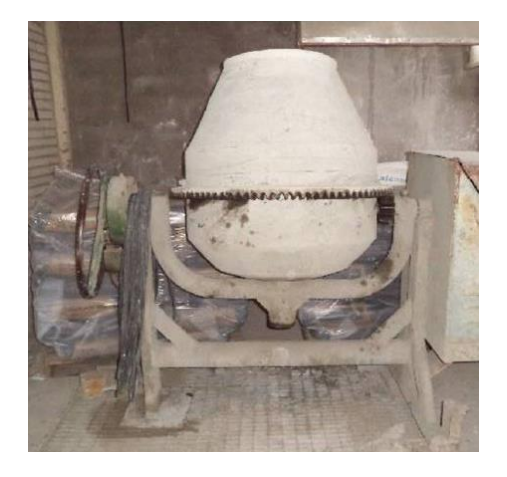

Las dimensiones y características físicas son las siguientes:

澸 Longitud: 91,5 cm 鬣 Diámetros mínimos de la cuba: 59 cm / 45,5 cm (boca abierta) 簿 Diámetro máximo de la cuba: 84,17 cm Espesor: 2-3 mm 鬣

Las medidas se realizaron sobre la hormigonera completa (espectrometría total) y sobre segmentos definidos previamente (espectrometría segmentada).

Se diseñan 4 tipos de medida, una medida global y tres medidas de tipo segmentada.

La actividad total depositada sobre la superficie de la hormigonera mediante el uso de fuentes planas fue de 91.174 Bq, con la siguiente distribución de Co-60 y Cs-137:

- Sā Co-60: 45.136 Bq
- Cs-137: 46.038 Bq

### **6.2. DESCRIPCIÓN DE LAS MEDIDAS A REALIZAR**

Se realizaron las medidas espectrométricas segmentadas con el equipo ISOCS discretizando en 60 segmentos la cuba de la hormigonera. Según se muestra en la Figuras 6.2 y 6.3, se divide la hormigonera de la siguiente manera:

- 澸 La zona central cilíndrica. Se realizaron 24 medidas, 12 a cada lado de la rueda dentada. Cada segmento de geometría rectangular con unas dimensiones aproximadas de 22 $\times$ 19 cm<sup>2</sup>. Las medidas se han procesado con geometría asimilada a un rectángulo de los lados indicados.
- 簿 Zona del cono pequeño, con medidas sobre 12 segmentos con dimensiones en los lados cortos de 22 y 15,4 cm respectivamente y 20,8 cm del lado largo. Se procesan con geometría asimilada a un rectángulo de lados promediados de 19 y 21 cm.
- 铴 Zona del cono grande (boca de la hormigonera), con medidas sobre 24 segmentos con dimensiones en los 12 más externos de 22 y 17 cm para los lados cortos y 20,9 cm para el lado largo; y en los 12 segmentos internos de 17 y 11,9cm para los lados cortos y 20,9 cm para el lado largo. Las 24 medidas se procesarán con geometría rectangular promediada a 17×21 cm<sup>2</sup>.

**Figura 6.2. Segmentación virtual llevada a cabo de los conos grande y pequeño de la hormigonera.**

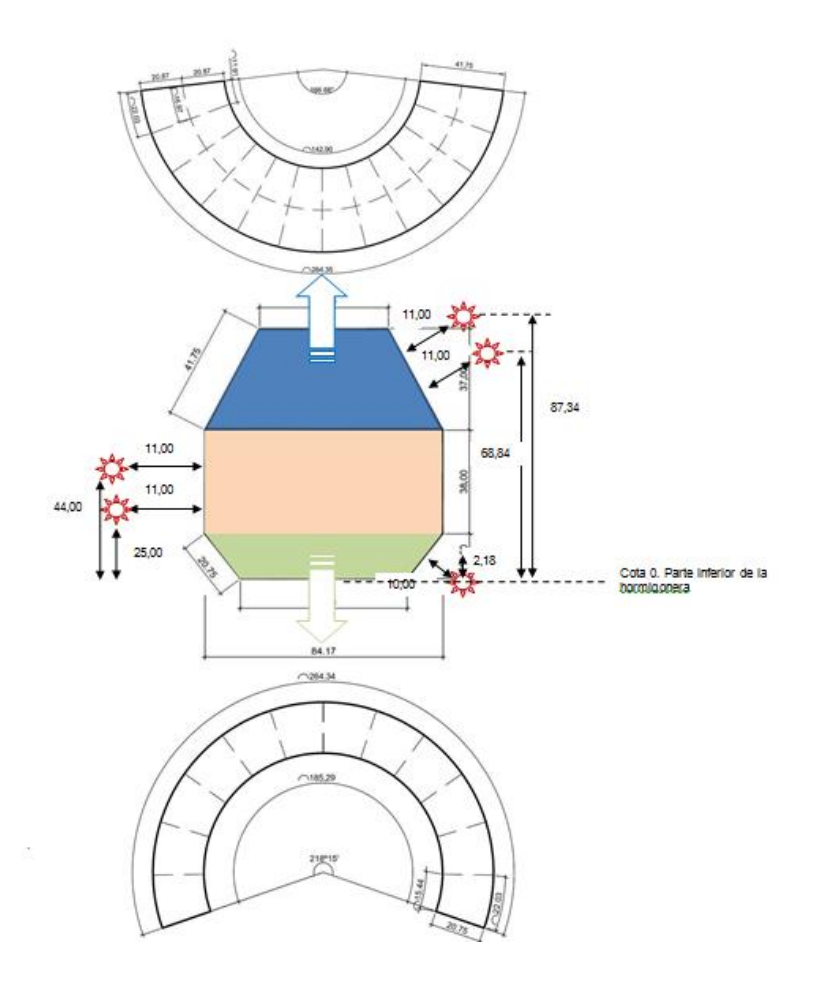

**Figura 6.3: Segmentación virtual llevada a cabo del cilindro central de la hormigonera.**

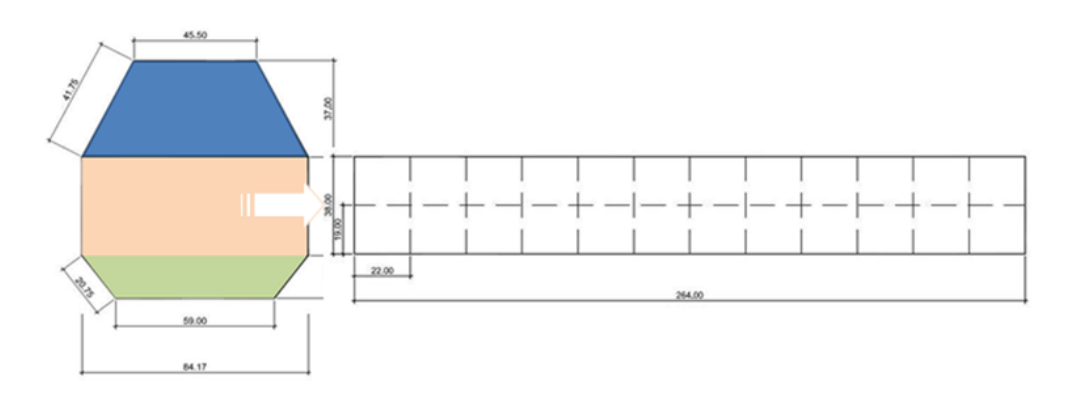

**Tabla 6.1. Descripción de la geometría de medida fuente-detector, junto con la colimación aplicada en el detector.**

|                                                                  | Cilindro                | Cono grande             | Cono Pequeño                   |
|------------------------------------------------------------------|-------------------------|-------------------------|--------------------------------|
| Número de medidas                                                | 24                      | 24                      | 12                             |
|                                                                  | (2 cada 30 $^{\circ}$ ) | (2 cada 30 $^{\circ}$ ) | $(1 \text{ cada } 30^{\circ})$ |
| Colimador                                                        | $90^\circ$              | $90^\circ$              | $90^\circ$                     |
| Distancia desde el centro del<br>segmento al detector            | $11 \text{ cm}$         | $11 \text{ cm}$         | $11 \text{ cm}$                |
| Altura del detector desde la parte<br>inferior de la hormigonera | 25 y 44 cm              | 68,9 y 87,3 cm          | $2,2$ cm                       |

# **6.3. COLOCACIÓN Y UBICACIÓN DE LA ACTIVIDAD**

Denominando al cilindro central de la hormigonera como CC, al cono pequeño como CP y al cono grande como CG, se indica a continuación la ubicación de la actividad en cada segmento mediante la colocación de fuentes, tomando como origen de coordenadas angulares el volante de giro. A modo resumen en las Figuras 6.4 y 6.5 se indica la distribución de las fuentes en las diferentes denominaciones indicadas.

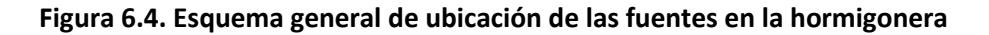

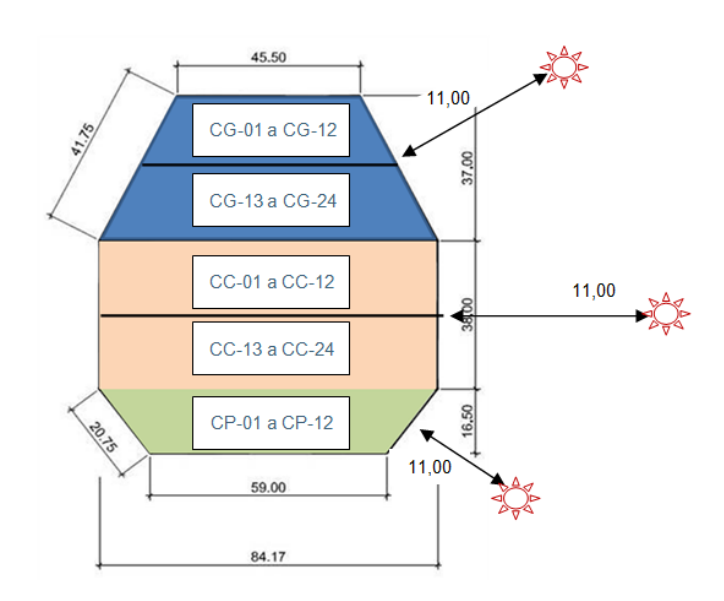

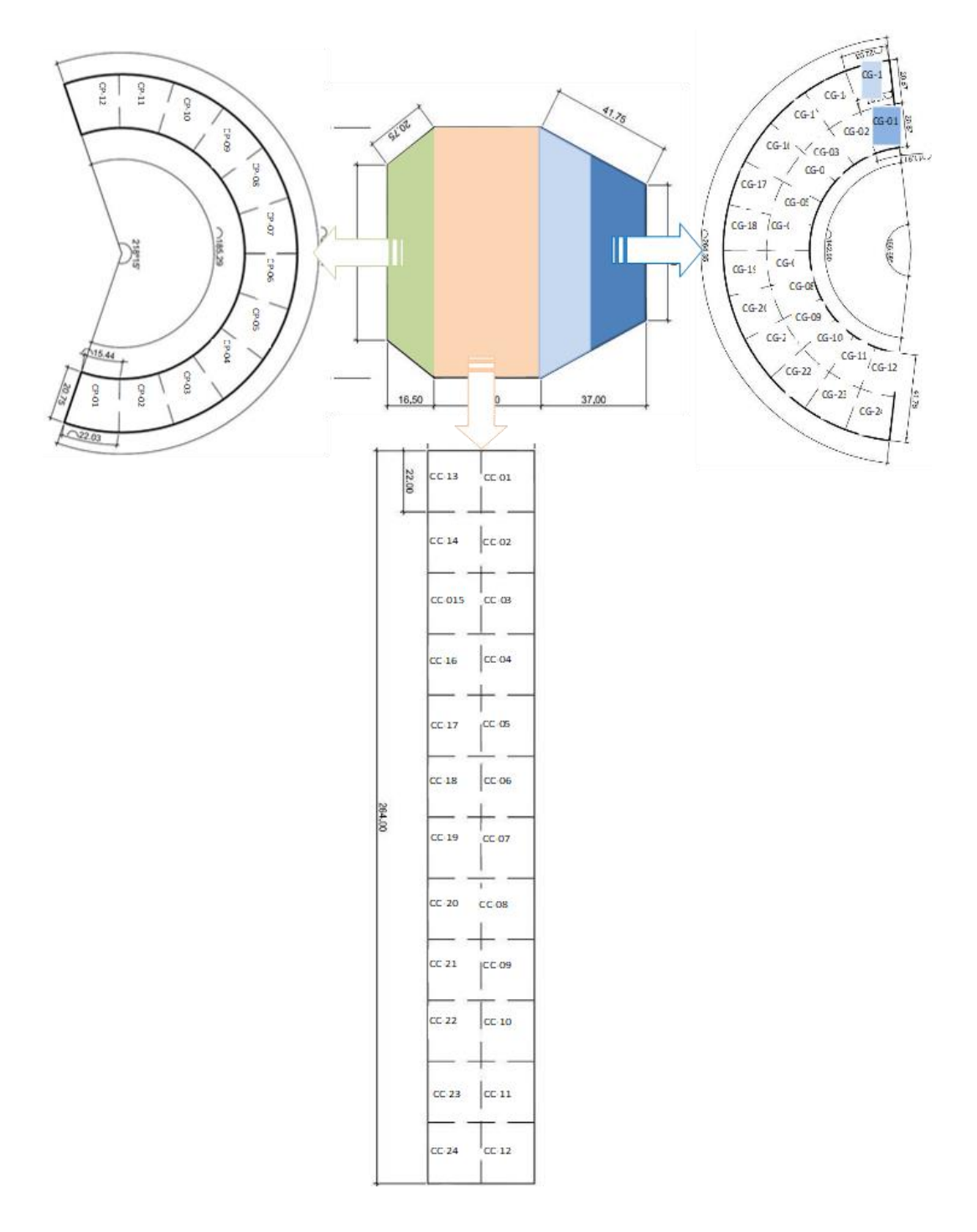

**Figura 6.5. Descripción detallada de la ubicación de las fuentes**

La actividad presente en cada segmento está reflejada en la Tabla 6.2.

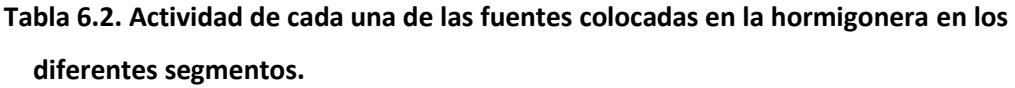

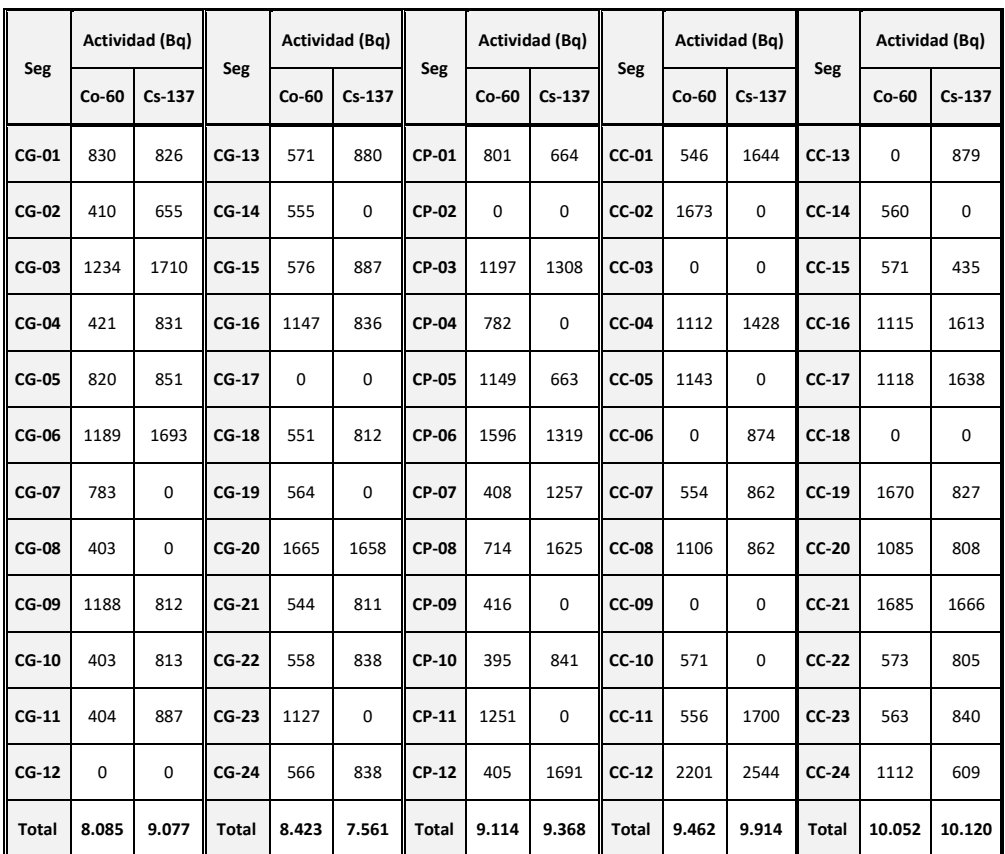

Una imagen real de la hormigonera tras la colocación de las fuentes y durante la fase de medida se muestra en la Figura 6.6.

**Figura 6.6. Imagen final de la hormigonera con las fuentes y medida con equipo ISOCS.**

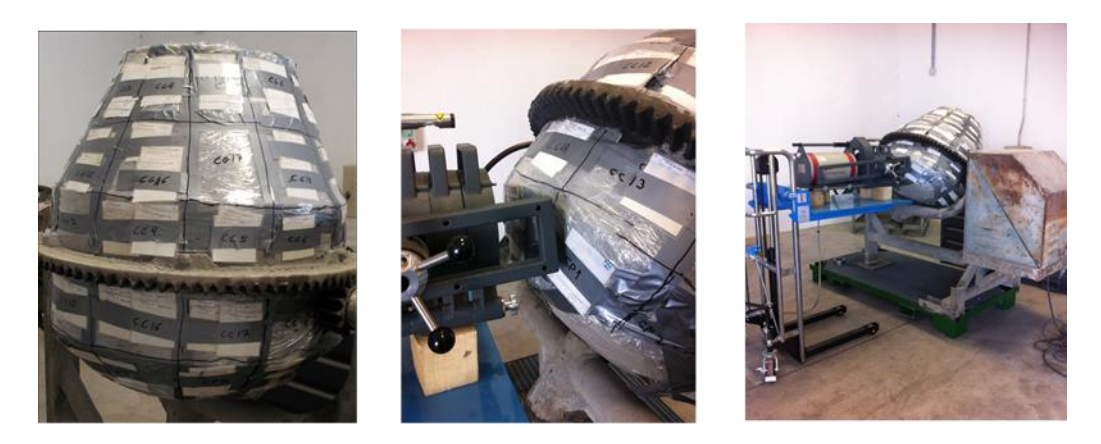

#### **6.4. RESULTADO DE LAS MEDIDAS DE ESPECTROMETRÍA GAMMA**

Se han realizado un total de 60 medidas con equipo ISOCS [\[66\]](#page-185-0) [\[67\]](#page-186-0) enfrentando el equipo sobre cada uno de los segmentos, de manera perpendicular al plano y a 11 cm de distancia desde el centro de éste. El aspecto más complicado del proceso, aparte de la toma de medidas en sí, es el cálculo teórico de las eficiencias de los diferentes segmentos sobre el detector situado en una determinada posición. Al no existir esta geometría en la librería del software del equipo ISOCS, se ha tenido que simular la misma de una manera aproximada teniendo en cuenta las dimensiones de los diferentes segmentos, así como de sus posiciones relativas en relación al detector.

A priori se podría esperar que la contribución a las cuentas registradas del fotopico en estudio en cada posición de medida fuera debida, aparte de al propio segmento enfrentado al detector, esencialmente a los segmentos contiguos al enfrentado, pudiendo despreciar la influencia del resto de segmentos. Sin embargo, esto no ha sido así, observándose tanto para Cs-137 como para Co-60 que, si todos los segmentos de la hormigonera tuvieran la misma actividad, el porcentaje de cuentas procedentes de los segmentos diferentes al enfrentado con el detector puede llegar incluso al 60% de las cuentas medidas. Es decir, aun siendo importante la contribución, en las cuentas medidas en una posición determinada, las del propio segmento enfrentado al detector y la de los contiguos al mismo, la influencia del resto de segmentos es muy significativa.

En general se ha observado que el número de cuentas debidas al propio segmento enfrentado al detector, en el caso de distribución homogénea, varía entre el 40% y el 60%. La influencia en las cuentas de los segmentos contiguos al enfrentado con el detector está entre un 20% y un 25%, mientras que la influencia del resto de segmentos no contiguos al enfrentado con el detector está entre el 15% y el 30%.

La matriz de geometría, creada como relaciones de las eficiencias determinadas teóricamente, es de 60×60. La numeración dada a los segmentos ha sido la siguiente:

- 簿 Segmentos del 1 al 24, coincidentes con los del Cilindro Central, del CC-01 al CC-24
- 颁 Segmentos del 25 al 36, coincidentes con los del Cono Pequeño, CP-01 al CP12
- 镪 Segmentos del 37 al 48, coincidentes con los del Cono Grande CG-13 al CG-24
- 簿 Segmentos del 49 al 60, coincidentes con los del Cono Grande CG-01 al CG-12

En la Tabla 6.3 se muestran las eficiencias y la matriz de geometría para el detector situado en el segmento 1, incluyendo la influencia del resto de 23 segmentos del cilindro Central, para Cs-137 y para el rayo gamma de 1173keV del Co-60.

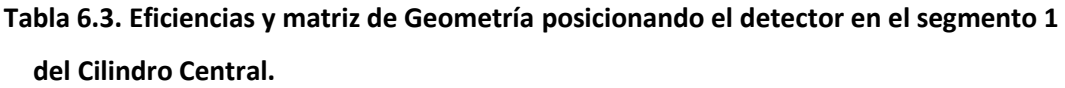

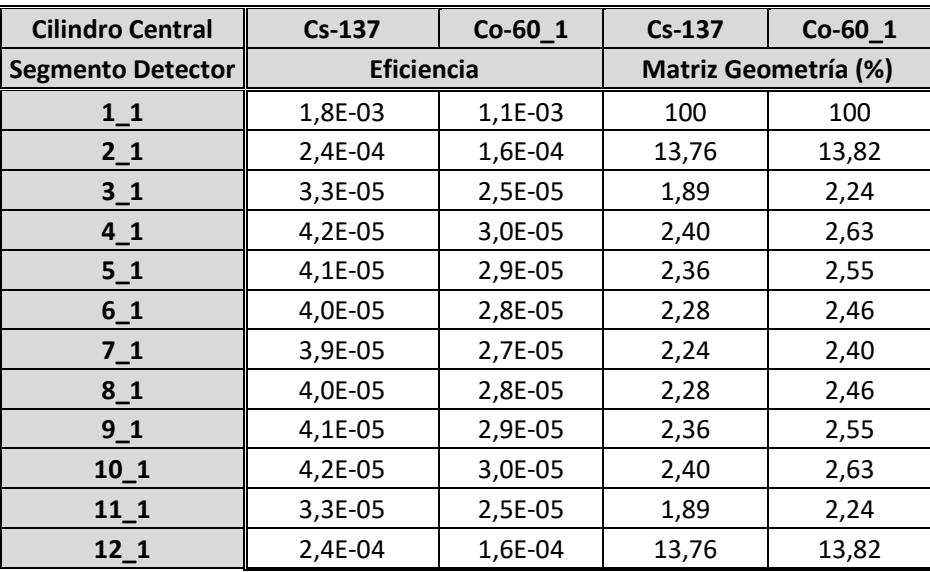

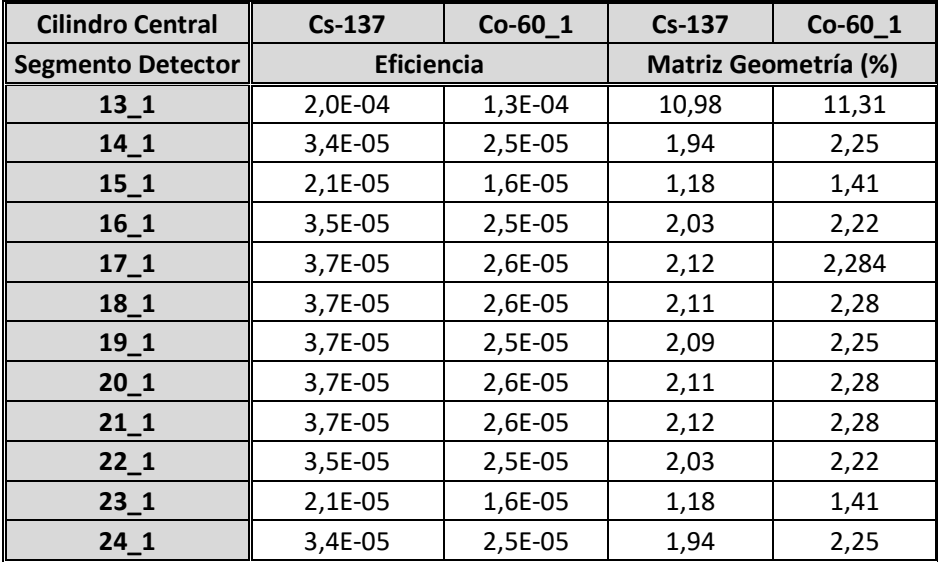

Una vez resuelto el sistema correspondiente, determinando el número de cuentas intrínsecas de cada segmento en cada fotopico, descontando las cuentas aportadas por el resto de los segmentos en cada posición de medida, y dividiendo las mismas por la eficiencia de medida de cada segmento, se obtienen los resultados mostrados en las Tablas 6.4 y 6.5 para Co-60 y Cs-137.

**Tabla 6.4. Valores de actividad de Co-60 obtenidos para cada segmento al resolver el sistema de ecuaciones, comparados con el valor real de actividad presente en cada segmento.**

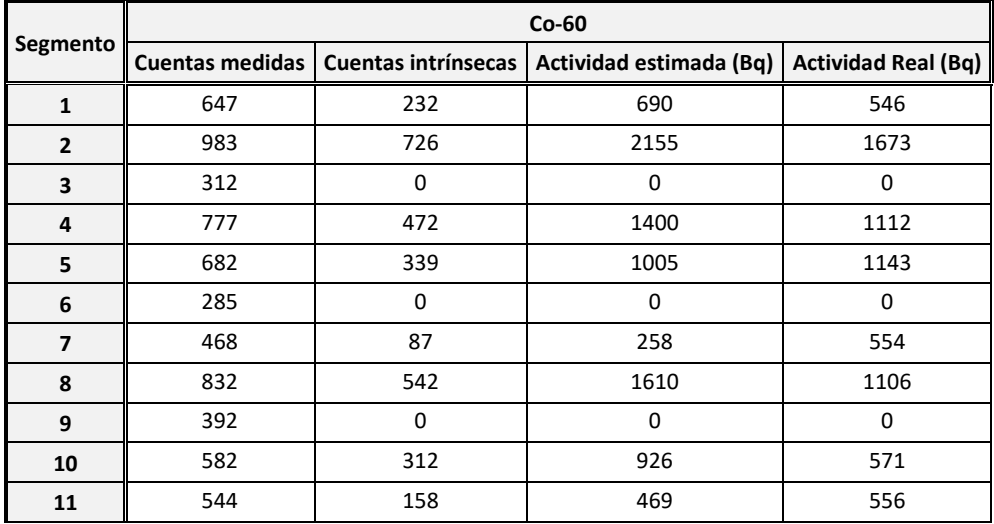

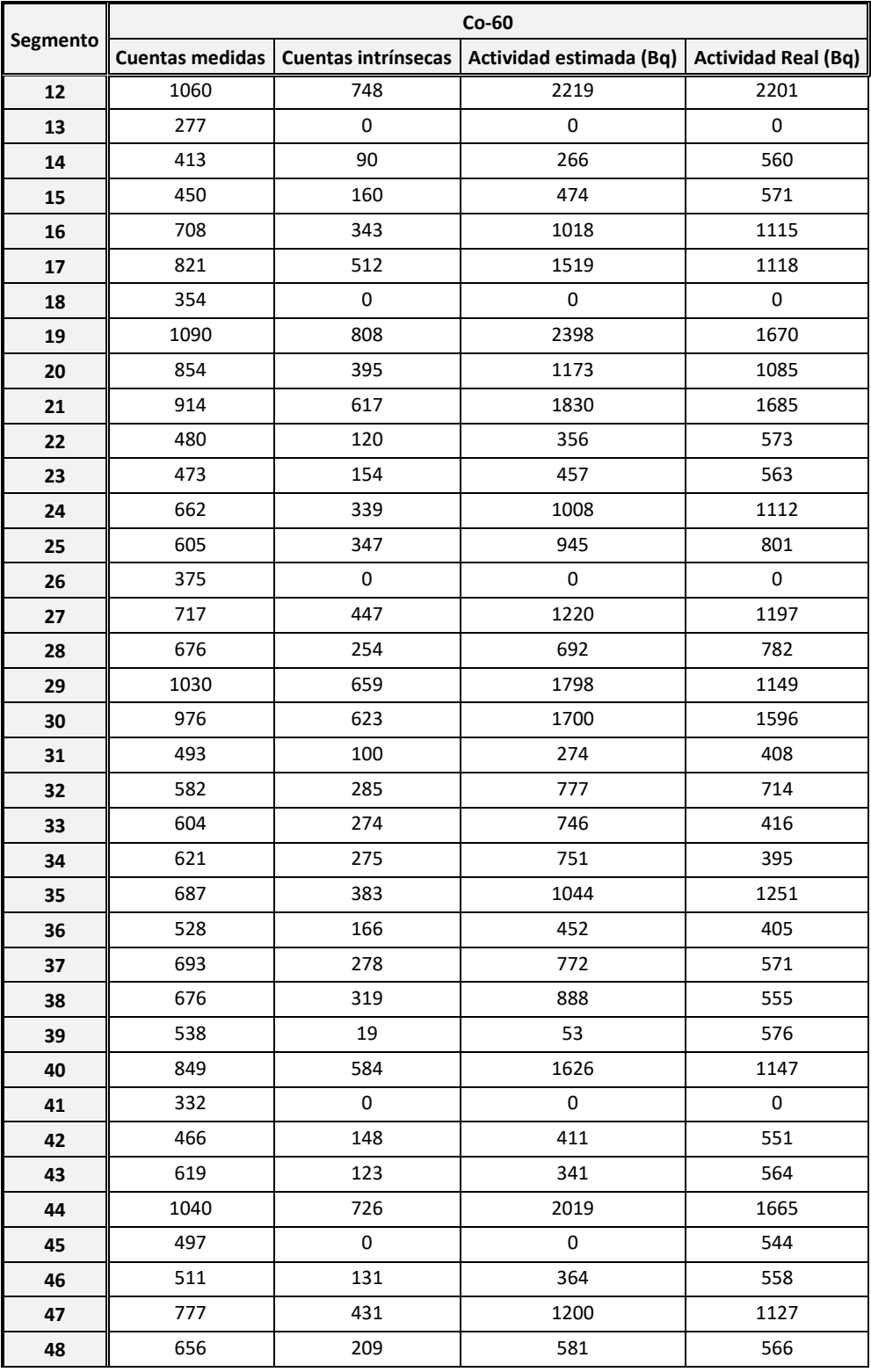

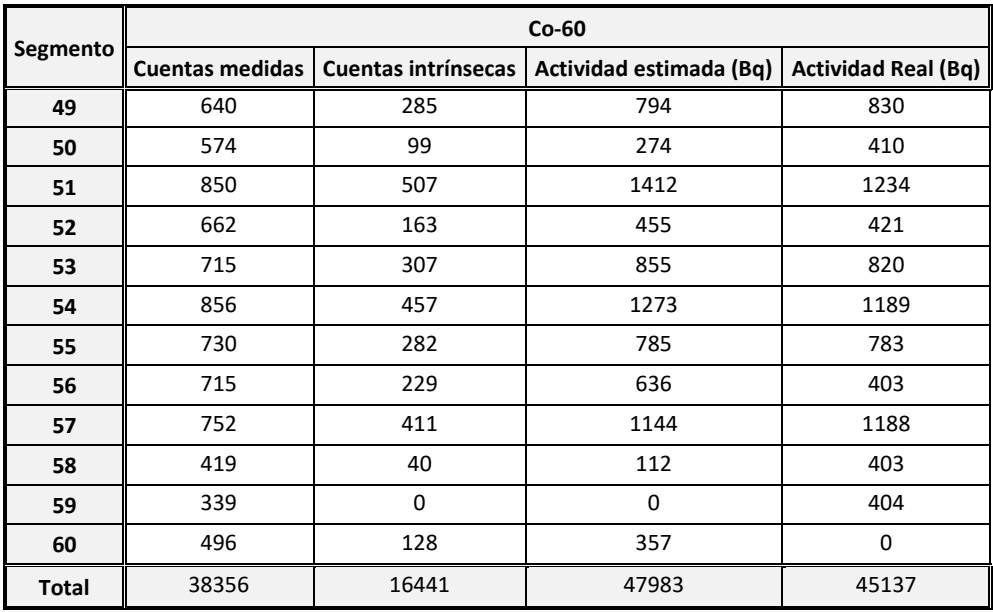

**Figura 6.7. Representación gráfica de los valores estimados y reales de Co-60.**

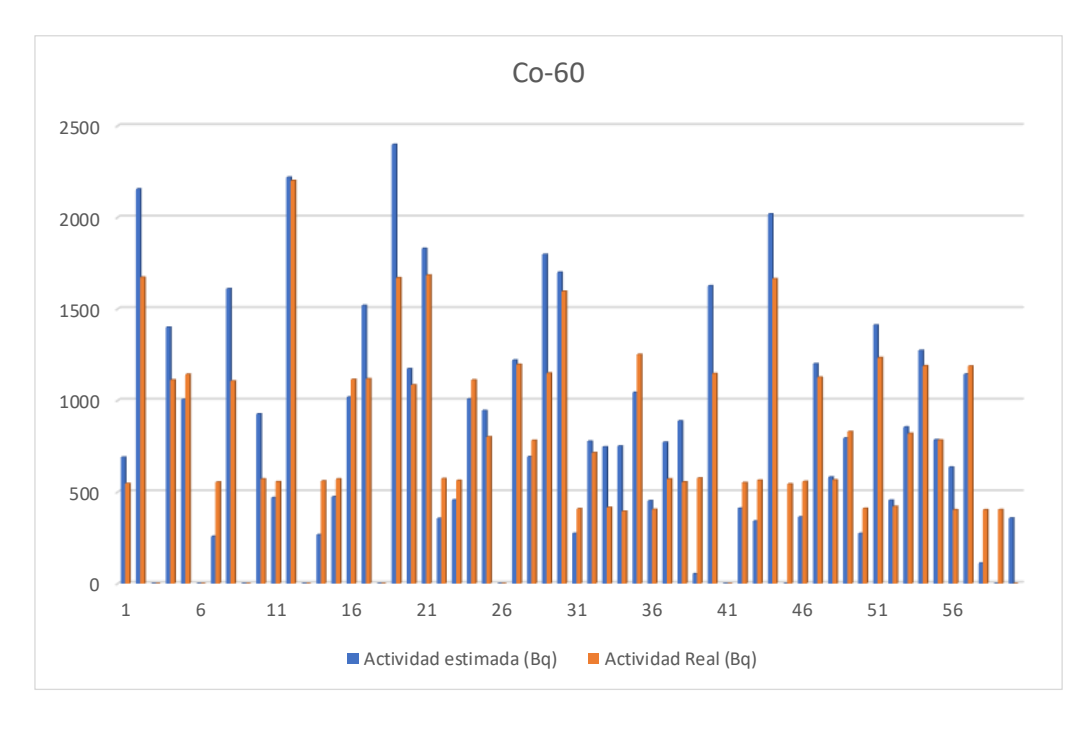

**Tabla 6.5. Valores de actividad de Cs-137 obtenidos para cada segmento al resolver el sistema de ecuaciones, comparados con el valor real de actividad presente en cada segmento.**

| Segmento                 | Cs-137 |                                       |                         |                            |  |  |  |  |  |
|--------------------------|--------|---------------------------------------|-------------------------|----------------------------|--|--|--|--|--|
|                          |        | Cuentas medidas   Cuentas intrínsecas | Actividad estimada (Bq) | <b>Actividad real (Bq)</b> |  |  |  |  |  |
| 1                        | 1680   | 1204                                  | 2293                    | 1644                       |  |  |  |  |  |
| $\mathbf{2}$             | 434    | 0                                     | 0                       | 0                          |  |  |  |  |  |
| 3                        | 576    | 138                                   | 262                     | 0                          |  |  |  |  |  |
| 4                        | 1010   | 603                                   | 1149                    | 1428                       |  |  |  |  |  |
| 5                        | 412    | 0                                     | 0                       | 0                          |  |  |  |  |  |
| 6                        | 823    | 443                                   | 843                     | 874                        |  |  |  |  |  |
| $\overline{\phantom{a}}$ | 1020   | 546                                   | 1040                    | 862                        |  |  |  |  |  |
| 8                        | 853    | 401                                   | 763                     | 862                        |  |  |  |  |  |
| 9                        | 466    | 11                                    | 20                      | 0                          |  |  |  |  |  |
| 10                       | 453    | 0                                     | 0                       | 0                          |  |  |  |  |  |
| 11                       | 1380   | 891                                   | 1697                    | 1700                       |  |  |  |  |  |
| 12                       | 1730   | 1148                                  | 2185                    | 2544                       |  |  |  |  |  |
| 13                       | 778    | 328                                   | 625                     | 879                        |  |  |  |  |  |
| 14                       | 345    | 0                                     | 0                       | 0                          |  |  |  |  |  |
| 15                       | 762    | 346                                   | 659                     | 435                        |  |  |  |  |  |
| 16                       | 1180   | 660                                   | 1258                    | 1613                       |  |  |  |  |  |
| 17                       | 1140   | 745                                   | 1418                    | 1638                       |  |  |  |  |  |
| 18                       | 517    | 0                                     | 0                       | 0                          |  |  |  |  |  |
| 19                       | 918    | 475                                   | 905                     | 827                        |  |  |  |  |  |
| 20                       | 969    | 453                                   | 864                     | 808                        |  |  |  |  |  |
| 21                       | 1100   | 703                                   | 1338                    | 1666                       |  |  |  |  |  |
| 22                       | 621    | 163                                   | 310                     | 805                        |  |  |  |  |  |
| 23                       | 812    | 368                                   | 701                     | 840                        |  |  |  |  |  |
| 24                       | 641    | 104                                   | 197                     | 609                        |  |  |  |  |  |
| 25                       | 865    | 435                                   | 761                     | 664                        |  |  |  |  |  |
| 26                       | 321    | 0                                     | 0                       | $\pmb{0}$                  |  |  |  |  |  |
| 27                       | 1100   | 779                                   | 1361                    | 1308                       |  |  |  |  |  |
| 28                       | 777    | 195                                   | 341                     | 0                          |  |  |  |  |  |
| 29                       | 1080   | 584                                   | 1019                    | 663                        |  |  |  |  |  |
| 30                       | 1340   | 781                                   | 1364                    | 1319                       |  |  |  |  |  |
| 31                       | 1410   | 781                                   | 1364                    | 1257                       |  |  |  |  |  |
| 32                       | 1470   | 977                                   | 1706                    | 1625                       |  |  |  |  |  |
| 33                       | 766    | 216                                   | 378                     | $\pmb{0}$                  |  |  |  |  |  |

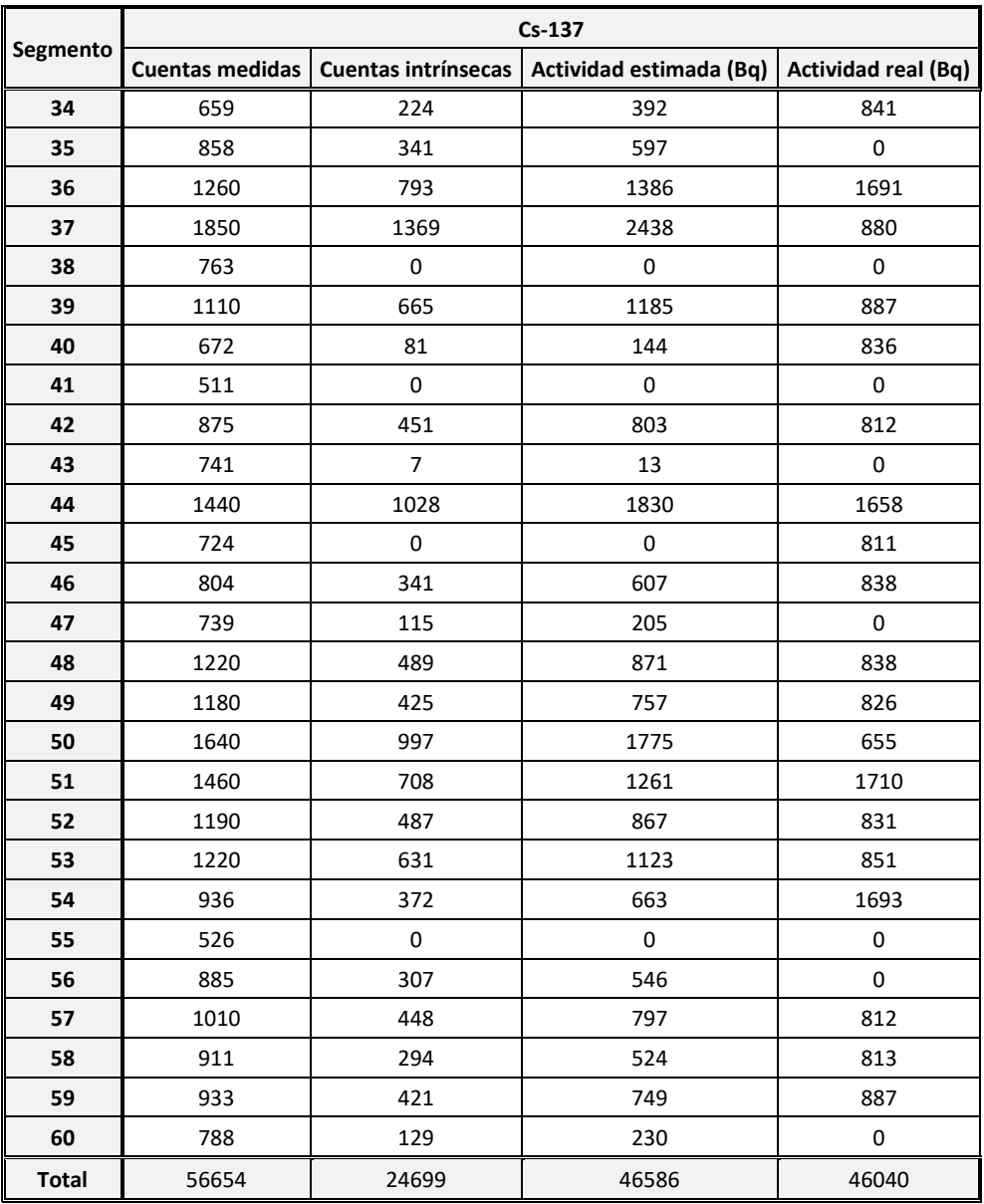

**Figura 6.8. Representación gráfica de los valores estimados y reales de Cs-137.**
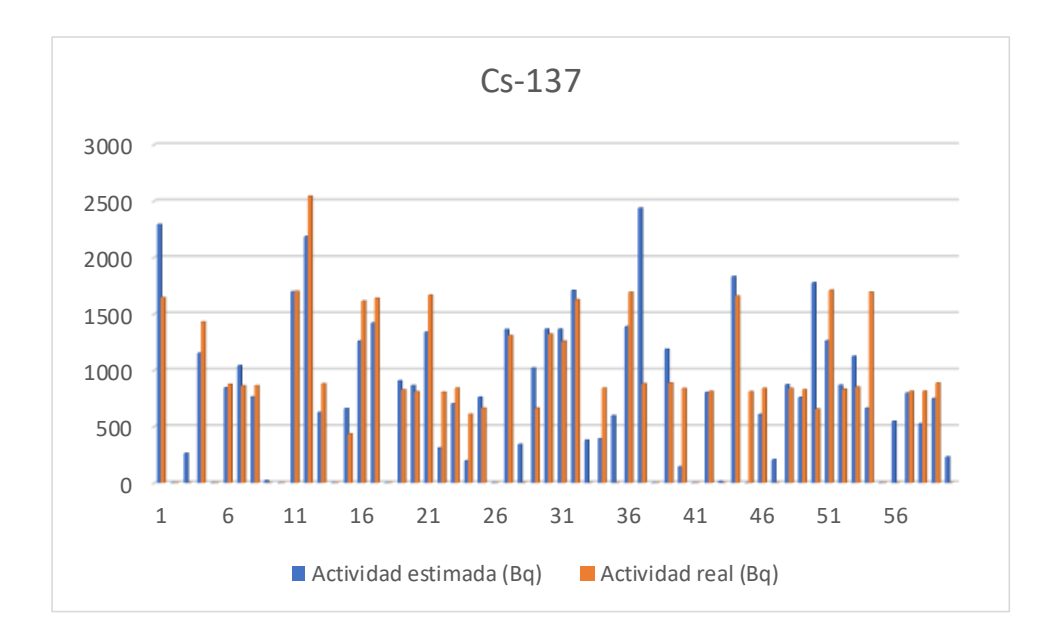

## **6.5. SIMULACIÓN CON FUENTES, CONCLUSIONES**

En las siguientes figuras 6.6 y 6.7 se muestran los gráficos de correlación entre las actividades estimadas y medidas de cada segmento para Co-60 y Cs-137. Como se observa en las Tablas 6.4 y 6.5, existe una buena correlación de los valores de actividad estimada de cada segmento respecto de la que realmente se colocó en el mismo, siendo el coeficiente de correlación de 0,9 para el Co-60 y de 0,8 para el Cs-137.

**Figura 6.9. Gráfico de correlación de los valores de Co-60 medidos (ordenada) frente a los reales (abscisa)**

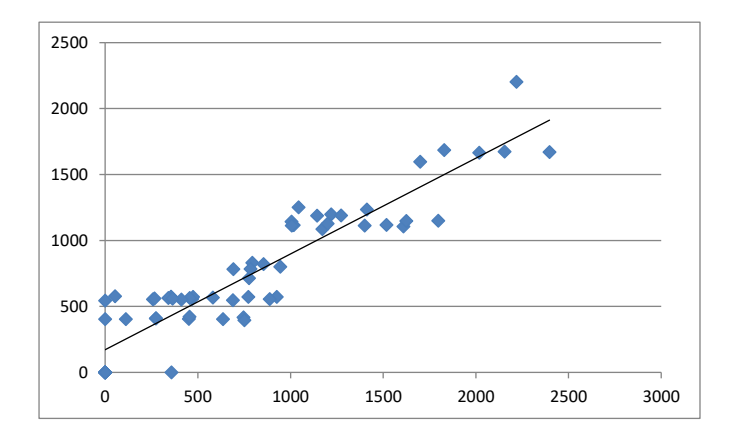

**Figura 6.10. Gráfico de correlación de los valores de Cs-137 medidos (ordenada) frente a los reales (abscisa)**

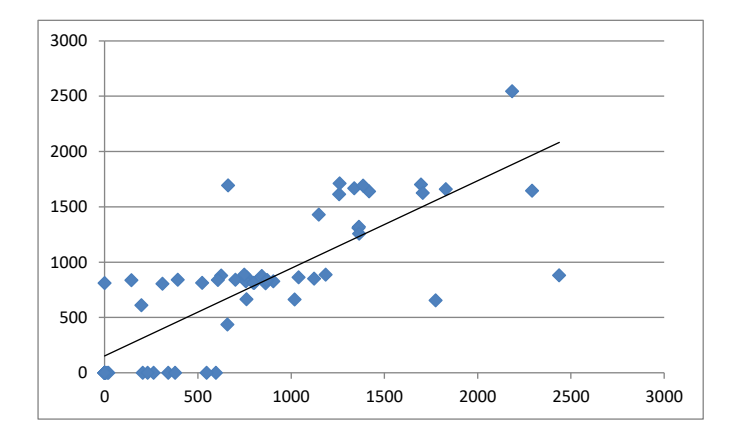

Existe una buena identificación de los ceros de actividad de cada radioisótopo en los diferentes segmentos donde no fue colocada actividad alguna, 7 segmentos de 8 para el Co-60 y 10 de 18 para el Cs-137, estimando como segmento sin actividad el inmediatamente contiguo en el resto de las veces.

La diferencia de la actividad total por suma de los segmentos estimados, frente a la real es de un 6% para el Co-60 y de tan solo un 1% para el Cs-137, por lo que se reproduce perfectamente la actividad total de las fuentes presentes en la hormigonera para ambos radioisótopos.

Hay que reseñar la dificultad de las medidas, tanto en la ejecución de las mismas para colocar el equipo centrado sobre cada segmento, como en la colocación de las fuentes que en algunos casos tenían dimensiones superiores a las del propio segmento. Una vez retiradas adecuadamente todas las fuentes planas de la hormigonera planetaria, se procede a realizar una medida de la misma para comprobar si ya existía previamente una posible contaminación residual de Cs-137, aspecto que debería de haberse realizado con anterioridad, pero que por la información recibida no era necesaria por no tener constancia de haber estado nunca en contacto con material contaminado.

Se hizo una medida en el cilindro central, otra en el cono pequeño y otra en el cono grande, en la misma disposición geométrica que con las fuentes, dando como resultado

72

la presencia exclusiva de Cs-137 en una cantidad de entre 40 y 90 cuentas netas en el fotopico correspondiente. Suponiendo estas mismas cuentas en la totalidad de la hormigonera, equivaldría a un 7% del total de las cuentas, lo que podría explicar la peor correlación observada con las fuentes depositadas, ya que el equipo medía de manera adicional un Cs-137 residual distribuido de manera diferente al de las mismas.

Dado que el Co-60 presenta una muy buena correlación con la actividad depositada y viendo que el Cs-137 se ve distorsionado ligeramente por la presencia de antemano de una actividad residual con la que no se contaba, pero que a raíz de las medidas se previó la misma, se puede concluir que la espectrometría segmentada reproduce con bastante aproximación la distribución de la actividad depositada con fuentes sobre la superficie de la hormigonera. Así pues, con la correlación demostrada tanto para el Co-60 como para el Cs-137, la segmentación virtual propuesta es una metodología válida que permite estimar la distribución de la actividad a partir de medidas segmentadas sobre porciones más pequeñas y de geometría más simple.

# **7. MEDIDAS CONJUNTAS DE EQUIPOS Y COMPONENTS POR TASA DE DOSIS Y ESPECTROMETRÍA SEGMENTADA**

El objeto de este capítulo es demostrar la aplicabilidad del proceso de medida segmentada por medio de medidas no espectrométricas, mediante su comparación con las medidas espectrométricas, y determinar finalmente la distribución de actividad en equipos y componentes, todos ellos procedentes del Proyecto de Desmantelamiento y Clausura de la Central Nuclear de José Cabrera, PDC CN JC [\[83\].](#page-187-0) Se han aplicado procesos segmentados mediante el uso simultáneo de radiámetros, para la medida de la tasa de dosis, y de espectrómetros, para la determinación de la actividad de emisores gamma. De esta manera se puede verificar si ambos procesos obtienen valores similares y validar la técnica.

## **7.1 CARRETE DE LA RAMA INTEMERDIA DEL CIRCUITO PRIMARIO**

La pieza objeto de medida se muestra en la Figura 7.1 y tiene las siguientes dimensiones:

- Sä Diámetro exterior mayor: 98 cm.
- 簿 Altura 58 cm.
- 擿 Diámetro exterior menor: 93 cm.
- 簿 Espesor: 9 cm.
- 簿 Masa: 1216 kg.
- 簿

**Figura 7.1. Imagen de la parte del carrete de la rama intermedia objeto de la medida.**

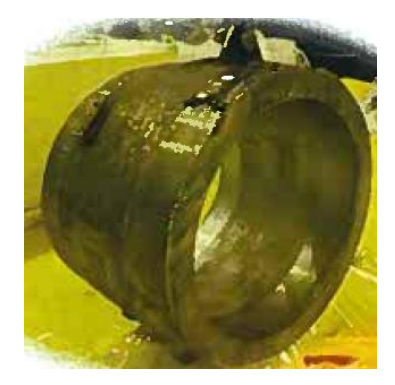

#### **7.1.1. CARRETE: MEDIDA POR TASA DE DOSIS**

Debido al gran espesor del carrete (9 cm de acero) y a las tasas de dosis medidas, se puede considerar despreciable la influencia de las tasas de dosis del interior sobre las tasas de dosis en el exterior y viceversa. Por este motivo, se realizaron dos caracterizaciones independientes para la pieza, una interior, con las tasas de dosis medidas en las porciones interiores, y otra exterior, con las correspondientes tasas de dosis exteriores.

Se hicieron dos divisiones longitudinales de la pieza, y para cada una de éstas se procedió a dividirlas adicionalmente en 12 segmentos angulares. Como se realizaron dos caracterizaciones por carrete, una para la parte interior y otra para la parte exterior, se obtuvieron 48 medidas de tasas de dosis del carrete. En la Figura 7.2 se muestra la segmentación llevada a cabo en el tronco del cono al que se asemeja su geometría.

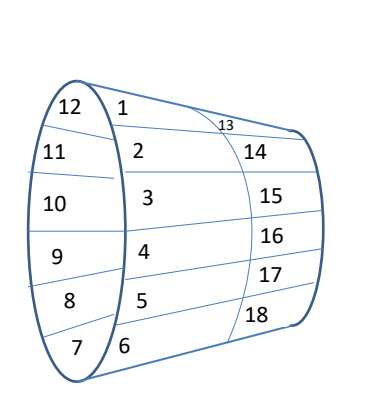

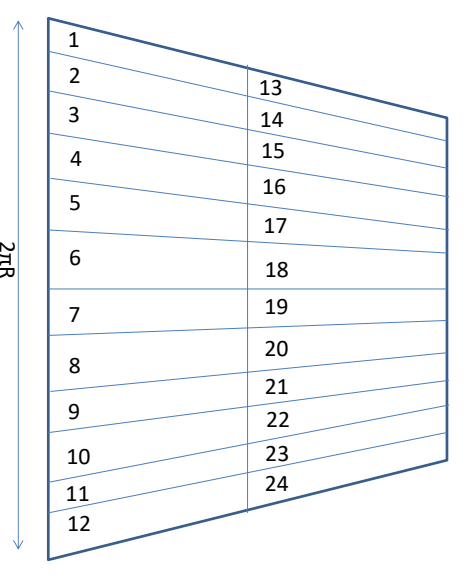

#### **Figura 7.2. Segmentación virtual llevada a cabo para el carrete de la rama intermedia**

El elemento de geometría sencilla resultante de la segmentación indicada es un rectángulo de las siguientes características:

- Largo de 29 cm. 颁
- 颁 Ancho de 22 cm.

Se considera una única geometría ya que la reducción cónica real se puede considerar despreciable frente al tamaño de geometría considerado.

La distribución radioisotópica obtenida previamente por espectrometría gamma con equipo ISOCS [\[66\]](#page-185-0)[\[67\]](#page-186-0) a la pieza completa es la siguiente:

- 簿 Co-60:  $26.4 \pm 0.1\%$ .
- $Cs-137: 73.6 \pm 0.1\%$ . Sã

Por lo tanto, el término fuente a considerar será una pieza de geometría rectangular de las dimensiones indicadas y con actividad superficial de Co-60 y Cs-137.

Con el objeto determinar la tasa de dosis intrínseca del segmento en sí, hay que calcular el grado de influencia de los segmentos contiguos en la medida de la tasa de dosis del segmento en estudio, restando la influencia del resto de segmentos. Para este objeto se ha procedido a usar el código de cálculo de blindajes Microshield [\[22\],](#page-181-0) en el que se determina la tasa de dosis causada por un objeto de las dimensiones del propio segmento. A continuación, y manteniendo el mismo punto de medida de tasa de dosis, se incrementa en un factor 2 el tamaño del segmento manteniendo la concentración de actividad, y se determina de nuevo el valor de tasa de dosis en el punto indicado, siendo el incremento, en la tasa de dosis respecto al anterior cálculo, la contribución buscada del segmento contiguo, y así se sigue incrementando las dimensiones del segmento hasta que la influencia se considera despreciable.

Para la caracterización de la parte interna de los carretes, se ha procedido a determinar las tasas de dosis producidas por 1 MBq de Co-60 ó 1 MBq de Cs-137 en la pieza rectangular elemental o sector considerado, producida en el centro de ésta y en el centro del resto de piezas del carrete. Se han determinado, para 1 MBq de Co-60 y de

77

Cs-137 presente en el elemento 1, la tasa de dosis causadas en el propio elemento 1, D1(1), en el contiguo angular, D1(2) ó D1(12), en el contiguo longitudinal, D1(13), en el diagonal contiguo longitudinal, D1(14) ó D1(24) y en el diametralmente opuesto, D1(7).

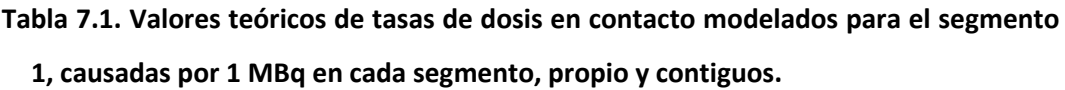

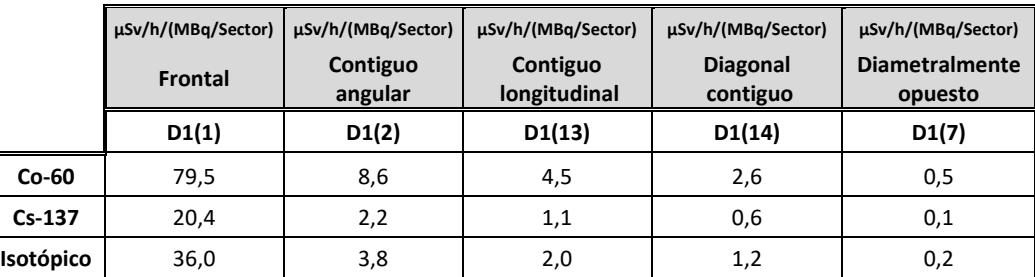

Se deduce de estos valores, y de los valores de tasas de dosis medidos en los carretes, que la influencia en la tasa de dosis de las piezas diametralmente opuestas es inapreciable en relación a su valor frontal de referencia, y se pueden por tanto no tener en cuenta en el modelo.

A continuación, se muestran los valores no nulos de la matriz de geometría (R*i*(*j*)=D*i*[*j*]/D*i*[*i*]) para el segmento 1.

**Tabla 7.2. Valores no nulos de la matriz de geometría para el segmento 1 del carrete medido por tasa de dosis, el resto de los valores se deducen por simetría.**

| Contiguo<br>Frontal<br>angular |                                          | Contiguo<br>longitudinal | Diagonal contiguo<br>longitudinal |  |  |
|--------------------------------|------------------------------------------|--------------------------|-----------------------------------|--|--|
| R1(1)                          | R <sub>1</sub> (2) ò R <sub>1</sub> (12) | R1(13)                   | R1(14) ó R1(24)                   |  |  |
| 1,00                           | 0.11                                     | 0,06                     | 0.03                              |  |  |

En este caso no existe diferencia entre el Co-60 y Cs-137 al no haber ningún blindaje interpuesto entre el punto de dosis y el segmento considerado. Para el resto de los segmentos se usarán las simetrías obtenidas del segmento 1. A modo de ejemplo, y siguiendo la nomenclatura de los segmentos de la Figura 7.2, se muestran en la Figura 7.3 los segmentos que se han considerado influyentes en la tasa de dosis medida en el segmento 18, degradando el color desde rojo (influencia más alta) al blanco (sin influencia, o despreciable).

**Figura 7.3. Influencia relativa en la tasa de dosis medida en el segmento 18, siendo la mayor la del propio segmento (rojo), decreciendo la influencia de los segmentos contiguos en función de la distancia entre el centro de cada uno de ellos (de naranja a amarillo).**

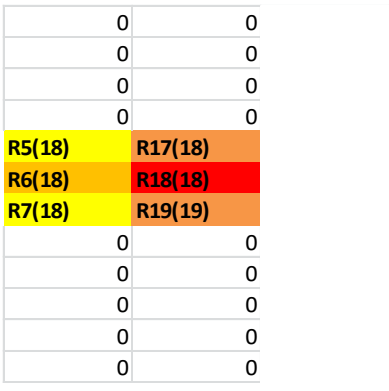

Para la caracterización de la parte externa del carrete, se ha observado que las tasas de dosis son en general dos órdenes de magnitud inferiores a las internas y que el grado de influencia de la tasa de dosis de un segmento en el contiguo es totalmente despreciable por la disposición geométrica de los mismos, siendo en este caso la matriz identidad la matriz de geometría.

Las tasas de dosis (TDC) medidas y las intrínsecas derivadas de resolver el sistema para el interior del carrete, junto con las actividades de cada segmento se muestran en la Tabla 7.3.

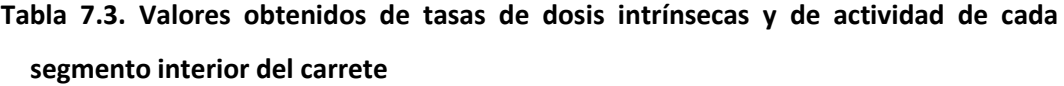

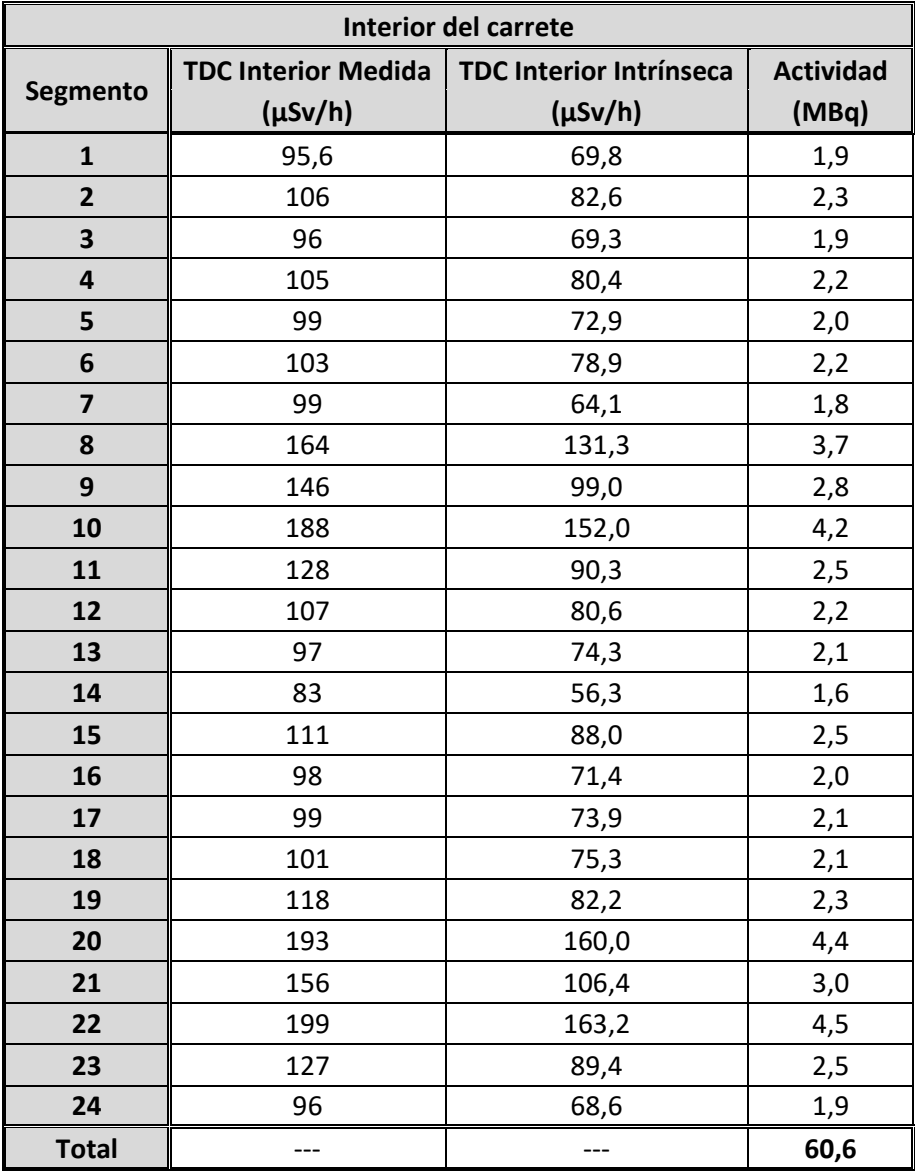

Las tasas de dosis medidas en el exterior junto con sus actividades se muestran en la Tabla 7.4.

**Tabla 7.4. Valores obtenidos de tasas de dosis intrínsecas y de actividad de cada segmento exterior del carrete**

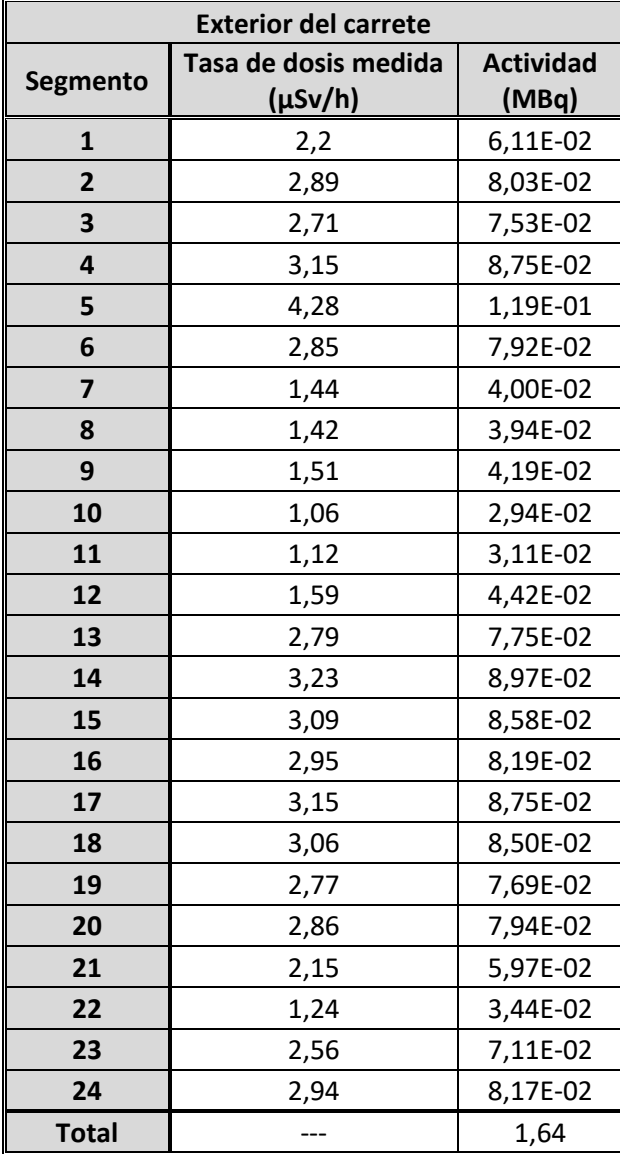

## **7.1.2. CARRETE: MEDIDA POR ESPECTROMETRÍA GAMMA**

Se procedió a la medida con equipo ISOCS [\[66\]](#page-185-0) [\[67\]](#page-186-0) de los 24 segmentos en los que se ha dividido la pieza. En este caso, y dadas las tasas de dosis medidas en el exterior del carrete, se considera que toda la actividad está presente en el interior del mismo.

El elemento de geometría sencilla resultante de la segmentación indicada es un rectángulo de las siguientes características y geometría de medida:

- 箋 Largo de 29 cm.
- 颁 Ancho de 22 cm.
- 濾 Blindaje de 9 cm de acero.
- SB Distancia de medida del detector, con colimador de 90° de 29 cm al centro del elemento.

Se han de determinar las eficiencias obtenidas del cálculo realizado por el software del ISOCS mediante métodos de simulación de Montecarlo, suponiendo las siguientes disposiciones:

- 簿 Determinación de la eficiencia del elemento con el equipo ISOCS enfrentado al mismo.
- 鬣 Determinación de la eficiencia de un elemento contiguo angular al enfrentado con el ISOCS.
- 簿 Determinación de la eficiencia de un elemento contiguo longitudinal al enfrentado con el ISOCS.
- 铴 Determinación de la eficiencia de un elemento diagonalmente contiguo al enfrentado con el ISOCS.

De esta manera se puede cuantificar el grado de influencia de un segmento cuando el equipo está enfrentado a otro segmento. Se ha observado en los cálculos realizados que las eficiencias del resto de configuraciones son despreciables en relación a las eficiencias indicadas, por lo que se considera despreciable su contribución al segmento enfrentado con el equipo de medida. En la Tabla 7.5 se muestran estos resultados para el Co-60 y Cs-137.

**Tabla 7.5. Eficiencias obtenidas teóricamente del equipo de espectrometría gamma para las configuraciones significativas del carrete.**

|        | <b>Eficiencia Co-60</b><br>(1173 keV) | <b>Eficiencia Co-60</b><br>(1332 keV) | <b>Eficiencia Co-60</b><br>(Promedio) | <b>Eficiencia Cs-137</b> |
|--------|---------------------------------------|---------------------------------------|---------------------------------------|--------------------------|
| D1(1)  | 8.22E-06                              | 8,13E-06                              | 8.17E-06                              | 9.92E-06                 |
| D13(1) | 3.02E-06                              | 2.96E-06                              | 2.99E-06                              | 3,81E-06                 |
| D2(1)  | 3.05E-06                              | 2.92E-06                              | 2.99E-06                              | 4.14E-06                 |
| D14(1) | 1.47E-06                              | 1.39E-06                              | 1.43E-06                              | 2.12E-06                 |

A continuación, se muestran los valores no nulos en la matriz de geometría (R*i*(*j*)=D*i*[*j*]/D*i*[*i*]) para el segmento 1.

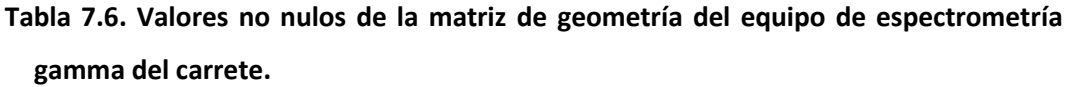

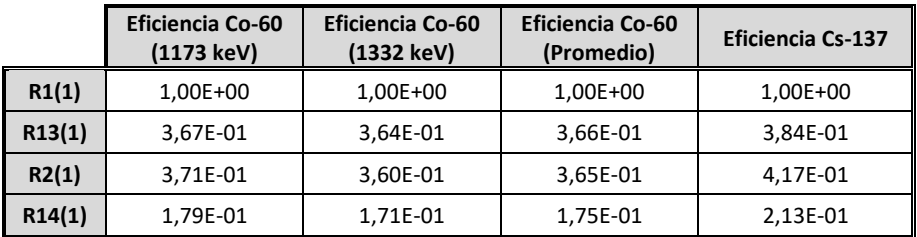

Adicionalmente se ha medido la pieza entera con el equipo de espectrometría gamma ISOCS, simulando una geometría cilíndrica de tubería, con las siguientes dimensiones:

- 够 Largo de 58 cm.
- 鬣 Diámetro de 93 cm.
- SB. Espesor de 9 cm de acero.
- 簿 Porcentaje de actividad interna del 97 % (en función del valor medio de las tasas de dosis).
- 鬣 Porcentaje de la contaminación externa del carrete del 3 % (en función del valor medio de las tasas de dosis).
- 鬣 Distancia de medida del detector, con colimador de 90° de 29 cm al elemento.

Se han realizado cuatro medidas separadas angularmente 90° con el objeto de tener un espectro combinado representativo de la pieza en su totalidad. Los valores de actividad obtenidos para el Co-60, a partir de las cuentas medidas en cada segmento y las intrínsecas obtenidas de la resolución del sistema se muestran en la Tabla 7.7.

| Espectrometría gamma carrete: Co-60 |                        |                           |                           |  |  |  |  |  |
|-------------------------------------|------------------------|---------------------------|---------------------------|--|--|--|--|--|
| Segmento                            | <b>Cuentas medidas</b> | <b>Cuentas Intrínseca</b> | <b>Actividad</b><br>(MBq) |  |  |  |  |  |
| $\mathbf{1}$                        | 2194                   | 1047                      | 4,27E-01                  |  |  |  |  |  |
| $\overline{2}$                      | 2150                   | 921                       | 3,76E-01                  |  |  |  |  |  |
| 3                                   | 1800                   | 685                       | 2,79E-01                  |  |  |  |  |  |
| 4                                   | 2085                   | 891                       | 3,64E-01                  |  |  |  |  |  |
| 5                                   | 2330                   | 1189                      | 4,85E-01                  |  |  |  |  |  |
| 6                                   | 1880                   | 535                       | 2,18E-01                  |  |  |  |  |  |
| $\overline{7}$                      | 1970                   | 1042                      | 4,25E-01                  |  |  |  |  |  |
| 8                                   | 2360                   | 693                       | 2,83E-01                  |  |  |  |  |  |
| 9                                   | 3380                   | 1971                      | 8,04E-01                  |  |  |  |  |  |
| 10                                  | 3390                   | 1306                      | 5,33E-01                  |  |  |  |  |  |
| 11                                  | 2880                   | 1661                      | 6,77E-01                  |  |  |  |  |  |
| 12                                  | 1865                   | 306                       | 1,25E-01                  |  |  |  |  |  |
| 13                                  | 2400                   | 1452                      | 5,92E-01                  |  |  |  |  |  |
| 14                                  | 2020                   | 574                       | 2,34E-01                  |  |  |  |  |  |
| 15                                  | 1690                   | 751                       | 3,07E-01                  |  |  |  |  |  |
| 16                                  | 1820                   | 440                       | 1,80E-01                  |  |  |  |  |  |
| 17                                  | 2270                   | 1233                      | 5,03E-01                  |  |  |  |  |  |
| 18                                  | 1815                   | 524                       | 2,14E-01                  |  |  |  |  |  |
| 19                                  | 1760                   | 695                       | 2,83E-01                  |  |  |  |  |  |
| 20                                  | 2140                   | 759                       | 3,10E-01                  |  |  |  |  |  |
| 21                                  | 2710                   | 946                       | 3,86E-01                  |  |  |  |  |  |
| 22                                  | 2960                   | 1137                      | 4,64E-01                  |  |  |  |  |  |
| 23                                  | 2440                   | 994                       | 4,06E-01                  |  |  |  |  |  |
| 24                                  | 1865                   | 385                       | 1,57E-01                  |  |  |  |  |  |
| <b>Total</b>                        |                        |                           | 9,03                      |  |  |  |  |  |

**Tabla 7.7. Valores de Co-60 obtenidos por espectrometría segmentada del carrete.**

Los valores de actividad obtenidos para el Cs-137, a partir de las cuentas medidas en cada segmento y las intrínsecas obtenidas de la resolución del sistema se muestran en la Tabla 7.8.

'n

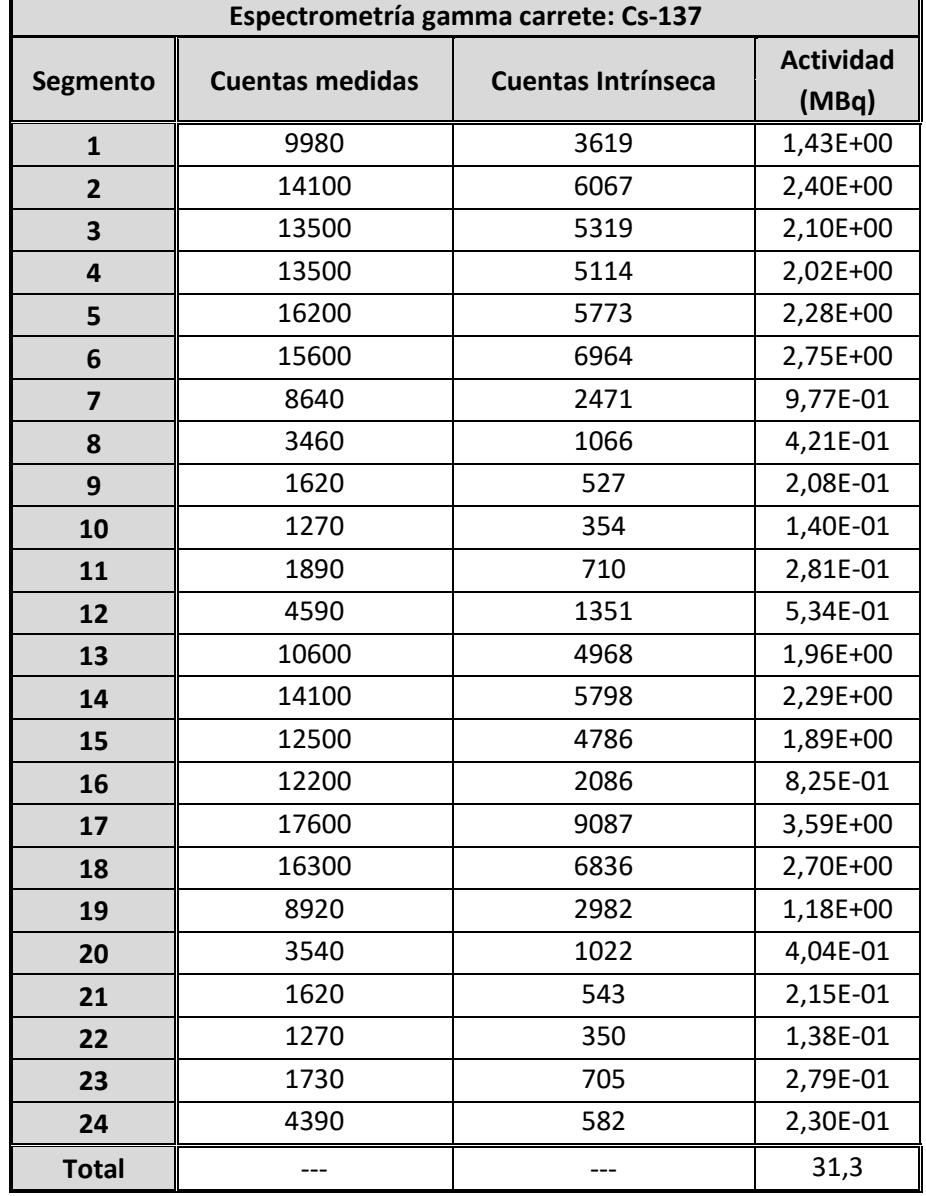

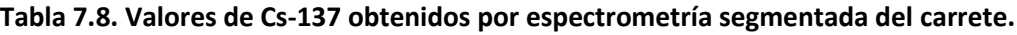

#### **7.1.3. CARRETE: CONCLUSIONES**

La actividad total del carrete obtenida por espectrometría gamma es de 40,3 MBq, frente a los 60,6 MBq obtenidos por medida de la tasa de dosis. Con una incertidumbre típica en el proceso global de un 20% la espectrometría gamma y un 35% en las medidas por tasa de dosis [\[30\]](#page-182-0) [\[31\],](#page-182-1) según 5.7 y 5.8, la diferencia entre los valores indicados es inferior a la incertidumbre total considerada.

$$
|60.6 - 40.3| \le 2\sqrt{(5^2 + 10.6^2)}
$$

Se puede concluir por tanto que ambos métodos son comparables, siendo el más preciso el de la espectrometría gamma segmentada [\[32\].](#page-182-2) Hay que hacer notar que el proceso de obtención de las medidas de las tasas de dosis en campo de los puntos de medida considerados, es mucho más rápido que la obtención de las medidas por espectrometría gamma. Cada medida gamma supone un tiempo de unos 300 segundos por posición, al que hay que sumar el tiempo de posicionado del equipo en los diferentes puntos planificados, y que no siempre es posible su traslado a zona controlada por riesgo de contaminación del equipo o por la dificultad de ser ubicado en determinados lugares de difícil acceso. La precisión obtenida de las medidas por espectrometría gamma segmentada es superior al proceso de medida por tasa de dosis, pero por el contrario resulta en general menos operativo que el uso de un dispositivo totalizador más versátil de menor tamaño y de más fácil manejo.

Adicionalmente se ha medido segmentadamente por espectrometría un objeto cuya geometría es considerada sencilla, encontrándose definida en la librería de geometrías cuya modelización es posible por el software del equipo de manera total. Por eso se midió el objeto sin segmentar por cuatro puntos separados 90° angularmente, de manera que el ángulo sólido del colimador abarcase el carrete en su totalidad, realizando el promedio de las cuatro medidas, ya que en cada una se supone una actividad homogéneamente distribuida en el carrete. De esta forma se pretendió verificar si el proceso de segmentación en geometrías rectangulares era aceptable

86

frente al método global. El resultado de esta medida global fue de 35,7±5,8 MBq, frente a los 40,3±10,0 MBq obtenidos de manera segmentada.

Se puede concluir por tanto que el valor total de la actividad obtenida por espectrometría global o la obtenida por espectrometría segmentada es comparable, con la ventaja de que en la segmentada se pueden medir las diferentes heterogeneidades en la distribución de la misma, algo que no es posible de otra manera con los medios habitualmente disponibles. Finalmente, este proceso de medida se podría extrapolar o llevar a cabo en objetos de mucho mayor tamaño. En función del objeto a medir, de sus dimensiones, sus propiedades radiológicas y de su ubicación en campo, fundamentalmente, se decidiría el método más operativo y preciso posible a emplear.

## **7.2 CONDUCTO DE VENTILACIÓN**

La pieza se muestra en la Figura 7.4 y tiene las siguientes dimensiones y peso:

- 簿 Diámetro exterior: 60 cm.
- 簿 Longitud exterior 210 cm.
- 澸 Longitud interior 107 cm.
- 澸 Espesor: 0,5 cm.
- 簿 Peso: 145 kg.

**Figura 7.4. Imagen del conducto de ventilación.**

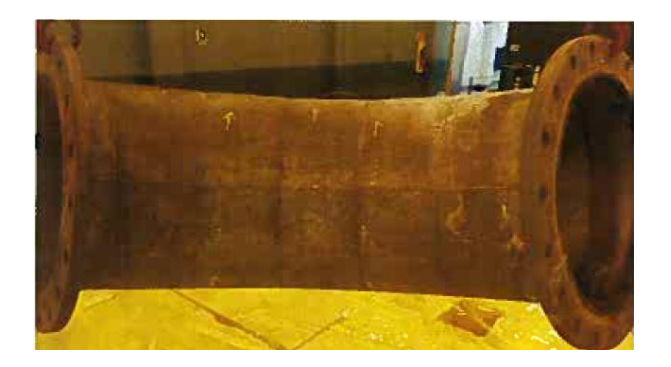

#### **7.2.1. CONDUCTO VENTILACIÓN: MEDIDA POR TASA DE DOSIS**

En este caso se procedió a varias segmentaciones virtuales en diferentes tamaños de geometría sencilla para evaluar el grado de influencia en la actividad finalmente calculada. No se pueden considerar por separado las medidas internas de las externas, ya que en este caso la influencia de un valor de tasa de dosis en la cara interna es significativa en la cara externa opuesta, y viceversa, así que hay que tratar el conducto de ventilación compuesto por todos los segmentos internos y externos conjuntamente.

La segmentación realizada es la mostrada en la Figura 7.5, cambiando las dimensiones longitudinales para cada una de las tres caracterizaciones por tasa de dosis propuesta.

## **Figura 7.5. Segmentación virtual llevada a cabo en el conducto de ventilación para medida por tasa de dosis.**

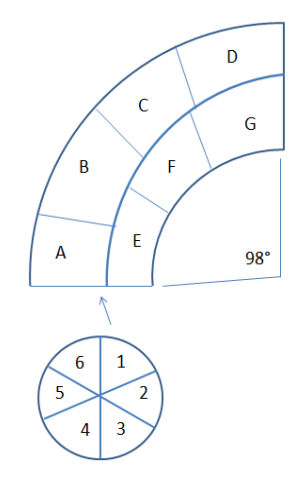

Se han diseñado tres tipos de segmentaciones del conducto con las siguientes características

簿 Medida 1. Consiste en la segmentación del conducto longitudinalmente y una segunda división de cada uno de los dos segmentos en 3 y 4 partes respectivamente. Las medidas se realizaron tanto por la cara exterior como por la interior del conducto por lo que se obtuvieron un total de 42 medidas (21 exteriores y 21 interiores).

**Figura 7.6. Segmentación virtual 1 del conducto de ventilación para la medida por tasa de dosis.**

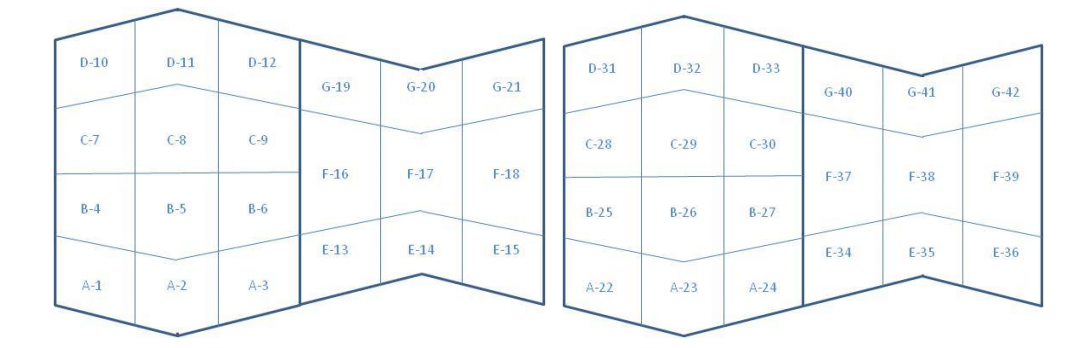

En la Tabla 7.9 se muestran los factores de paso calculados para esta configuración.

**Tabla 7.9. Factores de paso significativos para el conducto de ventilación, en mSv/h por MBq para la segmentación virtual 1.**

| Frontal   |          | Contiguo<br>angular | Contiguo<br>longitudinal | <b>Diagonal</b><br>contiguo | Frontal<br>posterior |
|-----------|----------|---------------------|--------------------------|-----------------------------|----------------------|
| $Co-60$   | 4,16E-02 | 3,38E-03            | 1,88E-03                 | 1,15E-03                    | 2,43E-02             |
| $Cs-137$  | 1,08E-02 | 8,72E-04            | 4,86E-04                 | 2,97E-04                    | 5,55E-03             |
| Isotópico | 1,19E-02 | 9,59E-04            | 5,34E-04                 | 3,27E-04                    | 6,20E-03             |

簿 Medida 2. Con la misma metodología descrita anteriormente se segmenta el conducto longitudinalmente y se realiza una segunda división de cada uno de los dos segmentos en 4 y 6 partes respectivamente. Las medidas se realizaron tanto por la cara exterior como por la interior del conducto, por lo que se obtendrán de 60 medidas (30 exteriores y 30 interiores).

**Figura 7.7. Segmentación virtual 2 del conducto de ventilación para la medida por tasa de dosis.**

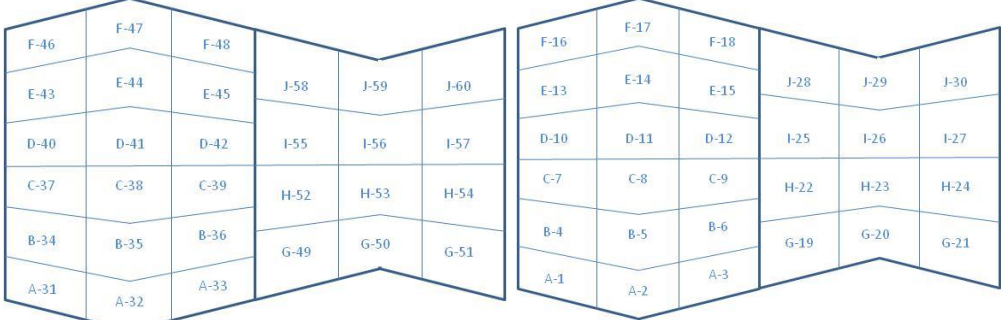

En la Tabla 7.10 se muestran los factores de paso calculados para esta configuración.

**Tabla 7.10. Factores de paso significativos para el conducto de ventilación, en mSv/h por MBq para la segmentación virtual 2.**

|                   | Frontal  | Contiguo<br>angular | Contiguo<br>longitudinal | <b>Diagonal</b><br>contiguo | <b>Frontal</b><br>posterior |
|-------------------|----------|---------------------|--------------------------|-----------------------------|-----------------------------|
| $Co-60$           | 5,71E-02 | 3,73E-03            | 3,73E-03                 | 1,76E-03                    | 3,46E-02                    |
| $\mathsf{Cs-137}$ | 1,48E-02 | 9,63E-04            | 9,63E-04                 | 4,54E-04                    | 7,96E-03                    |
| Isotópico         | 1,62E-02 | 1,06E-03            | 1,06E-03                 | 4,99E-04                    | 8,88E-03                    |

簿 Medida 3. Igualmente se segmenta el conducto longitudinalmente y posteriormente se realiza una segunda división de cada uno de los dos segmentos en 4 y 2 partes respectivamente. Las medidas se realizaron tanto por la cara exterior como por la interior del conducto por lo que se obtendrán de 36 medidas (18 exteriores y 18 interiores).

**Figura 7.8. Segmentación virtual 3 del conducto de ventilación para la medida por** 

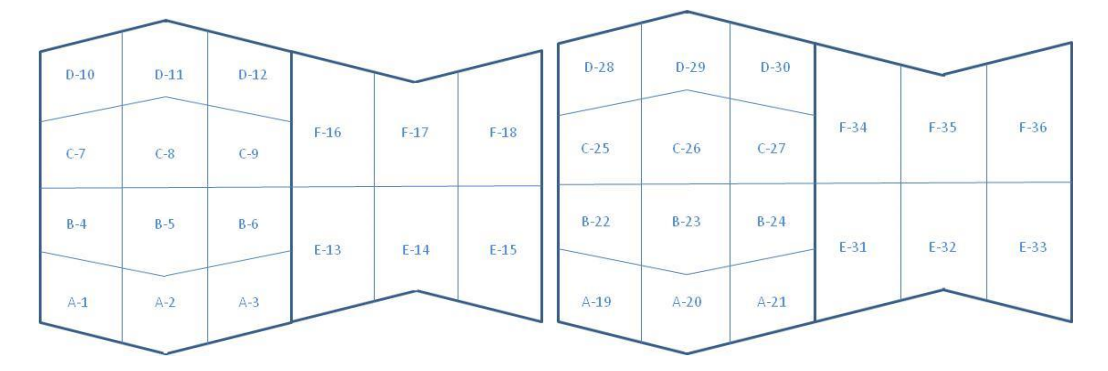

**tasa de dosis**

Los factores de paso calculados para esta configuración se muestran en la Tabla 7.11.

**Tabla 7.11. Factores de paso significativos para el conducto de ventilación, en mSv/h por MBq para la segmentación virtual 3.**

|           | <b>Frontal</b> | Contiguo<br>angular | Contiguo<br>longitudinal | <b>Diagonal</b><br>contiguo | <b>Frontal</b><br>posterior |
|-----------|----------------|---------------------|--------------------------|-----------------------------|-----------------------------|
| $Co-60$   | 3,60E-02       | 3,19E-03            | 1,38E-03                 | 9,29E-04                    | 2,07E-02                    |
| $Cs-137$  | 9,31E-03       | 8,22E-04            | 3,56E-04                 | 240E-04                     | 4,72E-03                    |
| Isotópico | 1,02E-02       | 9,04E-04            | 3,92E-04                 | 2,63E-04                    | 5,28E-03                    |

En la Tabla 7.12 se resumen las características de los segmentos medidos.

**Tabla 7.12. Dimensiones de los segmentos medidos en las tres configuraciones.**

|                                                    |                | <b>Medida</b><br>Tipo 1 | <b>Medida</b><br>Tipo 2 | <b>Medida</b><br>Tipo 3 |
|----------------------------------------------------|----------------|-------------------------|-------------------------|-------------------------|
|                                                    | Alto (cm)      | 31                      | 31                      | 31                      |
| Segmentos anillo radio                             | Ancho (cm)     | 52                      | 35                      | 54                      |
| mayor                                              | $No$ segmentos | 12                      | 18                      | 12                      |
|                                                    | Alto (cm)      | 31                      | 31                      | 31                      |
| Segmentos anillo radio                             | Ancho (cm)     | 35                      | 27                      | 53                      |
| menor                                              | $No$ segmentos | 9                       | 12                      | 4                       |
|                                                    | Alto (cm)      | 31                      | 31                      | 31                      |
| Promedio                                           | Ancho (cm)     | 45                      | 31                      | 53                      |
| $N2$ de medidas totales (cara exterior + interior) | 42             | 60                      | 36                      |                         |

La distribución isotópica a aplicar obtenido por espectrometría gamma ha sido:

- 簿 Co-60:  $3.5 \pm 0.1\%$
- 簿 Cs-137:  $96,5 \pm 0,1\%$

Se puede considerar despreciable la influencia del resto de segmentos no considerados. Los valores de tasa de dosis medidos y de la actividad de las tasas de dosis intrínsecas calculadas para las medidas tipo 1 son los mostrados en la Tabla 7.13.

# **Tabla 7.13. Valores de tasa de dosis intrínsecos y de actividad para la configuración 1 del conducto de ventilación.**

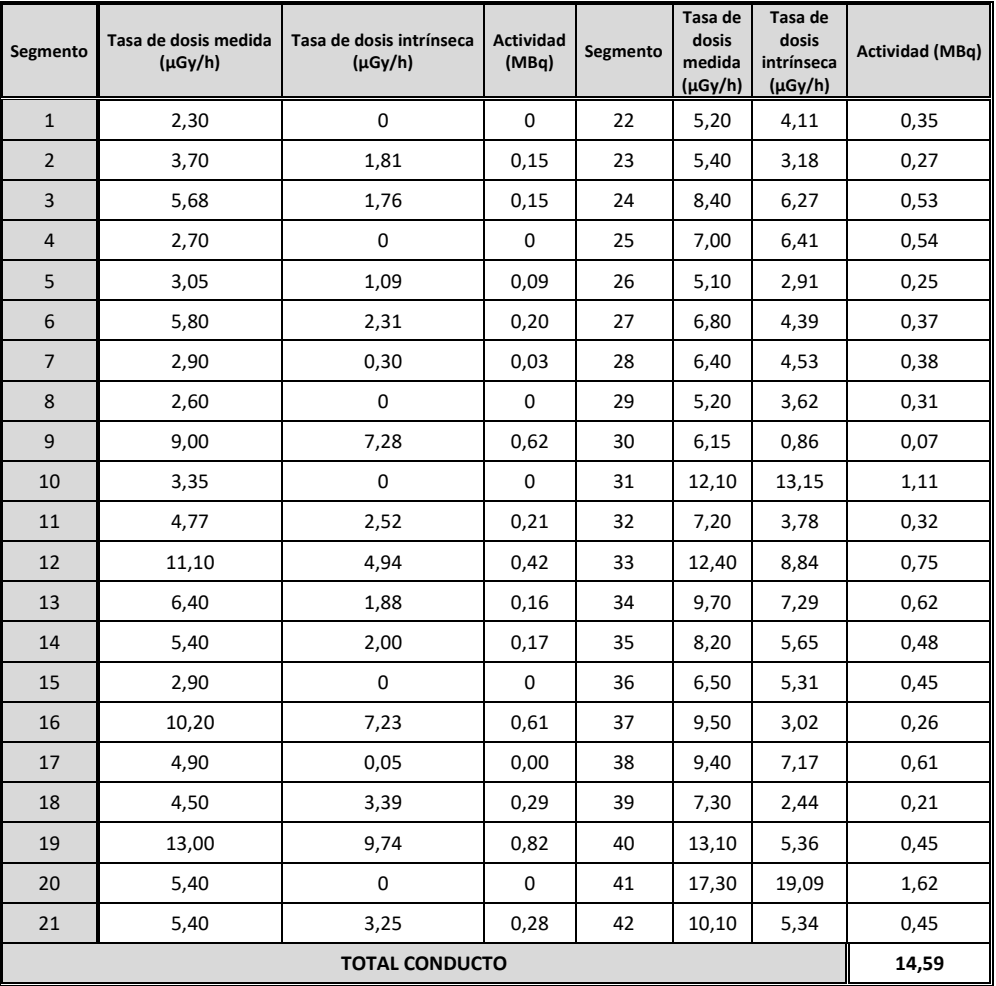

Los valores de tasa de dosis medidos y de la actividad de las tasas de dosis intrínsecas calculadas para las medidas tipo 2 se muestran en la Tabla 7.14.

## **Tabla 7.14. Valores de tasa de dosis intrínsecos y de actividad para la configuración**

### **2 del conducto de ventilación.**

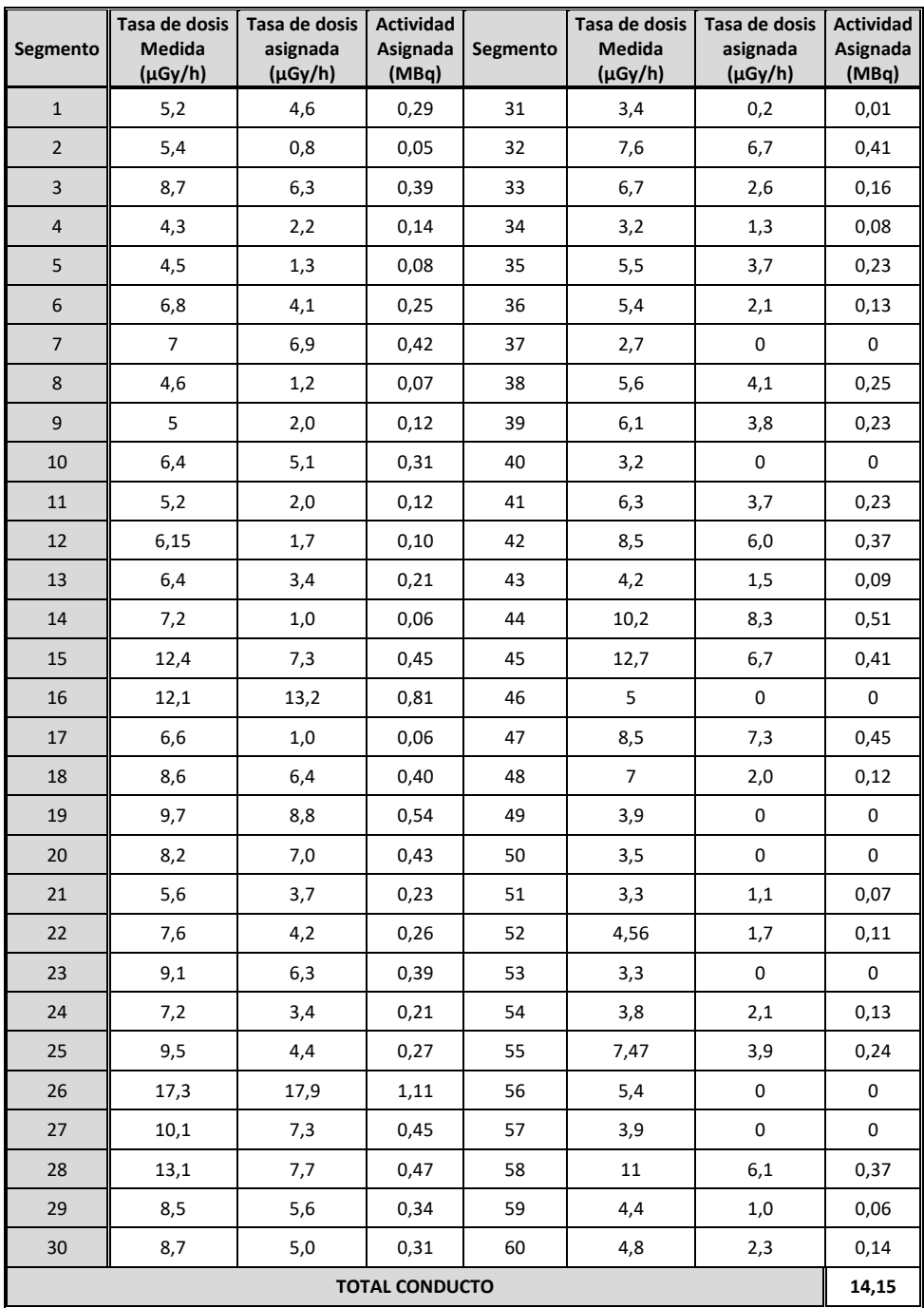

Los valores de tasa de dosis medidos y de la actividad de las tasas de dosis intrínsecas calculadas para las medidas tipo 2 se muestran en la Tabla 7.15.

#### **Tabla 7.15. Valores de tasa de dosis intrínsecos y de actividad para la configuración 3**

#### **del conducto de ventilación.**

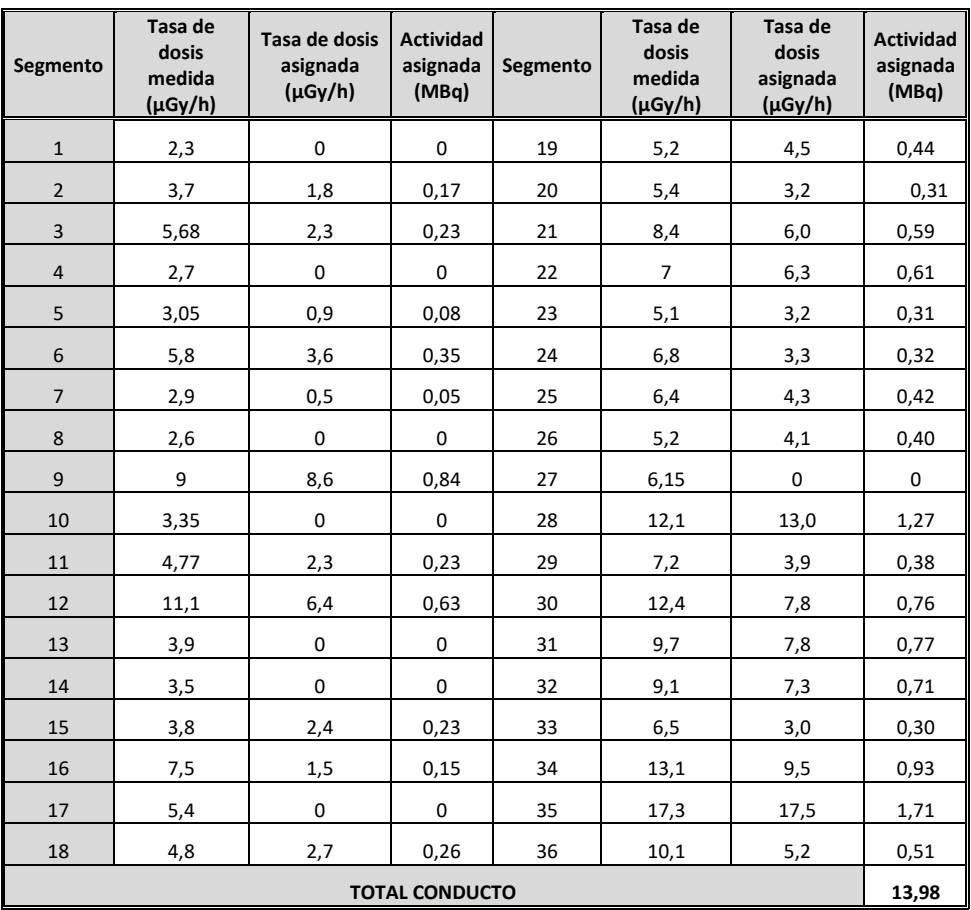

Como puede apreciarse, los valores de actividad total obtenidos en las tres mediciones son muy similares (14,6±5,3, 14,2±5,0 y 14,0±4,5 MBq) queriendo indicar que las diferentes segmentaciones realizadas apenas influyen en el resultado final, como cabría esperar en un principio si el método es correcto.

## **7.2.2. CONDUCTO VENTILACIÓN: MEDIDAS POR ESPECTROMETRÍA GAMMA**

La segmentación por espectrometría gamma del conducto de ventilación se ha realizado de dos formas diferentes con objeto de, al igual que en las medidas por tasa

de dosis, verificar la influencia del tamaño del fragmento de geometría sencilla. Los segmentos obtenidos del toroide se asemejan a semicilindros huecos. Hay que indicar que esta geometría toroidal no se encuentra en la librería de geometría modelables con el equipo ISOCS, y se buscaba de esta manera el uso de este tipo de equipos en geometrías no desarrolladas a priori.

**Medida 1**. Se segmenta del conducto longitudinalmente y posteriormente se realiza una segunda división de cada uno de los dos segmentos en 2 partes respectivamente. Las cuatro medidas se realizarán por la cara exterior.

**Figura 7.9. Segmentación virtual 1 del conducto de ventilación para la medida por espectrometría gamma.**

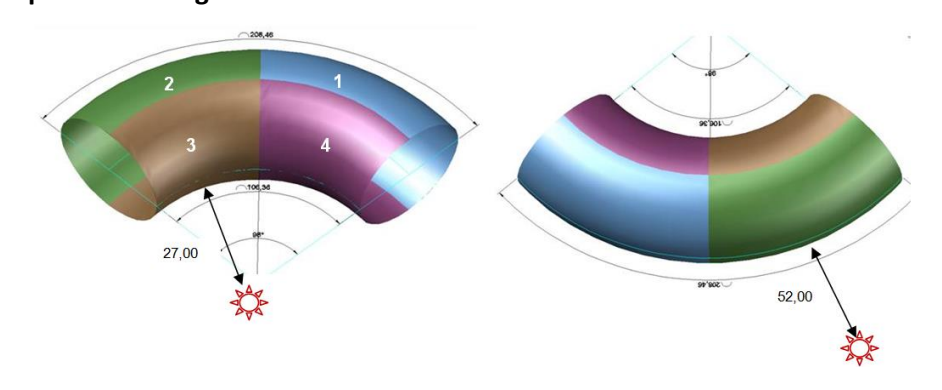

Las eficiencias determinadas en función del segmento y posición de la medida del detector se resumen en la Tabla 7.16.

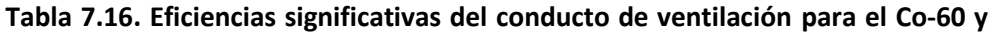

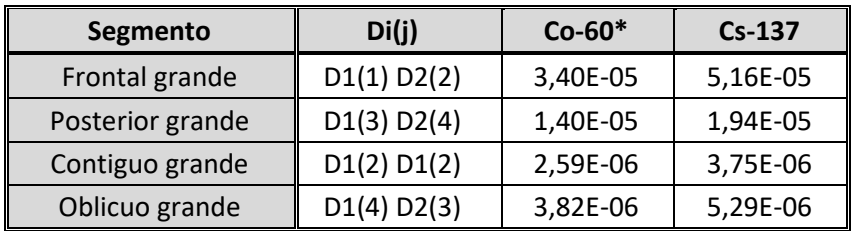

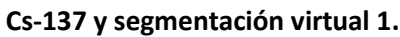

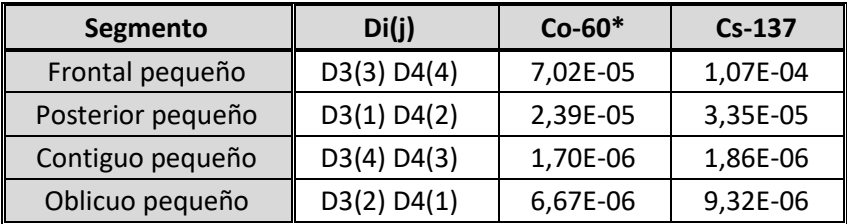

La matriz de geometría resultante es la mostrada en la tabla 7.17.

# **Tabla 7.17. Matriz de geometría del conducto de ventilación para el Co-60 y Cs-**

#### **137 y para la segmentación virtual 1 por espectrometría gamma.**

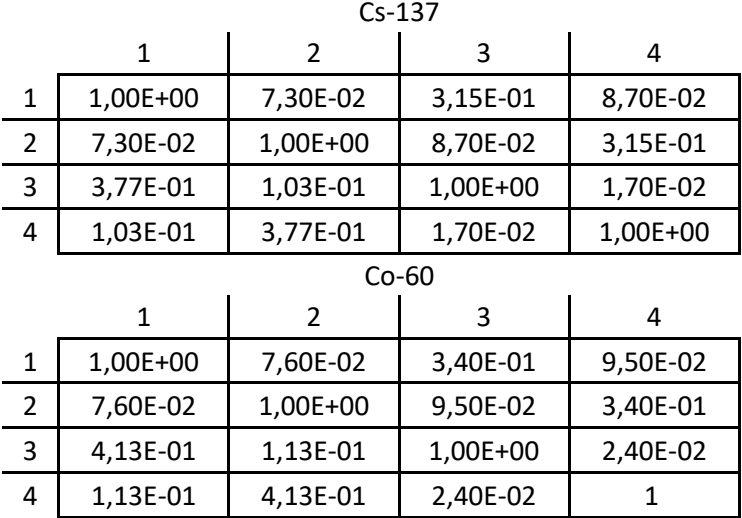

58 **Medida 2.** Igualmente se segmenta el conducto longitudinalmente y posteriormente se realiza una segunda división de cada uno de los dos segmentos en 6 partes respectivamente, tal y como se muestra en la Figura 7.10. Las doce medidas se realizarán por la cara exterior.

**Figura 7.10. Segmentación virtual 2 del conducto de ventilación para la medida por espectrometría Gamma. Imagen real final del conducto y medida con equipo ISOCS.**

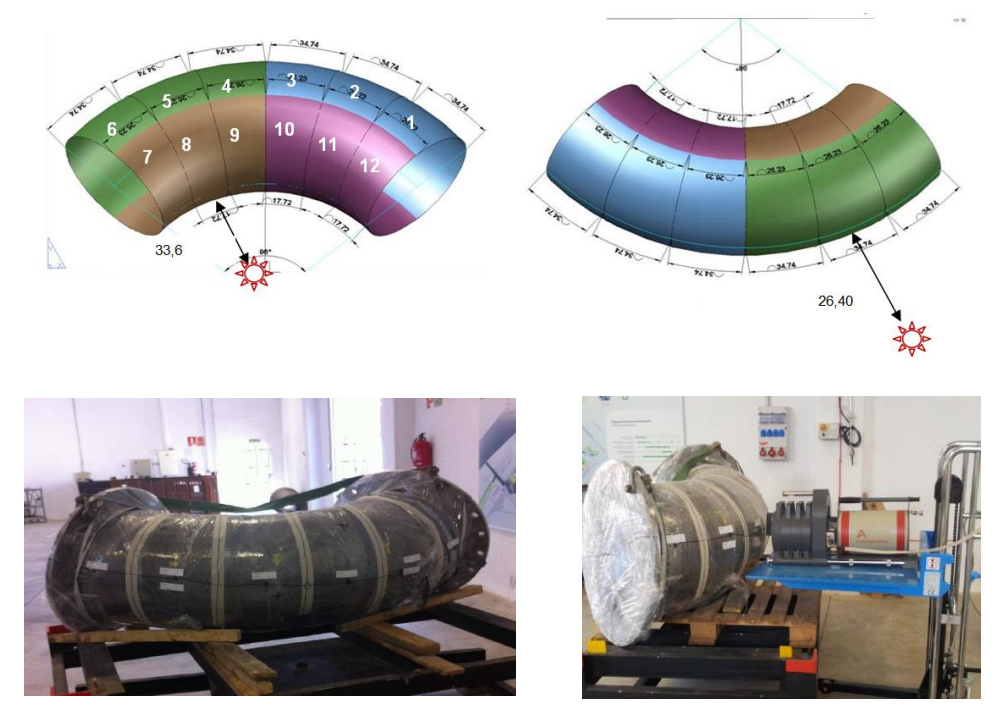

Las eficiencias determinadas en función del segmento y posición de la medida del detector se resumen en la Tabla 7.18.

**Tabla 7.18. Eficiencias significativas del conducto de ventilación para el Co-60 y Cs-137 y segmentación virtual 2.**

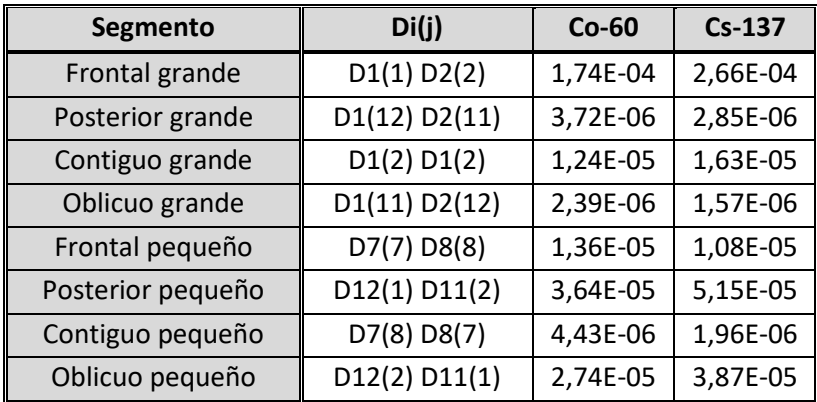

Las matrices de geometría resultantes para cada uno de los radioisótopos son las mostradas en la tabla 7.19.

# **Tabla 7.19. Matriz de geometría del conducto de ventilación para el Co-60 y Cs-137 y para la segmentación virtual 2 por espectrometría gamma.**

|                | $\mathbf{1}$ | $\overline{2}$ | 3        | $\overline{4}$ | 5            | 6            | $\overline{7}$ | 8            | 9            | 10           | 11           | 12          |
|----------------|--------------|----------------|----------|----------------|--------------|--------------|----------------|--------------|--------------|--------------|--------------|-------------|
| $\mathbf{1}$   | $\mathbf{1}$ | 6,13E-02       | 0        | 0              | $\mathsf 0$  | $\mathbf 0$  | 0              | 0            | 0            | 0            | 3,57E+00     | 4,76E+00    |
| $\overline{2}$ | 6,13E-02     | $\mathbf{1}$   | 6,13E-02 | 0              | $\mathbf 0$  | $\mathbf 0$  | $\mathbf 0$    | 0            | 0            | 3,57E+00     | 4,76E+00     | 3,57E+00    |
| 3              | 0            | 6,13E-02       | 1        | 6,13E-02       | $\mathbf 0$  | $\mathbf 0$  | 0              | 0            | 3,57E+00     | 4,76E+00     | 3,57E+00     | 0           |
| $\overline{4}$ | 0            | 0              | 6,13E-02 | $\mathbf{1}$   | 6,13E-02     | $\mathbf 0$  | $\mathbf 0$    | 3,57E+00     | 4,76E+00     | 3,57E+00     | $\mathbf 0$  | $\pmb{0}$   |
| 5              | $\mathbf 0$  | 0              | 0        | 6,13E-02       | $\mathbf{1}$ | 6,13E-02     | 3,57E+00       | 4,76E+00     | 3,57E+00     | 0            | $\mathbf 0$  | 0           |
| 6              | 0            | 0              | 0        | 0              | 6,13E-02     | $\mathbf{1}$ | 2,64E-01       | 3,57E+00     | $\mathbf 0$  | 0            | 0            | $\pmb{0}$   |
| $\overline{7}$ | $\mathbf 0$  | 0              | 0        | 0              | 5,90E-03     | 1,07E-02     | $\mathbf{1}$   | 1,81E-01     | 0            | 0            | 0            | $\pmb{0}$   |
| 8              | 0            | 0              | 0        | 5,90E-03       | 1,07E-02     | 5,90E-03     | 1,81E-01       | $\mathbf{1}$ | 1,81E-01     | 0            | 0            | $\mathbf 0$ |
| 9              | $\pmb{0}$    | 0              | 5,90E-03 | 1,07E-02       | 5,90E-03     | $\mathsf 0$  | $\mathsf 0$    | 1,81E-01     | $\mathbf{1}$ | 1,81E-01     | 0            | 0           |
| 10             | $\mathbf 0$  | 5,90E-03       | 1,07E-02 | 5,90E-03       | $\mathbf 0$  | $\mathbf 0$  | 0              | 0            | 1,81E-01     | $\mathbf{1}$ | 1,81E-01     | $\mathbf 0$ |
| 11             | 5,90E-03     | 1,07E-02       | 5,90E-03 | 0              | 0            | $\Omega$     | $\Omega$       | 0            | 0            | 1,81E-01     | $\mathbf{1}$ | 1,81E-01    |
| 12             | 1,07E-02     | 5,90E-03       | 0        | 0              | $\mathbf 0$  | $\mathbf 0$  | 0              | 0            | 0            | 0            | 1,81E-01     | 1           |

Cs-137

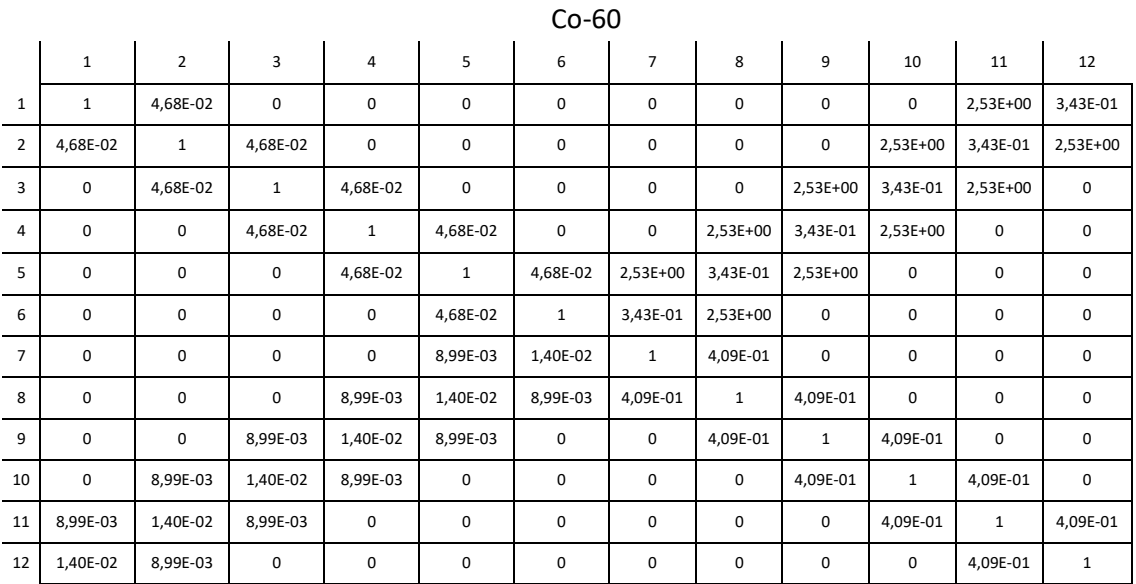

En la Tabla 7.20 se resumen las características de los segmentos medidos.

**Tabla 7.20. Características de los segmentos y distancia de medida por espectrometría Gamma para las dos desratizaciones virtuales, 1 y 2, realizadas en el conducto de ventilación**

|                                 |                            | Medida 1                 | <b>Medida 2</b> |
|---------------------------------|----------------------------|--------------------------|-----------------|
|                                 | Longitud arco mayor (cm)   | 105                      | 35              |
|                                 | Longitud arco menor (cm)   | 79,3                     | 26,4            |
| Segmentos anillo<br>radio mayor | Colimador                  | $90^\circ$               | $90^\circ$      |
|                                 | Distancia al detector (cm) | 52                       | 15              |
|                                 | $No$ de segmentos          | $\mathfrak{p}$           | 6               |
|                                 | Longitud arco mayor        | 79,25                    | 26,4            |
|                                 | Longitud arco menor        | 53,5                     | 18              |
| Segmentos anillo<br>radio menor | Colimador                  | $90^\circ$               | $30^\circ$      |
|                                 | Distancia al detector      | 27                       | 33,6            |
|                                 | $No$ de segmentos          | $\overline{\phantom{a}}$ | 6               |
| Nº de medidas totales           | 4                          | 12                       |                 |

Se considera despreciable la influencia del resto de segmentos no considerados. La determinación de las cuentas intrínsecas de cada segmento se realiza resolviendo el sistema de matrices. Los valores de cuentas medidos en los correspondientes fotopicos y de la actividad y de las cuentas intrínsecas calculadas para las medidas tipo 1 son los siguientes.

# **Tabla 7.21. Valores de actividad de Co-60 y Cs-137 obtenidos por espectrometría gamma en la segmentación virtual 1.**

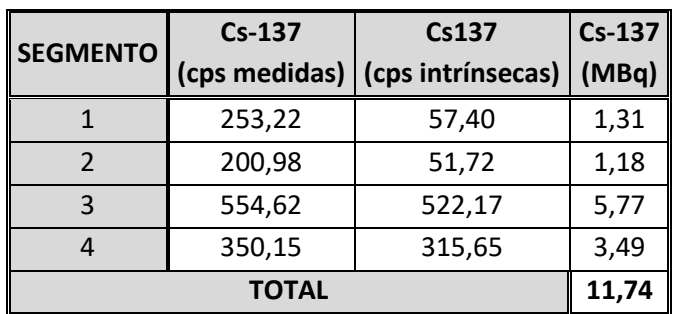

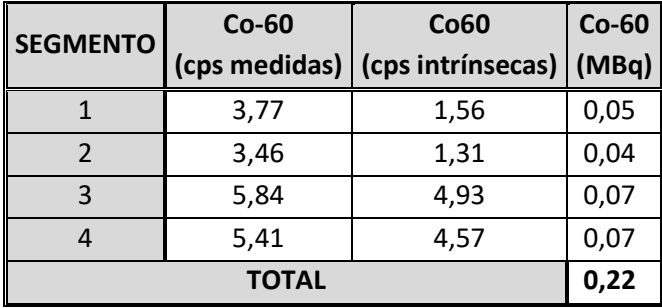

Los valores de cuentas medidos en los correspondientes fotopicos y de la actividad y de las cuentas intrínsecas calculadas para las medidas tipo 2 son los mostrados en la Tabla 7.22.

**Tabla 7.22 Valores de actividad de Co-60 y Cs-137 obtenidos por espectrometría Gamma en la segmentación virtual 2.**

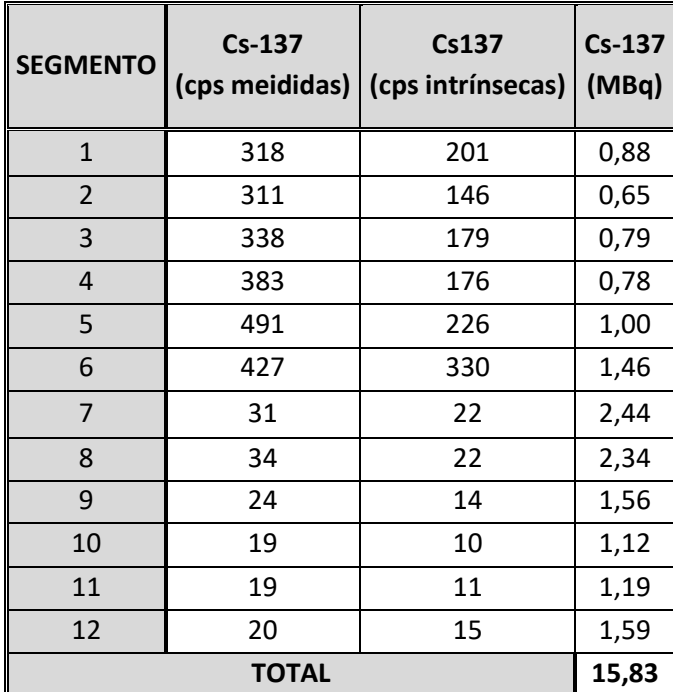

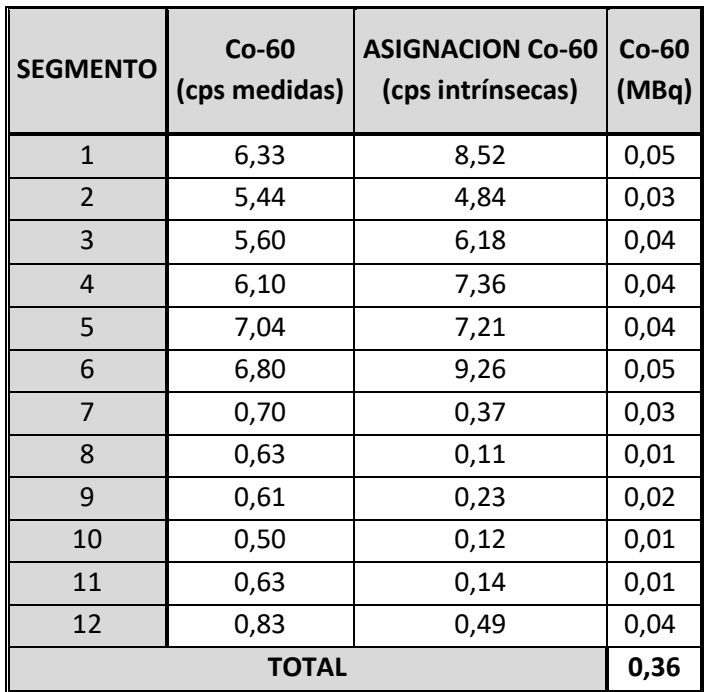

Como puede apreciarse, los valores de actividad total obtenidos en las dos mediciones son muy similares (12,0±4,3 y 16,2±3,5 MBq) queriendo indicar que las diferentes segmentaciones realizadas apenas influyen en el resultado final, como cabría esperar en un principio.

### **7.2.3. CONDUCTO VENTILACIÓN: CONCLUSIONES**

En la tabla 7.23 se muestra un resumen de los resultados globales de cada uno de los isótopos medidos sobre el conducto de ventilación en cada uno de los casos.

**Tabla 7.23. Comparación de los valores obtenidos de actividad del conducto de ventilación por las diferentes segmentaciones virtuales realizadas, por tasa de dosis y por espectrometría gamma.**

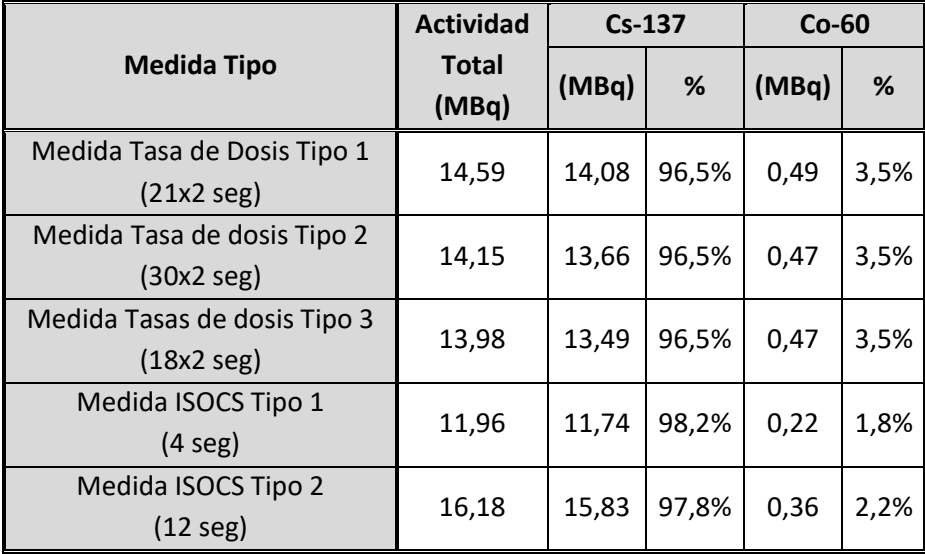

Como se puede observar, se reproducen los resultados independientemente del dispositivo y del número de segmentos existentes, por lo que tanto el dispositivo como el tamaño del segmento en la medida han sido adecuados. Se puede concluir por tanto que ambos métodos son comparables.

## **8. FACTORES DE PASO CONJUNTOS DE ISOTÓPICOS Y DE DISTRIBUCIÓN DE ACTIVIDAD**

Hasta ahora, se han desarrollado de manera separada dos métodos teóricos que son capaces de determinar, tanto la fracción isotópica como la distribución de la actividad, mediante el uso de dispositivos totalizadores como puede ser un radiámetro. El objetivo en este capítulo es seguir con las propiedades de las funciones homogéneas de grado 1 para ver la viabilidad de estimar los aspectos indicados de manera más operativa y conjunta.

#### **8.1. FACTORES DE PASO DE DISTRIBUCIÓN DE ACTIVIDAD MONOISOTÓPICOS**

En el caso de tener un solo isótopo en el material bajo análisis, y si se pretende determinar la distribución de la actividad a partir de valores de tasa de dosis, o el equivalente con equipos totalizadores, en diferentes localizaciones o puntos de medida, se comprueba que el factor de paso global del objeto o material es una suma ponderada de los factores de paso de las diferentes porciones virtuales en las que se divida el objeto.

$$
d^k = \frac{\partial D^k}{\partial A} = \sum_{j=1}^{j=ns} \omega_j \frac{\partial D^k}{\partial A_j} = \sum_{j=1}^{j=ns} \omega_j d_j^k; \Rightarrow d_j^k = \frac{\partial D^k}{\partial A_j}
$$
 (8.1)

donde:

- *D k* : Tasa de dosis en el punto de medida o localización *k* del material u objeto.
- *Aj*: Actividad presente en el segmento *j* del material u objeto.
- *d k* Factor de paso de actividad - tasa de dosis global del material u objeto para el punto de medida o localización *k*.
- $d_j^{\,k}$ : Factor de paso de actividad - tasa de dosis del segmento *j* del material para el punto de medida o localización *k*.

*ωj*: Fracción de actividad presente en el segmento *j*.

Finalmente, se tiene para la tasa de dosis medida en una localización *k*

$$
D^{k} = \sum_{j=1}^{j=ns} A_{j} d_{j}^{k} = A \sum_{j=1}^{j=ns} \omega_{j} d_{j}^{k}
$$
 (8.2)

O el equivalente dual

$$
A = \sum_{j=1}^{j=ns} D_j^k d_j^{\prime k} = D^k \sum_{j=1}^{j=ns} \omega_j^{\prime k} d_j^{\prime k}
$$
 (8.3)

donde:

- *d'j k* : Factor de paso de actividad - tasa de dosis del segmento *j* del material para el punto de medida o localización *k*.
- $D_j^{\ k}$ : Tasa de dosis del segmento *j* del material para el punto de medida o localización *k*.
- *ω'<sup>j</sup> k* : Fracción dosimétrica o contribución a la dosis en el punto de medida *k* debida al segmento *j*.

Es decir, que mediante un simple análisis dinámico o medida de la tasa de dosis en diferentes puntos *k* del material, y determinados previamente los factores de paso de los diferentes segmentos *j* considerados, es posible determinar la distribución de la actividad en el material u objeto bajo análisis, tal y como se había descrito en el capítulo 5.

Al igual que se indicó en el capítulo 3, se podrían determinar de manera empírica los factores de paso de un determinado segmento del objeto *d<sup>j</sup> k* sin más que añadir una actividad determinada de un isótopo en ese segmento, y medir la variación de la tasa de dosis en los diferentes puntos de medida. En la Figura 8.1 se muestra un ejemplo sencillo que describe esta situación, en el que solo se añade actividad en el segmento 3.
**Figura 8.1. Imagen de un componente de geometría compleja con su segmentación virtual implementada, simulando que solo el segmento 3 tiene actividad, estando inactivos el resto de los segmentos, de esta manera se podría estimar el factor de paso para la geometría y segmento en cuestión.**

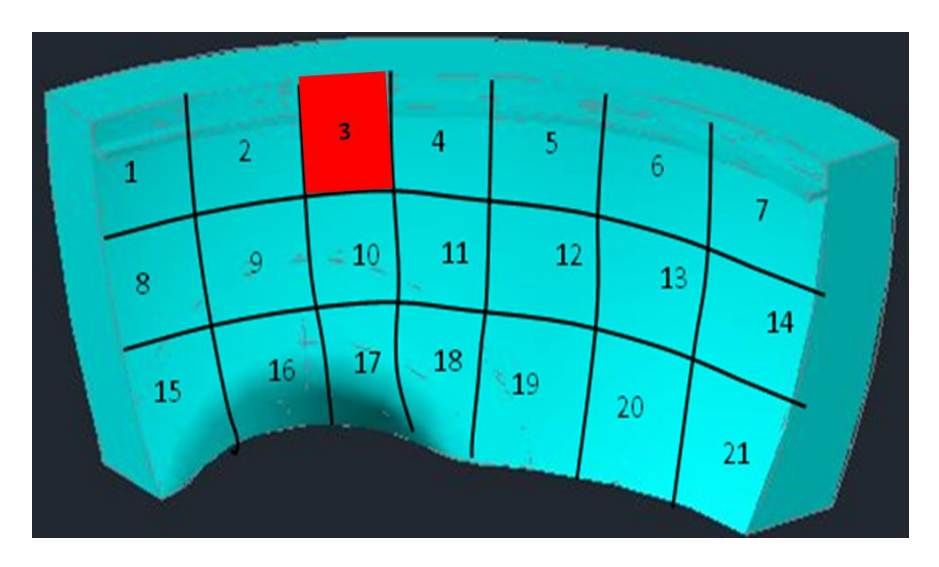

La expresión (8.2) y la expresión (5.3) se refieren a lo mismo, extendiendo el sumatorio a todos los segmentos en el caso de la expresión (5.3), o solo considerando los segmentos significativos en la expresión (8.2).

$$
\sum_{j=1}^{j=ni} R_j(k,j) D_j(j) = \sum_{j=1}^{j=ni} A_j d_j^k
$$
 (8.4)

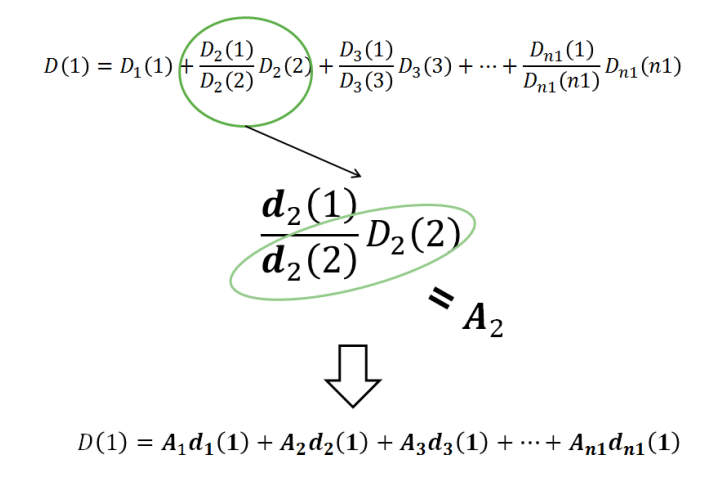

Es decir, no sería necesario el cálculo de todos los factores de paso de actividad - tasa de dosis para cada posición *k* de medida, sino, en primera aproximación, solo de los segmentos que realmente contribuyen a la tasa de dosis medida en ese punto.

En la expresión (8.4), las incógnitas en la parte izquierda son las tasas de dosis intrínsecas medidas en cada segmento quitando la influencia del resto de segmentos, mientras que en la parte derecha son las actividades de cada uno de ellos. Ambas expresiones son la misma como se ha demostrado.

La flexibilidad de la expresión (8.2) frente a la (5.3), es que no es necesario tener el mismo número de ecuaciones o puntos de dosis que segmentos, sino que se pueden tener muchos más puntos de medida de tasa de dosis que segmentos considerados, con el objeto de realizar una regresión entre la tasa de dosis medida en cada punto y los factores de paso determinados teóricamente en cada punto de medida *k* para los segmentos que principalmente contribuyen a ese punto de medida.

## **8.2. FACTORES DE PASO DE DISTRIBUCIÓN DE ACTIVIDAD GENERALES**

En el caso de tener más de un isótopo en el material objeto de análisis, la expresión para la tasa de dosis del radioisótopo *i* en la posición *k* es

$$
D_i^k = \sum_{j=1}^{j=ns} A_{ij} d_{ij}^k = A_i \sum_{j=1}^{j=ns} \omega_{ij} d_{ij}^k
$$
 (8.5)

donde:

$$
A_{ij}
$$
: *Actividad del radioisótopo i en el segmento j*

- *ωij*: Fracción de actividad presente en el segmento *j* del radioisótopo *i*.
- *d k ij*: Factor de paso de actividad - tasa de dosis del radioisótopo *i* en el segmento *j* para la localización *k* del punto de medida.

Siendo la expresión general para evaluar la tasa de dosis en la posición *k* (y la expresión dual)

$$
D^{k} = \sum_{i=1}^{i=N} \sum_{j=1}^{j=ns} A_{ij} d_{ij}^{k} = A \sum_{i=1}^{i=N} \sum_{j=1}^{j=ns} \omega_{ij} d_{ij}^{k}
$$
(8.5a)

$$
A = \sum_{i=1}^{i=N} \sum_{j=1}^{j=ns} D_{ij}^{k} d'_{ij} = D^{k} \sum_{i=1}^{i=N} \sum_{j=1}^{j=ns} \omega'_{ij}^{k} d'_{ij}
$$
(8.5b)

donde:

- $D_{ij}^{\ k}$ : Tasa de dosis causada por el radioisótopo i del segmento j en la localización k.
- *Di k* : Tasa de dosis del radioisótopo *i* del material para el punto de medida o localización *k*.
- *d'ij k* : Factor de paso de actividad tasa de dosis del segmento *j* del material para el punto de medida o localización *k* causada por el radioisótopo *i*.
- *ω'ij k* : Fracción dosimétrica o contribución a la dosis en el punto de medida *k* debida al segmento *j* y el radioisótopo *i*.

Lo más habitual en un material u objeto radiactivo contaminado es que la composición isotópica sea constante, independientemente de que la distribución de actividad varíe de una parte a otra del mismo, en cuyo caso la expresión anterior se simplifica

$$
D^{k} = \sum_{i=1}^{i=N} A_{i} \sum_{j=1}^{j=ns} \omega_{j} d_{ij}^{k} = A \sum_{i=1}^{i=N} f_{i} \sum_{j=1}^{j=ns} \omega_{j} d_{ij}^{k}
$$
(8.6a)

$$
A = \sum_{i=1}^{i=N} D_i^k \sum_{j=1}^{j=ns} \omega_j^k d_{ij}^k = D^k \sum_{i=1}^{i=N} f'_{i} \sum_{j=1}^{j=ns} \omega_j^k d_{ij}^k
$$
 (8.6b)

Es decir, teóricamente se podría, por medio de un análisis dinámico o medidas en K puntos, determinar tanto la fracción isotópica como la distribución de la actividad, siempre y cuando se hayan determinado teóricamente los factores de paso de actividad - tasa de dosis en los diferentes puntos de medida, radioisótopos y segmentos.

Hay que tener en cuenta que, en aire, la variación de los factores de paso de diferentes radioisótopos de una posición a otra distinta es muy similar, al intervenir solo la distancia y no la atenuación por blindaje, por lo que se tendrían regresores altamente dependientes entre sí, perdiéndose la capacidad espectrométrica de este método.

Hay que recordar lo expuesto en el Capítulo 4, en el que era necesario interponer blindajes para tener la capacidad de distinguir las diferencias energéticas. En el modelo que se expone en este apartado, el problema estaría subsanado si la medida se realizase por ejemplo bajo agua, en el que ya si interviene de manera significativa la atenuación del agua, obteniéndose variaciones diferentes para cada radioisótopo de los factores de paso en las diferentes posiciones de medida.

Las regresiones tienen como coeficientes a determinar el producto *Afiω<sup>j</sup>* para la variable *dij*, de la cual se tendrán un número determinado de valores calculados teóricamente en función de los puntos de medida de la tasa de dosis en los que sean influyentes.

La resolución del problema sería de la siguiente manera:

- 簿 La suma de todos los coeficientes es la actividad del material u objeto.
- 簿 Para cada segmento, la suma de todos los coeficientes dividida por la actividad total es igual a fracción de actividad total en el mismo.
- 簿 Para cada radioisótopo, la suma de todos los coeficientes dividida por la actividad total es igual a la fracción isotópica del mismo.

La expresión (8.6a) es genérica de la expresión (4.1), siendo la misma considerando homogeneidad en la distribución de la actividad, por lo que en este apartado se generaliza lo explicado en los capítulos 4 y 5.

 $D(\rho,r,b,e) = \sum_{i=1}^{i=N} D_i(\rho,r,b,e) \frac{D_i(\rho,r)}{D_i(\rho,r)} \sum_{i=1}^{i=N} FA_i(\rho,r,b,e) D_i(\rho,r)$  $d_i(\rho, r, b, e) \frac{D_i(\rho, r)}{d_i(\rho, r)}$ <br> $D(\rho, r, b, e) = \sum_{i=1}^{i=N} d_i(\rho, r, b, e) A_i$ 

Lo verdaderamente complejo de esta metodología es el cálculo de los diferentes factores de paso, generalmente de manera teórica mediante el empleo de códigos de cálculo, y la resolución de la regresión múltiple, para lo que se necesitará un número significativo de medidas.

Hay que indicar que K puntos de medida en *ns* segmentos significarían como mucho disponer de  $K\times N\times n$ s factores de paso, de ahí que haya que optimizar el esfuerzo y solo determinar aquellos que verdaderamente contribuyen significativamente al punto *k* de medida. Aun así, el desarrollo teórico es bastante significativo. Por el contrario, el esfuerzo en campo no es tan tedioso, siendo tan solo necesario medir *k* puntos de medida según lo planificado, lo que reduce enormemente la exposición a la fuente radiactiva por parte del personal en planta.

El proceso se podría realizar en dos fases

- 彇 Como se supone que la composición isotópica es la misma en todo el objeto, determinar primero la composición isotópica con medidas en una posición *k* en la que la contribución a la misma sea de la mayor parte del objeto, en lugar de medir en contacto en un segmento en cuestión, interponiendo posteriormente diferentes blindajes. En este caso la variación de los factores de paso en posición de medida k es debida fundamentalmente a la composición isotópica y no a la distribución de la actividad en el objeto. Esto se puede hacer para varios puntos *k* de medida y de esta manera verificar la constancia de la fracción isotópica.
- 濾 Una vez conocida la composición isotópica, se determina la distribución de actividad, según la expresión (8.2), en puntos de medida cercanos a los segmentos considerados, en el que los factores de paso a emplear son los compuestos por los diferentes isótopos

$$
d_j^k = \sum_{i=1}^{i=N} f_i d_{ij}^k \tag{8.7}
$$

En este apartado se ha descrito un proceso genérico de determinación de la distribución de la actividad y de la fracción isotópica, para un material del que se conocen los radioisótopos presentes, se han medido la tasa de dosis en las diferentes localizaciones *k*, los radioisótopos presentes y se han calculado los diferentes factores de paso para las localizaciones medidas. El proceso es flexible en función de las condiciones de medida y del material bajo análisis, con el objetivo principal de ahorrar el coste radiológico de su medida en campo y la obtención de una caracterización lo más realista posible, evitando los conservadurismos típicos que ocurren en estos procesos.

Como ejemplo cualitativo para describir el proceso a realizar en dos fases, se podría suponer un objeto con dos radioisótopos, Co-60 y Cs-137, y 5 segmentos (S1, S2, …, S5). En una primera fase se determina la composición porcentual de cada uno de ellos, mediante la interposición de varios blindajes en un mismo punto de medida, teniendo que rellenar una tabla similar a la Tabla 8.1.

**Tabla 8.1. Ejemplo de datos a consignar para determinar la composición isotópica de un material que tiene Co-60 y Cs-137.**

| <b>Blindaje</b>         | Tasa de dosis  | d Co-60                | d Cs-137                |
|-------------------------|----------------|------------------------|-------------------------|
| $\mathbf{1}$            | D <sup>1</sup> | $d^1$ Co-60            | $d^1$ <sub>Cs-137</sub> |
| $\overline{2}$          | $D^1$          | $d^1$ co-60            | $d^1_{Cs-137}$          |
| $\overline{\mathbf{3}}$ | D <sup>1</sup> | $d^1$ <sub>Co-60</sub> | $d^1_{Cs-137}$          |
| 4                       | $D^1$          | $d^1_{Co-60}$          | $d^1$ <sub>Cs-137</sub> |
| 5                       | $D^1$          | $d^1_{Co-60}$          | $d^1_{Cs-137}$          |
| 6                       | $D^1$          | $d^1_{\text{Co-60}}$   | $d^1_{Cs-137}$          |
| $\overline{\mathbf{z}}$ | D <sup>1</sup> | $d^1_{Co-60}$          | $d^1_{Cs-137}$          |
| 8                       | D <sup>1</sup> | $d^1_{Co-60}$          | $d^1_{Cs-137}$          |
| 9                       | $D^1$          | $d^1$ <sub>Co-60</sub> | $d^1_{Cs-137}$          |
| 10                      | $D^1$          | $d^1$ Co-60            | $d^1_{Cs-137}$          |
| 11                      | $D^1$          | $d^1_{\text{Co-60}}$   | $d^1_{Cs-137}$          |
| 12                      | D <sup>1</sup> | $d^1_{Co-60}$          | $d^1_{Cs-137}$          |

A continuación, se calcularía la regresión lineal entre la tasa de dosis medida y los factores de paso de Co-60 y de Cs-137, cuyos coeficientes indicarán la composición porcentual buscada.

## **D=b·dCo+c·dCs**

## **Porcentaje de Co=b/(b+c)**

## **Porcentaje de Cs= c/(b+c)**

Posteriormente se realizarán las medidas en diferentes puntos de medida, usando como factor de paso de cada segmento el ponderado de Co-60 y Cs-137, según la composición porcentual obtenida del primer paso, teniendo que rellenar una tabla similar a la Tabla 8.2.

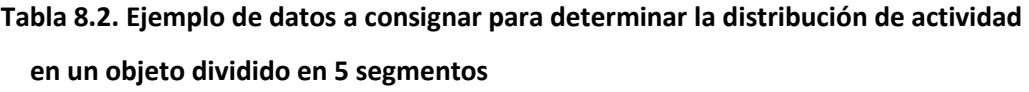

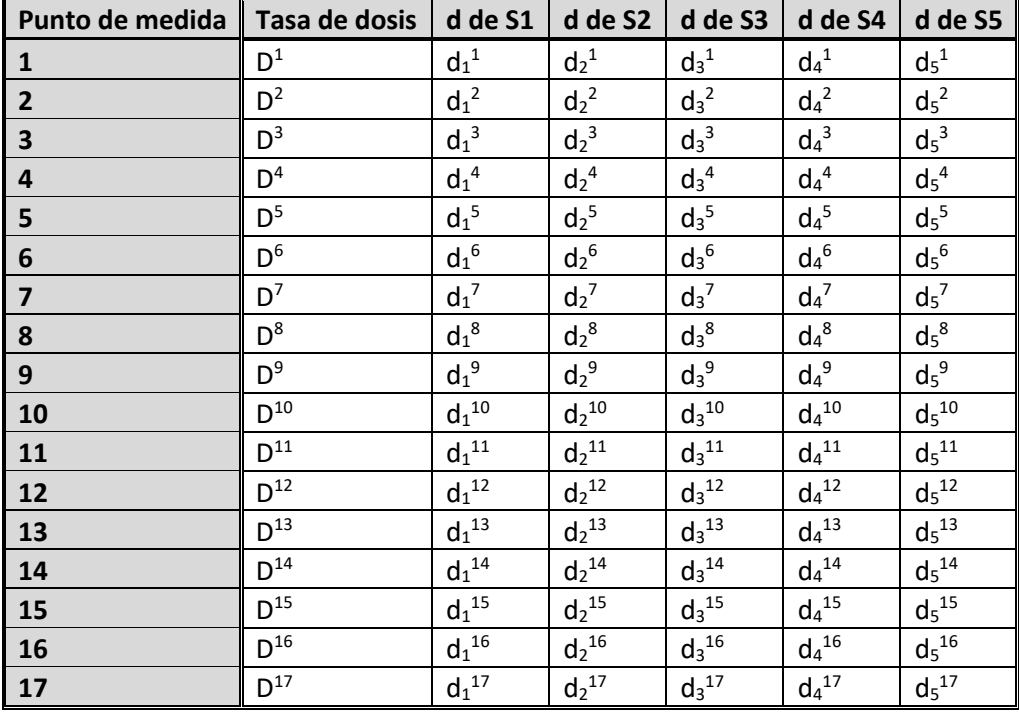

Realizando a continuación el cálculo de la regresión lineal entre la tasa de dosis medida y los factores de paso de cada segmento, cuyos coeficientes indicarán la composición porcentual buscada:

**5 segmentos, 17 puntos de medida de la tasa de dosis para determinar la distribución de la actividad en cada segmento ωj.**

## $D^k = b \cdot d_1^k + c \cdot d_2^k + e \cdot d_3^k + f \cdot d_4^k + g \cdot d_5^k$

#### **Fracción de actividad en el segmento 1=b/(b+c+e+f+g), etc.**

Hay que hacer notar que no sería necesario el cálculo de todos los factores de paso en cada posición, sino solamente de aquellos más significativos.

#### **8.3. FACTORES DE PASO CONTINUOS**

Por último, en lugar de dividir virtualmente el objeto en *ns* segmentos, se puede considerar una distribución continua de la actividad, por lo que la expresión (8.2) para un radioisótopo, se convierte en

$$
D(r) = \iiint a(r')d(r-r')dr' = A \iiint \omega_a(r')d(r-r')dr'
$$
 (8.8)

donde

- *D*(*r*): Tasa de dosis medida en la localización *r*.
- *A*: Actividad del material.
- *a*(*r'*): Actividad por unidad de volumen en el punto *r'* del material.
- *ωa*(*r'*): Fracción de actividad por unidad de volumen en el punto *r'* del material.
- *d*(*r-r'*): Factor de paso de actividad tasa de dosis para la localización *r* del punto *r'* del material

El equivalente dual sería el siguiente:

$$
A = \iiint t d(r - r')d'(r - r')dr' = D(r) \iiint \omega_d (r - r')d'(r - r')dr'
$$
\n(8.9)

donde

*td*(*r-r'*): Tasa de dosis por unidad de volumen en la localización *r* del punto *r'* del material.

- *ωd*(*r-r'*): Contribución a la tasa de dosis por unidad de volumen en la localización *r* del punto *r'* del material.
- *d'*(*r-r'*): Factor de paso de actividad tasa de dosis para la localización *r* del punto *r'* del material

Por definición:

$$
A = \text{aff } a(r') dr' \tag{8.10}
$$

$$
D(r) = \iiint t d(r - r') dr'
$$
 (8.11)

Como era de esperar, la expresión (8.8) es la misma que la expresión (2.2) para un solo isótopo monoenergético [\[16\]](#page-181-0)[\[21\].](#page-181-1)

Adicionalmente, la expresión (8.8) es la convolución de la densidad de actividad *a*(*r'*) y el factor de paso *d*(*r-r'*), y que la misma es igual a la tasa de dosis en la localización medida.

$$
D(r) = a * d \tag{8.12}
$$

La trasformada de Fourier de la densidad de actividad por la trasformada de Fourier del factor de paso es igual a la trasformada de Fourier de la tasa de dosis medida.

$$
F(D)(k) = F(a)F(d)
$$
\n(8.13)

Donde *k* es el vector complementario del vector de posición *r*, de tal forma que *k·r* es un escalar. La principal ventaja de trabajar en el espacio de *k* es que, independientemente de la geometría del término fuente, siempre es separable el producto de la densidad de actividad por el factor de paso, mientras que no lo eran en el espacio *r*, es decir

$$
F(a)(k) = \frac{F(D)(k)}{F(d)(k)}
$$
\n(8.14)

La densidad de actividad en *k* es igual a la tasa de dosis dividida por el factor de paso igualmente en *k*.

115

El espacio *k* está relacionado con su dirección y el gradiente sobre ésta, en función del punto de dosis analizado, directamente relacionado con el coeficiente de atenuación lineal, que en el caso de fuentes volumétricas dependerá del espesor de autoabsorción o de los blindajes interpuestos. Para resolver las correspondientes integrales se procede de nuevo a una discretización para realizar las trasformadas discretas de Fourier o la trasformada de Fourier rápida en determinados puntos de medida.

Una buena modelización teórica del factor de paso en los puntos de medida permitirá determinar las correspondientes trasformadas de Fourier que, junto con la trasformada de Fourier de la tasa de dosis medida en los puntos correspondientes, determinará la actividad en el espacio de frecuencias, la cual hay que invertir para obtener la correspondiente actividad en el espacio original.

La automatización de este proceso, integrando el software en el dispositivo totalizador, permitiría una resolución del sistema en tiempo real, obteniendo los valores de distribución de la actividad en el objeto bajo estudio. El proceso consistiría en un escaneo dinámico del objeto en estudio para obtener las diferentes coordenadas de éste y del entorno y, al mismo tiempo, se determinan las tasas de dosis en posiciones cuyas coordenadas se conocen en tiempo real. El aspecto más completo y que resta operatividad es el determinar teóricamente o semiempíricamente los factores de paso de los diferentes segmentos considerados en la discretización de la transformada de Fourier.

116

## **9. CÁMARA GAMMA GUALI I**

Este capítulo describirá el equipo de espectrometría *Gamma Unit for Advanced Location Imager* I, GUALI I [\[36\],](#page-182-0) consistente en la combinación de una cámara gamma y visión artificial para la identificación y localización de radioisótopos en un término fuente en análisis.

## **9.1. COMPONENTES DE GUALI I**

El equipo GUALI I consta de un sistema integrado de visualización y medida de la radiación gamma cuyo objetivo es adquirir imágenes de radiación y visible, y superponerlas para la identificación y localización de radionucleidos emisores gamma y monitorizar su distribución espacial en una superficie o volumen.

GUALI I consta de los siguientes elementos:

- 1. Cámara gamma estenopeica.
- 2. Cámara visible.
- 3. Electrónica analógica, etapa digital y procesado primario.
- 4. Unidad de procesamiento y monitorización de datos.
- 5. Sistema de interacción y de comunicación remota con el operador.
- 6. Sistema de transporte manual.

## **9.1.1. CÁMARA GAMMA ESTENOPEICA**

Es el elemento fundamental para la detección y localización de la radiación gamma.

Está formada por dos elementos principales que son:

- 1. Detector de radiación sensible a las posiciones.
- 2. Colimador estenopeico o de tipo pinhole con apertura de 4 mm de diámetro.

**Figura 9.1. Esquema del conjunto colimador, cristal y fotomultiplicador de GUALI I.**

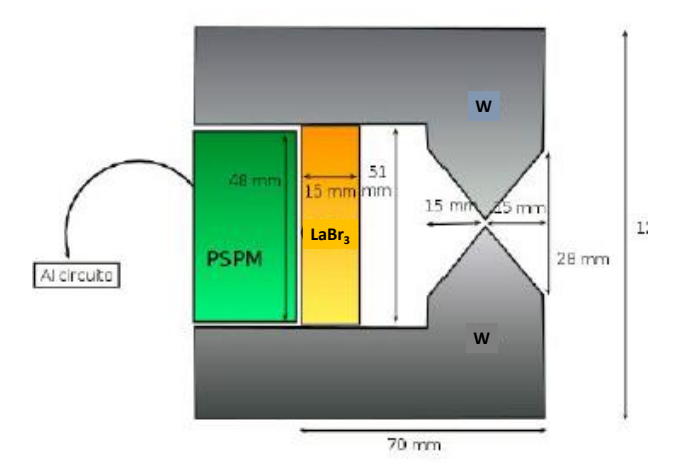

El detector de radiación sensible a las posiciones consta de un cristal inorgánico centelleador de LaBr<sup>3</sup> (fabricado por Scionix-Holland) con geometría de paralelepípedo cuadrado, un espesor de 15 mm y un área de base de 50×50 mm<sup>2</sup>.

El acoplamiento óptico entre el cristal centelleador y el fotosensor se ha conseguido mediante grasa transparente de silicona (Saint-Gobain BC630) con un índice de refracción de 1.465 y una función de transmisión del 95% prácticamente plana para fotones de longitudes de onda entre 280 y 470 nm.

El fotosensor sensible a las posiciones consiste en el fotomultiplicador pixelado de Hamamatsu H12700B-10 (PSPMT). Este fotomultiplicador tiene un área sensible de  $48\times48$  mm<sup>2</sup> y una eficiencia cuántica próxima al 35% en las longitudes de onda de interés (entorno a los 300 nm).

El colimador ha sido diseñado mediante simulaciones Monte Carlo realizadas con el paquete del CERN Geant4 (version 10.0) [\[85\].](#page-187-0) El espesor del colimador y su geometría han sido calculados para conseguir una absorción de, al menos, el 90% para radiación gamma con una energía de 1 MeV. Este aspecto confiere a la parte de imagen una buena sensibilidad en términos de relación señal-fondo.

118

La cavidad interna del colimador tiene forma de cono truncado en la punta, lo cual permite minimizar efectos ópticos de proyección de sombras geométricas -artefactosen las imágenes gamma adquiridas. El colimador ha sido manufacturado en material Wolfmet (aleación de tungsteno) mediante la técnica de corte con hilo.

## **9.1.2. CÁMARA VISIBLE**

La cámara visible es una cámara convencional USB de 720 píxeles con comunicación vía puerto USB. Está integrada en el embellecedor frontal del sistema y va conectada directamente a uno de los puertos USB de la unidad de procesamiento.

## **Figura 9.2. Acoplamiento físico de la cámara visible y Gamma GUALI I**

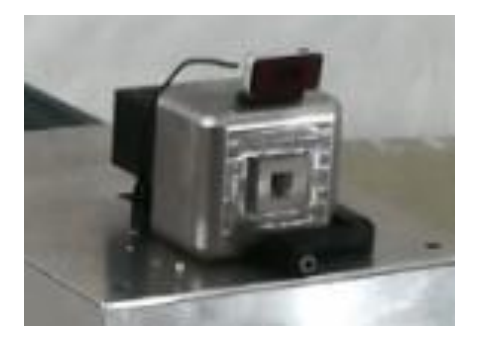

El cabezal de detección incorpora un sistema láser que indica la dirección y posición hacia la cual se encuentra el centro del campo de visión del equipo. Para facilitar la identificación y localización de los radioisótopos en la escena del campo de visión, se integra en el equipo una cámara visible (óptica) RBG de manera que se ofrece al usuario la imagen gamma co-registrada con la imagen óptica.

## **9.1.3. ELECTRÓNICA ANALÓGICA, ETAPA DIGITAL Y PROCESADO PRIMARIO**

Las 64 señales del PSPMT se adquieren analógicamente mediante un circuito integrado de tipo AMIC2GR, con el que es posible realizar combinaciones lineales de los distintos pulsos provenientes de cada uno de los pixeles. A cada una de estas ocho combinaciones se les denominara momento, [\[36\].](#page-182-0) La programación de los diferentes momentos se realiza de manera que es posible obtener señales que reflejan las coordenadas en las que se registran los rayos gamma en el detector y la energía del mismo, [\[38\].](#page-183-0) Los coeficientes que se aplican a los momentos incluyen la compensación en la respuesta entre las señales generadas para una misma cantidad de luz registrada por cada uno de los píxeles. Estos coeficientes se deben determinar una vez y permanecen constantes para siempre. Para GUALI I estas correcciones y coeficientes han sido pre-calibrados en IFIC.

Así pues, cinco señales analógicas o momentos (los cuatro momentos necesarios para la determinación de la posición de la interacción y una señal para la determinar la energía del rayo incidente) se digitalizan mediante un módulo SIS3316 de Struck GmbH, que posee 16 canales de adquisición, una tasa de muestreo de 250 MHz y una resolución de ADC de 14 bit. La comunicación entre este módulo y el sistema de procesamiento se realiza mediante un puerto ethernet.

#### **9.1.4. UNIDAD DE PROCESAMIENTO Y MONITORIZACIÓN DE DATOS**

La unidad de procesamiento consiste en un sistema compacto UP-BOARD modelo con 4 cores de procesador ATOM. La comunicación con el digitalizador SIS3316, como se ha mencionado, se realiza mediante el puerto ethernet a través de un switch de ethernet a gigabit, que conecta ambos dispositivos.

Esta unidad de procesamiento cuenta con interfaces de comunicación, USB2.0/3.0 y Gigabit ethernet, además de un puerto HDMI para pantalla gráfica. El sistema operativo instalado en el dispositivo de control y procesamiento es Ubuntu 16 LTS.

## **9.1.5. SISTEMA DE INTERACCIÓN Y COMUNICACIÓN REMOTA CON EL OPERADOR**

Conectado al switch existe un módulo WiFi que permite el establecimiento de una red inalámbrica para visualización remota del interfaz gráfico, diagnóstico del sistema o inspección desde periférico personal tipo tablet o teléfono móvil mediante aplicación de navegación (Chrome). La CPU consta de cuatro puertos USB que sirven para la comunicación exterior con el operador, un puerto para teclado, otro para pantalla LCD táctil de 7' y otro para ratón o dispositivo puntero.

## **9.1.6. SISTEMA DE TRANSPORTE MANUAL**

Se ha diseñado un carro de transporte lo más ligero y compacto posible, pero a la vez suficientemente robusto como para sujetar el peso elevado del detector. Los perfiles utilizados permiten la posibilidad de carenar el carro por los lados o añadir extensiones si fuera necesario (Figura 9.3).

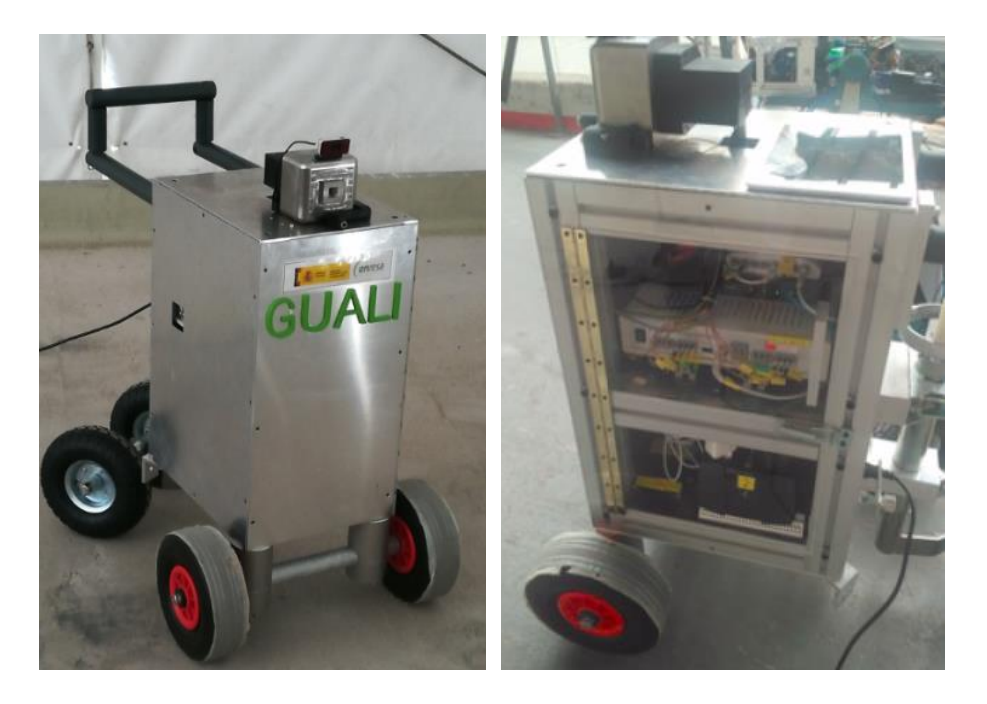

#### **Figura 9.3. Módulo final de GUALI I**

Se ha provisto de un sistema de empaquetado (Figura 9.4) para para facilitar el transporte de GUALI entre las distintas localizaciones donde deba desempeñar un servicio. Adicionalmente el sistema incluye un SAI para poder operar el sistema sin cables durante un tiempo limitado y facilitar el acceso y movilidad en entornos reales.

#### **Figura 9.4. Embalaje de transporte de GUALI I.**

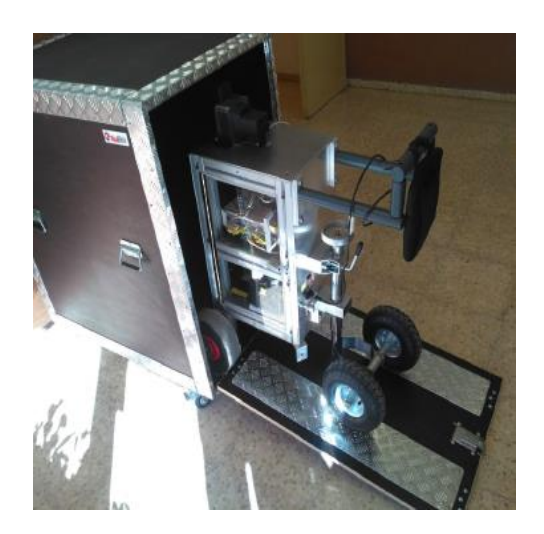

## **9.2. CARACTERIZACIÓN DE GUALI I**

#### **9.2.1. RESPUESTA ESPACIAL**

La función de respuesta espacial del sistema se ha caracterizado mediante una serie de medidas sistemáticas en las dos direcciones X e Y, cubriendo todo el campo de visión del detector. Esta caracterización se ha llevado a cabo con el detector completamente montado, es decir, empleando la técnica gamma estenopeica directamente con una fuente puntual de Cs-137 situada a una cierta distancia (50 cm) en una pantalla plana. La figura 9.5 muestra un ejemplo de una de las posiciones medidas para la caracterización espacial del sistema. En esta medida la fuente de Cs-137 estaba posicionada en las coordenadas x=15 cm, y = 15 cm, a una distancia de 50 cm del detector GUALI I.

## **Figura 9.5. Imagen gamma y superpuesta al visible de fuente de Cs-137 en x=15 cm,**

#### **y = 15 cm, z = 50 cm.**

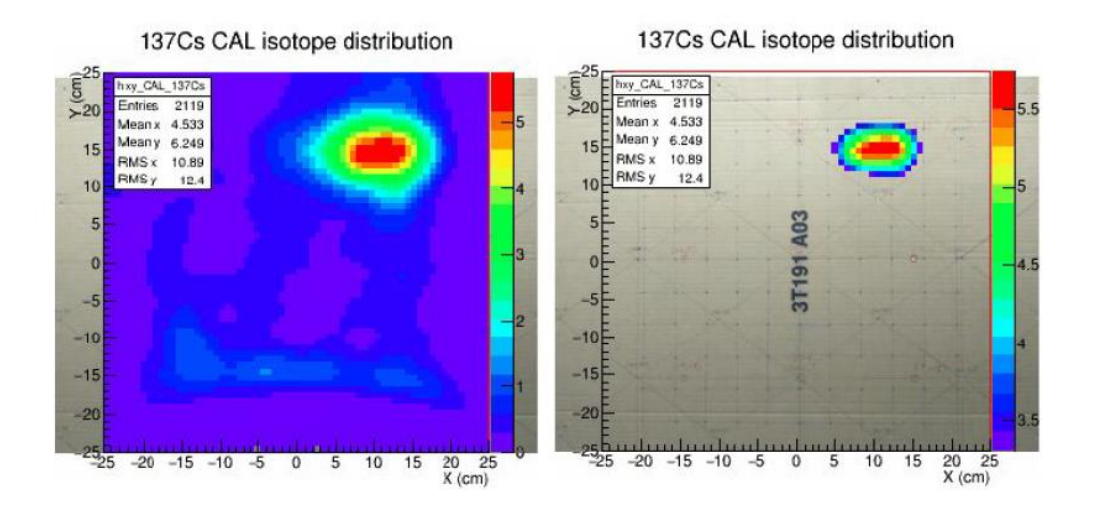

Un total de 81 medidas correspondientes a una matriz de  $9\times9$  posiciones fueron suficientes para cubrir de manera regular todo el campo de visión del sistema. Véase la Figura 9.6, que muestra las posiciones medidas (x',y') en unidades arbitrarias.

**Figura 9.6. Posición medida de las diferentes medidas de la fuente de Cs-137.**

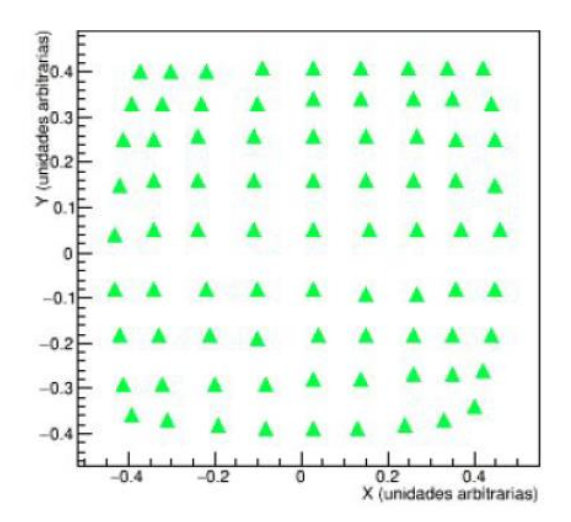

En la Figura 9.6 se muestran las posiciones medidas y de las posiciones reales conocidas (cuadrados sólidos) a partir de las cuales se pueden obtener unas funciones de reconstrucción de la posición *x*, *y*.

$$
x = f_1(x', y'); y = f_2(x', y')
$$

Los coeficientes de conversión de estas funciones se determinan mediante el paquete de ajustes TMultiDimFit de ROOT [\[84\],](#page-187-1) y permiten reconstruir las posiciones reales a partir de las medidas (círculos rojos en la Figura 9.7).

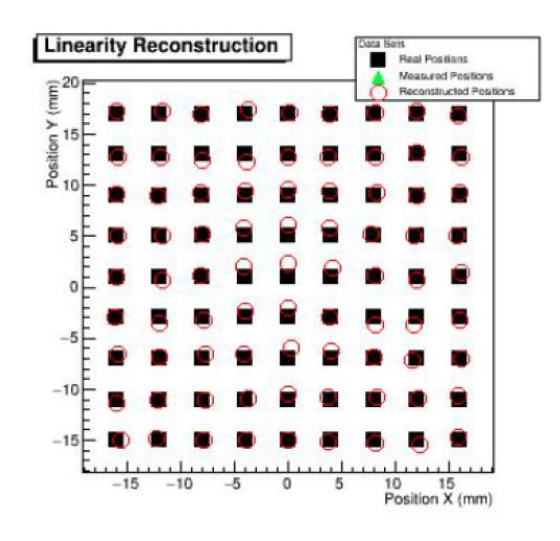

**Figura 9.7. Corrección de las posiciones medidas en función de las posiciones reales.**

Las desviaciones promedio son del entorno a 1 cm en las direcciones *X* e *Y* en el plano de reconstrucción a 50 cm, lo cual refleja la capacidad de medir de manera realista las posiciones reales a partir de una medida arbitraria.

## **9.2.2. RESOLUCIÓN ESPACIAL**

La resolución espacial permite cuantificar la capacidad que tiene el sistema para separar o diferenciar dos fuentes espacialmente próximas entre sí. Para determinar esta cantidad se hicieron medidas sistemáticas con dos fuentes de Cs-137 a una

distancia de 50 cm del detector, separándolas progresivamente en intervalos regulares [\[37\].](#page-183-1)

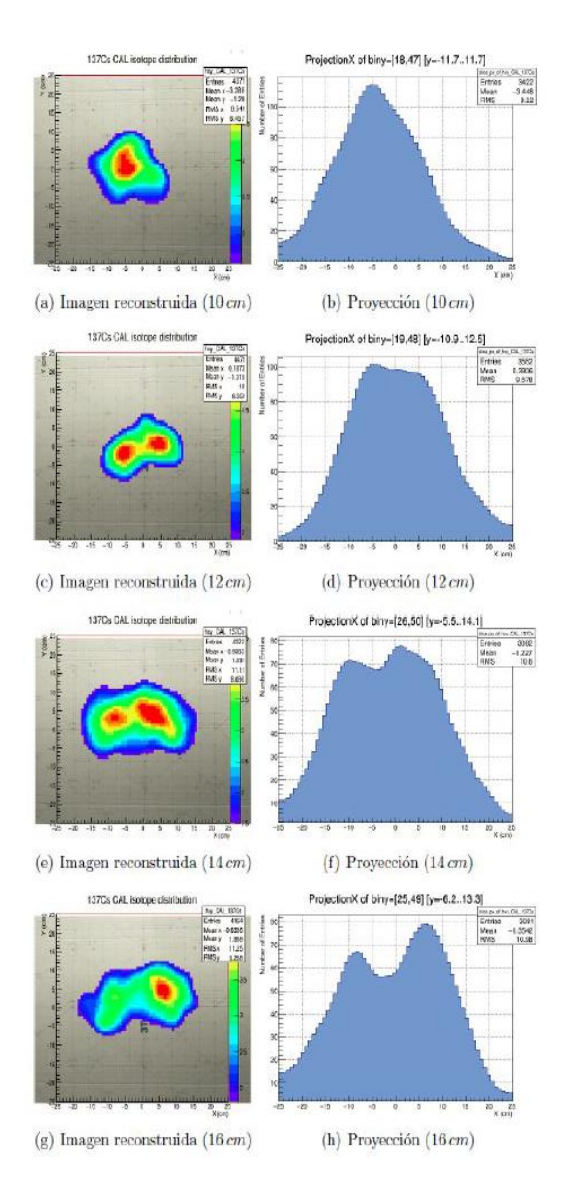

## **Figura 9.8. Medida de la resolución espacial de GUALI I.**

Como se puede apreciar en las medidas de [\[38\],](#page-183-0) la resolución espacial a 50 cm de distancia es de aproximadamente 10-12 cm. La resolución espacial equivalente a una distancia diferente se puede obtener por proyección geométrica.

#### **9.2.3. CORRECCIÓN DE INTENSIDAD**

Esta corrección es debida a las diferencias en la ganancia electrónica entre los diferentes píxeles y en mayor medida, al efecto geométrico del ángulo sólido subtendido sobre en cada posición a lo largo del plano de detección y a efectos geométricos del propio colimador estenopeico [\[38\].](#page-183-0) Para calcular esta corrección o matriz de uniformidad, que es constante para todas las medidas, se han usado los datos para la determinación de las correcciones espaciales del apartado 9.2.1. Conocido el tiempo de adquisición de cada una de las posiciones y las cuentas registradas en el fotopico del Cs-137, es posible calcular la función que corrige la respuesta del plano de detección de manera que una fuente de radiación planar genere una imagen gamma uniforme a lo largo del plano XY del detector. La componente geométrica de esta matriz de corrección de la uniformidad concuerda con la obtenida [\[37\]](#page-183-1) por medio de simulaciones Monte Carlo con el código Geant4 [\[85\],](#page-187-0) en el que se simula una fuente extensa de Cs-137 virtualmente infinita en el plano focal del detector, y se representa la intensidad detectada en cada punto *XY* del dispositivo. Por lo tanto, para obtener una imagen corregida se multiplica la imagen medida por la inversa de la matriz 2D generada a partir de la función de respuesta calculada.

#### **10. VISIÓN ARITIFICIAL Y CÁMARA GAMMA GUALI I**

El objetivo de este capítulo es describir la metodología básica que enlaza la técnica de visión artificial [\[33\],](#page-182-1) con la gestión de las diferentes imágenes gamma de la cámara GUALI I, con el objetivo final de generar imágenes gamma en tres dimensiones.

#### **10.1. GEOMETRÍA PROYECTIVA**

El espacio 3D percibido desde un punto de observación tiene una peculiaridad respecto el espacio físico real, y ésta es la observación del mismo en la proyección de las diferentes direcciones, mediante la cual planos paralelos son percibidos juntándose en una línea en el infinito. La ecuación de un plano que expresa las coordenadas x, y, z que pertenecen al mismo, se puede expresar como

$$
Ax+By+Cz+D=0
$$
 (10.1).

Por tanto, la ecuación de un plano se puede expresar por un vector fila (A,B,C,D) multiplicado por el vector columna (x,y,z,1). Si este vector columna se multiplica por  $T(x,y,z,1)=(X,Y,Z,T)$ , siendo X=Tx, Y=Ty, Z=tz, ó x=X/T, y=Y/T, z=Z/T; el resultado no se vería alterado. A estas nuevas coordenadas (X,Y,Z,T) se las denomina coordenadas homogéneas, frente a las inhomogéneas habituales x,y,z.

La ventaja de estas coordenadas homogéneas respecto a las coordenadas reales es que permiten localizar un punto en cualquier localización del espacio a un sistema de coordenadas 2D de proyección en el plano, como se va a explicar a continuación.

De esta forma un punto **X** (X,Y,Z,T) pertenece a un plano **Π** (A,B,C,D) si su producto escalar es nulo, AX+BY+CZ+DT=0, existiendo una dualidad plano/punto, por lo que siempre 3 puntos linealmente independientes definen un plano o tres planos no paralelos siempre se intersectan en un único punto.

Esta dualidad plano/punto en el espacio de 3 dimensiones pasa una dualidad línea/punto en el espacio de 2 dimensiones, en el que un punto expresado en coordenadas homogéneas **X** (X, Y, Z) pertenece a la línea **l** (A, B, C) si su producto escalar

127

es nulo, AX+BY+CZ=0. En este caso las coordenadas inhomogéneas x, y se obtienen a partir de las homogéneas X, Y, Z por x=X/Z, y=Y/Z. En el espacio de 2 dimensiones, dos puntos definen una línea, y dos líneas no paralelas definen un punto por su intersección.

La obtención del punto de intersección de dos líneas no paralelas se realiza por el producto vectorial de las dos líneas **l** y **l'**, **X**=(**l l')**, siendo la ecuación de la recta el determinante de la siguiente matriz [\[88\]](#page-187-2)

$$
\begin{vmatrix} X & Y & Z \\ A & B & C \\ A' & B' & C' \end{vmatrix}
$$

Igualmente, el producto vectorial de dos puntos, **X** y **X'**, da la ecuación de la recta que pasa por los dos puntos en cuestión, con el siguiente determinante como ecuación de la recta.

$$
\begin{vmatrix} A & B & C \\ X & Y & Z \\ X' & Y' & Z' \end{vmatrix}
$$

Líneas paralelas poseen por tanto el mismo vector característico A y B (multiplicados o divididos por un mismo factor) y diferente C. El punto de intersección de dos líneas paralelas tiene como característica fundamental que tienen la coordenada Z=0, y las coordenadas inhomogéneas quedarían indefinidas en el infinito (X/0, Y/0), por lo que se pueden representar en coordenadas homogéneas puntos situados en el infinito.

**Figura 10.1. Rectas paralelas con los mismos parámetros A, B y C o A', B' y C' que tienen un punto en común en el infinito para cada grupo de rectas paralelas.**

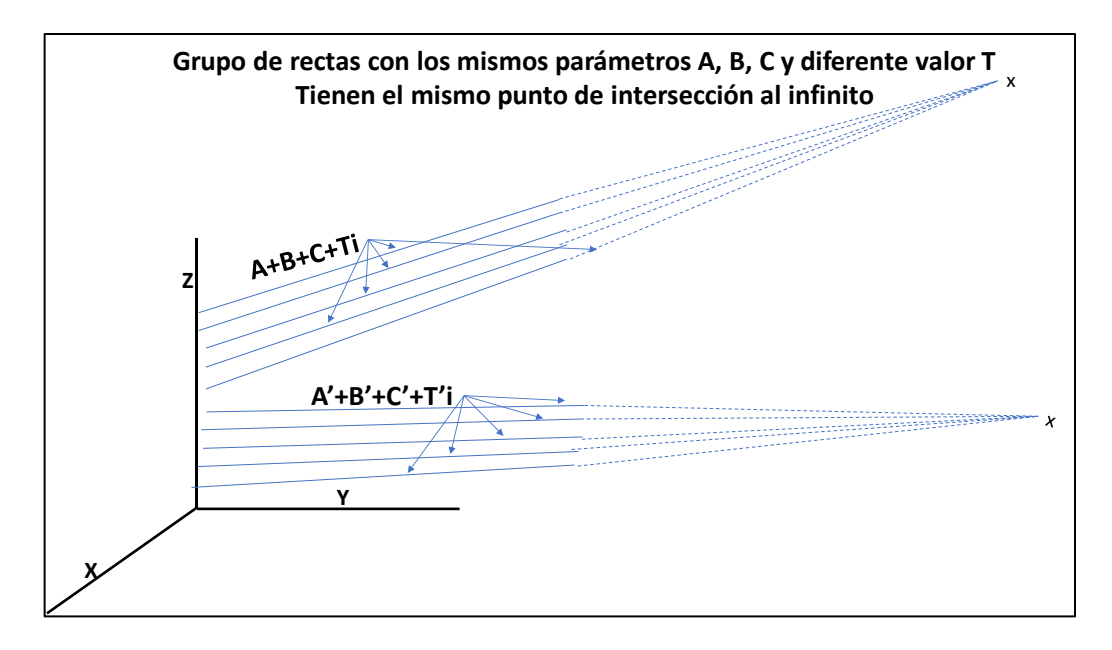

Igual que los puntos situados en el infinito tienen por definición nula la coordenada homogénea Z, la línea en el infinito tiene nula la coordenada X e Y, siendo la coordenada Z no nula, para que así el producto escalar de un punto contenido en el infinito pertenezca a una línea en el infinito sea nulo **l·X**=0. En 3 dimensiones se tienen puntos en el infinito caracterizados por tener nula la coordenada homogénea T, por lo que el plano en el infinito tendrá por tanto nulas las coordenadas homogéneas X,Y,Z, siendo no nula la coordenada T. Por tanto, el uso de coordenadas homogéneas permite parametrizar las coordenadas de cualquier objeto en él proyectado, incluso los situados en el plano al infinito.

## **10.2. PARÁMETROS BÁSICOS DE UNA CÁMARA VISIBLE**

La obtención de una imagen visible en un plano a partir de una imagen real en 3 dimensiones, mediante el empleo de una cámara, es una proyección de 3 a 2 dimensiones cuya parametrización queda determinada por la matriz de proyección de la cámara, **P**, que posee tanto características intrínsecas de la propia cámara (distancia

129

focal, resolución, etc.) como extrínsecas (rotación y traslación respecto de un origen definido).

En coordenadas homogéneas, la matriz de la cámara **P** es una matriz de 3×4, ya que proyecta puntos **X** del espacio de 3 dimensiones, representados por (X,Y,Z,T) en coordenadas homogéneas, a puntos **x** en un plano de 2 dimensiones, representados por (X,Y,Z) en coordenadas homogéneas.

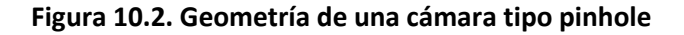

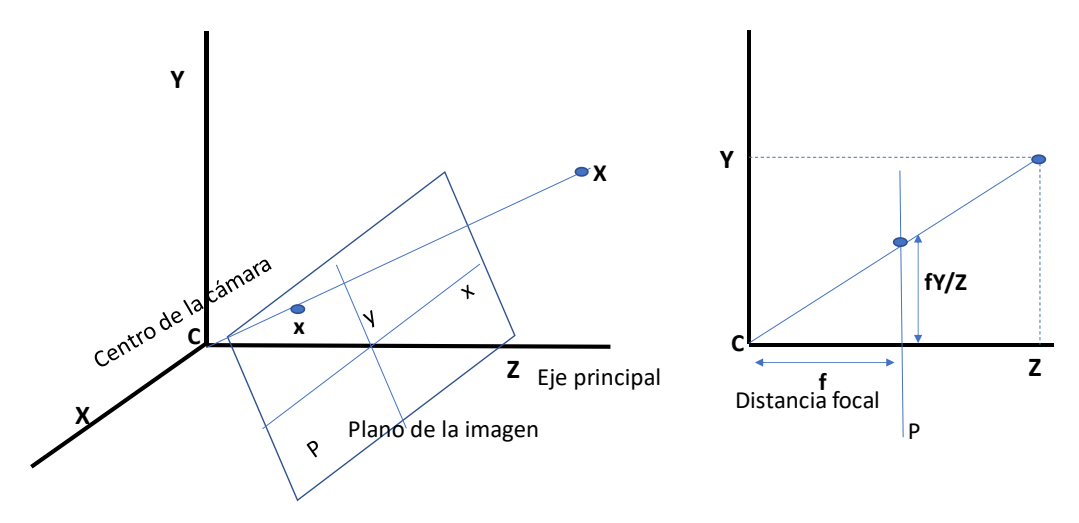

Esencialmente, en una cámara simple 'pinhole' se proyecta el punto **X** (X,Y,Z,1), al punto **x** en el plano de la cámara (fX/Z,fY/Z,1), donde *f* es la distancia focal, por lo que la matriz de proyección para este caso sería la siguiente [\[33\]](#page-182-1)

$$
\begin{pmatrix} f\mathbf{X} \\ f\mathbf{Y} \\ \mathbf{Z} \end{pmatrix} = \begin{bmatrix} f & 0 \\ f & 0 \\ 1 & 0 \end{bmatrix} \begin{pmatrix} \mathbf{X} \\ \mathbf{Y} \\ \mathbf{Z} \\ 1 \end{pmatrix}
$$

Si el origen de coordenadas se toma como la esquina inferior izquierda del plano focal, en lugar del punto principal de la misma, la matriz de proyección sería

$$
\left[ \begin{array}{rrr} f & p_x & 0 \\ & f & p_y & 0 \\ & & 1 & 0 \end{array} \right]
$$

donde *p<sup>x</sup>* y *p<sup>y</sup>* son las coordenadas del punto principal. A la primera submatriz 3x3 de la cámara **P** se la denomina matriz intrínseca K de la cámara:

$$
K = \begin{bmatrix} f & 0 & px \\ 0 & f & py \\ 0 & 0 & 1 \end{bmatrix}
$$
 (10.2)

La proyección de un punto **X** sobre **x** se puede representar finalmente como

#### **x**=**PX**=**K[I|0]X**

donde **I** es la matriz  $3\times3$  identidad, y **0** el vector nulo  $3\times1$  (10.3)

En las cámaras CCD o digitales, la imagen se descompone en pixeles, teniendo un factor adicional de pixeles por unidad de longitud (m), el mismo para las dos dimensiones horizontal y vertical si el pixel es cuadrado, o diferentes en caso contrario (mx,my). Además, en este tipo de cámaras se tiene a veces un factor denominado de sesgo (s), por lo que la matriz intrínseca de la cámara quedaría como sigue.

$$
K = \begin{bmatrix} mxf & s & mxpx \\ 0 & myf & mypy \\ 0 & 0 & 1 \end{bmatrix} = \begin{bmatrix} ax & s & xo \\ 0 & ay & yo \\ 0 & 0 & 1 \end{bmatrix}
$$
 (10.4)

En este caso al ser el origen de coordenadas en el espacio 3D la propia cámara, la matriz de la cámara **P** es K[I|0], que contiene únicamente los parámetros intrínsecos de la misma. Sin embargo, si el origen de coordenadas no es la propia cámara sino un origen diferente, se ha de transformar las coordenadas "mundo", **XM**, a las coordenadas de la cámara, **XC**, para poder posteriormente aplicar la matriz intrínseca K[I|0] sobre éste. Por lo general se ha de aplicar una rotación, **R**, más una traslación, **t**, para pasar de las coordenadas mundo a las de la cámara

$$
X_C = R(X_M - C)
$$

siendo C las coordenadas mundo del centro de la cámara. Por tanto, la ecuación (10.3) queda como sigue

$$
x = PX = K[1|0]R(X_M-C) = KR[1,-C]X_M = K[R,t]X_M
$$
 (10.5)

Es decir, la matriz **P** de una cámara tendrá parámetros intrínsecos, la matriz 3×3 **K**, y parámetros extrínsecos, la matriz de rotación 33 **R** y el vector de ubicación de la cámara en el mundo **-C**, donde el producto -**RC** es igual al vector de traslación **t.**

En cómputo global, la matriz de una cámara **P** tiene 11 grados de libertad, 3 para la matriz de rotación **R**, 5 para la matriz de intrínsecos **K**, y 3 para la traslación **t**. Aunque la matriz **P** es 4×3 y requeriría 12 valores a determinar, siempre queda un factor multiplicativo de escala libre indeterminado que no afecta al análisis.

## **10.3. CÁMARA VISIBLE GUALI I**

El sistema de detección GUALI I posee una cámara visible solidaria a la cámara gamma. El objetivo de esta combinación es fundamentalmente:

- 簿 Combinar en una misma imagen las dos imágenes, la visible y la gamma. Este aspecto proporciona una información muy valiosa en relación a la distribución de la actividad en el material bajo análisis.
- 簿 Ubicar espacialmente, en las coordenadas mundo, cada medida tomada. Para poder ubicar espacialmente cada una de las medidas, se usan unos marcadores, denominados arucos [\[47\]](#page-184-0)[\[48\]](#page-184-1)[\[49\],](#page-184-2) fácilmente identificables en la imagen visible, de geometría singular y tamaño conocidos de antemano, que permiten por reconstrucción de la proyección la identificación de la rotación y traslación en el espacio.

El poder disponer en una misma imagen la combinación del visible junto con la imagen de la distribución de la radiación gamma correspondiente a un determinado fotopico de un isótopo emisor gamma, es un aspecto fundamental que ya de por sí da información de la distribución de actividad en la imagen de dos dimensiones, 2D, en análisis [\[86\].](#page-187-3)

Si lo que se está midiendo es un paramento, la información de distribución de la actividad que por contaminación está en el paramento es completa, sin más que tener

132

que cuantificar la actividad del paramento en función de la distancia de este y de las diferentes intensidades de radiación gamma medida en el plano superficial.

Si por el contrario se está midiendo un contenedor de residuos o equipo de gran tamaño, lo que se ve es la distribución de actividad en cada marco 2D, no teniendo información de la distribución en tres dimensiones. Por este motivo el uso de los marcadores o arucos que ubican espacialmente en las coordenadas mundo la imagen 2D tomada, permitirían, si se tomaran varias imágenes del contenedor o equipo de gran tamaño en diferentes posiciones, el uso de triangulación y la obtención de una imagen gamma 3D, que es el objetivo final del uso de GUALI I.

La matriz de intrínsecos de la cámara visible, **K**<sub>V</sub>, de GUALI I, obtenida en la calibración por análisis de visión artificial [\[89\]](#page-187-4)[\[91\]](#page-188-0) mediante cálculo numérico que minimiza las diferencias entre la imagen proyectada y la real obtenida, es la siguiente

$$
K_V = \begin{bmatrix} 1225 & 0 & 604 \\ 0 & 1122 & 440 \\ 0 & 0 & 1 \end{bmatrix}
$$
 (10.6)

La metodología de medida de un contenedor o componente de gran tamaño es fijar en él diferentes arucos distribuidos sobre el objeto a medir de manera que se puedan realizar varias medidas alrededor del mismo. Por medio de visión artificial [\[33\],](#page-182-1) GUALI I identifica unívocamente los arucos presentes en el campo de visión, determinando la distancia desde la cámara a los mismos y ubicando sus coordenadas respecto del origen mundo, que se define como la cámara visible en la primera toma. Tal y como se muestra en la siguiente imagen y se explicará más detalladamente en el siguiente apartado, la estrategia contempla que al menos uno de los arucos de la imagen previa esté presente en esta nueva imagen, para de esta manera conocer la nueva rotación y traslación realizada respecto a la medida anterior, y así sucesivamente hasta rodear el contenedor completamente.

**Figura 10.3. Medida con GUALI I de un contenedor con dos arucos ubicados en el mismo.**

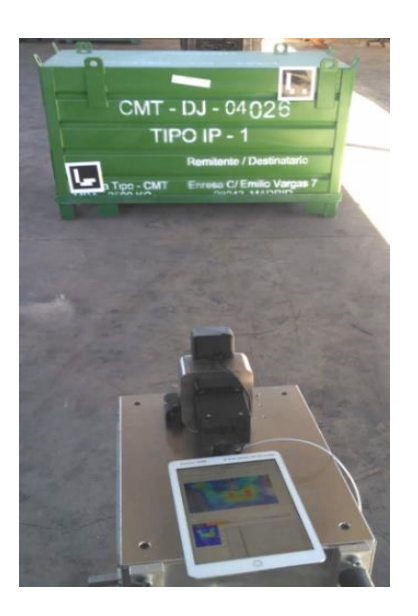

# **10.4. DETERMINACION DE LA ROTACION Y LA TRASLACION A PARTIR DEL USO DE MARCADORES.**

Uno de los aspectos más innovadores de los equipos GUALI es el uso de la cámara visible solidaria a la cámara gamma con el objetivo de identificar y cuantificar los movimientos realizados con la cámara desde un origen de coordenadas determinado. Para ello se usan unos marcadores rectangulares planos optimizados para visión artificial. En general existen numerosos marcadores de este tipo, y tienen la característica de ser elementos de alto contraste (fácilmente identificables) disponer de una geometría conocida (lo que permite ubicarlos en el espacio) y están codificados (lo que elimina la ambigüedad). En este caso se han utilizado los denominados arucos [\[48\]](#page-184-1) [\[49\],](#page-184-2) con unas dimensiones y formas geométricas conocidas de antemano. El proceso de determinación de la orientación espacial mediante el empleo de arucos se muestra gráficamente en el esquema de la siguiente figura.

**Figura 10.4. Homografía planar entre el plano del marcador aruco y el plano de la cámara.**

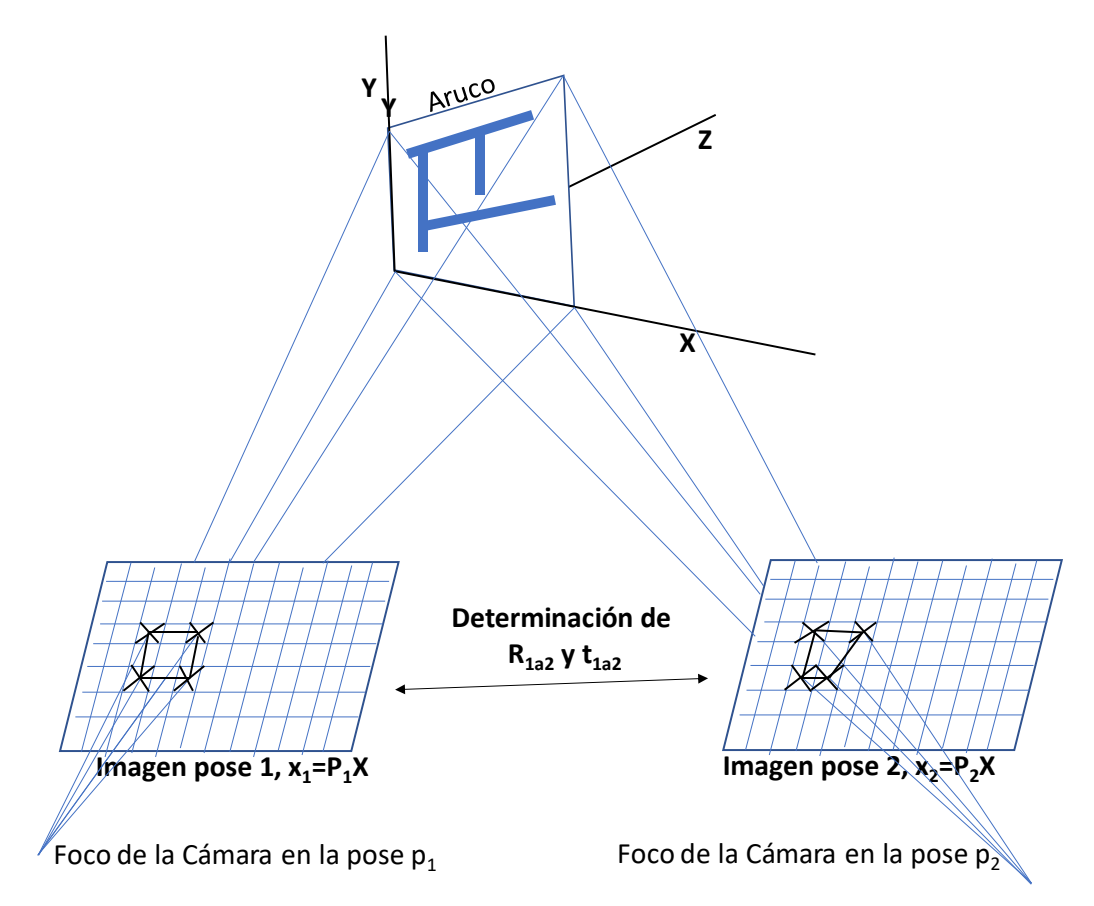

Si se toma como origen de coordenadas el propio aruco, la coordenada Z es nula. En el producto de la matriz P de la cámara visible por las coordenadas **X** mundo del aruco, para obtener su proyección en el plano de la cámara, la tercera columna nunca interviene al multiplicarse siempre por 0, por lo que el resultado es como el producto de una matriz  $3\times3$  sobre un vector  $3\times1$ , es decir se realiza una proyección de un plano a otro plano, o el equivalente a una homografía H3x3 en un espacio de dos dimensiones.

$$
x=K[R,t]=PX=\begin{bmatrix} p_{11} & p_{12} & p_{13} & p_{14} \ p_{21} & p_{22} & p_{23} & p_{24} \ p_{31} & p_{32} & p_{33} & p_{34} \end{bmatrix} \begin{bmatrix} X \ Y \ 0 \ 0 \end{bmatrix} = \begin{bmatrix} p_{11} & p_{12} & p_{14} \ p_{21} & p_{22} & p_{24} \ p_{31} & p_{32} & p_{34} \end{bmatrix} \begin{bmatrix} X \ Y \ 0 \end{bmatrix} = HX
$$

Conocida la matriz de intrínsecos de la cámara, **K**, solo queda determinar la pose del aruco (rotación y traslación, **[R,t]**) respecto de la información que se suministra de los arucos, en este caso sus dimensiones. La homografía a determinar, una vez conocida K, tiene 7 grados de libertad, tres ángulos de orientación, tres coordenadas de la traslación y un factor de escala en función del tamaño real del aruco, por lo que contabilizando la ubicación en la imagen de la cámara visible de las 4 esquinas del aruco (4 pares de valores X, Y, con Z nulo o con valor fijo), se tiene las ecuaciones suficientes para determinar por inversión la rotación y traslación realizada. Esto permite siempre determinar la pose del aruco, rotación y traslación, frente a una posición de referencia dada en los parámetros de entrada según las dimensiones del aruco, y la pose relativa entre dos movimientos consecutivos de la cámara y la imagen del aruco en cada posición.

## **10.5. OBTENCIÓN DE LA MATRIZ INTRÍNSECA DE GUALI I**

Una vez conseguida una imagen gamma 2D, el objetivo es tratar la misma como si de una imagen visible se tratara, debiendo obtener la matriz intrínseca **K**<sub>G</sub> de GUALI I a partir de fuentes puntuales cuyas coordenadas espaciales mundo son completamente conocidas. A partir de éstas y de sus correspondientes coordenadas 2D en su imagen, es posible reconstruir u obtener los intrínsecos de GUALI I. Para ello, se han tomado un total de 59 medidas descritas en la Tabla 10.1, entre las que se incluyen las utilizadas para la calibración geométrica de la propia imagen gamma descritas en la sección 9.2.1, en la que en cada punto se ubicaba una fuente de Cs-137. Se tomó como origen de coordenadas para la calibración el propio foco gamma de GUALI I, en lugar del foco de la cámara visible.

**Tabla 10.1. Ubicaciones de la fuente de Cs-137 utilizadas para realizar la calibración**  geométrica de la imagen gamma y para la determinación de los intrínsecos K<sub>G</sub> en **GUALI I.**

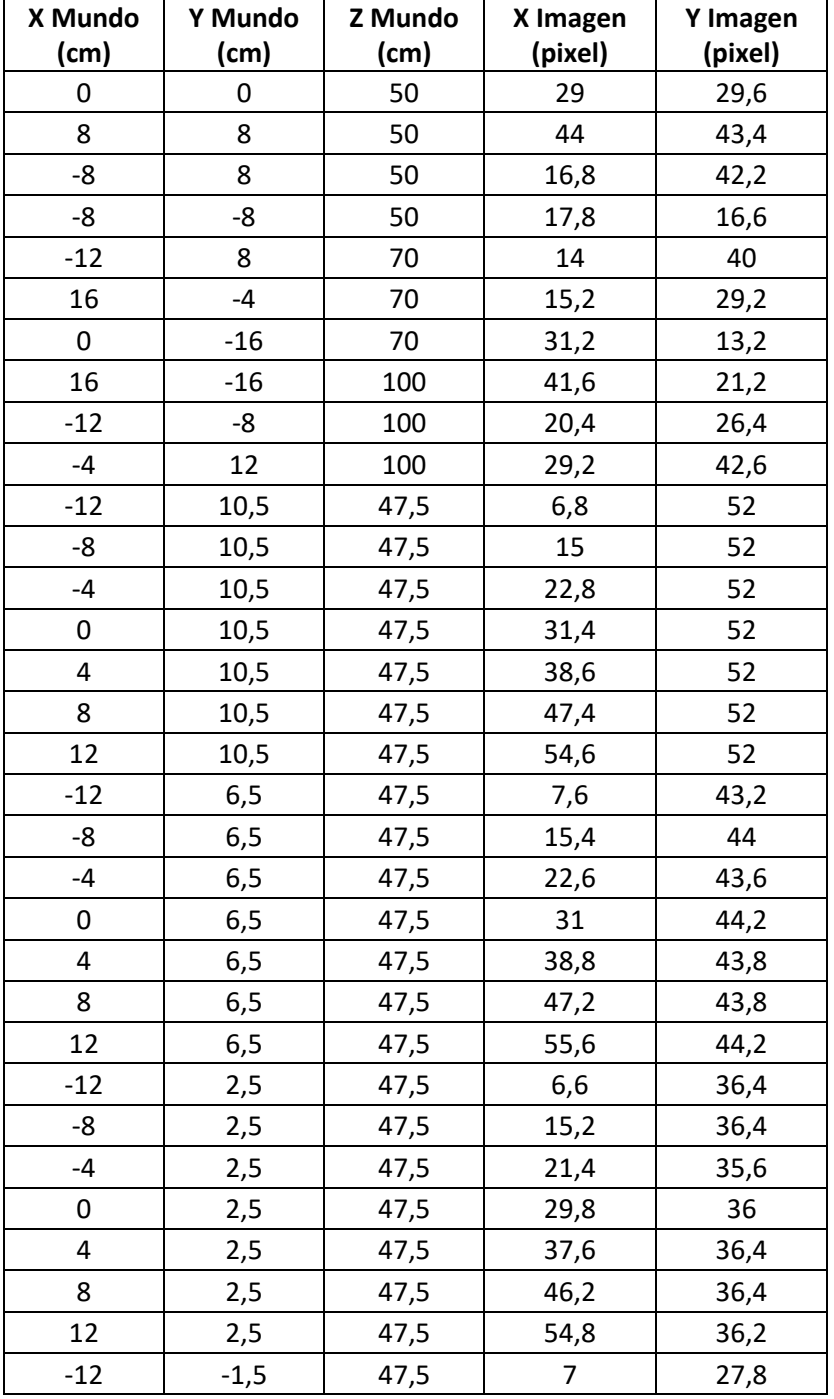

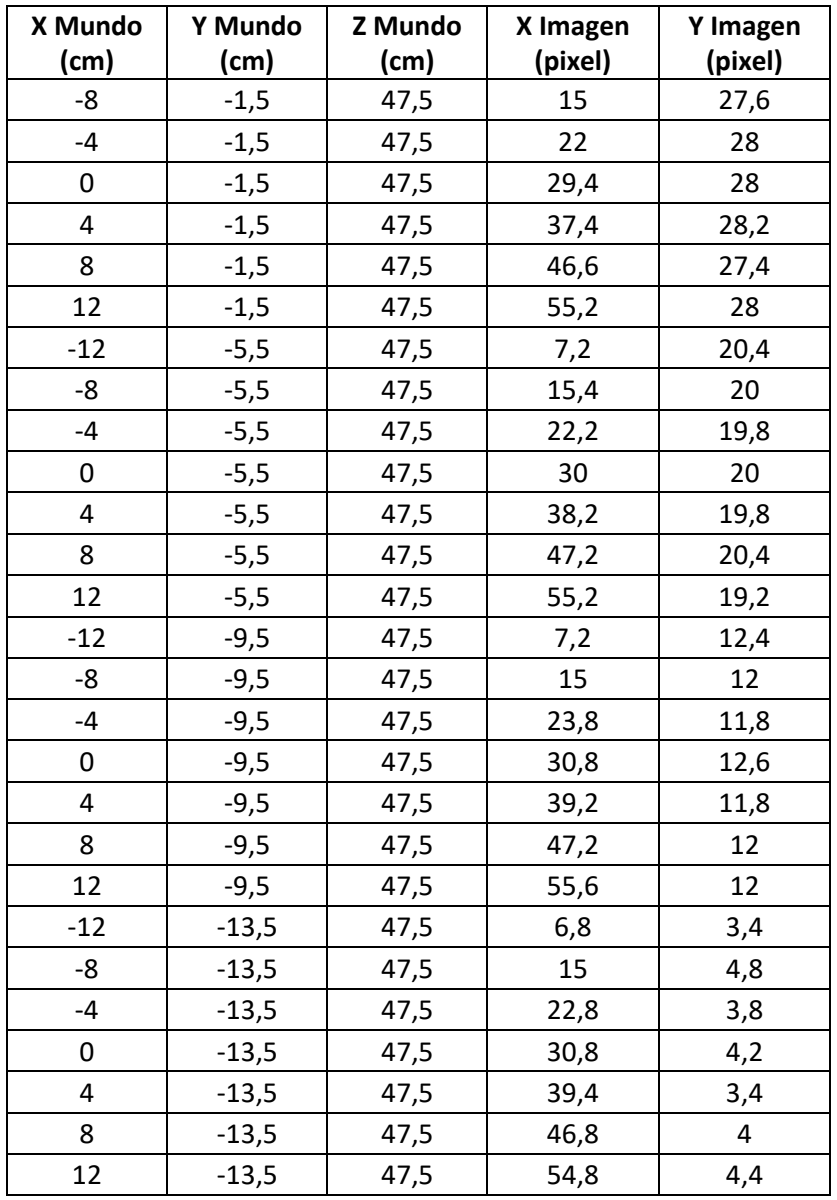

Así pues, la matriz de intrínsecos de la cámara gamma GUALI I obtenida por análisis de visión artificial [\[89\],](#page-187-4) mediante cálculo numérico que minimiza las diferencias entre la imagen proyectada y la real obtenida, es la siguiente

$$
K_G = \begin{bmatrix} 95 & 0 & 29.5 \\ 0 & 95 & 26.9 \\ 0 & 0 & 1 \end{bmatrix}
$$
 (10.7)

**Figura 10.5. Ejemplo de medida de la fuente de Cs-137 junto con aruco para calibración de GUALI I y estimación de los parámetros fijos de rotación y traslación entre la cámara visible y la cámara gamma.**

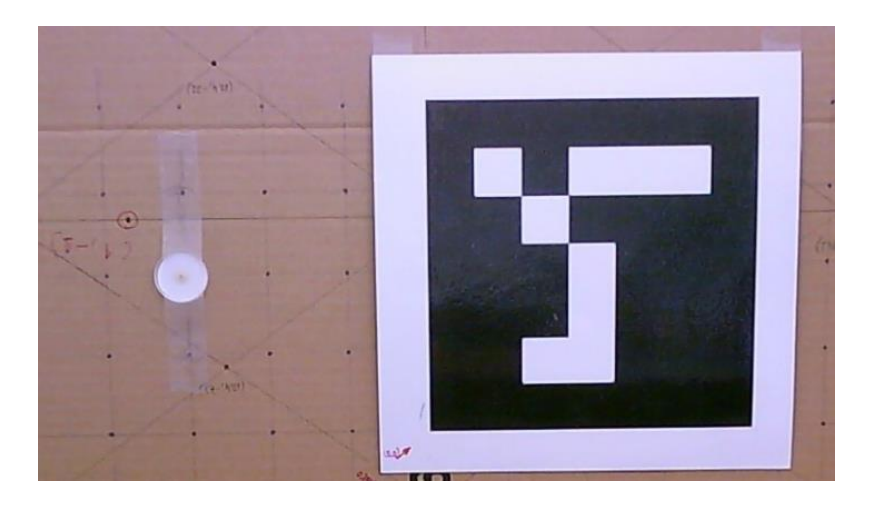

## **10.6. COMBINACIÓN DE GUALI I CON LA CÁMARA VISISBLE**

Para poder tener las coordenadas de la imagen gamma, en relación a las coordenadas determinadas desde la cámara visible, es necesario determinar los parámetros fijos de rotación y traslación entre ambas cámaras, ya que son solidarias y se encuentran fijas una respecto de la otra. Como se dispone de las imágenes tanto visible como gamma realizadas durante la calibración, es posible determinar la rotación y traslación obtenida desde la cámara visible a partir de las coordenadas de los puntos de calibración, referenciados desde el foco de la cámara gamma.La matriz de rotacióntraslación obtenida de este análisis es la mostrada en la Tabla 10.2

**Tabla 10.2. Matriz que pasa del origen de coordenadas mundo, situado en el foco de la cámara gamma, al origen de la cámara visible.**

| Matriz $[R_{G,V} t_{G,V}]$ |           |        |              |  |
|----------------------------|-----------|--------|--------------|--|
| Rotación R                 |           |        | Traslación t |  |
|                            | $-0,0112$ | 0,0242 | $-0,933$     |  |
| 0,00915                    | 0,997     | 0,0816 | $-12$        |  |
| $-0,025$                   | $-0,0813$ | 0,996  | $-8,21$      |  |
|                            |           |        |              |  |

Es decir, visto desde la cámara visible, el foco de GUALI I gamma está 0,93 cm a la izquierda del foco del visible, 12 cm por debajo y 8,21 cm detrás del mismo, siendo la rotación prácticamente nula, con una ligera inclinación de la cámara visible hacia abajo en relación a la cámara gamma.

# **Figura 10.6. Imagen de la posición relativa de las dos cámaras, la visible situada sobre el colimador de tungsteno de la cámara gamma.**

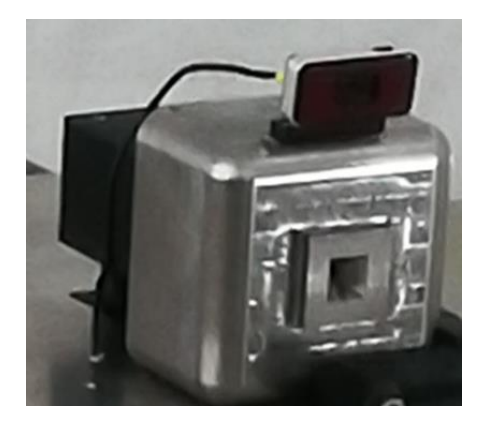

# **10.7. METODOLOGÍA DE GENERACIÓN DE IMAGEN 3D GAMMA CON GUALI I**

Según lo indicado, existirán N desplazamientos de la cámara gamma GUALI I adicionales a la posición inicial tratando de abarcar lo mejor posible término fuente bajo estudio a partir de los cuales se estimará la distribución de actividad en la región de interés. El origen de coordenadas del mundo será el foco de la cámara visible en la posición inicial 0, el cual es deducido a partir de los arucos colocados en la escena a analizar.

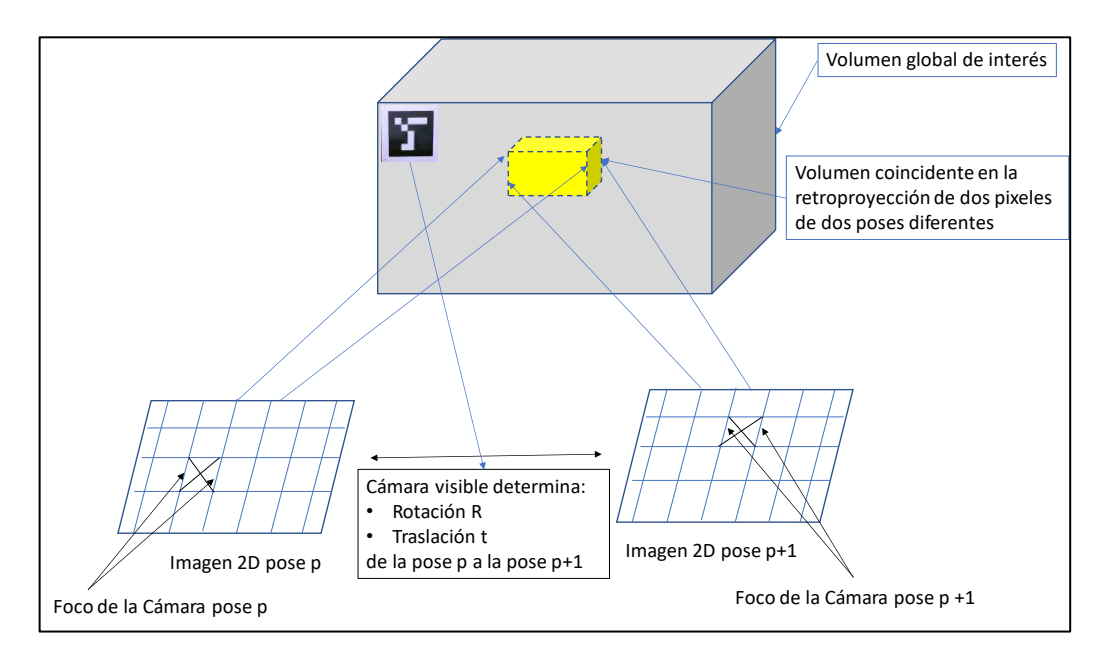

**Figura 10.7. Esquema de reconstrucción 3D de la imagen Gamma.**

A partir de este momento se capturan N medidas adicionales en diferentes posiciones de medida tanto de la cámara visible como de la cámara gamma, las cuales son solidarias. Existirán por tanto N matrices de rotaciones parciales,  $R_{i,i+1}$ , desde la posición *i* a la posición *i+1*, las cuales sirven para definir las matrices de rotaciones totales, R<sup>i</sup> desde la posición inicial 0. De la misma manera que las matrices de rotaciones parciales y totales, se definen vectores de traslación parciales y totales  $t_{i,i+1}$  y  $t_i$ , respectivamente. La secuencia para deducir los valores totales,  $R_i$  y ti, a partir de los valores parciales entre tomas,  $R_{i,i+1}$  y  $t_{i,i+1}$ , se indica a continuación:

簿 Toma inicial 0, origen de coordenadas

$$
x_0 = K_V[I|0]X_C
$$
 siendo en este caso X<sub>c</sub> = X<sub>w</sub> (10.8)

donde

- $K_v$ : Matriz intrínseca  $3\times3$  de la cámara visible.
- *I*: Matriz 3×3 identidad.

 $\mathbf{0}$ : Vector nulo  $3\times1$ .

 $X_c$ : Coordenadas 3D,  $4\times1$ , desde el centro de la cámara visible, en cm.

 $X_W$ : Coordenadas 3D,  $4 \times 1$ , del mundo, en cm.

 $x<sub>0</sub>$ : Coordenadas 2D,  $3\times1$ , observadas en la imagen visible en la toma 0, píxeles.

镪 En la toma siguiente a la inicial o toma 1, se tiene la siguiente expresión.

$$
x_1 = K_V[I|0] \begin{pmatrix} R_{0,1} & t_{0,1} \\ \mathbf{0}^T & 1 \end{pmatrix} X_W \text{ en este caso } R_{0,1} = R_{1}, t_{0,1} = t_1
$$
 (10.9)

donde

- *R0,1*: Matriz de rotación parcial 33 que indica la rotación desde la posición 0 a la posición 1, en este caso coincide con la total desde el origen 0, R<sub>1</sub>.
- $t_{0,1}$ : Vector de traslación parcial  $3\times1$  que indica la traslación desde la posición 0 a la posición 1, en este caso coincide con la total desde el origen 0,  $t_1$ .

#### *x1*: Coordenadas 2D observadas en la imagen visible en la toma 1, pixeles.

箋 En la toma siguiente, toma 2, se tiene la siguiente expresión.

$$
x_2 = K_V[I \quad \mathbf{0}] \begin{pmatrix} R_{1,2} & t_{1,2} \\ \mathbf{0}^T & 1 \end{pmatrix} \begin{pmatrix} R_{0,1} & t_{0,1} \\ \mathbf{0}^T & 1 \end{pmatrix} X_W = K_V[I \quad \mathbf{0}] \begin{pmatrix} R_2 & t_2 \\ \mathbf{0}^T & 1 \end{pmatrix} X_W \text{ (10.10)}
$$

donde

- *R*<sub>1,2</sub>: Matriz de rotación parcial 3×3 que indica la rotación desde la posición 1 a la posición 2.
- $t_{1,2}$ : Vector de traslación parcial  $3\times1$  que indica la traslación desde la posición 1 a la posición 2.
- *x2*: Coordenadas 2D observadas en la imagen visible en la toma 2, pixeles.
- *R*<sub>2</sub>: Matriz de rotación total 3×3 desde la posición inicial, 0, a la posición 2. *R2=R1,2·R0,1*
*t2*: Vector de traslación total 3x1 desde la posición inicial, 0, a la posición 2. *t2=R1,2t0,1+t1,2*

Finalmente, en la toma N se tiene

$$
x_n = K_V[I \quad 0] \begin{pmatrix} R_N & t_N \\ 0^T & 1 \end{pmatrix} X_w \tag{10.11}
$$

*R*<sub>*N*</sub>: Matriz de rotación total 3×3 desde la posición inicial, 0, a la posición N.

$$
R_N = \prod_{i=0}^{i=N-1} R_{i,i+1}
$$
 (10.12)

 $T_N$ : Vector de traslación total  $3\times1$  desde la posición inicial, 0, a la posición N.

$$
t_N = \sum_{i=0}^{i=N-1} t_{i,i+1} \prod_{k=i+1}^{k=N-1} R_{k,k+1}
$$
 (10.13)

Con esta definición, se puede obtener en todo momento la matriz de rotación y el vector de traslación en cualquier posición de medida. Por tanto, la secuencia completa de medida sería la siguiente:

 $x_0 = K_V[I \quad \mathbf{0}]X_W,$  $x_1 = K_V [R_1 \quad t_1] X_W,$  $x_2 = K_V [R_2 \t t_2] X_W,$ 

……………

 $x_N = K_V [R_N \quad t_N] X_W$ 

Quedaría por realizar un paso adicional que es el cambiar de las coordenadas de la cámara visible a las coordenadas de la cámara gamma, a partir de las cuales se realiza el proceso hasta ahora descrito. Siempre el punto de partida serán las coordenadas 2D en pixeles de la cámara GUALI I, y el origen de coordenadas del mundo será la posición de la cámara visible en la posición inicial de medida, 0, anteriormente indicada.

En la medida inicial, 0, se tiene

 $x_0 = K_V [I \ 0] X_W,$ 

$$
x_{G0} = K_G[I \quad 0] \begin{pmatrix} R_{V,G} & t_{V,G} \\ 0^T & 1 \end{pmatrix} X_W = K_G[R_{V,G} \quad t_{V,G}] X_W = P_{G0} X_W, \quad (10.14)
$$

donde

- *K*<sub>G</sub>: Matriz intrínseca 3×3 de la cámara gamma GUALI I.
- $R_{V,G}$ : Matriz de rotación parcial  $3\times 3$  que indica la rotación desde la posición del centro de la cámara visible a la posición del centro de la cámara gamma GUALI I, solidaria a la visible.
- $t_{V,G}$ : Vector de traslación parcial  $3\times1$  que indica la traslación desde la posición del centro de la cámara visible a la posición del centro de la cámara gamma GUALI I, solidaria a la visible
- *PG0*: Matriz global 34 de calibración de la cámara gamma GUALI I en la posición inicial, 0.
- *xG0*: Coordenadas 2D observadas en la imagen gamma GUALI I en la toma 0, pixeles.

La matriz  $[R_{V,G}]$  t<sub>V,G</sub>] es la deducida en el punto anterior indicada en la Tabla 10.2, es decir, la inversa de la rotación  $R_{G,V}$  y el opuesto del vector de traslación  $t_{G,V}$ .

Por lo que cualquier medida en la cámara gamma en cualquier posición N, se tendrá

$$
\begin{aligned} x_{GN} &= K_G[R_{N+G} \quad t_{N+G}]X_W = P_{GN}X_W \\ R_{N+G} &= R_N R_{V,G} \\ t_{N+G} &= R_N t_{V,G} + t_N \end{aligned} \tag{10.15}
$$

donde

 $R_{N+G}$ : Matriz de rotación parcial  $3\times3$  que indica la rotación desde la posición inicial, 0, del centro de la cámara visible a la posición del centro de la cámara gamma GUALI I en la posición de medida N.

- $t_{N+G}$ : Vector de traslación parcial  $3\times1$  que indica la traslación desde la posición inicial, 0, del centro de la cámara visible a la posición del centro de la cámara gamma GUALI I en la posición de medida N.
- $P_{GN}$ : Matriz global 3×4 de calibración de la cámara gamma GUALI I en la posición de medida N.
- $x_{GN}$ : Coordenadas 2D observadas en la imagen gamma GUALI I en la posición de medida N, pixeles.

Por tanto, a partir de las coordenadas de cada pixel con valor de actividad gamma de la imagen 2D medida en GUALI I, se puede retroproyectar hacia el mundo desde el centro de la cámara y así evaluar las coordenadas espaciales con probabilidad de tener valor de actividad.

En cualquiera de las posiciones *i* se tienen las siguientes expresiones equivalentes, a partir de la imagen gamma:

$$
x_{Gi} = P_{Gi}X_W = [M_{Gi} \quad p_{G4i}]X_W = K_G[R_{i+G} \quad t_{i+G}]X_W = K_GR_{i+G}[I \quad \widetilde{C}_{Gi}]X_W
$$

$$
t_{i+G} = R_{i+G}\widetilde{C}_{Gi}; \ p_{G4i} = K_GR_{i+G}\widetilde{C}_{Gi}; \ M_{Gi} = K_GR_{i+G};
$$

donde

- $\tilde{\mathcal{C}}_{Gi}$ : Centro de la cámara gamma GUALI I en el mundo en la posición de medida *i*, en coordenadas inhomogéneas.
- $M_{\text{G}}$ : Tres primeras columnas y filas, 3×3, de la matriz de calibración de la cámara Gamma en la posición de medida *i*.
- $p_{G4i}$ : Cuarta columna, 3×1, de la matriz de calibración de la cámara gamma G en la posición de medida *i*.

En las coordenadas homogéneas del mundo y para un punto en el plano al infinito,  $\int_{0}^{d}$ <sup>t</sup>úi], su imagen por la cámara gamma en la posición de medida *i* sería la siguiente<br>0

$$
x_{Gi} = P_{Gi} \begin{bmatrix} d_{Gi} \\ 0 \end{bmatrix} = [M_{Gi} \quad p_{G4i}] \begin{bmatrix} d_{Gi} \\ 0 \end{bmatrix} = M_{Gi} d_{Gi} \Rightarrow d_{Gi} = [M_{Gi}]^{-1} x_{Gi} \qquad (10.16)
$$

Las coordenadas del centro de la cámara gamma en la posición de medida *i* es la siguiente

$$
\widetilde{C}_{Gi} = [K_G R_{i+G}]^{-1} p_{G4i}
$$

Por lo que de esta manera se deducen dos puntos extremos en el mundo, o mejor, un punto, *CGi*, y una dirección, *dG*i.

*Origen* 
$$
\widetilde{\mathbf{C}}_{Gi} = \begin{bmatrix} \mathbf{C}_{Gi} \\ \mathbf{1} \end{bmatrix}
$$
; *y en el infinito*  $\begin{bmatrix} d_{Gi} \\ \mathbf{0} \end{bmatrix}$  (10.17)

Si en el punto  $x_{Gi}$  se tiene un valor gamma del histograma de GUALI I, su valor en el plano al infinito es  $d_{Gi}$ , y se puede trazar por tanto una recta que abarque ambos puntos dando un valor de probabilidad a cada intervalo en el que se divida la recta indicada. Cualquier punto de la recta entre los dos puntos indicados se puede parametrizar como combinación lineal de ambos

$$
\begin{bmatrix} X \\ T \end{bmatrix} = \begin{bmatrix} C_{Gi} \\ 1 \end{bmatrix} + \lambda \begin{bmatrix} d_{Gi} \\ 0 \end{bmatrix}
$$
\n(10.18)

Con la ayuda de los arucos se puede definir un volumen de interés, dentro del cual estará el término fuente, que se divide en cubos o vóxeles. De esta manera los vóxeles activos sólo serán aquellos de la recta que intersecten el mismo, reduciendo el tiempo de ejecución y mejorando la identificación del término fuente.

## **11. OBTENCIÓN DE UNA IMAGEN GAMMA 3D DE UN CONTENEDOR DE RESIDUOS RADIACTIVOS**

En este capítulo se pone en práctica lo indicado en el capítulo anterior para tratar de reproducir una imagen gamma 3D en la medida de un contenedor de residuos en la Central Nuclear de José Cabrera.

### **11.1. DEFINICIÓN DE LA GEOMETRÍAS DE MEDIDA**

Se ha medido un contenedor de residuos procedentes del desmantelamiento de la central nuclear de José Cabrer[a \[83\]](#page-187-0) con el identificador DJ-4026, conteniendo residuos sólidos heterogéneos, en 8 posiciones tratando de abarcar con las mismas el término fuente en una circunferencia completa de 360 grados, estando cada medida separada unos 45° aproximadamente.

## **Figura 11.1. Dos ejemplos de esquema de las posiciones de medida del contenedor DJ-4026, con diferente origen de coordenadas mundo, 0.**

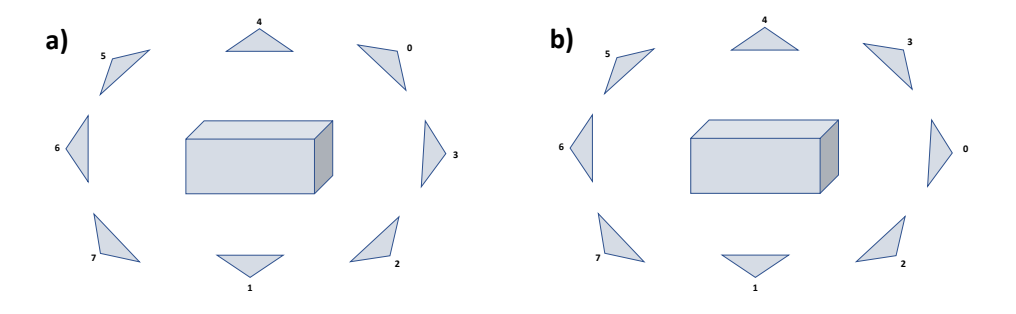

Se tratará de reconstruir la imagen gamma en 3 dimensiones causada por el Cs-137 (apenas se detectó actividad de Co-60 en dicho contenedor) a partir de las diferentes imágenes gamma 2D y la información suministrada por los arucos en la imagen visible, según se indicó en el capítulo 10. En esta configuración, el eje X marca la dirección horizontal, el eje Y la dirección vertical y el eje Z la distancia o profundidad.

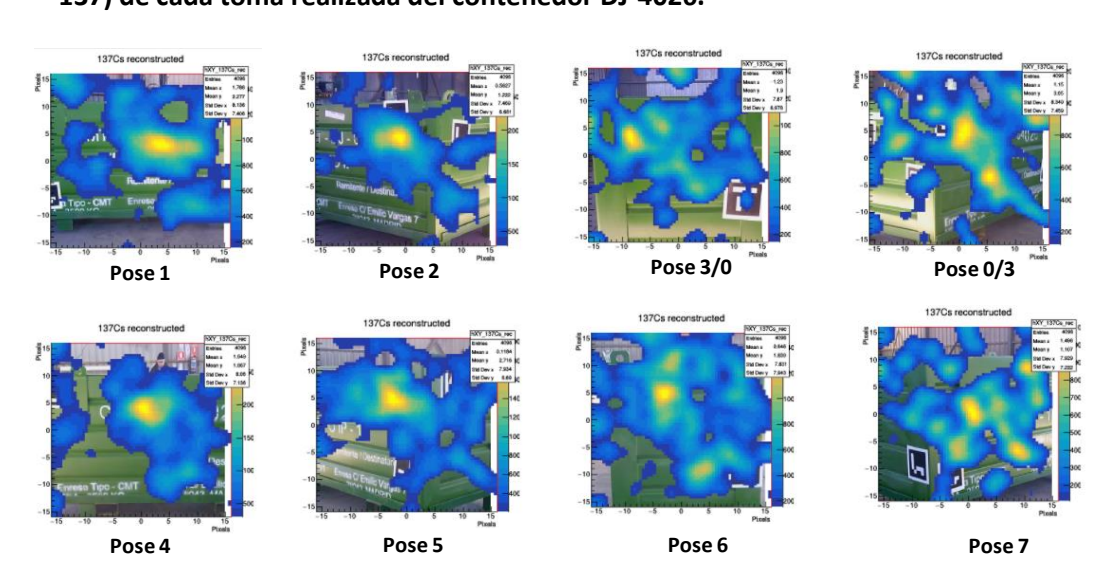

**Figura 11.2. Imágenes planaresindividuales superpuestas para el visible y gamma (Cs-137) de cada toma realizada del contenedor DJ-4026.**

# **11.2. OBTENCIÓN DE LAS MATRICES DE ROTACIÓN, TRASLACIÓN Y DE LA CÁMARA**

### **GAMMA GUALI I**

En cada pose se identifican los arucos de la escena, y mediante el uso de las funciones correspondientes del paquete de OpenCV, [\[89\],](#page-187-1) se determinan las distancias, rotaciones y traslaciones entre las mismas. A partir del origen de coordenadas definido en una de las poses, y de las rotaciones y traslaciones parciales medidas, se ha de obtener por multiplicación secuencial, la rotación y traslación total para cada pose desde el origen definido.

Si se define como origen de coordenadas las de la primera pose, habría que multiplicar secuencialmente 8 matrices hasta definir la rotación total desde la primera hasta la última pose, incrementando considerablemente el error final a partir del error de cada matriz. Por este motivo se toma como origen de coordenadas la 3ª ó 4ª pose tomada, reduciendo el número de matrices a multiplicar para obtener la pose más extrema a su izquierda o a su derecha, disminuyendo considerablemente la transmisión del error.

Las matrices absolutas de rotación y traslación, siguiendo las nomenclaturas indicadas en la Figura 11.1 son las mostradas en la Tabla 11.1.

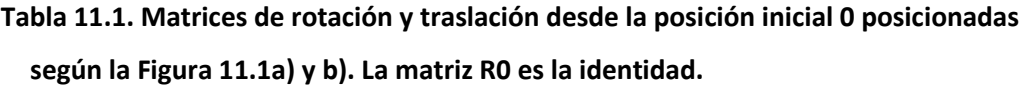

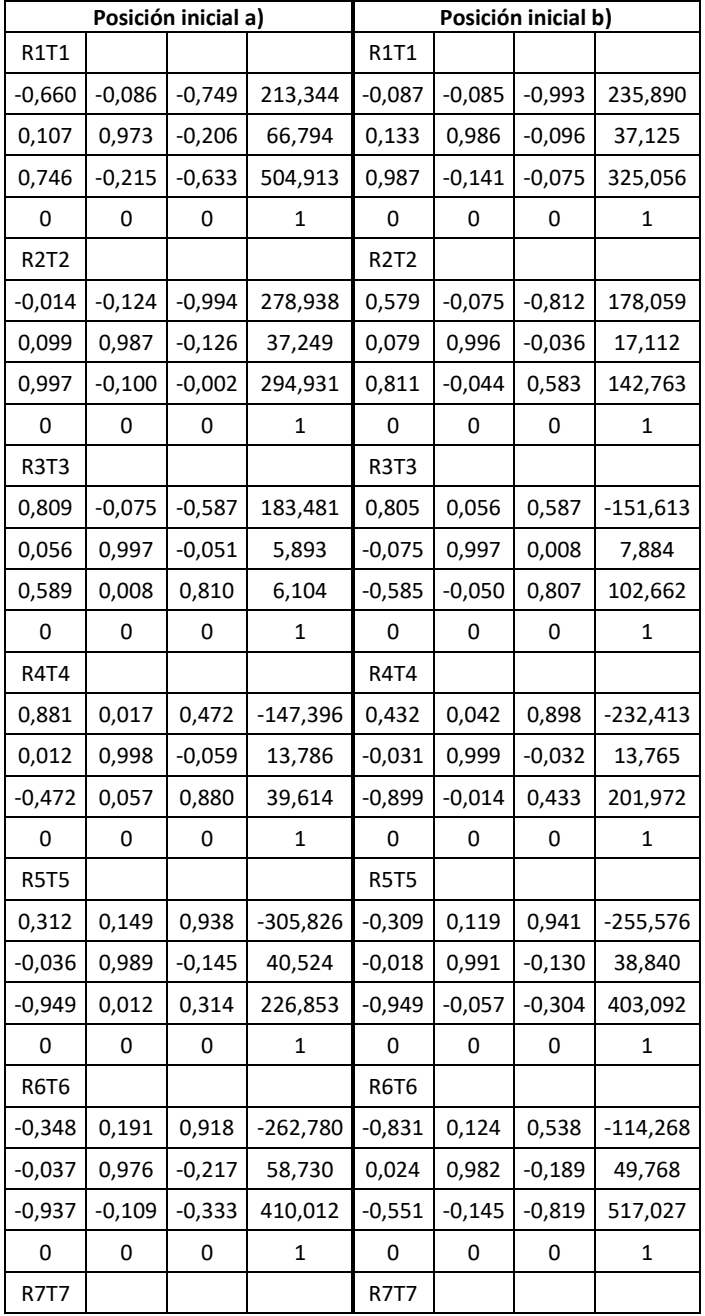

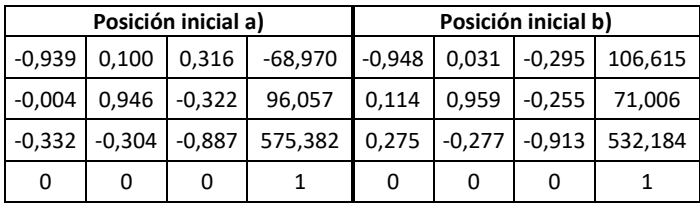

Teniendo en cuenta la matriz intrínseca K<sub>G</sub> de la cámara gamma en GUALI I indicada en 10.7, la matriz que pasa de la cámara visible a la cámara gamma  $[R_{V,G}]$  t<sub>V,G</sub>] inversa de la Tabla 10.2, se obtienen las siguientes matrices gamma en cada una de las poses definidas (Tablas 11.2 y 11.3), junto con las coordenadas del centro de cada una de ellas, para cada uno de los orígenes definidos en la Figura 11.1

**Tabla 11.2. Matrices de la cámara GUALI I en cada una de las poses, junto con las coordenadas absolutas del centro de cada una de ellas (en cm) para la geometría de medida a).**

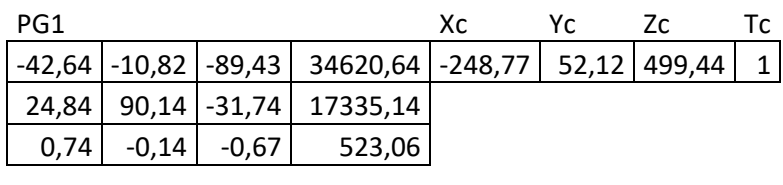

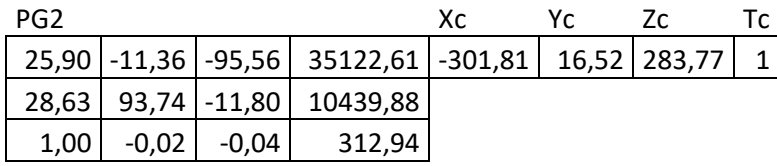

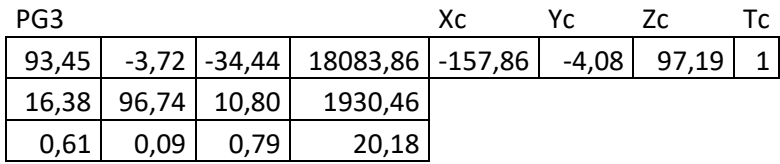

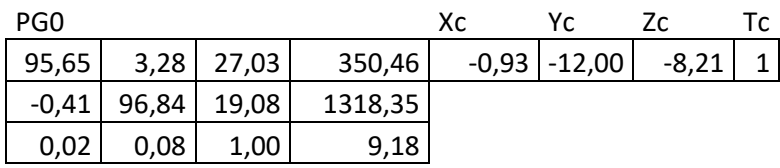

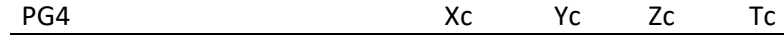

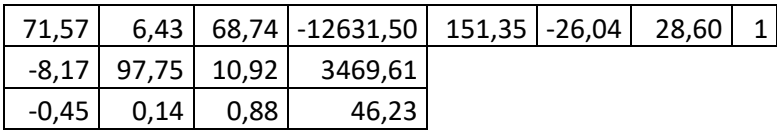

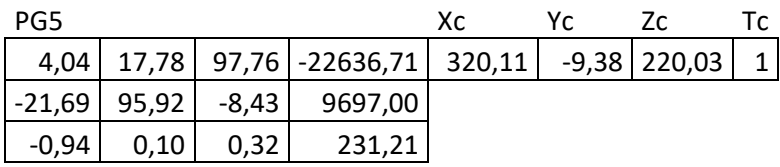

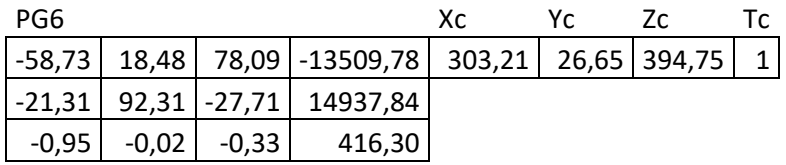

| PG7      |         |         |                                   | Xc. | Yc. | Zc. | Tr. |
|----------|---------|---------|-----------------------------------|-----|-----|-----|-----|
| $-98,75$ | 4,48    | 5,23    | 9618,94   131,89   83,65   579,74 |     |     |     |     |
|          |         |         | $-6,30$ 85,76 $-48,25$ 21629,23   |     |     |     |     |
| $-0,35$  | $-0,22$ | $-0,90$ | 588,86                            |     |     |     |     |

**Tabla 11.3. Matrices de la cámara GUALI I en cada una de las poses, junto con las coordenadas absolutas del centro de cada una de ellas (en cm) para la geometría de medida b).**

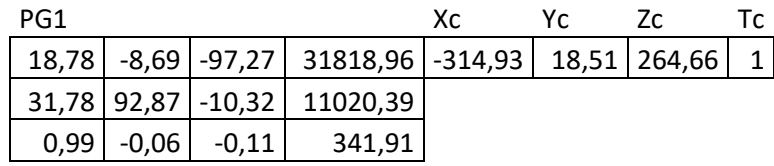

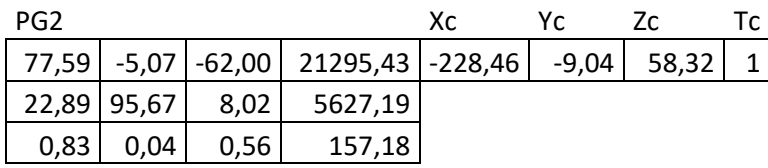

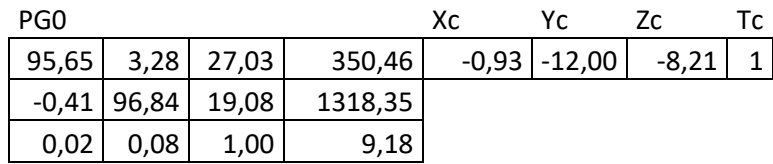

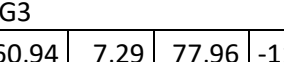

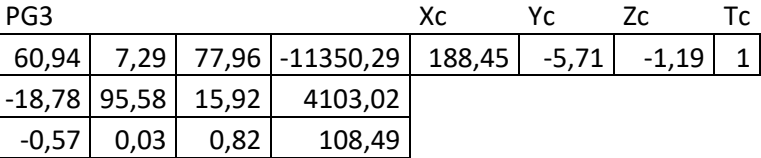

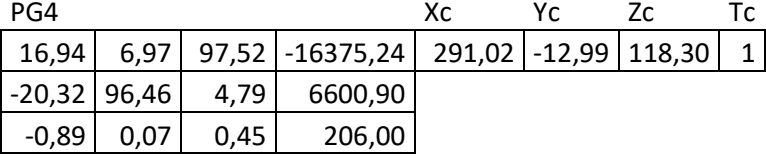

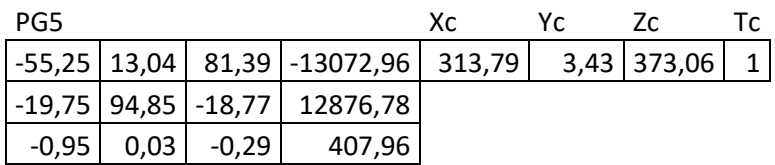

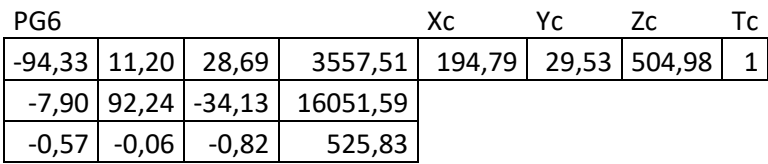

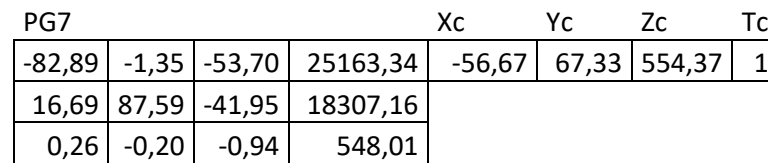

### **11.3. RETROPROYECCION Y OBTENCIÓN DE LA IMAGEN GAMMA 3D BÁSICA**

Se ha dividido la región inscrita en la circunferencia de las 8 poses en cubos o vóxeles de 10×10×10 cm<sup>3</sup>, con las coordenadas frontera definidas en la Tabla 11.4 para las configuraciones a) y b) de la Figura 11.1.

**Tabla 11.4. Coordenadas y dimensiones de cada cubo en la que se ha dividido la región de interés donde se encuentra el contenedor medido.**

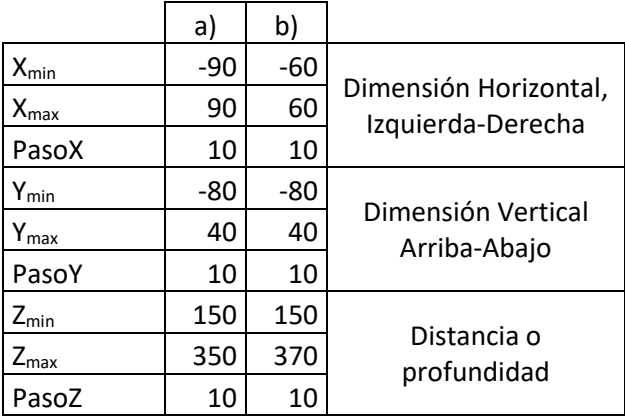

A partir de la imagen gamma de Cs-137 de cada pose, se trata de aplicar la ecuación 10.18 en la que se obtienen las coordenadas mundo de la retroproyección desde el centro de cada una de las cámaras GUALI I en cada pose. Así pues, se trata de la ecuación de una recta en la que el punto de partida es el centro de la cámara y la dirección es la matriz inversa de las primeras 3 columnas y 3 filas de la matriz de la cámara gamma GUALI I, matrices  $[M_{Gi}]^{-1}$  multiplicadas por  $x_{Gi}$ , que se muestran en la Tabla 11.3. Las matrices inversas se muestran en la Tabla 11.5.

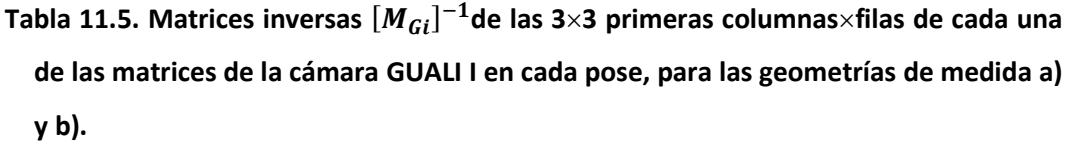

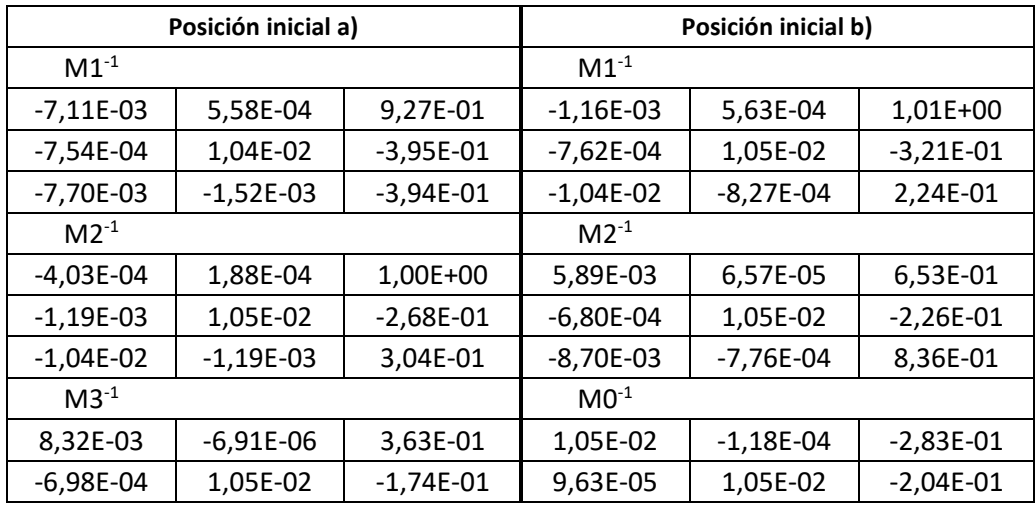

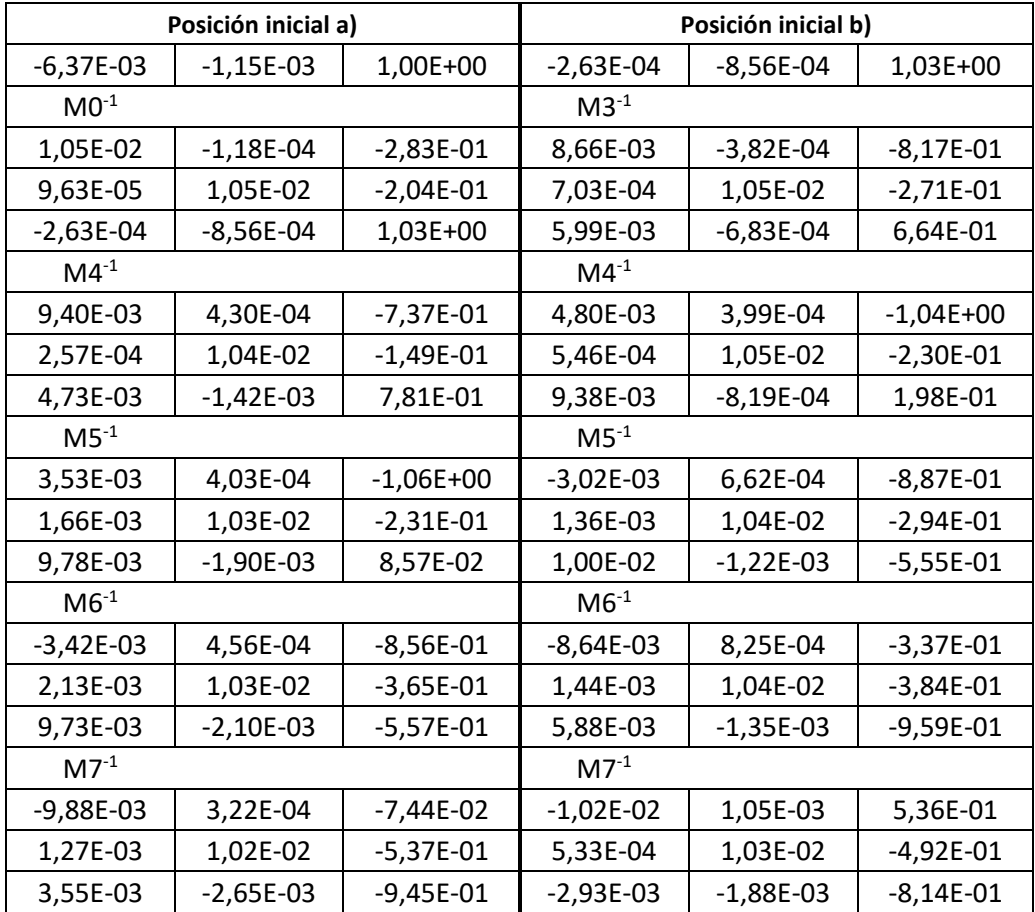

Con la finalidad de realizar una primera validación de las matrices obtenidas se tratará de obtener una aproximación de la imagen 3D retroproyectando las imágenes 2D obtenidas en cada una de las poses sobre el volumen de interés sin tener en cuenta factores de autoabsorción dentro del propio volumen y asumiendo que cada cubo o vóxel puede considerarse como un histograma en el que se contará el número de veces que el rayo retroproyectado desde cada pose lo atraviesa, siendo 8 el máximo valor posible, indicando que ese cubo ha sido retroproyectado desde cada pose con valor gamma no nulo, y siendo 0 el mínimo, indicando que ese cubo o vóxel no contiene ningún valor gamma retroproyectado desde ninguna de las poses.

A partir de estas asunciones, los cubos con un peso de 8, es decir, los que se ven en la imagen gamma retroproyectada sistemáticamente desde cada pose, se muestran en la Figura 11.3 y 11.4. Esta imagen gamma 3D del contenedor sirve para validar las matrices obtenidas, pero no es una forma válida para determinar las intensidades relativas dentro de la misma y obtener una imagen realista de la distribución de actividades dentro del volumen del contenedor. Ambas configuraciones geométricas a) y b) aportan una imagen 3D similar indicando que el método funciona y es robusto. El espacio definido por la configuración b) se ajusta casi de manera perfecta al espacio del propio contenedor en sí, mientras que la configuración a) observa al contenedor girado unos 45 grados en relación a la cámara en el origen de coordenadas definido, por lo que el espacio definido en a) es mayor para poder abarcar al contenedor.

**Figura 11.3. Distintas perspectivas de la imagen gamma 3D del contenedor DJ-4026 obtenida de la retroproyección de las 8 poses mostradas en la figura 11.2 a).**

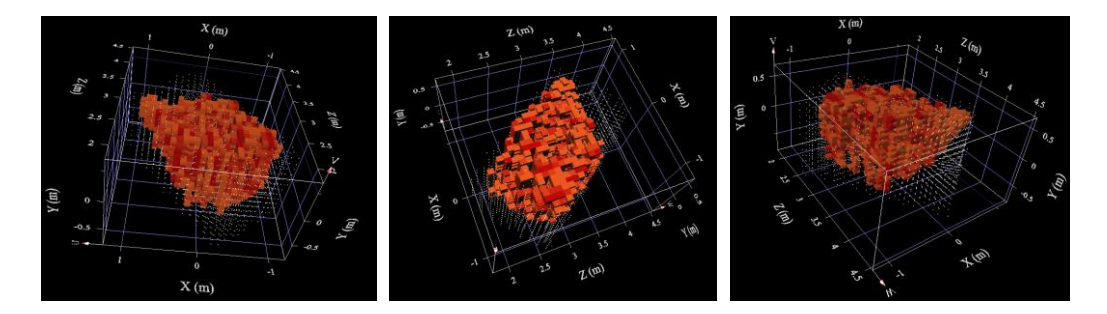

**Figura 11.4. Distintas perspectivas de la imagen gamma 3D del contenedor DJ-4026 obtenida de la retroproyección de las 8 poses mostradas en la figura 11.2 b).**

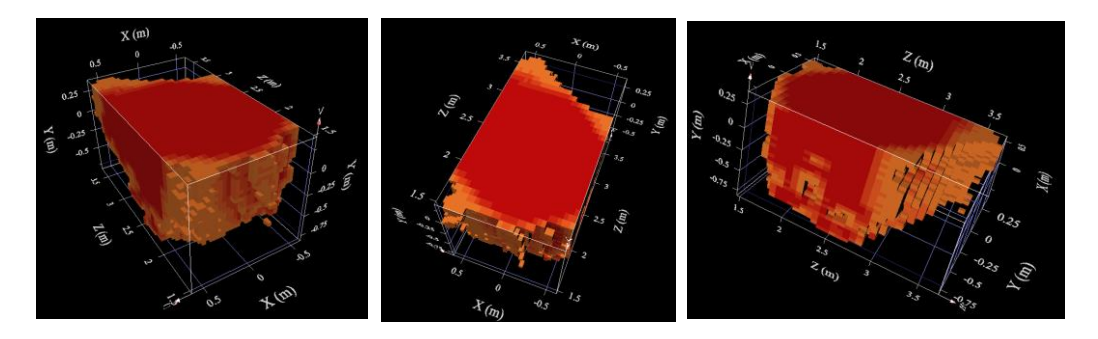

### **12. RECONSTRUCCIÓN DE LA IMAGEN GAMMA 3D A PARTIR DE MÉTODOS ITERACTIVOS**

En el capítulo anterior se obtuvo una imagen 3D muy básica simplemente retroproyectando los rayos sobre los cubos y contabilizando para la formación de la imagen sólo aquellos cubos que habían participado en todas las poses tomadas. Sin embargo, esta aproximación no proporciona información detallada sobre la distribución de la actividad ni tampoco permite cuantificar la misma dentro del volumen total objeto de análisis. Así pues, en este capítulo se describen dos de los métodos iterativos básicos para la obtención de una imagen 3D reconstruida y poder cuantificar la actividad dentro de dicha imagen. Esto es imprescindible para una correcta estimación de la distribución de la actividad dentro de los contenedores con material radiactivo pues existen infinitas configuraciones que pueden producir la misma imagen 2D. Por ejemplo, una fuente volumétrica homogénea de geometría prismática y una fuente superficial con la misma geometría y densidad de actividad podrían dar lugar a imágenes prácticamente similares, por lo que el deducir la actividad realmente contenida requiere de conocimientos previos de las características físicas de lo que se está midiendo, o en su ausencia desarrollar algoritmos que permitan evaluar esta diferencia.

### **12.1. ALGORITMOS DE RECONSTRUCCIÓN POR ESPECTROMETRÍA GAMMA DESDE DIFERENTES POSES**

Para la determinación de las contribuciones de cada uno de los cubos que forman el volumen de la imagen 3D de la distribución de actividad, reconstruida a partir de la retroproyección de las diferentes imágenes 2D de cada pose, se han tenido en cuenta las siguientes consideraciones:

簿 Cada pixel x,y de la imagen 2D de cada pose contiene el histograma de cuentas de Cs-137 producidas por los cubos o vóxeles de la imagen 3D que son atravesados por el rayo retroproyectado cuya trayectoria parte desde el centro de la cámara gamma en la pose correspondiente y que atraviesa el centro del pixel.

- 簿 En cada pose se tiene un numero de retroproyecciones positivas que atraviesan uno o varios cubos de la imagen gamma 3D.
- 澸 Para cada retroproyección de un rayo sobre la imagen gamma 3D, se realiza una suma ponderada a lo largo del mismo sobre los cubos involucrados en la imagen, de tal forma que se asigna un peso a cada cubo en función del volumen del rayo dentro del cubo, de la atenuación que existe desde el cubo hasta el primer cubo dentro del volumen a reconstruir, que intercepta el rayo desde el origen del mismo situado en la cámara, y finalmente de la distancia desde el cubo al origen del rayo, que haga que el resultado final de la suma ponderada en el pixel xy de la imagen 2D de la pose sea el histograma medido.
- 瓋 Para el término de atenuación indicado, en cada pose, se ha determinado la distancia de material que atraviesa cada rayo y en los que existirá una absorción de éste, teniendo en cuenta una densidad aparente de 1,15 g/cm<sup>3</sup> del material del contenedor y un coeficiente de atenuación másico de 0,075 $cm^2/g$  [\[16\]](#page-181-0) [\[17\]](#page-181-1) [\[18\],](#page-181-2) al ser el contenido del material mezcla de metal y escombros.

Se trata por tanto de determinar la contribución de cada uno de los cubos involucrados en el histograma xy de la imagen 2D de la pose correspondiente, de tal forma que ese porcentaje represente lo mejor posible todos los histogramas xy de las diferentes poses por los que el cubo es atravesado. El reparto o la distribución de cuentas a cada cubo para cada rayo retro proyectado de las cuentas totales medidas en un pixel de la imagen 2D, se puede realizar por medio de dos métodos iterativos [\[34\]](#page-182-0) [\[35\],](#page-182-1) descritos a continuación:

簿 Método de retroproyección denominado Additive Reconstruction Technique, ART, método iterativo, basado de la siguiente expresión

$$
f_{ijk,l+1}^p(x,y) = f_{ijk,l}^p(x,y) + \frac{w_{ijk_s}^p(x,y)g^p(x,y) - \sum_{s}^{N_{xy}^p} w_{ijk_s}^p(x,y)f_{ijk_s,l}^p(x,y)}{N_{xy}^p}
$$
(12.1)

donde

- *g* p histograma de la pose p en el pixel xy.
- *N* p número de cubos de la imagen Gamma que coinciden con el rayo retroproyectado desde el pixel xy de la pose p.
- $f_{ijk,l}^{p}(x,y)$ : cuentas del histograma de  $g^{p}(x,y)$  determinado en la iteración l, que es debida al cubo *ijk* que es atravesado por el rayo retroproyectado.
- $f_{ijk,l+1}^p$  $(x, y)$ : cuentas del histograma de  $g<sup>p</sup>(x, y)$  determinado en la iteración l+1, que es debida al cubo *ijk* que es atravesado por el rayo retroproyectado.
- $w_{ijk}^{p}(x,y)$ : factor de ponderación para el cubo *ijk* en el histograma de  $g^{p}(x,y)$ atravesado por el rayo retroproyectado, que tiene en cuenta el volumen del rayo dentro del cubo ijk, la distancia a la que se encuentra el cubo ijk desde el centro de la pose y la atenuación existente entre el cubo ijk y el origen del rayo, de la siguiente manera

$$
w_{ijk}^p(x,y) = v_{ijk}^p(x,y) \Big(4 \pi R_{ijk}^{p2}(x,y)\Big) e^{\mu a_{ijk}^p(x,y)}
$$

done:

- $v_{ijk}^p(x, y)$ : volumen abarcado por el rayo retroproyectado de x,y en el cubo ijk en la pose p.
- $R_{ijk}^p$ distancia total desde el centro de la pose p que pasa por el pixel x,y hasta el cubo ijk considerado.
- $d_{ijk}^{p}(x, y)$ : distancia de autoabsorción de la materia de la imagen gamma atravesada desde el cubo *ijk* al centro de la pose p en el pixel x,y.
- µ: coeficiente de atenuación de la materia de la imagen gamma.
- 簿 Método de retroproyección Maximum-Likelihood Expectation Technique (MLET) un método iterativo, basado de la siguiente expresión

$$
f_{ijk,l+1}^p(x,y) = f_{ijk,l}^p(x,y) \cdot \frac{w_{ijk_S}^p(x,y)g^p(x,y)}{\sum_{s}^{N_{xy}^p} w_{ijk_S}^p(x,y)f_{ijk_S,l}^p(x,y)}
$$
(12.2)

El grado de convergencia puede estimarse mediante la evaluación de la suma cuadrática de cada fracción del histograma  $(f_{ijk,l+1}^p(x,y) - f_{ijk,l}^p(x,y))^2$  en cada iteración completa de las p poses.

A continuación, una vez que se dispone de las cuentas asignadas a cada cubo o vóxel de la imagen gamma 3D cuya suma mejor se ajusta a lo medido en cada pixel *xy* de cada pose p, se ha de evaluar la actividad del radioisótopo emisor de la radiación que corresponde a dichos valores registrados de cada cubo en cada pose de la siguiente manera:

$$
a_{ijk} = \frac{f_{ijk}e^{\mu_c d_c}}{\epsilon} \tag{12.3}
$$

*donde*

- : actividad del cubo *ijk*.
- *fijk*: cuentas repartidas al cubo *ijk* después del método de iteración.
- *dc*: espesor atravesado por el rayo de material no perteneciente a la imagen gamma (por ejemplo, la chapa del contenedor) al centro de la pose.
- $\mu_c$ : coeficiente de atenuación del material no perteneciente a la imagen gamma atravesado por el rayo.
- *є*: eficiencia intrínseca de GUALI I.

#### **12.2. ESTIMACION DE LA ACTIVIDAD CON GUALI I EN DIFERENTES POSES**

A partir de la imagen gamma 3D para el Cs-137 indicada en el punto 11.3, el objetivo es determinar el valor de actividad *aijk* de cada cubo de la imagen, mediante la aplicación de los métodos iterativos indicados ART y MLET, para cada una de las coordenadas mundo definidas en a) y en b) de la figura 11.1.

Como se ha indicado anteriormente, el primer paso es determinar las cuentas de cada cubo *ijk* a partir de las cuentas de los histogramas de las 8 poses pertenecientes a la imagen 3D. De los dos métodos iterativos indicados, el MLET obtiene por definición valores positivos, aspecto que no ocurre con el ART. El método MLET es el método habitualmente empleado en las técnicas de reconstrucción [\[34\]](#page-182-0) [\[35\],](#page-182-1) y ha sido el empleado en este cálculo. En este caso se obtienen los valores de las cuentas corregidas *fijk* del cubo *ijk*, por lo que el siguiente paso es la aplicación de la expresión 12.3 para determinar el valor de la actividad de cada cubo *ijk* que da lugar a las cuentas detectadas en cada pose.

A la hora de realizar el cálculo del valor de cada actividad *aijk* para cada pose, se han realizado las siguientes consideraciones:

- 簿 Se ha tomado la distancia desde el centro de la cámara gamma en cada pose al centro de cada cubo *i, j, k*.
- 簿 Se ha tenido en cuenta el espesor de chapa del contenedor de 0,2 cm, material hierro de densidad 7,86g/cm<sup>3</sup>, y un coeficiente de atenuación másico para el Cs-137 de 0,073cm<sup>2</sup>/g. El coeficiente de atenuación lineal es la multiplicación del coeficiente de atenuación másico por la densidad.

Con estas consideraciones, se han obtenido los siguientes resultados de actividad en Bq para cada pose (Tabla 12.1), así como el valor medio de actividad junto con su variabilidad, según la configuración geométrica empleada.

| Configuración a) vista Figura 11.1 |              |              |          |                   |          |              |              |              |                      |
|------------------------------------|--------------|--------------|----------|-------------------|----------|--------------|--------------|--------------|----------------------|
| Pose 1                             | Pose 2       | Pose 3       | Pose 0   | Pose 4            | Pose 5   | Pose 6       | Pose 7       | Promedio     | Desviación<br>típica |
| 2.06E+08                           | $1.55E + 08$ | $1.04E + 08$ |          | 1.50E+08 1.72E+08 | 2.13E+08 | 2.23E+08     | 2.24E+08     | $1.81E + 08$ | 4,30E+07             |
| Configuración b) vista Figura 11.1 |              |              |          |                   |          |              |              |              |                      |
| Pose 1                             | Pose 2       | Pose 3       | Pose 0   | Pose 4            | Pose 5   | Pose 6       | Pose 7       | Promedio     | Desviación<br>típica |
| $3.26E + 08$                       | 2.48E+08     | 1.69E+08     | 2.43E+08 | 2.76E+08          | 3.40E+08 | $3.52E + 08$ | $3.51E + 08$ | 2.88E+08     | 6,56E+07             |

**Tabla 12.1. Valores de actividad total de Cs-137 en Bq obtenido en cada pose.**

El valor de actividad de Cs-137 obtenido en ambos casos es del mismo orden de magnitud, siendo el obtenido de la configuración b) 1,6 veces superior al obtenido de la configuración a) de la Figura 11.1. El valor de actividad asignado al contenedor DJ-4026 en la central nuclear de José Cabrera es de 4,32E+08 Bq, medido por medio de espectrometría gamma a bulto entero. Este valor es del mismo orden de magnitud, aunque superior a los obtenidos y mostrados en la Tabla 12.2 estimados por GUALI I. Cabe indicar en este sentido que el valor asignado por espectrometría a bulto entero fue realizado por dos medidas, una por cada una de las caras de lado mayor, suponiendo homogeneidad de material y radiológica en el interior del contenedor. Esto supone un valor conservador en el término de autoabsorción ( $e^{\mu d_{ijk}}$ ) que podría justificar este incremento en el valor de la actividad total finalmente asignada.

**Figura 12.1. Vista de la distribución de actividad dentro de la imagen gamma del contenedor DJ-4026 obtenida de la retroproyección de las 8 poses mostradas en la Figura 11.2 a), En color rojo se superpone la imagen previa 3D de la figura 11.3. La malla de puntos blancos delimita el volumen del contenedor.**

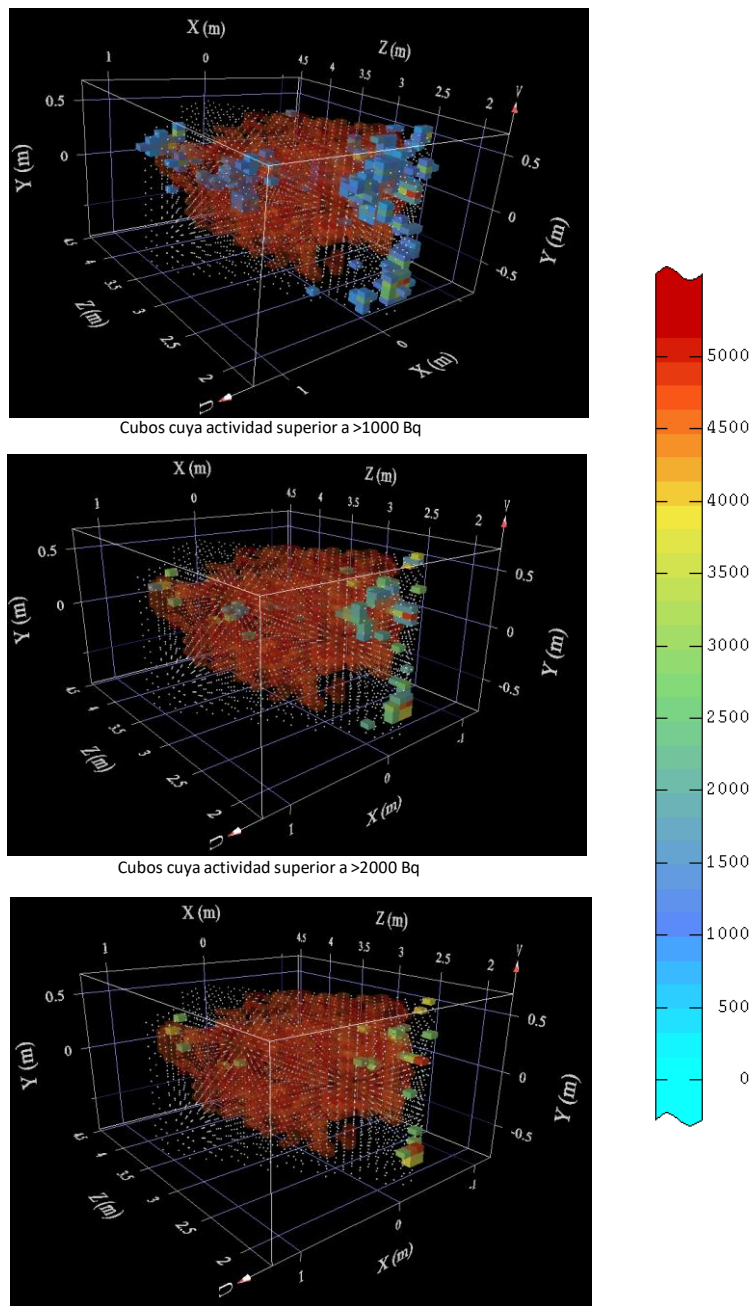

Cubos cuya actividad superior a >3000 Bq

 $\mathbf 0$ 

**Figura 12.2. Vista de la distribución de actividad dentro de la imagen Gamma del contenedor DJ-4026 obtenida de la retroproyección de las 8 poses mostradas en la Figura 11.2. b). En color rojo se superpone la imagen previa 3D de la figura 11.4. En este caso el contenedor es coincidente con los ejes de coordenadas.**

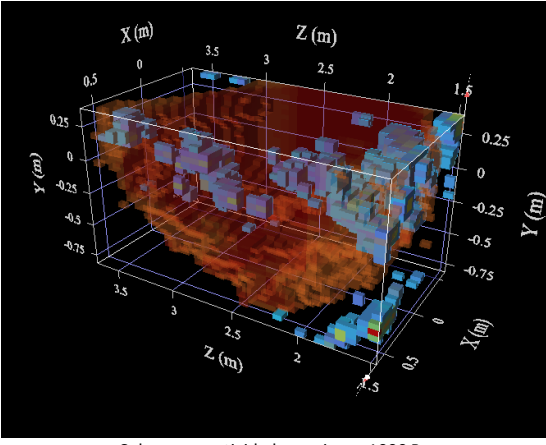

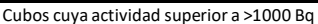

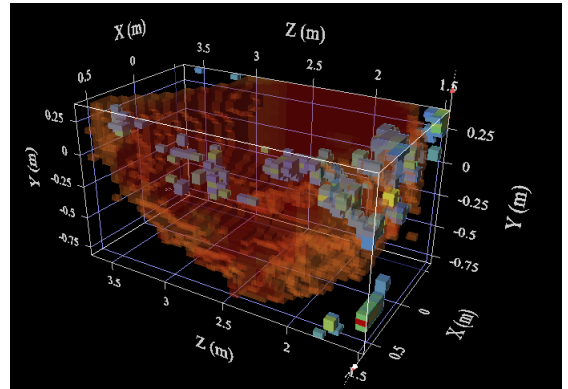

Cubos cuya actividad superior a >2000 Bq

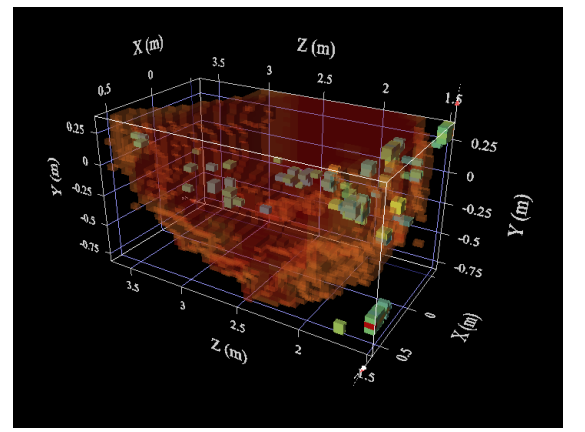

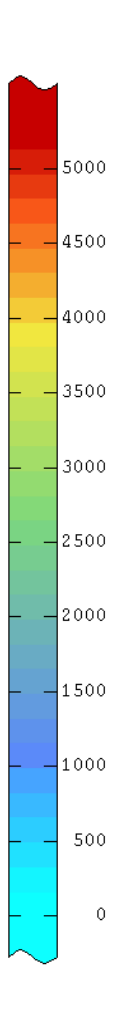

Cubos cuya actividad superior a >3000 Bq

Como se puede observar, con únicamente 8 poses es obvio que no es posible realizar una tomografía de alta resolución. Cabe reseñar que para la obtención de las imágenes tomográficas se han tenido en cuenta las dos informaciones previas mencionadas anteriormente:

- 簿 Limitar el espacio a analizar de los cubos *ijk* por medio de los marcadores arucos, lo cual reduce considerablemente el número de cubos a considerar y, por tanto, el tiempo de ejecución del proceso.
- 擿 La imagen gamma 3D básica descrita en el apartado 11.3 como imagen inicial dentro del espacio delimitado por los marcadores.

### **12.3. MEJORA DE LOS MÉTODOS NUMÉRICOS Y DE DESARROLLO A REALIZAR**

En este apartado se propone cómo proceder a la mejora del proceso iterativo indicado, extendiéndolo no solo al análisis de los cubos *ijk* y pesos del rayo retroproyectado, como se ha indicado, sino al análisis conjunto de todos los rayos que pasan por el cubo *ijk* en las diferentes poses de manera simultánea, es decir, para el cálculo de la siguiente iteración del valor de f*ijk,l+1* se debería de tener en cuenta en el mismo cálculo de manera simultánea todos y cada uno de los rayos que pasan por la posición *ijk* de todas las poses.

Para ello se debería de disponer de herramientas de cálculo más potentes acordes con lo que se corresponde de un proceso tomográfico, en el que la cantidad de datos a analizar es increíblemente grande, ya que lo que se ha de realizar de antemano es el cálculo y almacenamiento de todos y cada uno de los rayos retroproyectados de todas las poses junto con todos los parámetros indicados, que son específicos de cada rayo y pose.

Para el método MLET, que es el que mejor resultado ofrece, la expresión a aplicar es la siguiente

$$
f_{ijk,l+1}^{p}(x,y) = \frac{f_{ijk,l}^{p}(x,y)}{\sum_{p}^{Np} w_{ijk_{S}}^{p}} \cdot \sum_{p}^{Np} \frac{w_{ijk_{S}}^{p}(x,y)g^{p}(x,y)}{\sum_{s}^{Np} w_{ijk_{S}}^{p}(x,y) f_{ijk_{S},l}^{p}(x,y)}
$$
(12.4)

donde el sumatorio en Np se refiere a la suma de todos los rayos que pasan por el cubo *ijk* tanto en la pose p como en el conjunto total de las 8 poses.

Como puede observarse, la cantidad de datos a manejar es muy significativa, a modo de ejemplo en la siguiente Tabla 12.2 se muestran para una resolución de imagen 2D  $de 16\times16$  pixeles y diferentes tamaños de cubos o voxeles, el número máximo de veces que el rayo retroproyectado pasa por un determinado cubo en las 8 poses y la media de pasos por cubo y por pose.

**Tabla 12.2. Número de veces que la retroproyección pasa por un cubo** *ijk***, para una resolución de imagen 1616 pixeles y diferente tamaño de cubo.**

|                                        | Tamaño de cubo ijk (cm <sup>3</sup> ) |                                           |     |      |  |  |  |  |
|----------------------------------------|---------------------------------------|-------------------------------------------|-----|------|--|--|--|--|
|                                        |                                       | 30×30×30   24×24×24   20×20×20   15×15×15 |     |      |  |  |  |  |
| Nº de Cubos                            | 225                                   | 396                                       | 637 | 1377 |  |  |  |  |
| Coincidencias<br>máximas en un<br>cubo | 75                                    | 54                                        | 40  | 25   |  |  |  |  |
| Coincidencias<br>medias                | 38                                    | 25                                        | 18  | 10   |  |  |  |  |

Por ejemplo, para la configuración de  $20 \times 20 \times 20$ cm<sup>3</sup> de tamaño de cubo y una resolución de imagen  $16\times16$  pixeles, se tiene que para la iteración l+1 de un cubo I, se han de tener en cuenta simultáneamente en promedio 18 rayos por pose multiplicado por 8 poses (144 rayos simultáneamente), además de los cubos *ijk* que cada rayo abarque. Si la resolución es de 6464 pixeles, el número de cubos *ijk* a tener en consideración en cada iteración, de un solo cubo *ijk*, se incrementa de manera notoria, teniendo un promedio de unos 100 rayos por pose y 800 en el conjunto de las 8 poses.

En todos los casos mostrados en la Tabla 12.2, el volumen del arco abarcado por el pixel *xy* es inferior al volumen del cubo *ijk*. Si se continúa disminuyendo el tamaño del cubo *ijk*, el número de cubos abarcados se incrementa al ser el volumen del arco superior al del tamaño del cubo *ijk* de manera progresiva, teniendo que contabilizarlo igualmente en el proceso iterativo.

El proceso de cómputo para cada rayo retroproyectado a seguir sería primero determinar todos y cada uno de los parámetros, guardando la siguiente información:

- Cubo *ijk* atravesado o abarcado por el rayo para cada pixel xy de cada pose *p*.
- Distancia y volumen atravesado en cada cubo *ijk* para cada pixel xy de cada pose *p*.
- Pesos calculados de atenuación, distancia y volumen para el cubo *ijk* para cada pixel xy de cada pose *p*.

Posteriormente se aplicaría el algoritmo MLET completo indicado en la expresión 12.4 a cada cubo *ijk*, repitiendo el proceso iterativamente hasta su convergencia.

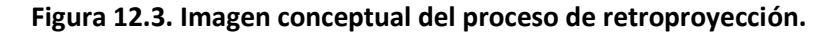

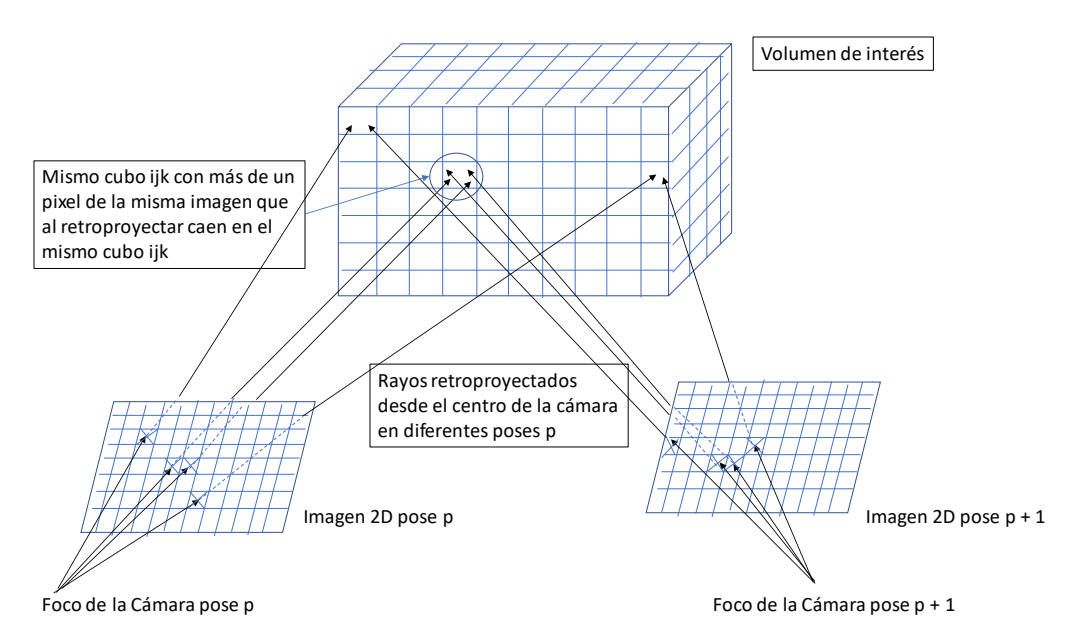

### **12.4. FUTUROS DESARROLLOS, EMPLEO DE MEDIDAS TOTALIZADORAS**

En el proceso indicado se ha tratado de optimizar el tamaño de cada cubo *ijk*, además de variar el espacio total a analizar, obteniendo valores similares en cuanto a la actividad total y distribución espacial. Es un proceso prometedor a la hora de realizar mejoras futuras, siendo el parámetro de autoabsorción el más dominante a la hora de dar un valor de actividad, ya que variaciones en la distancia y composición del mismo influyen de manera significativa en el proceso, por lo que los desarrollos futuros han de ir encaminados a estimar mejor este parámetro, ya bien en promedio e incluso en su distribución dentro del término fuente bajo análisis. Este aspecto también se mejoraría por medio de la automatización controlada de movimientos de N cámaras gamma tipo GUALI I complementadas con visión artificial, de tal forma que se puedan realizar múltiples medidas sobre un término fuente, tendiendo así a un proceso tomográfico completo.

En relación con el término de autoabsorción o atenuación, es posible mediante el uso de medidas totalizadoras como la medida de tasa de dosis cerca del término fuente bajo análisis con un simple radiómetro, distinguir si un objeto tiene contaminación superficial o si el mismo tiene la actividad distribuida volumétricamente. La atenuación de la radiación, como se ha indicado, la disminución obtenida en el valor medido por la presencia en el camino del rayo de la propia materia del término fuente, o por la presencia de un blindaje interpuesto, es posible cuantificarla midiendo lo más cerca posible del objeto y variando la distancia de medida, ya que la variación esperada es diferente en ambos casos, teniendo un valor menos atenuado en el caso de tener una actividad volumétricamente distribuida y siendo más atenuada en el caso de tener valores exclusivamente superficiales.

Este aspecto se explica geométricamente en la siguiente figura, quedando de manifiesto que, si la actividad se distribuye volumétricamente, las capas más externas son más atenuadas al tener que atravesar mayor longitud de blindaje, que las capas más profundas, las cuales y para el mismo tamaño atraviesan menos blindaje y son atenuadas en menor medida. Por lo que, si la actividad es solo superficial, al interponer un blindaje, se obtiene una atenuación mayor que en el caso de tener más capas interiores con actividad. Este fenómeno es medible hasta cierto espesor del término fuente, por encima del cual es inapreciable debido a la propia auto atenuación que las capas externas producen sobre las internas.

**Figura 12.4. Esquema que representa la menor atenuación de las fuentes volumétricas que las superficiales al interponer un blindaje**

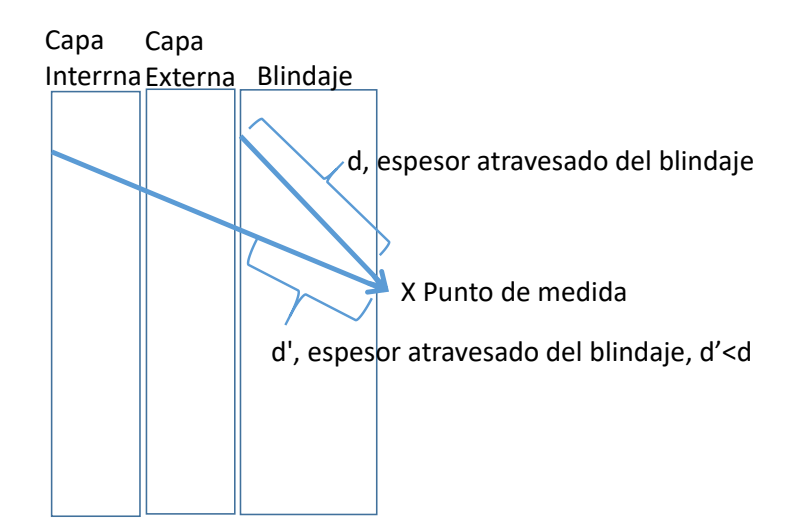

Se puede definir un Factor de Distribución Volumétrico/Superficial en función de los valores extremos de atenuación teóricos y el valor realmente medido para una geometría determinada. Si el Factor es 0, la actividad está distribuida volumétricamente, y si es 1, la actividad es exclusivamente superficial.

$$
FD = (FA-FV)/(FS-FV)
$$
 (12.5)

Donde:

FD: Factor de Distribución Volumétrico/Superficial.

FV: Factor de atenuación volumétrico.

FS: Factor de Atenuación Superficial.

FA: Factor de Atenuación Medido.

Este Factor de Distribución daría una idea de si la actividad está más volumétrica o superficialmente distribuida. Adicionalmente, las fuentes volumétricas y debido a los procesos de absorción de las capas más profundas, tienen una mayor cantidad de energía retrodispersada que se manifiesta en un incremento del valor medido del valor totalizador. Lo que ocurre es que esta radiación de menor energía es prácticamente atenuada en gran medida al interponer un blindaje. Esta característica de la radiación retrodispersada es detectable en equipos de espectrometría gamma, mediante la forma y valor que adquiere la parte continua del espectro, por lo que estudio de la estructura de ésta podría servir para deducir como se distribuye la actividad dentro de la imagen gamma obtenida.

Las medidas totalizadoras son muy robustas, por lo que se podrían combinar con la propia espectrometría gamma con el objeto de obtener mejor información en cuanto a la distribución de la materia se refiere, que combinada con la propia imagen gamma completaría el puzle necesario para dar una cuantificación precisa de la actividad.

#### **13. CONCLUSIONES**

En este capítulo final se resaltan los principales usos operativos de los procesos descritos a lo largo de la presente Tesis, focalizados en los desarrollos que determinan la distribución espacial de la actividad en residuos radiactivos, por medio de:

- 鬣 Segmentación virtual del término fuente.
	- o Medida directa de equipos totalizadores sin capacidad espectrométrica.
	- $\circ$  Colimación adicional y medidas con equipos con capacidad espectrométrica.
- 擿 Uso combinado de cámaras gamma y visión artificial.

### **13.1. SEGMENTACION VIRTUAL DEL TÉRMINO FUENTE**

La segmentación virtual del término fuente, de geometría simple o compleja, en piezas de geometría sencilla y fácilmente parametrizables por códigos de cálculo de blindajes, ha resultado ser un proceso altamente operativo, que permite realizar medidas in situ de manera bastante ágil y, cuyo resultado final ha resultado ser altamente robusto y comparable a otros procesos más complejos y sofisticados.

Su uso permite aplicar procesos de fácil implementación en campo que a priori parecían excesivamente complejos de introducir en proyectos de desmantelamiento de instalaciones nucleares o radiactivas, permitiendo que la caracterización detallada de residuos radiactivos no ralentice el resto de las tareas asociadas al desmantelamiento.

Su validación por el uso colimado de equipos de espectrometría gamma y fuentes calibradas, permite que su uso pueda ser extendido como práctica habitual en las centrales nucleares, tanto de operación como de desmantelamiento.

El hecho demostrado de que ambos métodos, de segmentación virtual y uso tanto de dispositivos con o sin capacidad espectrométrica, den un valor similar pudiendo variar de manera flexible y operativa tanto el tamaño de segmentación como el de la colimación, permite desarrollar de manera ágil procesos de caracterización de materiales considerados a priori complejos.

171

Actualmente se ha aplicado esta metodología a diversos residuos radiactivos en centrales nucleares, considerados como residuos singulares que no poseían un proceso claro de caracterización.

El primero de ellos fue la caracterización segmentada de un cofre sellado de hormigón de la central nuclear de Santa María de Garoña, conteniendo en su interior 15 bidones cilíndricos con residuos de diferentes naturalezas. En este caso se procedió a medir el cofre tanto por espectrometría gamma segmentada con equipo ISOCS, como por medidas de tasas de dosis en contacto en diferentes puntos de medida. En ambos casos se concluyó que la clasificación radiológica del cofre es de muy baja actividad (RBBA).

En la figura 13.1 se muestra una imagen del cofre medido, junto con imágenes durante el proceso de medida. En la figura 13.2 se muestra el esquema de medida aplicado, tanto por tasa de dosis en contacto como por espectrometría gamma.

**Figura 13.1. Imagen del cofre sellado de hormigón de C. N. Santa María de Garoña durante su acondicionamiento en los años 80.**

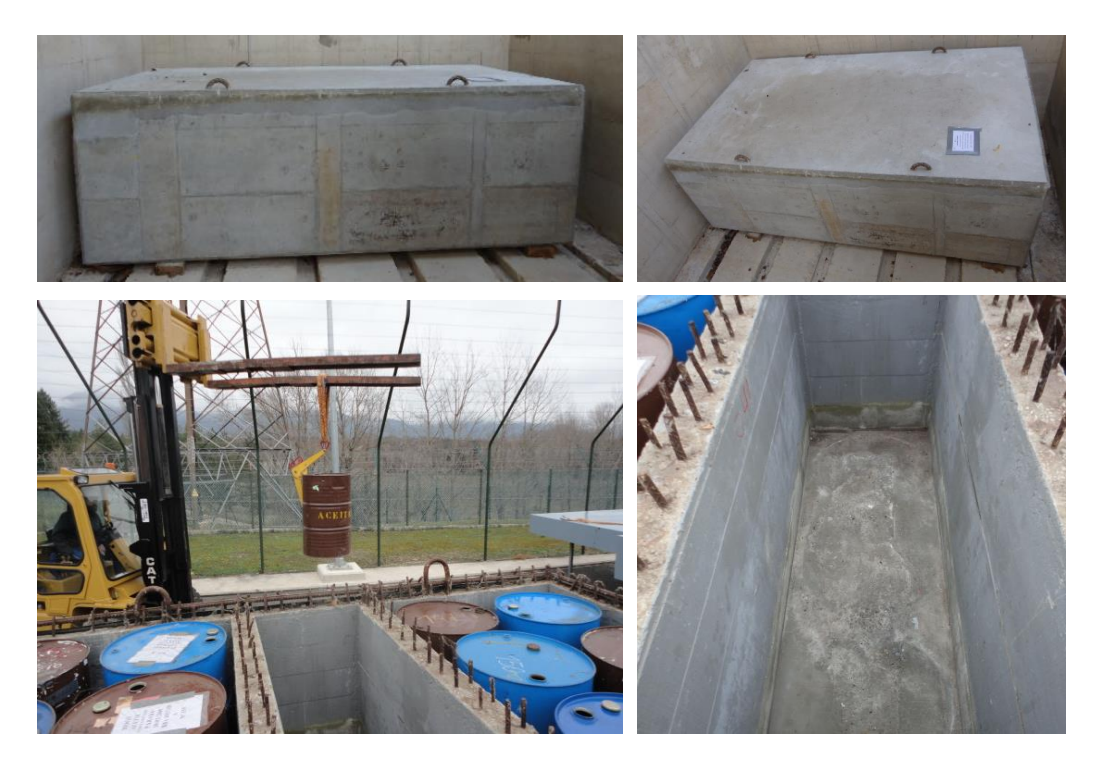

**Figura 13.2. Esquema del cofre, cada medida fue realizada coincidente con cada bidón, tanto horizontal como verticalmente.**

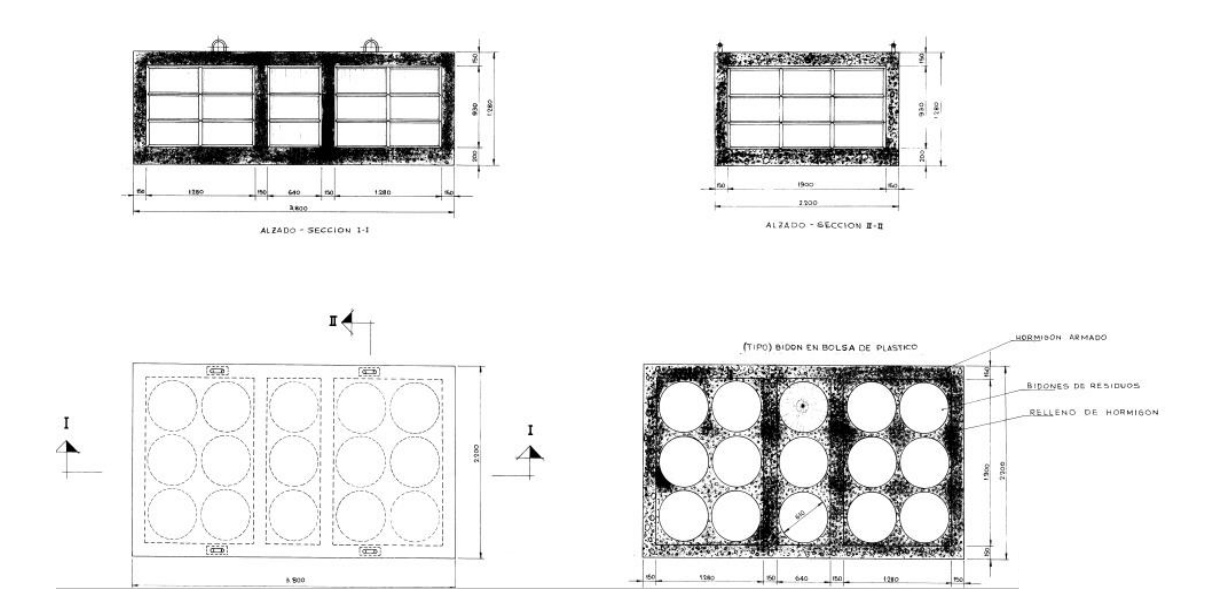

El siguiente proceso donde se ha implementado esta técnica de segmentación virtual es en la Central Nuclear de Trillo, en la caracterización de bastidores de combustible gastado, con el objetivo de realizar una correcta clasificación del componente o bien como residuo de muy baja actividad, RBBA, o de baja y media actividad, RBMA.

En este sentido se ha medido pormenorizadamente un bastidor de la manera segmentada tanto por espectrometría gamma colimando las medidas, como por medidas de tasas de dosis en contacto en los mismos puntos de medida, con el objetivo de correlacionar ambas medidas y, ya que se ha demostrado que ambos modelos son coherentes, una vez establecida la similitud de ambos métodos, caracterizar por tasa de dosis en contacto el resto de bastidores, implementando de esta manera un proceso más operativo que medir cada uno de los bastidores por espectrometría colimada segmentada. En la figura 13.3 se muestra la segmentación realizada. Este proceso ha sido realizado recientemente, estando actualmente en el proceso de análisis de datos.

**Figura 13.3. Esquema de medida colimada segmentada del bastidor de combustible de C.N. Trillo.**

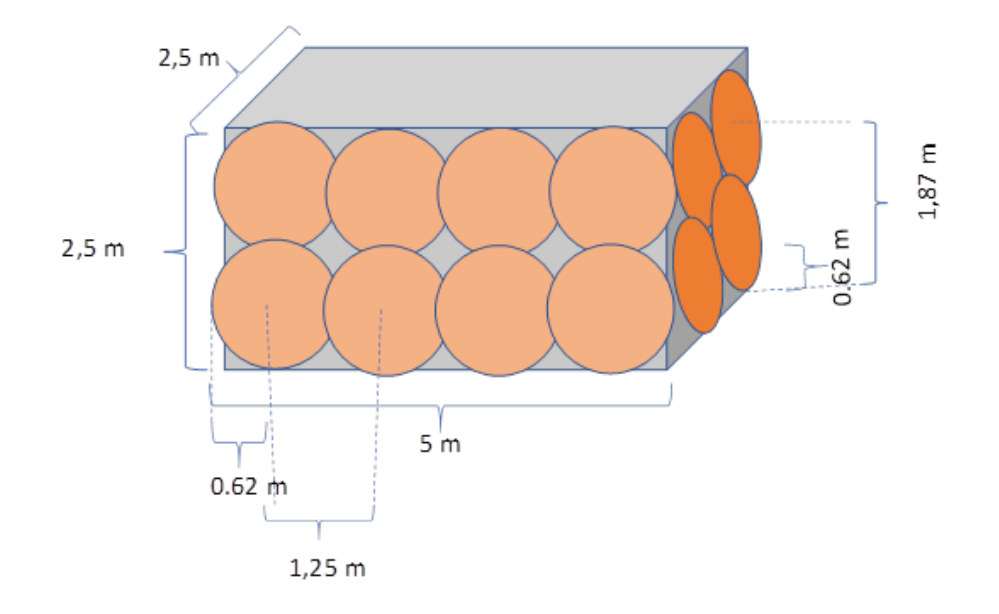

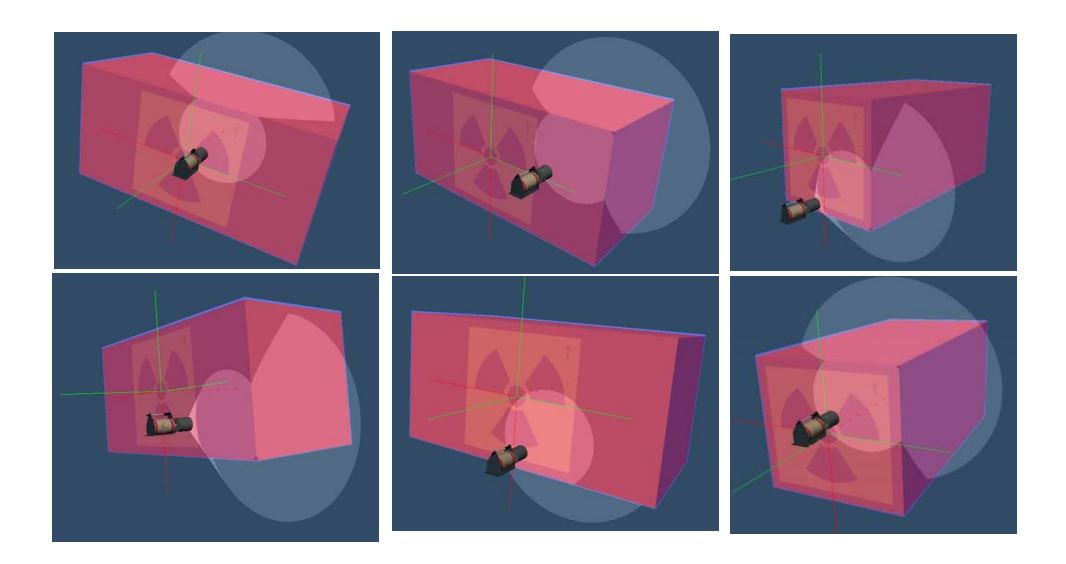

La segmentación virtual y medida con equipos con o sin capacidad espectrométrica, es una técnica operativa y válida en el proceso de caracterización y determinación de la distribución espacial 3D de la actividad en el rango de la segmentación realizada, y como primer paso, su implementación en campo supone una mejor evidente respecto a las técnicas habitualmente empleadas.

Esta técnica permitirá realizar una clasificación más detallada del término fuente en análisis, permitiendo comprobar los siguientes aspectos clave:

- Sila Que la actividad en volúmenes establecidos en los criterios cumple con los valores límite especificados.
- **La** Que no existe un número significativo de volúmenes cuya actividad de manera aislada se corresponde con una clasificación diferente a la global, en cuyo caso se debería de realizar un proceso de corte y segregación para optimizar el proceso.

Por lo que su uso permitirá optimizar los procesos de caracterización tal y como se mostraba como objetivo y motivación de la tesis.

#### **13.2. USO OPERATIVO DE CAMARAS GAMMA Y VISION ARTIFICIAL**

Al igual que en el caso anterior, el uso de cámaras tipo GUALI I de manera sistemática en instalaciones nucleares, puede ser de gran ayuda en los procesos de caracterización de la distribución espacial de la actividad. El hecho de tener la capacidad de, en una sola medida, identificar el término fuente y su distribución ya supone un avance cualitativo que permitiría mejorar la toma de decisiones y ahorrar tiempo de medida y dosis del personal involucrado. Si adicionalmente se toman, como se ha descrito, varias tomas en diferentes posiciones para reconstrucción 3D y cuantificación de la actividad en la imagen, se tiene un dispositivo muy operativo y con unas altas prestaciones en campo. Por tanto, el equipo GUALI I está listo para ser empleado en instalaciones nucleares y verificar sus capacidades, tanto a nivel de identificación espacial como de la cuantificación de la actividad. La primera instalación nuclear, diferente a José Cabrera, en donde se ha usado de manera muy preliminar GUALI I, ha sido en la central nuclear de Cofrentes, tratando de medir contenedores con residuos radiactivos de media actividad (canales de combustible y limitadores de velocidad de flujo neutrónico). En la figura 13.4 se muestran algunas de las imágenes obtenidas.

175

Actualmente, GUALI I ya tiene planificado su uso en otras centrales nucleares: en la central nuclear de Almaraz para la medida de cabezales de las barras de control a acondicionar en bidones; en la central nuclear de Santa María de Garoña en los diferentes residuos de desmantelamiento que se van a generar. Estos usos de GUALI I permitirán realizar ajustes de cara a nuevos métodos de caracterización, que automatizarán y mejorarán el proceso de cuantificación y distribución de la actividad gracias a la implementación de varios detectores tipo GUALI I que, de manera automática y controlada, realizarán una tomografía pasiva al contenedor o equipo analizado.

**Figura 13.4. Medida de la distribución espacial de los radioisótopos de Cs-137 (fila superior) y Co-60 (fila inferior) en las poses frontal, oblicua y lateral en un contenedor en la central nuclear de Cofrentes.**

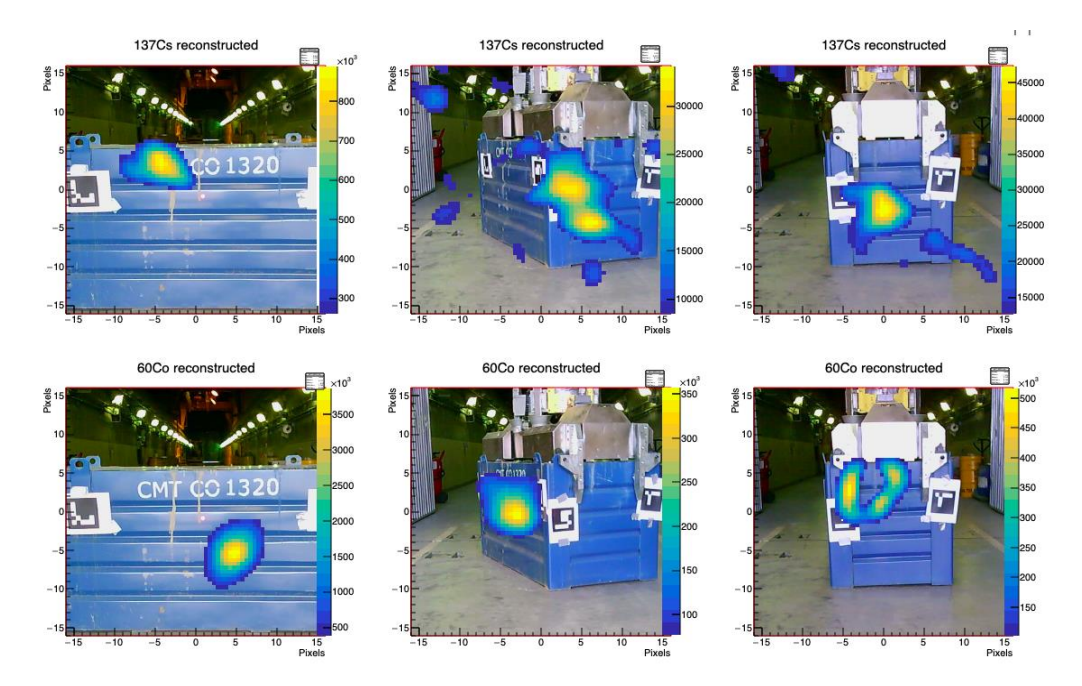

Esta técnica mejora operativamente en tiempo y en prestaciones el proceso de segmentación virtual indicado, pero es a su vez es más costoso económicamente, de

ahí que se planteen en este trabajo las dos alternativas, una con equipos que se usan habitualmente en la instalaciones productoras de residuos radiactivos, mediante la segmentación virtual y medidas con o sin colimación, y la otra con un desarrollo tecnológico significativo como es la implemetación de cámaras Gamma, que optimiza sensiblemente el proceso a costa de una inversión económica superior.

Con el objeto de determinar cual de los dos procesos mostrados en la presente tesis es el más viable, cada productor de residuos ha de realizar una análisis de costes económicos globales en función del ahorro en los procesos involucrados, tanto de personal como de equipàmiento, en el periodo tiempo en el que el proceso de caracterización va a tener lugar, ya que no es lo mismo un proceso de desmantelamiento de una instalación nuclear que un prooceso de caracterización puntual en una instalación radiactiva.
## **14. REFERENCIAS**

- [1] Curso Gestión de Residuos Radiactivos (CIEMAT, UPM, ENRESA), Vol 1 y 2.
- [2] Estudio Final de Seguridad del Centro de Almacenamiento de El Cabril, ENRESA.
- [3] 6º Plan General de Residuos de Enresa, Junio 2006. Ministerio de Industria, Turismo y Comercio. M-38978-2006.
- [4] DIRECTIVA 2013/59/EURATOM DEL CONSEJO de 5 de diciembre de 2013 por la que se establecen normas de seguridad básicas para la protección contra los peligros derivados de la exposición a radiaciones ionizantes, y se derogan las Directivas 89/618/Euratom, 90/641/Euratom, 96/29/Euratom, 97/43/Euratom y 2003/122/Euratom
- [5] Ingeniería de Reactores Nucleares. Samuel Glasstone -Alexander Sesonske trad Dr.M. Carrerir, Editorial Reverté.
- [6] Strategy and Methodology for Radioactive Waste Characterization. IAEA-TECDOC-1537. IAEA, International Atomic Energy Agency IAEA March 2007.
- [7] Multi Agency Radiation Survey and site investigation Manual (MARSSIM), NUREG-1575. Nuclear Regulatory Commission, NRC, USA.
- [8] A Nonparametric Statistical Methodology for the Design and Analysis of Final Status Decommissioning Surveys. NUREG-1505. Nuclear Regulatory Commission, NRC. USA.
- [9] Technical Criteria For Developing a Radiological Inventory (Operational and Decommissioning Wastes) DW JAMES Consulting, LLC North Oaks, Minnesota 55127 USA.
- [10] Low-Level Radioactive Waste Production by Spanish Nuclear Power Plants Life Cyce Estimate. DW JAMES Consulting, LLC North Oaks, Minnesota 55127 USA.
- [11] Radiation Protection 122 Practical Use of Clearance and Exemption. Euratom Treaty.
- [12] Radiation Protection 89 Recommended radiological protection criteria for the recycling of metals from the dismantling of nuclear installations. Euratom Treaty.
- [13] Radiation Protection 113. Recommended radiological protection criteria for the clearance of buildings and building rubble from the dismantling of nuclear installations. Euratom Treaty.
- [14] Orden de ETU/1185/2017, de 21 de noviembre, por la que se regula la desclasificación de los materiales residuales generados en instalaciones nucleares
- [15] NUREG-1507 Minimum Detectable Concentrations with Typical Radiation Survey Instruments for Various Contaminants and Field Conditions. E.W. Abelquist, W.S. Brown, G.E. Powers, AM. Huffert. U.S. Nuclear Regulatory Commission Washington, DC 20555-0001.
- [16] Engineering Compendium on Radiation Shielding, Vol. 1 Shielding Fundamentals and Methods Springer-Verlag, New York, 1968-1975.
- [17] Engineering Compendium on Radiation Shielding, Vol. 2 Shielding Materials Springer-Verlag, New York, 1968-1975.
- [18] Engineering Compendium on Radiation Shielding, Vol. 3 Shield Design and Engineering Springer-Verlag, New York, 1968-1975.
- [19] Compilation of Radiological Data of Additional Long-Lived Radionuclides. DW JAMES Consulting, LLC North Oaks, Minnesota 55127 USA.
- [20] Mathematics and Computation, Reactor Physics and environmental analysis in Nuclear Applications. Jose María Aragonés, Carol Ahnert, Oscar Cabellos, Senda Editorial, Madrid, Spain.
- [21] The Attenuation of Gamma Rays and Neutron in Reactor Shields. Herbert Goldstein. Nuclear Development Corporation of America.
- [22] Código Microshield. Grove Software Inc.
- [23] Isotope Generation and Depletion Code Matrix Exponential Method, ORIGEN 2.2, Radiation Safety information computational Center, Oak Ridge National Laboratory.
- [24] A Comprehensive Modelling and Simulation Suite for Nuclear Safety Analysis and Design, SCALE. Radiation Safety information computational Centre Oak Ridge National Laboratory.
- [25] MCNPX user's manual. Technical report. Laurie s Waters et al. Los Alamos National Laboratory, 2005.
- [26] Simplified Neutron Activation program, SNAP. DW James Consulting, LLC, North Oaks, Minnesota USA.
- [27] ISO 21238 Nuclear energy -- Nuclear fuel technology -- Scaling factor method to determine the radioactivity of low- and intermediate-level radioactive waste packages generated at nuclear power plants
- [28] IAEA TECDOC International Experience in the Determination and Use of Scaling Factors in Waste Characterization. NW-T-1.18.
- [29] Proyecto "Medidas de radionucleidos por espectrometría Gamma en centrales nucleares". Instituto de estudios de la energía. Ciemat.
- [30] Inversion Error, Condition Number, and Approximate Inverses of Uncertain Matrices, Laurent El Ghaoui.
- [31] Condition number and matrices, Felipe Bottega Diniz. Federal University of Rio de Janeiro, Brazil.
- [32] Estadística, Modelos y métodos. Vols. 1 y 2. Daniel Peña y Sánchez de Rivera. Alianza Editorial.
- [33] Multiple View Geometry in Computer Vision, Richard Hartley, Andrew Zisserman, Cambridge University Press.
- [34] Analytic and Iterative Reconstruction Algorithms in SPECT, Philippe P. Bruyant, PhD Nuclear Spectroscopy and Image Processing Research Group, Biophysics Laboratory, Claude Bernard University, Lyon, France.
- [35] Basics of PET Imaging, Gopal B. Saha, Physics, Chemistry, and Regulations, Springer, Cleveland, OH, USA.
- [36] Gamma-ray imaging system for real-time measurements in nuclear waste characterisation. L. Caballero, F. Albiol Colomer, A. Corbi Bellot, C. Domingo-

Pardo, J.L. Leganés Nieto, J. Agramunt Ros, P. Contreras, M. Monserrate, P. Olleros Rodríguez and D.L. Pérez Magán. Journal of Instrumentation, Vol. 13, 2018.

- [37] An expandable front-end for gamma-ray detectors with light distribution analysis capabilities. In Real Time Conference (RT), 2010 17th IEEE-NPSS, pages 1-5: V. Herrero, C.W. Lerche, M. Spaggiari, R. Aliaga, N. Ferrando, and R. Colom. Amic:, May 2010.
- [38] First tests of the applicability of -ray imaging for background discrimination in time-of-flight neutron capture measurements, arXiv:1510.02344v3: D.L. Perez Magan, L. Caballero Ontanaya, C. Domingo Pardo, J. Agramunt Ros, F. Albiol, A. Casanovas, A. Gonzalez, C. Guerrero, J. Lerendegui Marco, A. Tarifeño Saldivia and the n-TOF Collaboration.
- [39] Projector calibration for 3D scanning using virtual target images. International Journal of Precision Engineerng and Manufarturing. Hafeez Anwar. Irfanud Din, and Kang Park.
- [40] Direct linear transformation in object space coordinates in close-range photogrammetry. Abdel Y. I. Aziz and H. M. Karara. In Proc. Of Symposium on Close-Range Photogrammetry, pages 1-18, Urbana, Illinois 1971.
- [41] Volumetric calibration and registration of rgbd sensors. Beck and B. Froehlich. In 2015 IEEE Virtual Reality (VR). March 2015.
- [42] Method for registration of 3D shapes. Pauli Besi and Neil D McKay. TLS on Pattern Analysis and Machine Intelligence.
- [43] Gesture recognition using Microsoft kinect. K. K. Biswas and S. K. Basu. In International Conference on Automation, Robotics and Appications.
- [44] Geometry calibration phantom design for 3D imaging In Medical Imaging, Bernhard EH Claus. 2006.
- [45] 3D shape scanning with a time-of-flight camera. Yan Cui, Sebastian Schuon, Derek Chan, Sebastian Thrun, and Christian Theobalt. 2010 IEEE Conference in Computer Vision and Pattern Recognition (CVPR).
- [46] A position sensitive gamma-ray scintillator detector with enhanced spatial resolution, linearity, and field of view. César Domingo-Pardo, Namita Goel, Tobias Engert, Juergen Gerl Masahiro Isaka, Ivan Kojouharov, and Henning Schaffner. IEEE transactions on medical imaging, 2007-2014.
- [47] Automatic generation and detection of highly reliable fiducial markers under occlusion. Pattern Recognition. S. Garrido-Jurado, R. Muñoz-Salinas, F.J. Madrid-Cuevas, and M.J. Marin-Jiménez, 2014.
- [48] Speeded up detection of squared fiducial markers, Francisco J.Romero-Ramirez, Rafael Muñoz-Salinas, Rafael Medina-Carnicer, Image and Vision Computing, vol 76, pages 38-47, year 2018
- [49] Generation of fiducial marker dictionaries using mixed integer linear programming. S. Garrido-Jurado, R. Muñoz Salinas, F.J. Madrid-Cuevas, R. Medina-Carnicer, Pattern Recognition:51, 481-491,2016
- [50] Tomosynthesis: a three-dimensional radiographic imaging technique. David G Grant. IEEE Transactions on Biomedical Engineering, 1972.
- [51] Camera calibration technique using tsai's algorithm. Manoj Gupta, Suchi Upadhyay, and Ashok K. Nagawat. 2011.
- [52] A fiducial marker system using digital techniques. Mark Fiala. Artag In IEEE Computer Society Conf. on Computer Vision, 2005.
- [53] Projective reconstruction and invariants from multiple images. R. Hartley. Pattern Analysis and Machine Intelligence, 1994.
- [54] Self-calibration from multiple views with a rotating camera. Richard Hartley, editor, Computer Vision - ECCV '94, volume 800 of Lecture Notes in Computer Science, pages 471-478. Springer Berlin Heidelberg, 1994.
- [55] Real-time 3D reconstruction and interaction using a moving depth camera. Shahram Izadi, David Kim, Otmar Hilliges, David Molyneaux, Richard Newcombe, Pushmeet Kohli, Jamie Shotton, Steve Hodges, Dustin Free- man, Andrew Davison, et al. Kinectfusion. In Proceedings of the 24<sup>th</sup> annual A CM symposium on User interface software and technology. Pages 559 -568, 2011.
- [56] Accuracy and resolution of Kinect depth data for indoor mapping applications. Sensors. Kourosh Khoshelhanm and Sander Oude Elberink. 2012.
- [57] The fundamental matrix. Theory, algorithms, and stability analysis. Quan-Tuan Luong and Olivier Faugeras. Inter. Journal of Computer Vision. 1996.
- [58] Mapping and localization from planar markers. Rafael Munoz-Salinas, Manuel J Marín-Jimenez, Enrique Yeguas-Bolivar, and Rafael Medina-Carnicer. 2016.
- [59] Fiducial detection system. Leonid Naimark and Eric Foxlin 2007. US Patent 7.231.063. 97.
- [60] Geometrical calibration of X-ray imaging chains for 3D reconstruction. Computerized Medical Imaging and Graphics, 1993.
- [61] Digital camera calibration methods: considerations and comparisons. F. Remondino and C. Fraser. International Archives of Photogrammetry, Remote Sensing and Spatial Information Sciences, volume Vol. XXXVI, Dresden, Germany, 2006.
- [62] Scanning 3D full human bodies using Kinects. Jing Tong, Jin Zhou, Ligang Liu, Zhigeng Pan, and Hao Yan. IEEE Transactions on Visualization and Computer Graphics, 2012.
- [63] Introductory techniques for 3-D computer vision. Emanuele Trucco and Alessandro Verri. volume 201. Prentice Hall Englewood Clifs, 1998.
- [64] Real-time kd-tree construction on graphics hardware. Kun Zhou, Qiming Hou, Rui Wang, and Baining Guo. ACM Transactions on Graphics (TOG), 27(5):126, 2008.
- [65] Comparison of methods for geometric camera calibration using planar calibration targets. Helmut Zollner and Robert Sablatnig, Digital Imaging in Media and Education, 2004.
- [66] ISOCS Mathematical Calibration Software for Germanium Gamma Spectroscopy of Small and Large Objects F.L. Bronson, B.M. Young. Canberra Industries, 800 Research Parkway, Meriden CT 06450, US.
- [67] ISOCS A versatile tool for evaluating the isotopic contamination of objects and buildings, Michel Ceuppens, Laurent Martinet, Canberra, V. Atraskevich, Institute of Geochemistry, Moscow Russia.
- [68] Model ISOXSHLD, ISOCS Shield System, Hardware Reference Manual. Canberra Industries, 800 Research Parkway, Meriden CT 06450, US.
- [69] ISOCS Calibration Software for Genie-2000. User's Manual. Canberra Industries.
- [70] ISOCS Efficiency Calibration. Validation and Internal Consistency Manual. Canberra Industries, 800 Research Parkway, Meriden CT 06450, US.
- [71] New Development in the measuring Techniques for Radioactive Sources, especially in the field of free release and decommissioning. Michel Ceuppens, Wolfgang Maler. 1999. Canberra Industries, 800 Research Parkway, Meriden CT 06450, US.
- [72] In situ application experiences gained in the use of ISOCS, a Laboratory Quality Nuclide Specific Field Gamma Radio Assay System, Frazier Bronson. 1998. Canberra industries, 800 Research Parkway, Meriden CT 06450, US.
- [73] Validation of the MCNP Monte Carlo code for Germanium Detector Gamma Efficiency Calibrations. Frazier Bronson, Ling Wang. 1996. Canberra Industries, 800 Research Parkway, Meriden CT 06450, US.
- [74] Mathematical Calibration of Ge Detectors and the instruments that use them. Frazier Bronson, Brian Young. Canberra industries, 800 Research Parkway, Meriden CT 06450, US.
- [75] MCNP A General Monte Carlo N-Particle Transport Code, Version 4a. Briesmeister, J.F.(ed.), November 1993, Report LA-12625-M, Los Alamos National Laboratory.
- [76] Comparison of Calculated and Measured Response Functions for Germanium Detectors, Moss, C. E. and Streetman, J. R. (1990). Nuclear Instruments and Methods in Physics Research.
- [77] Nuclear Instrumentation Tools for Lower Cost and Higher Reliability Decommissioning of Buildings and Grounds. Frazier L. Bronson CHP. Canberra Industries, 800 Research Parkway, Meriden CT 06450, US.
- [78] Ge Gamma Spectroscopy Characterization Tools for Contaminated Materials in Buildings, Boxes, and Dirt. Frazier Bronson, CHP Canberra Industries, 800 Research Parkway, Meriden CT 06450, US.
- [79] BOX COUNTER, New Developments in the measuring techniques for radioactive sources, especially in the field of free release and decommissioning Michel Ceuppens, Wolfgang Maier, Canberra.
- [80] Synopsis of Gamma Scanning Systems. T. Buchert, E. Kaciniel, Ch Lierse. European Network of Testing Facilities for the Quality Checking of Radioactive Waste Packages, ENTRAP.
- [81] Round Robin Test for the non-destructive Assay of 220 litre waste packages. Euratom, EUR-19779.
- [82] Destructive analysis for the Quality Checking of Radioactive Waste Packages. WG-B-01. F. Troiani, P. Bienvenu, C. Dale, J.J. Delepine, J. Fachinger, C. Gallego, F. Klein, D. Rishehri, M. Rodriguez, F. Vanderlinden, P. I. Voors, J. Welbergen ENTRAP.
- [83] Estudio Final de Seguridad del Plan de Desmantelamiento y Clausura de la central nuclear de José Cabrera, ENRESA.
- [84] ROOT, framework for data processing. CERN Geneva, Switzerland
- [85] GEANT4, object-oriented detector simulation toolkit. CERN Geneva, Switzerland.
- [86] PCT/ES2018/070074: Sistema y método para la identificación volumétrica e isotópica de distribuciones de escenas radioactivas.
- [87] PCT/ES2016/070916: Cámara Compton focalizable equipada con detectores de separación variable.
- [88] Introduction to Projective Geometry. Dover Publications. Mineola, New York.
- [89] OpenCV (Open Source Computer Vision Library).
- [90] Environment recognition applied to particle detectors. Tesis Doctoral Alberto Corbi Bellot, Instituto de Física Corpuscular, Universitat de Valencia.
- [91] A Flexible New Technique for Camera Calibration. Zhengyou Zhang. IEEE Transactions on Pattern Analysis and Machine Intelligence.
- [92] ISO/IEC GUIDE 98-1, 2, 3:2008, Guide to Expression of Uncertainty in Measurement.